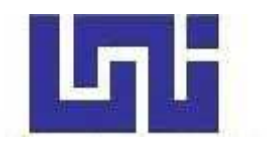

**UNIVERSIDAD NACIONAL DE INGENIERIA Facultad de Tecnología de la Construcción**

Monografía

# **"DISEÑO GEOMÉTRICO VIAL Y ESTRUCTURA DE PAVIMENTO ARTICULADO DE 4.226 KM DE LA ESTACIÓN 13+136 A 17+365 CAMINO JÍCARO - MURRA, MUNICIPIO DE MURRA, DEPARTAMENTO DE NUEVA SEGOVIA".**

Para optar al título de Ingeniero Civil

# **Elaborado por**

Br. Jacksel Osnil Cruz Laguna Br. Jeniffer Magdiel Altamirano Matamoros Br. Josué Abel Picado Cardoza

**Tutor**

Msc. Ing. Jimmy Sierra Mercado

Managua, Febrero 2022

**CARTA DE APROBACIÓN DEL TUTOR.**

**CARTA DE APROBACIÓN DE MONOGRAFÍA.**

#### **AGRADECIMIENTOS**

A Dios por ser el maestro por excelencia que me brindó todo lo necesario para llegar hasta este momento, a mis padres por ser el núcleo donde me forme en los valores que hoy me definen como persona, a mi maestro de la asignatura de Diseño Geométrico de Viales Msc.Ing Sergio Junior Navarro Hudiel por todos los conocimientos que nos compartió en el desarrollo de su clase, a nuestro Tutor Jimmy Sierra Mercado por su ayuda en todo el proceso de nuestra tesis, a mi Tío Arath Noe Laguna Gonzalez por motivarme a estudiar esta profesión, a mi Tía Yeslany Francela Laguna Gonzalez por su apoyo y motivación al inicio de mis estudios y a mi Novia Deyra Janieska Mejía por creer en mí y en las metas que deseo alcanzar.

#### **Jacksel Osnil Cruz Laguna**

#### **AGRADECIMIENTOS**

Le agradezco a Dios por haberme guiado y acompañado a lo largo de mi carrera, por ser mi fortaleza en los momentos de debilidad y por brindarme una vida llena de aprendizajes, experiencia y sobre todo felicidad.

A mi Tía Miryam Matamoros por su apoyo, cariño, tiempo e información para el logro de mis objetivos.

A Eddy Torres, por ser una parte importante, por haberme apoyado en las buenas y las malas, sobre todo por su paciencia y amor incondicional.

Le agradezco la confianza, apoyo y dedicación de tiempo a mi profesor Msc. Ing. Sergio Navarro Hudiel por haber compartido conmigo sus conocimientos.

Gracias Arquitecto Marcos Carrillo por todo el apoyo y facilidades que nos fueran otorgadas.

A mi tutor Msc. Ing. Jimmy Sierra por ayudarme durante todo el proceso de Tesis y en la finalización de este trabajo de graduación.

A Jacksel Cruz y Josué Picado por haber sido unos excelentes compañeros de Tesis y amigos, por haber tenido la paciencia necesaria y por su motivación.

En general quisiera agradecer a toda mi familia, Abuelos, Tíos, Primos, Ahijada y a cada una de las personas que han vivido conmigo la realización de esta tesis, con sus altos y bajos y que no necesito nombrar porque tanto ellas como yo sabemos que desde lo más profundo de mi corazón les agradezco el haberme brindado todo el apoyo, colaboración, ánimo y sobre todo cariño y amistad.

**Jeniffer Magdiel Altamirano Matamoros.**

### **AGRADECIMIENTOS**

Le agradezco a Dios por sobre todas las cosas por darme la oportunidad de poder culminar mis estudios universitarios al darme fortaleza para luchar y superar los obstáculos que se presentaron día a día.

A mi madre y familiares por haberme dado el apoyo espiritual y económico durante este transcurso de mi vida. Por su esfuerzo y confianza, que me ha permitido abrir mi propio camino.

A mis amigos, por habernos dado animo en los momentos de tristeza y apoyo en momentos de necesidad.

A cada uno de los docentes que han contribuido en mi educación desde mis primeros pasos, les doy las gracias porque sin ellos no hubiese logrado solidificar y expandir mis conocimientos para convertirme en un profesional.

**Josué Abel Picado Cardoza.**

#### **DEDICATORIA**

A Dios por darme la sabiduría, Motivación y fortaleza para superar cada circunstancia que se presentaron en todo el proceso para lograr esta meta.

A mis Padres, Dominga Laguna Gonzales y Orlando Antonio Cruz Ponce por darme todo lo que estaba a su alcance para poder estudiar y poder convertirme en el profesional que ellos desean.

A mi Hermano Orlando José Cruz Laguna por brindarme todo su apoyo desde el principio que inicie mis estudios hasta este momento.

A mi Tía Hercilia Lucila Laguna Gonzales que me brindo su ayuda en todo momento y me proporciono las herramientas que necesitaba para desarrollar mis estudios.

Todos los esfuerzos que hicieron para proporcionarme su ayuda tienen hoy sus resultados, espero se sientan orgullosos de mí.

**Jacksel Osnil Cruz Laguna**

#### **DEDICATORIA**

# **"La motivación es el empuje del éxito; el éxito es la plenitud de la vida; la vida no sería vida si no hubiera una familia".**

A Dios, por darme la sabiduría necesaria para enfrentar día a día nuevos retos, a la Santísima Virgen por bendecir a mi familia y guiarme por el camino de la vida.

Por ellos con mucho cariño y gratitud dedicó esta tesis a mis padres Donald Altamirano Carrero y Ana Belly Matamoros Vargas por apoyarme en todo momento, por los valores que me han inculcado, y por haberme dado la oportunidad de tener una excelente educación en el transcurso de mi vida. Sobre todo, por ser un excelente ejemplo de vida a seguir.

A mi hermano Jeffry James Altamirano Matamoros por ser parte importante en mi vida y representar la unión familiar, quien con su calor humano me motivo a estudiar.

A mi primo Gustavo Antonio Navarrete Matamoros, aunque ya no se encuentre con nosotros físicamente, siempre estará presente en mi corazón.

A todos quienes me han apoyado moralmente en bienestar de mi profesión.

#### **Jeniffer Magdiel Altamirano Matamoros.**

#### **DEDICATORIA**

A Dios todo poderoso por habernos permitido llegar hasta este punto y habernos dado salud por ser el manantial de vida y darnos lo necesario para seguir adelante día a día sin dejarnos de su mano para lograr culminar mis estudios universitario.

A mi madre, Berthilda Cardoza Pastora por estar en todo el proceso de mi vida, sus consejos, sus valores, la motivación constante y su gran amor que me permitió ser una persona de bien.

Aquellas personas que se vieron involucradas de una u otra manera en la elaboración de este trabajo.

**Josué Abel Picado Cardoza.**

## **RESUMEN EJECUTIVO**

El presente trabajo monográfico, comprende todos los resultados de los estudios técnicos necesarios para la realización del proyecto titulado: **"DISEÑO GEOMÉTRICO VIAL Y ESTRUCTURA DE PAVIMENTO ARTICULADO DE 4.226 KM DE LA ESTACIÓN 13+136 A 17+365 CAMINO JÍCARO - MURRA, MUNICIPIO DE MURRA, DEPARTAMENTO DE NUEVA SEGOVIA".**

En este trabajo se abordaron siete capítulos, los cuáles serán presentados a continuación.

Estructura del contenido.

- I. Generalidades
- II. Topografía
- III. Estudio de Tránsito
- IV. Estudio de Suelo
- V. Diseño de la Estructura de Pavimento
- VI. Diseño Geométrico Vial
- VII. Señalización Vial

**Capítulo I: Generalidades,** En este capítulo se abordan las generalidades del tema, tales como introducción, antecedentes, justificación sobre la importancia del diseño de 4.226 Km de adoquinado, y los objetivos propuestos alcanzar con este estudio

**Capítulo II: Topografía,** En este capítulo se abordó el estudio topográfico del camino Jícaro - Murra, el cual consta con 4,226 metros lineales en el que se realizó el trabajo de planimetría y altimetría, obteniéndose con el estudio, todos los puntos necesarios con sus coordenadas y elevaciones para lograr generar el modelado de la superficie en CIVIL 3D 2020.

Se realizó una poligonal abierta a lo largo del eje central de la carretera levantándose secciones a cada 20 metros y variando las separaciones en dependencias de las intersecciones, se ejecutó con la ayuda de una Estación Total NIKON XF – 5" SURVEY PRO, prisma, bastón, cintas de 50 m, chapas y pintura en aerosol.

**Capítulo III: Estudio de tránsito,** En este capítulo se abordara el resumen de los resultados del aforo manual realizado en el tramo, la determinación del Transito Promedio Diario Anual (TPDA), el calculó de la tasa de crecimiento vehicular, a partir de las correlaciones con las variables que intervienen en el crecimiento del tránsito (El Crecimiento Poblacional (POB), El Producto Interno Bruto (PIB) y El historial del TPDA de la estación de dependencia del tramo (Estación de Mayor Cobertura NIC-18A San Marcos – Masatepe) y la Estación de Conteo Sumaria NIC 5501 El Jícaro - Murra – El Rosario), las proyecciones a futuros del tránsito, la determinación del Tránsito de diseño y el número de repeticiones por eje equivalente (ESAL's) para el periodo de diseño.

**Capítulo IV: Estudio de suelo,** Se analizó el estudio de suelos realizado por CONDISA (Consultoría e Ingeniería SA) facilitado por la Alcaldía Municipal del Municipio de Murra Departamento de Nueva Segovia. En este capítulo se abordará los resultados de los ensayos realizados a las muestras extraídas de los sondeos en líneas hechos al tramo, estos corresponden a Granulometría, Clasificación HRB, Humedad Natural, Limites de Atterberg, Proctor Estándar y CBR al 90%. 95% y al 100% de compactación. También se determinó el CBR de Diseño de la Sub Rasante y se analizó las propiedades físicas del Banco de Material propiedad de "Ramiro Sánchez" para su uso en las capas de la estructura de pavimento según Especificaciones Técnicas de la NIC 2019.

**Capítulo V: Diseño de la estructura de pavimento**, En este capítulo se aborda el proceso para determinar los espesores de las capas de pavimento atreves del método 1993, la estimación de cada una de las variables que intervienen en el diseño, los cálculos de forma manual para la determinar los espesores y su comprobación en el Software WinPAS 12.

**Capítulo VI: Diseño geométrico vial,** Este capítulo aborda el diseño geométrico vial del camino Jícaro – Murra donde se determinó el tipo de carretera y la selección de todos los componentes que la conforman, como la velocidad de diseño, el bombeo, el ancho de carril, el ancho de hombros, la pendiente máxima y mínima, y toda la geometría de las curvas horizontales y verticales. Se utilizaron los criterios del Manual Centroamericano de Normas para el Diseño Geométrico de carreteras (SIECA 2011), SIECA 2004 y AASHTO 2011. Todo el proceso de diseño se realizó en el programa Civil 3D 2020, donde se trabajó con los Criterios de la SIECA 2011 a través de un archivo XML que reconoce el programa.

**Capítulo VII: Señalización vial,** Bajo este título se analizaron las condiciones y ubicación de los dispositivos de control del tránsito y se diseñó la señalización y demarcación, así como otras mejoras para la seguridad vial. En este apartado del trabajo, se tomaron en consideración las necesidades del tramo para proponer de manera profesional un sistema de señalización vertical y horizontal, para el tramo de carretera Jícaro - Murra, cumpliendo con las especificaciones técnicas del Manual Centroamericano de Dispositivos uniformes para el control de Tránsito (SIECA 2000).

**Conclusiones y recomendaciones:** Producto de los estudios realizados en el presente trabajo investigativo, se presentan las diferentes conclusiones en respuestas a los objetivos planteados al inicio de la investigación y recomendaciones con el objetivo que sea de utilidad para ejecución del proyecto en el tramo en estudio, dando el cierre a la investigación.

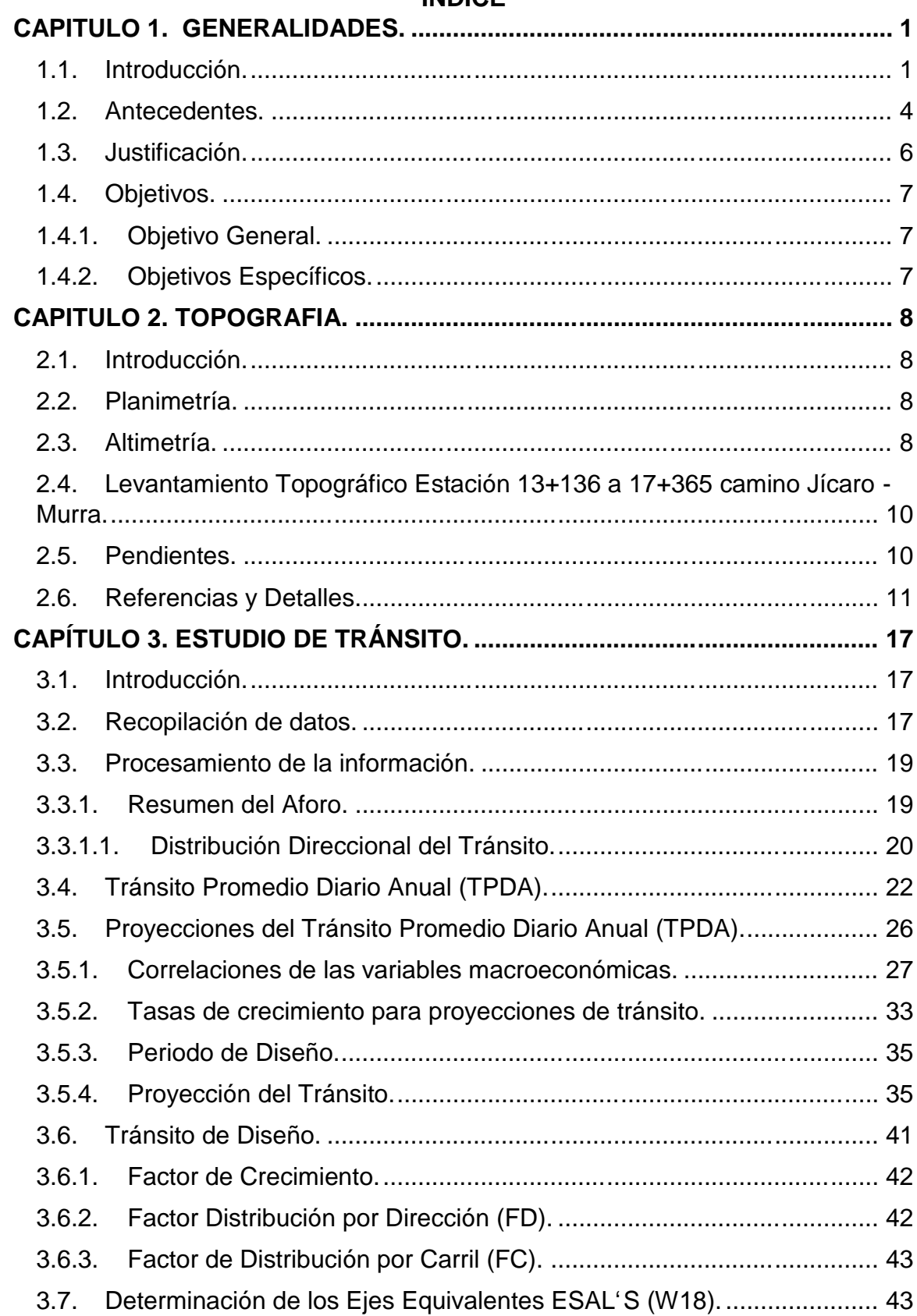

### **INDICE**

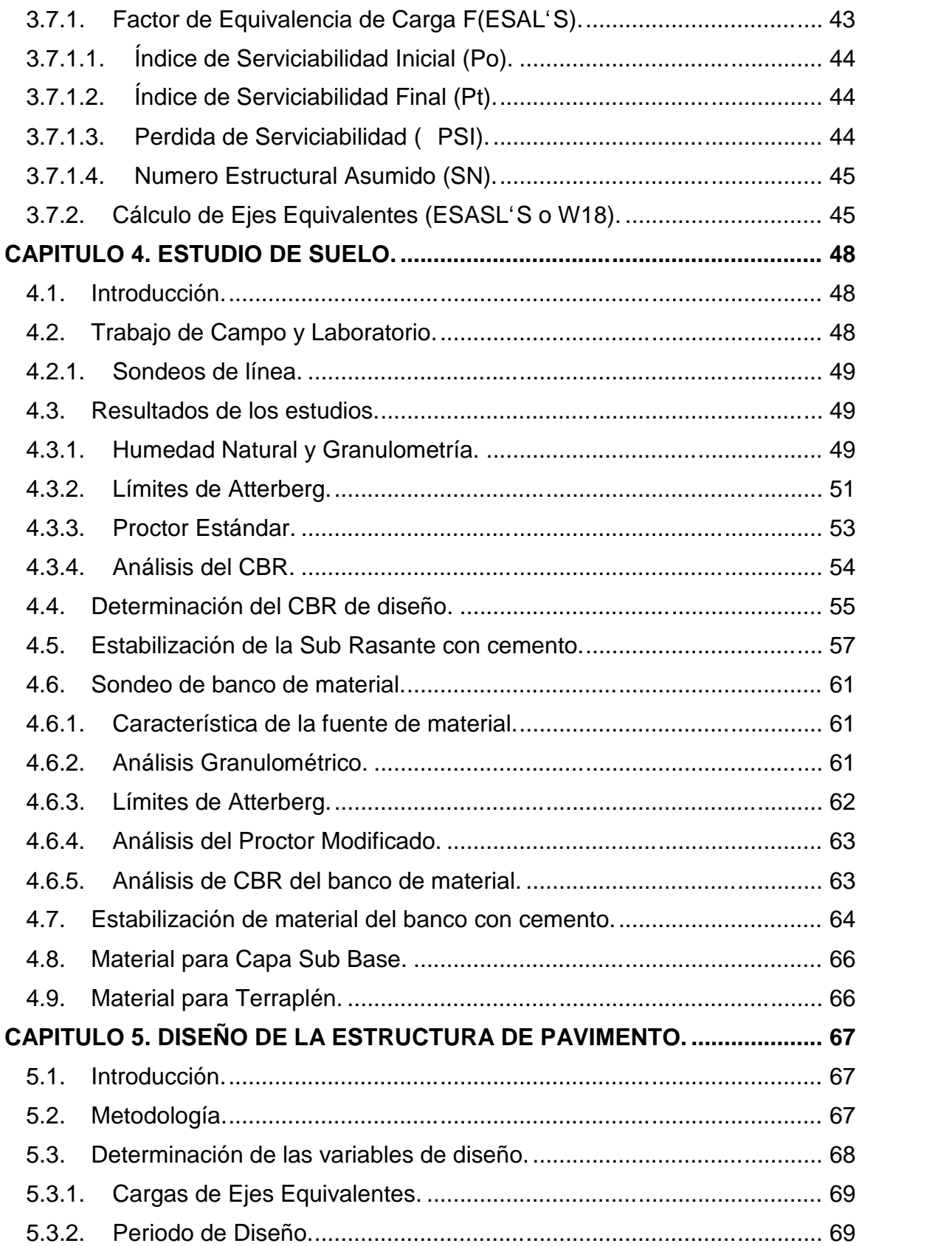

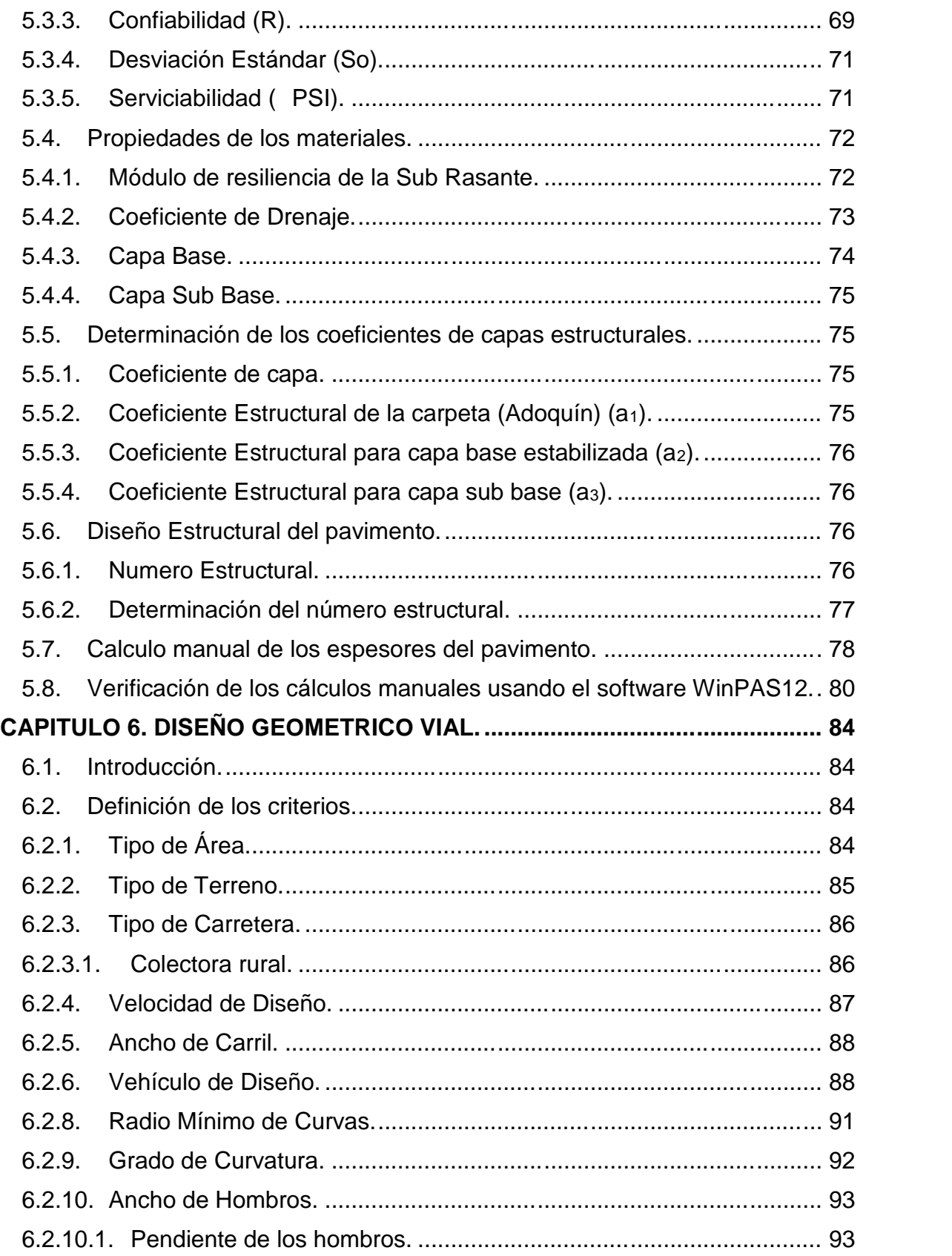

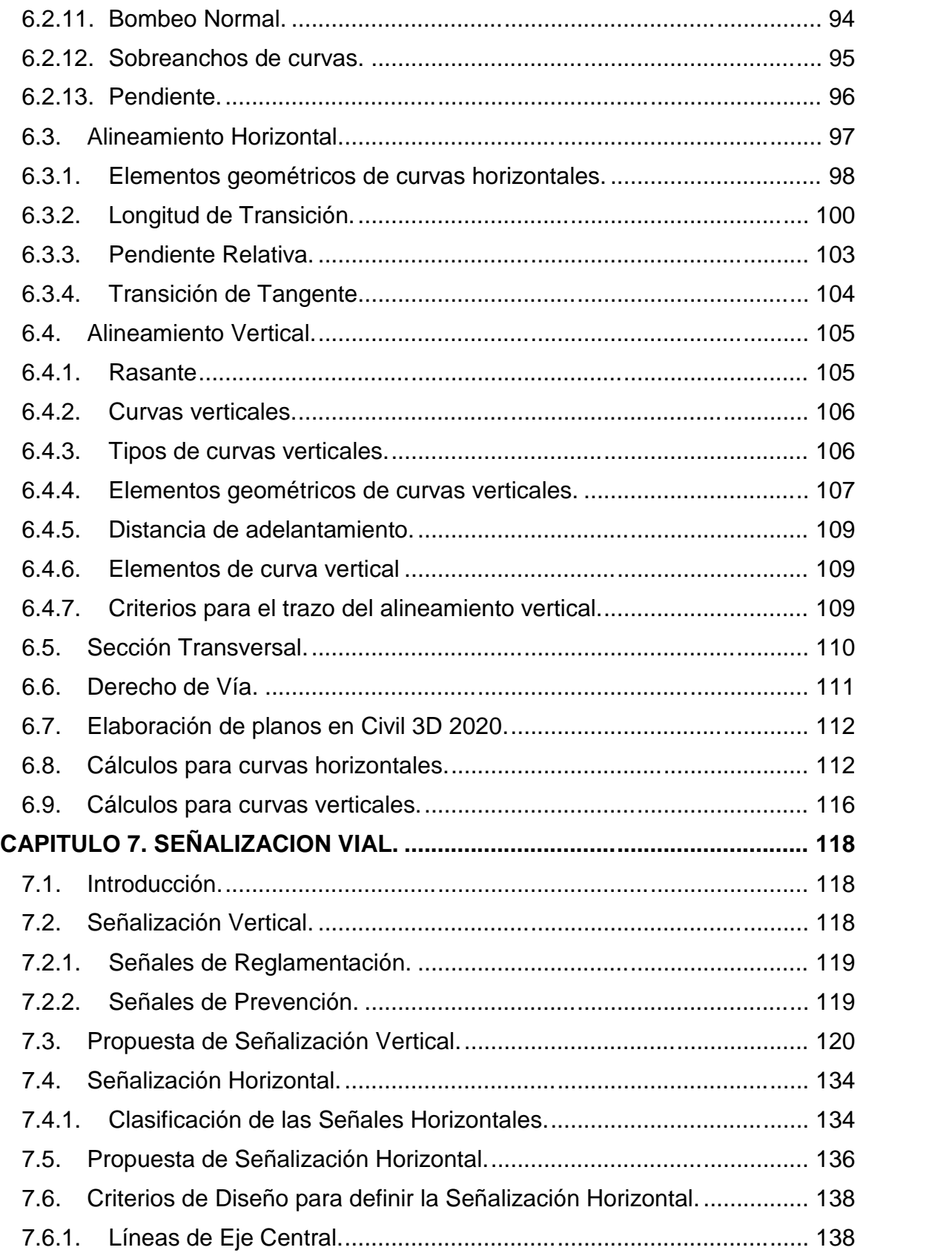

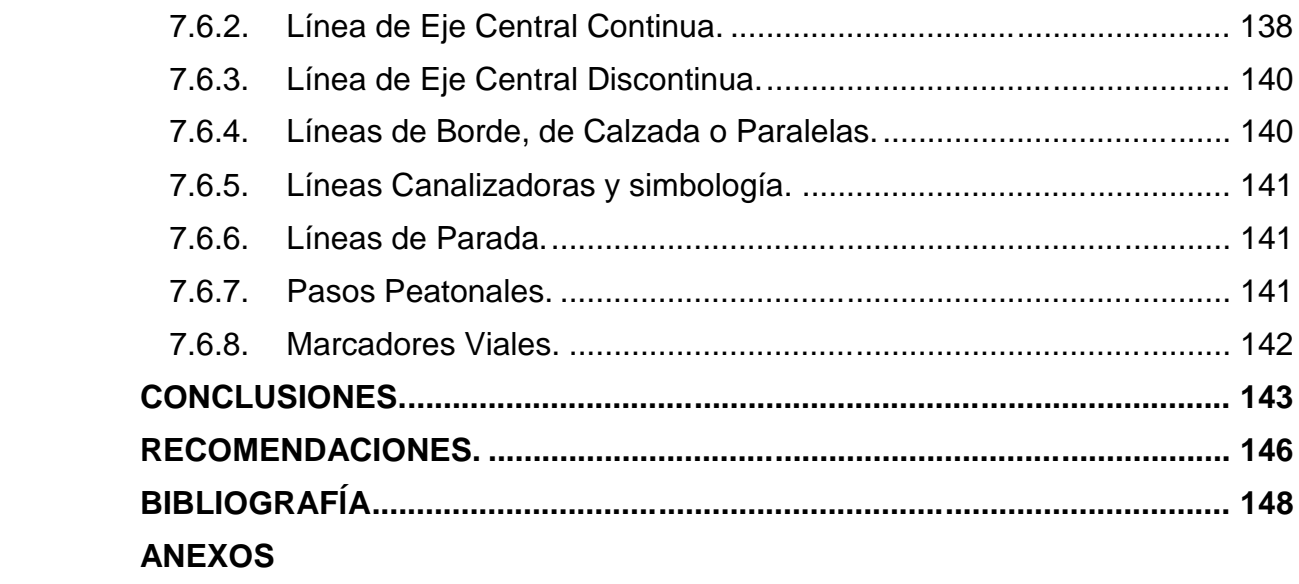

# **INDICE DE TABLAS**

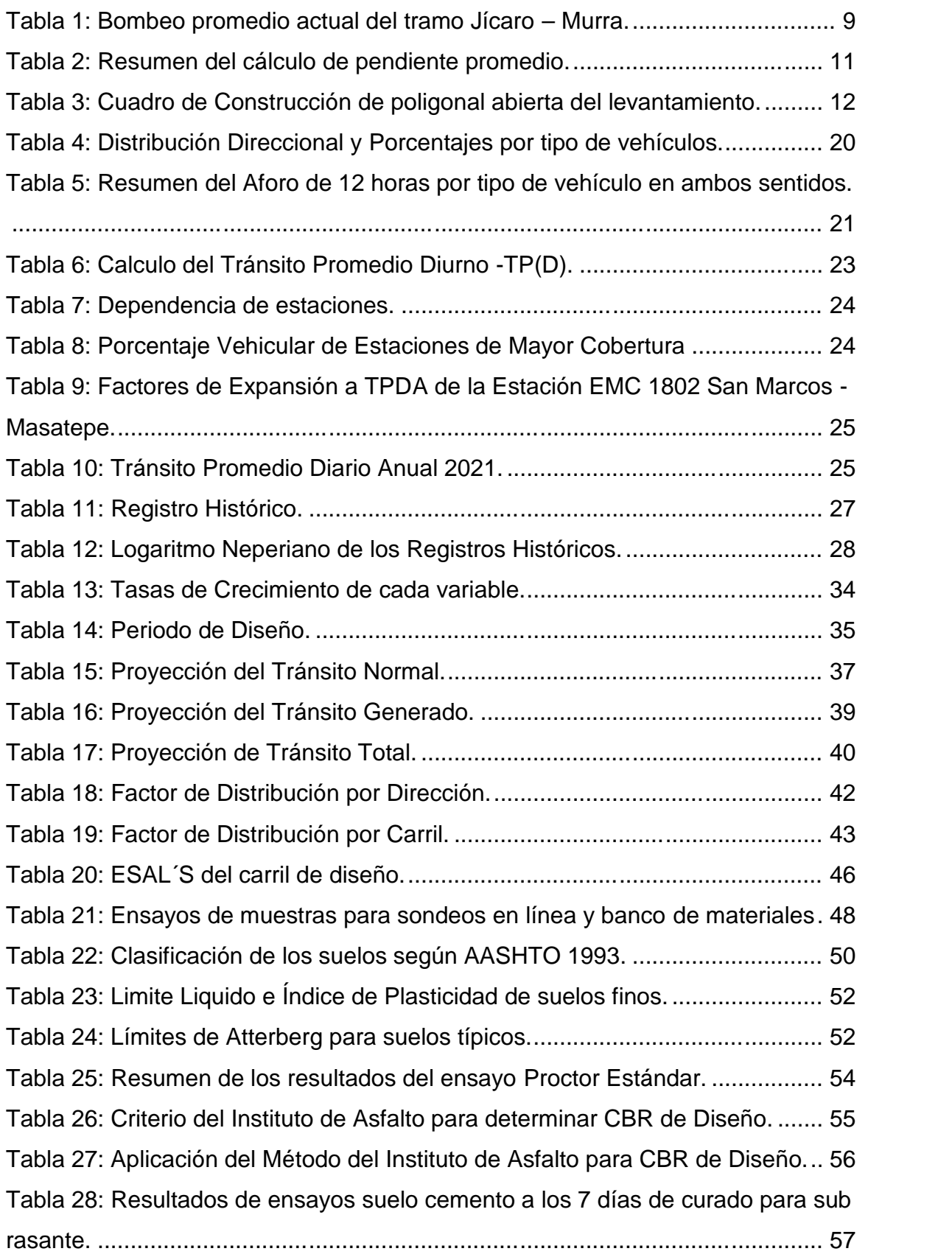

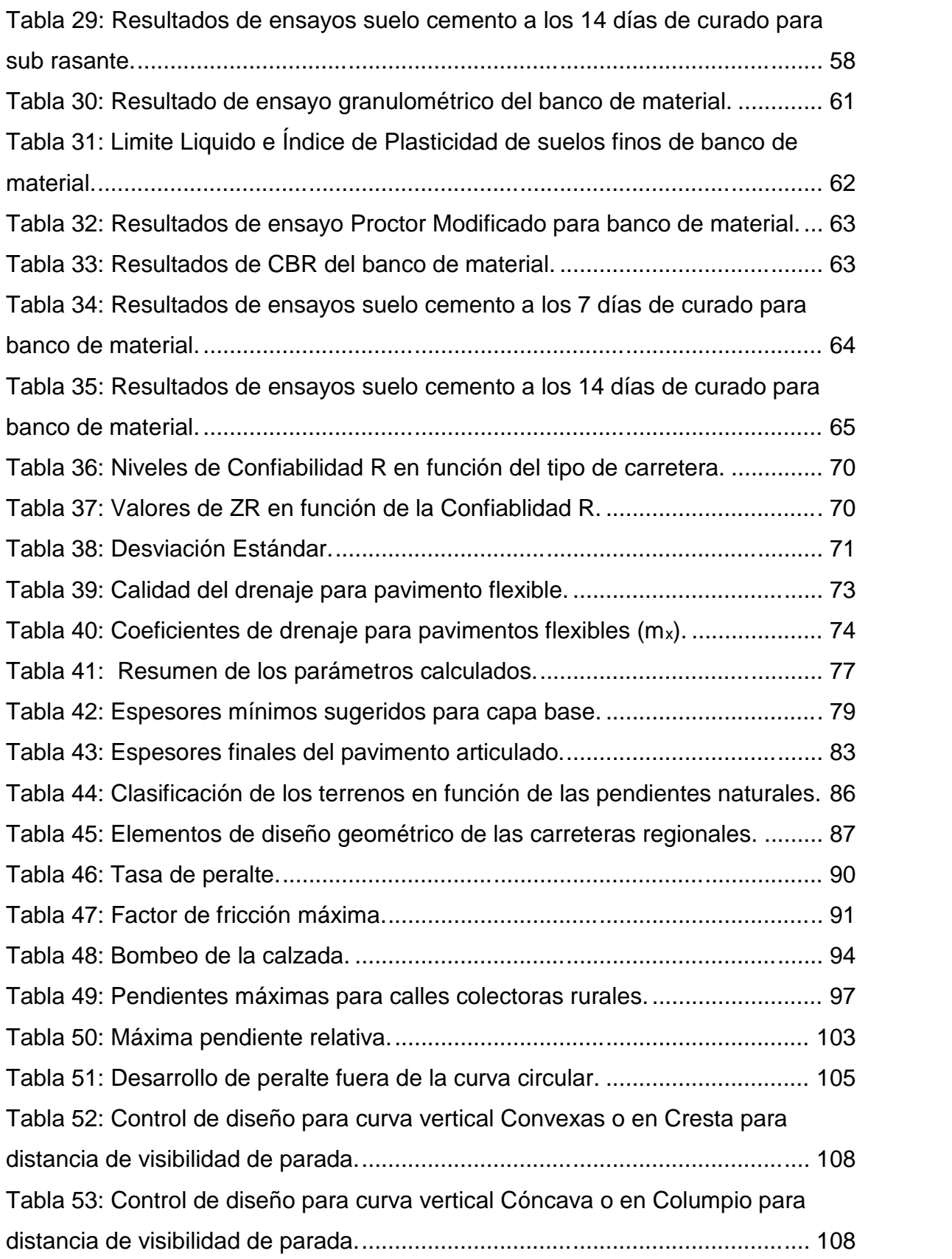

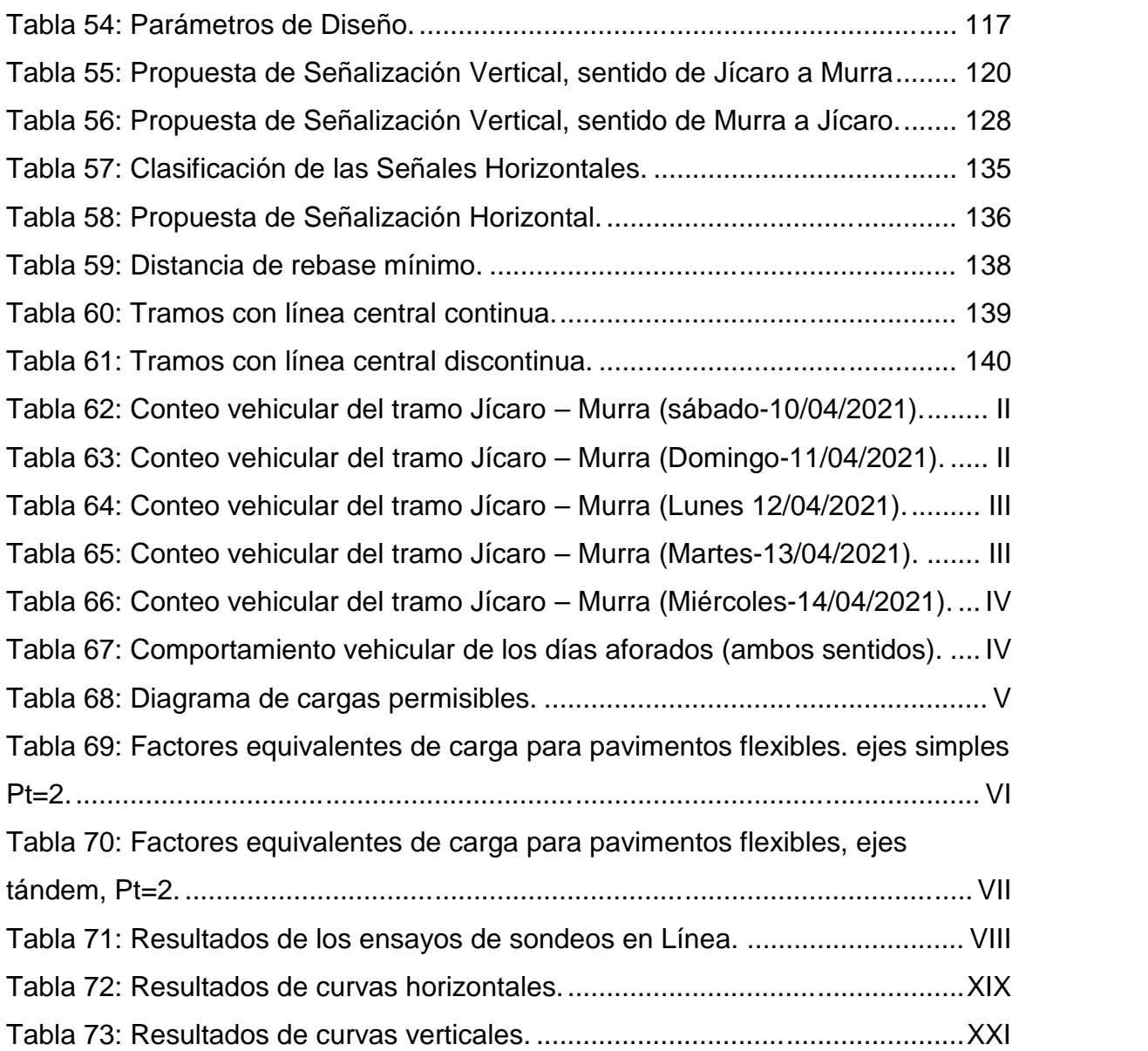

# **INDICE DE ILUSTRACIONES**

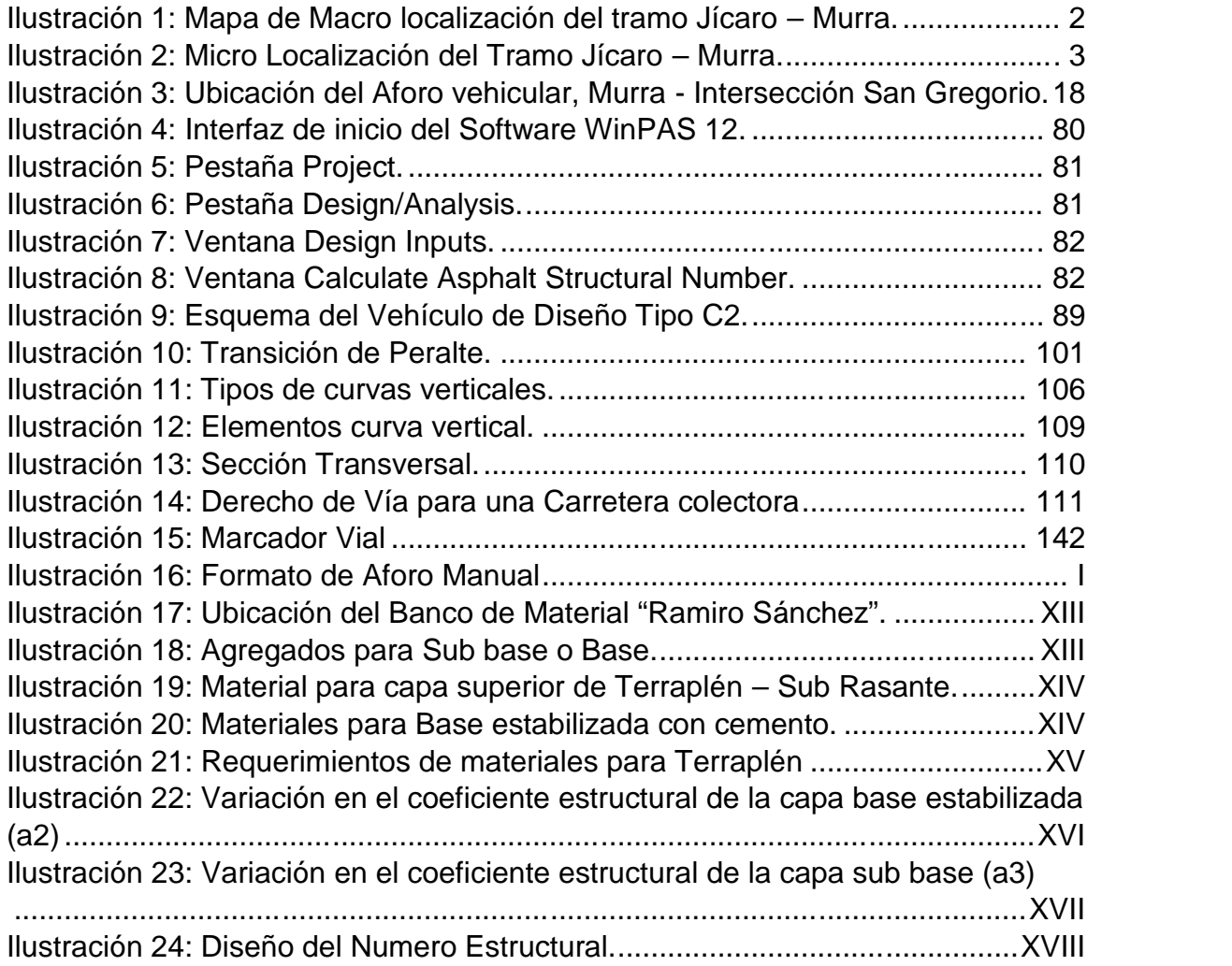

# **ÍNDICE DE GRÁFICOS.**

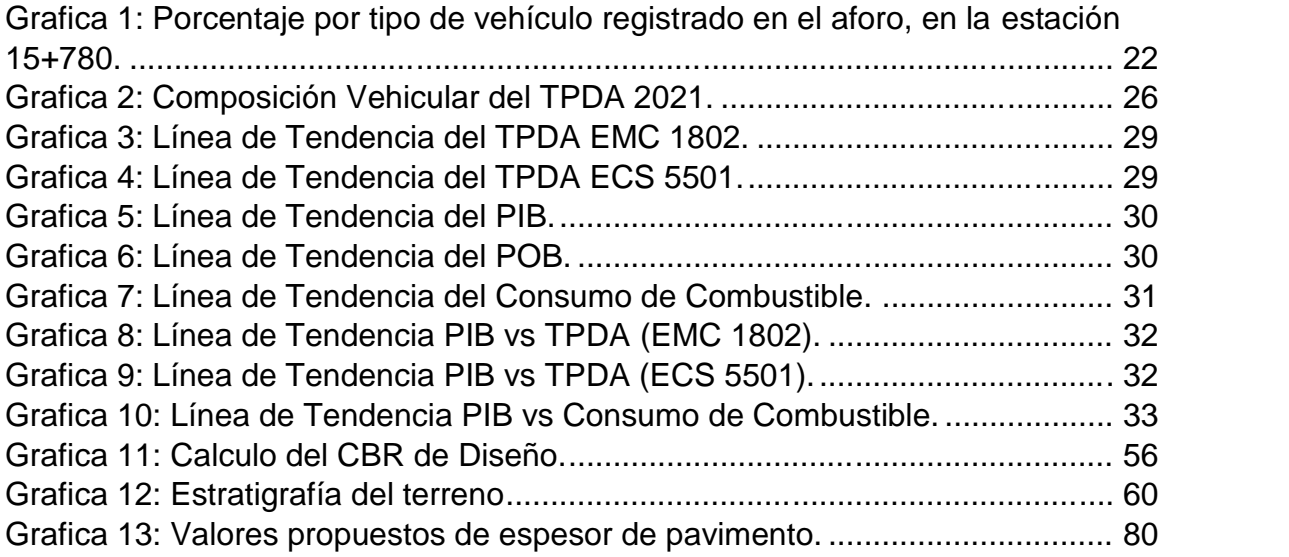

# **CAPITULO 1. GENERALIDADES.**

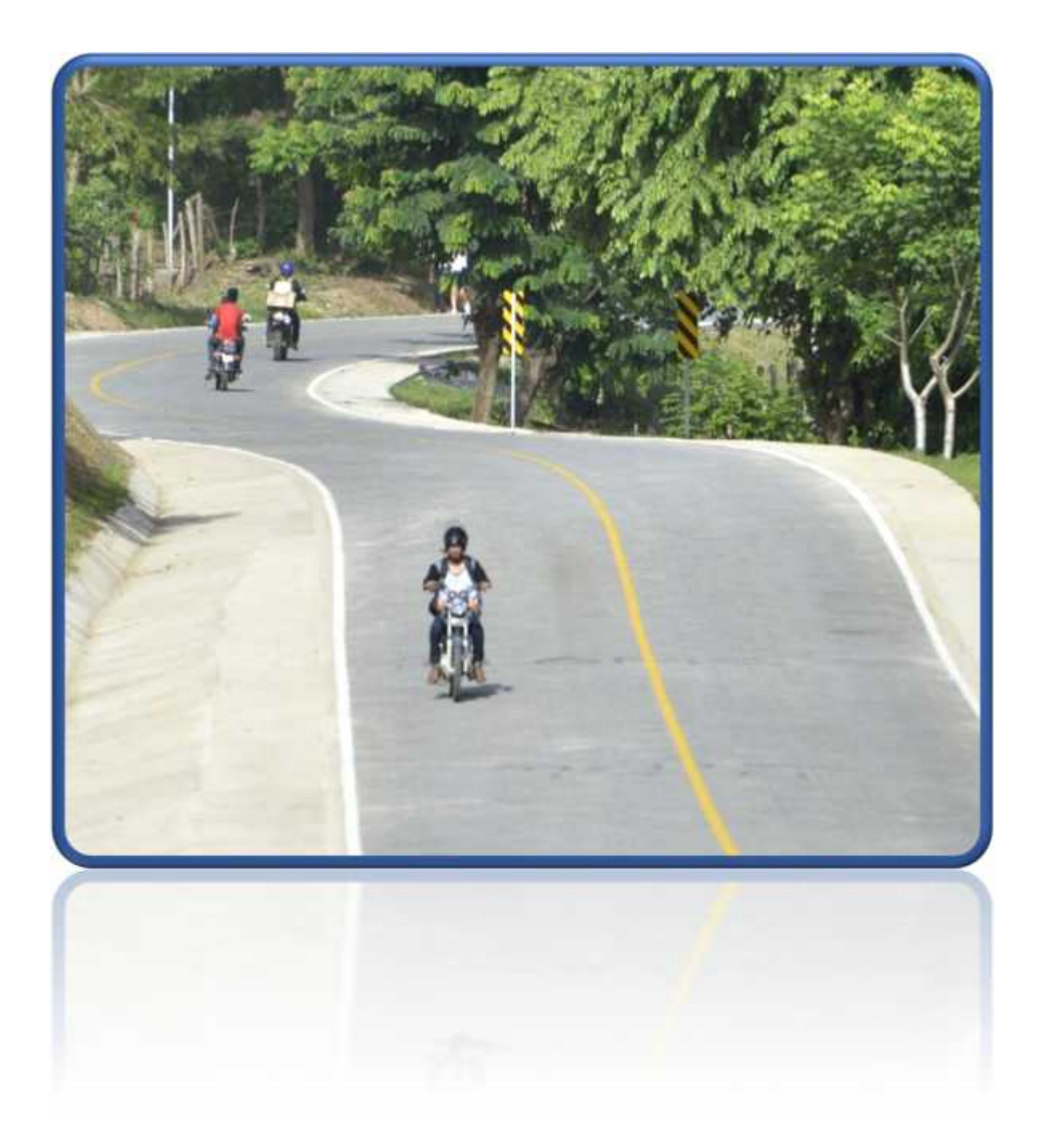

#### **CAPITULO 1. GENERALIDADES.**

#### **1.1.Introducción.**

La construcción de nuevas vías de carreteras, tanto urbanas como rurales, ha sido imprescindible para el progreso de la sociedad humana a lo largo de la historia. El mejoramiento de la calidad de vida de los pueblos, objetivo principal de la política económica de todo gobierno, se ve influenciada por el nivel de servicio de la red vial. De ahí que en nuestro país un porcentaje considerable del gasto público, además de préstamos a entidades financieras internacionales (Banco Mundial, BID, etc.) sea dirigido a ejecutar significativos proyectos en materia de infraestructura vial.

En Nicaragua el uso del adoquín es muy común, su aplicación se da en carreteras que no tienen un flujo vehicular muy grande, así como en las calles de las ciudades donde la mayoría están hechas por este material. En Nicaragua se ha optado por este tipo de pavimento ya que, primeramente, son fabricados a base de concreto de alta resistencia, son de fácil manejo en el transporte y la colocación, ya que no requieren de mano de obra especializada, tiene una superficie auto derrapante, todo ello con una apariencia agradable y un costo más accesible, incluyendo el mantenimiento del mismo.

El tramo de estudio (Jícaro- Murra), se encuentra a unos kilómetros de una de las principales ciudades del norte de Nicaragua; aproximadamente a 53 km de la cabecera departamental Ocotal; ver Macro Localización y Micro localización, Ilustración 1 y Ilustración 2, Pagina 2 Y Pagina 3 respectivamente.

Es una ruta que tiene una relevancia significativa, dado que es una vía que comunica una serie de comunidades importantes y fincas productivas, las cuales se dedican principalmente al cultivo de café; lo cual es necesario una vía en buen estado todo el tiempo para facilitar la circulación de vehículos a beneficio de las comunidades como para transportar la producción de sus cultivos.

Conociendo la problemática actual en la carencia y calidad de caminos pavimentados, con este trabajo monográfico se pretende disminuir la problemática antes mencionada mediante el diseño de pavimento articulado y geométrico vial, los cuales garantizarán la funcionabilidad y durabilidad, para tales fines, se tomarán en cuenta el método AASHTO 93, El Manual Centroamericano de Normas para el Diseño Geométrico de carreteras SIECA 2011, SIECA 2004 y AASHTO 2011, así mismo los materiales propuestos para el diseño deberán cumplir con los requisitos de las Especificaciones Generales para la Construcción de Caminos, Calles y Puentes NIC 2019, Tomo II.

## Macro localización del Proyecto.

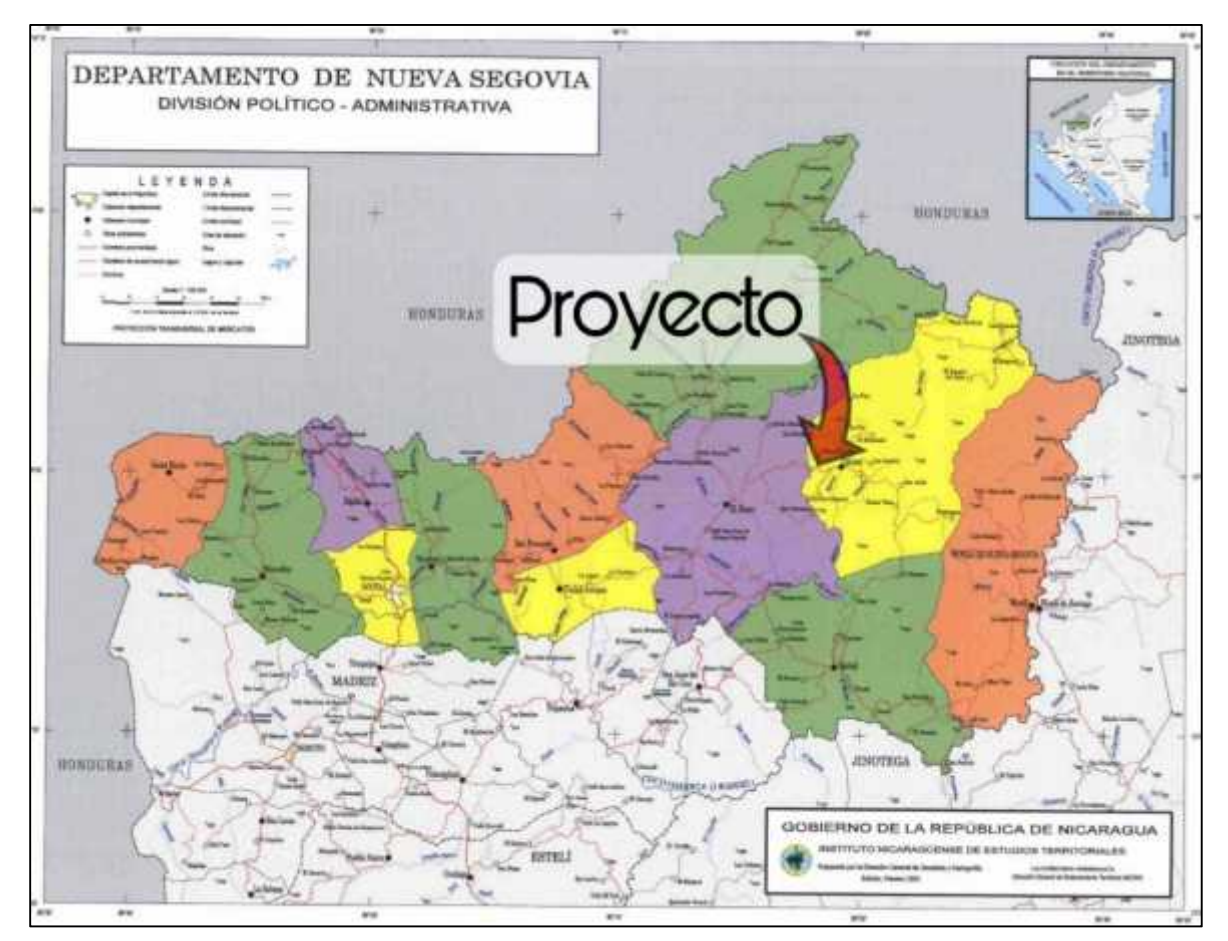

Ilustración 1: Mapa de Macro localización del tramo Jícaro – Murra.

Fuente: Instituto Nicaragüense de Estudios Territoriales (INITER).

Micro Localización del Proyecto.

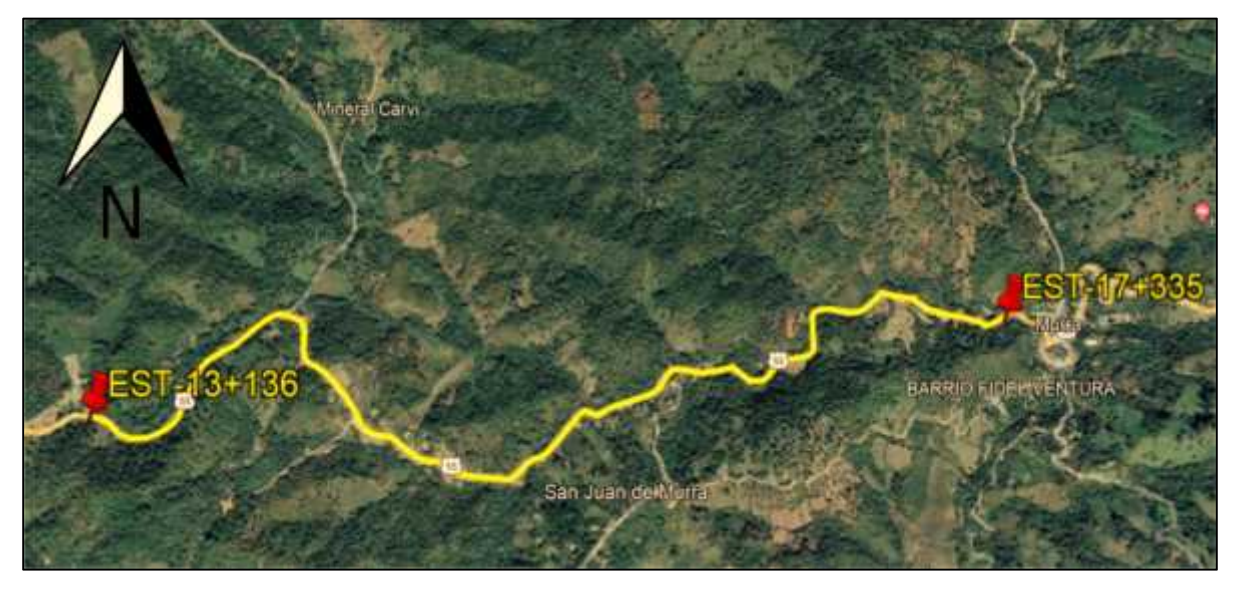

Ilustración 2: Micro Localización del Tramo Jícaro – Murra.

Fuente: Google Earth, Imagen Satelital Año 2022.

#### **1.2.Antecedentes.**

El municipio de Murra, posee una topografía ondulada con elevaciones montañosas considerables en altura, La mayor parte del territorio del municipio es de uso agrícola el 80%, un 10 % es de reserva natural entre bosques, montañas y un 10% de uso residencial.

En los últimos años, la principal vía de acceso al municipio es la carretera Ocotal - Jícaro – Murra, que se encuentra en regular estado, existe otra vía de acceso hacia el municipio como es la carretera Jalapa – Murra. A lo interno del municipio, predominan los caminos comunales de tierra, los que se encuentran en mal estado, siendo los principales Murra - El Rosario, La Victoria y San Gregorio.

En el sector rural, la población se abastece generalmente a través de pozos públicos artesanales, y en mínima cantidad de riachuelos y quebradas. Es por eso que, a partir de estas situaciones, se han desarrollado una serie de proyectos con el objetivo principal de mejorar los daños ocasionados por tales fenómenos. Esto se ha dado de manera gradual, a partir de una estrategia de financiamiento, donde se han utilizado los fondos de organismos donantes, en conjunto con la municipalidad.

De acuerdo a los estudios realizados por lanza consultores de Nicaragua en el año 2002, 2003 se dictaminó lo siguiente:

> De los 3 municipios analizados se llegó a la conclusión que las secciones rurales de vía por tramo se extendieron a un ancho de rodamiento de 6.92mts incluyendo drenaje trasversal en puntos críticos. La estructura de rodamiento fue analizada y se propuso sustitución de 0.40mts de material de préstamo no clasificado caso 2, A-2-4, sobre toda la vía.

- Los planes de mantenimiento formulados por cada alcaldía correspondiente a 2 mantenimientos por año, entrada de verano e inicio de invierno.
- Importante mencionar que para la salida del Ing. Bolaños presidente de la republica de Nicaragua quedaron pendientes 72km por mejorar en toda la región de nueva Segovia, solo se lograron ejecutar 28km de Ocotal a san Lucas, quedando Pendientes los siguientes tramos: **Santa Clara, Susucayan, El Jícaro**, **Murra**, dejaron las obras inconclusas; y entre Ocotal y Macuelizo.

A partir del 2009 se inicia plan de intervención de caminos rurales donde se evaluó la necesidad de ejecutar los proyectos al 100%, esto implico rehacer una ingeniería de valor sobre los estudios iniciales de los consultores **Lanza INGENIEROS.**

Este proyecto ayudará a tener mejores oportunidades de negocio, los que generará mayor grado de dinamismo a la actividad productiva, económica y social que propiciará el desarrollo en todos sus órdenes, mejorando la calidad de vida de los pobladores de las comunidades localizadas en la zona de influencia directa e indirecta a la vía, logrando un auge al desarrollo económico y social de los habitantes a lo largo del tramo y aquellos que lautilizarán como tránsito hacia otros destinos; integrándolos de forma ágil con otros corredores viales que conforman la red de carreteras que dan servicio a éstos; mejorando considerablemente las condiciones del transporte en general y reduciendo los riesgos de accidentes de tránsito para el transporte vehicular en su conjunto.

(Alcaldia Murra-Nueva Segovia, 2013)

#### **1.3.Justificación.**

La red del sistema vial de una ciudad o municipio es de mucha importancia debido a que impulsan el desarrollo económico y social del país, además que ayuda a satisfacer de una mejor manera las necesidades básicas de la población como es: educación, salud, trabajo y alimentación.

Las condiciones actuales del tramo en estudio no son favorables ya que el camino no cuenta con ningún tipo de revestimiento y al no tener obras de drenajes, dificulta la accesibilidad en épocas de lluvias, es por esto que es importante construir una estructura de pavimento que facilite el tránsito de los vehículos, mejore los tiempos de viajes, ofrezca seguridad y confort a sus usuarios.

La colocación de pavimento articulado en este tramo será de mucho beneficio para el municipio respecto a la explotación de actividades que generan ingresos económicos en la zona, como es la producción de carne bovina, producción de granos básicos y productos lácteos. También con la construcción de esta red vial se generarán efectos positivos en la zona, como el aumento de áreas sembradas de granos básicos, pastos tecnificados, además el aumento de la población ganadera y producción de productos lácteos.

Mejorando las condiciones de la vía habría una disminución de los costos de carga y pasajeros, obteniendo como resultado un ahorro sustantivo para los productores, así como para toda la población, mejorando el acceso a la salud educación y el mercado laboral. Con la ejecución del proyecto la población aledaña a lo largo del tramo tendrá mayores oportunidades de desarrollo económico, abriendo nuevas plazas de empleo y mejorando significativamente su nivel de vida. La población beneficiada directamente será la comunidad Las Dantas que cuenta con una población de 144 habitantes, la comunidad Las Ánimas con 178 habitantes, San Juan de Murra con 130 habitantes y La comunidad las Pozas con 125 habitantes.

## **1.4.Objetivos.**

# **1.4.1. Objetivo General.**

 Realizar el diseño geométrico vial y estructura del pavimento articulado de 4.226 km de la estación 13+136 a 17+365 camino Jícaro- Murra, municipio de Murra, departamento de Nueva Segovia.

# **1.4.2. Objetivos Específicos.**

- Realizar un estudio topográfico mediante un levantamiento planialtimétrico para conocer el relieve del terreno y la dimensión de la vía existente.
- Realizar el estudio de tránsito por medio de un aforo manual para determinar los volúmenes de tránsito y las cargas de ejes equivalentes (ESAL`S).
- Realizar un estudio de suelo mediante sondeos manuales a lo largo de la vía y bancos de materiales para la obtención de las propiedades físico mecánicas del suelo y su posible utilidad en la estructura de pavimento.
- Diseñar los espesores de pavimento considerando el uso de adoquín como estructura de rodamiento aplicando el método AASHTO- 93.
- Elaborar el diseño geométrico vial del tramo en estudio aplicando las normas del Manual Centroamericano para el Diseño Geométrico de las Carreteras (SIECA 2011).
- Elaborar los planos de señalización vial, aplicando el Manual Centroamericano para el Diseño Geométrico de las Carreteras (SIECA 2011) y el Manual Centroamericano de Dispositivos Uniformes para el Control del Tránsito (SIECA 2000).

# **CAPITULO 2. TOPOGRAFIA.**

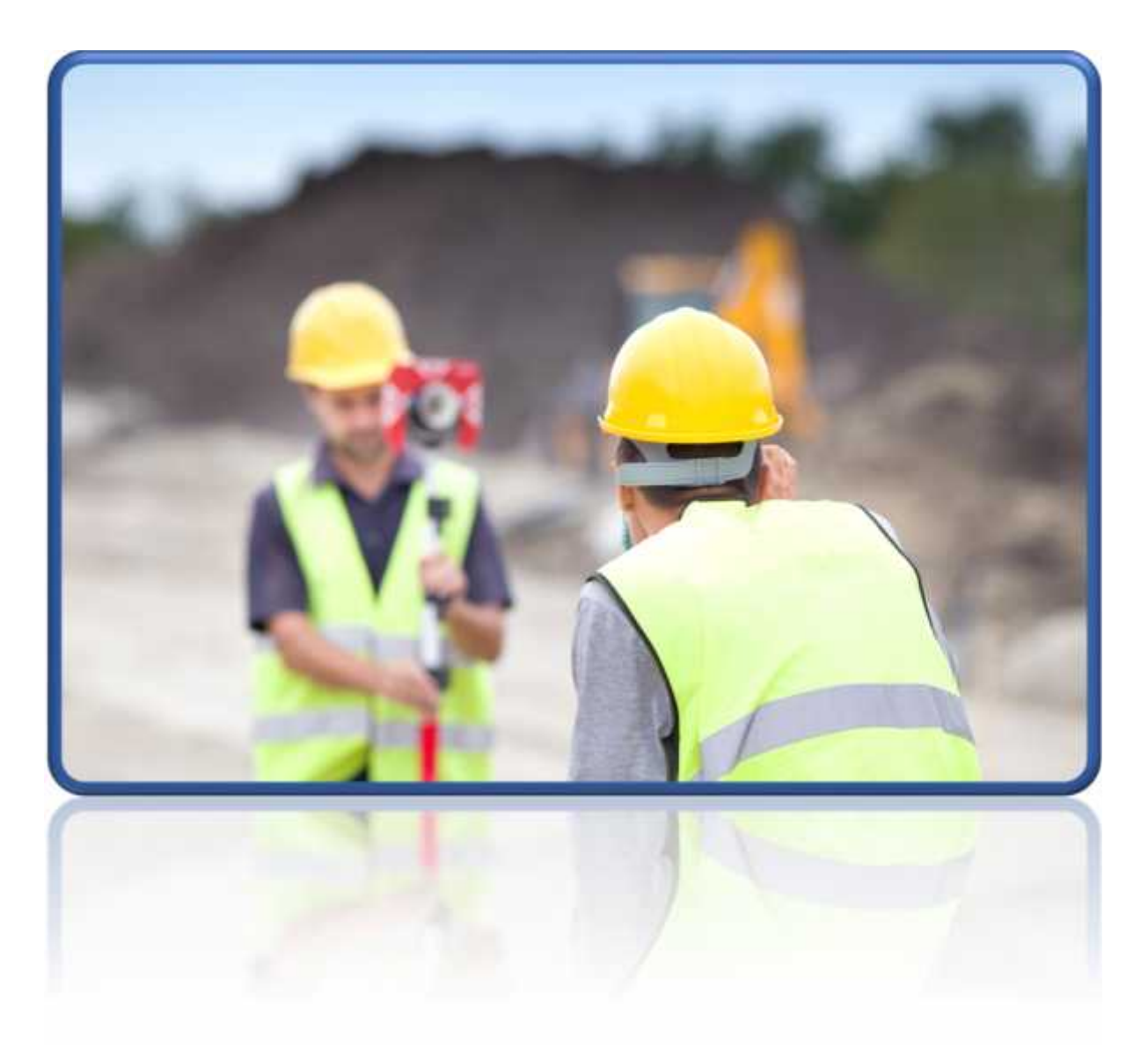

## **CAPITULO 2. TOPOGRAFIA.**

#### **2.1.Introducción.**

El levantamiento topográfico es el conjunto de diversas operaciones realizadas con instrumentos especiales, cuya finalidad es la determinación de la posición relativa de los puntos relevantes localizados sobre la superficie de la tierra o a poca altura sobre ella. El resultado de dichas operaciones es la medición de distancias y ángulos horizontales y verticales, así como la ubicación de puntos sobre el terreno; todo ello representado gráficamente a través de un mapa topográfico.

El levantamiento topográfico es el punto de partida para poder realizar toda una serie de etapas básicas dentro de la identificación y señalamiento del terreno a edificar, como levantamiento de planos (planimétricos y altimétricos), replanteo de planos, deslindes, amojonamientos y demás. Existen dos grandes modalidades: Planimetría y altimetría.

#### **2.2.Planimetría.**

La planimetría sólo tiene en cuenta la proyección del terreno sobre un plano horizontal imaginario (vista en planta) que se supone que es la superficie media de la tierra; esta proyección se denomina base productiva y es la que se considera cuando se miden distancias horizontales y se calcula el área de un terreno.

#### **2.3.Altimetría.**

Es la parte de la topografía que estudia los métodos y técnicas para la representación del relieve del terreno, así como para determinar y representar la altura; también llamada "cota", de cada uno de los puntos, respecto de un plano de referencia.

Curvas de nivel: Se determinaron las elevaciones de todos los puntos en todo el tramo en estudio, estos fueron procesados en el software AutoCAD, CivilCad 2018 y Civil3D 2020, generando así el mapa de curvas de nivel que ayudan a conocer el tipo de relieve de la vía existente y que sirve de apoyo para el diseño del alineamiento horizontal y vertical, pendientes transversales y longitudinales.

De los puntos levantados en el centro y lo ancho del camino se pudo determinar valores de la pendiente transversal o bombeo del camino, tomando datos de su elevación y distancias entre ambos, estos puntos fueron seleccionado de las estaciones donde predominan alineamientos rectos. Como resultado se obtuvo un valor promedio de bombeo del camino actual del -2.73%. Ver Tabla 1.

| Elevación 1. | Elevación2.<br>(Centro) | Distancia(m). | Bombeo.  | Estación.  |
|--------------|-------------------------|---------------|----------|------------|
| 910.54       | 910.63                  | 2.67          | $-3.37%$ | $13+100$   |
| 910.56       | 910.63                  | 2.654         | $-2.64%$ |            |
| 916.43       | 916.48                  | 2.431         | $-2.06%$ | $13 + 580$ |
| 916.36       | 916.48                  | 2.857         | $-4.20%$ |            |
| 912.5        | 912.54                  | 2.763         | $-1.45%$ | $13+720$   |
| 912.5        | 912.54                  | 2.354         | $-1.70%$ |            |
| 903.81       | 903.87                  | 2.425         | $-2.47%$ | $13 + 880$ |
| 903.75       | 903.87                  | 2.755         | $-4.36%$ |            |
| 900.7        | 900.78                  | 2.722         | $-2.94%$ | $14 + 380$ |
| 900.71       | 900.78                  | 2.559         | $-2.74%$ |            |
| 890.5        | 890.51                  | 2.317         | $-0.43%$ | $14 + 700$ |
| 890.5        | 890.51                  | 2.241         | $-0.45%$ |            |
| 891.24       | 891.28                  | 2.496         | $-1.60%$ | $14 + 760$ |
| 891.17       | 891.28                  | 1.923         | $-5.72%$ |            |
| 884.07       | 884.16                  | 2.578         | $-3.49%$ | $15+000$   |
| 884.04       | 884.16                  | 2.933         | $-4.09%$ |            |
|              |                         | Promedio      | $-2.73%$ |            |

Tabla 1: Bombeo promedio actual del tramo Jícaro – Murra.

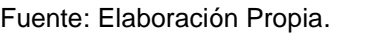

Mediante el levantamiento topográfico y el procesamiento de los datos en Civil 3D donde se generó la superficie y el perfil longitudinal, se logró hacer el inventario de las curvas naturales que existen en el tramo, resultando un total de 22 curvas verticales de las cuales 10 son del tipo cresta o convexa y 12 del tipo columpio o cóncava en el plano horizontal se tiene un total de 50 curvas.

# **2.4.Levantamiento Topográfico Estación 13+136 a 17+365 camino Jícaro - Murra.**

Con el objetivo de realizar la planimetría y altimetría del camino, se hizo el levantamiento topográfico con estación total para obtener ángulos horizontales, plomada, cinta para obtener las distancias, y con el objetivo de obtener las elevaciones, se ocupó una estación total marca NIKON XF – 5" SURVEY PRO , tomando en consideración un estudio previo realizado por la empresa INCICO, se inició del GPS 6 con las coordenadas UTM del sistema de referencia WGS84 (N 1,521,785.353),(E 600,984.220) con una elevación (Z 1011.87 m) localizado en la comunidad El Calvario.

Se plantó el equipo en la comunidad El Calvario, el cual se amarró al norte magnético, y se comenzó hacer puntos de cambios, conociendo así las coordenadas y elevaciones de los nuevos puntos a partir de la georreferenciación que se hizo con las coordenadas conocidas del GPS 6, hasta llegar a la estación de inicio del tramo 13+136, luego se procedió a levantar la geometría del terreno existente y se realizaron puntos en los linderos de cada costado el camino para tener mayor información para realizar las secciones transversales del tramo, esto se realizó en estaciones a cada 20 metros hasta llegar a la estación final 17+365.

#### **2.5.Pendientes.**

Para determinar los valores de pendientes presentes en el tramo se utilizó la herramienta "Slope" para etiquetar pendientes de dos puntos en la superficie modelada en el programa civil 3D 2020, la distancia utilizada entre los dos puntos es de 40 metros, esto permitió conocer la pendiente promedio de todo el tramo, así como la pendiente máxima y mínima. Los resultados se pueden observar en la Tabla 2.

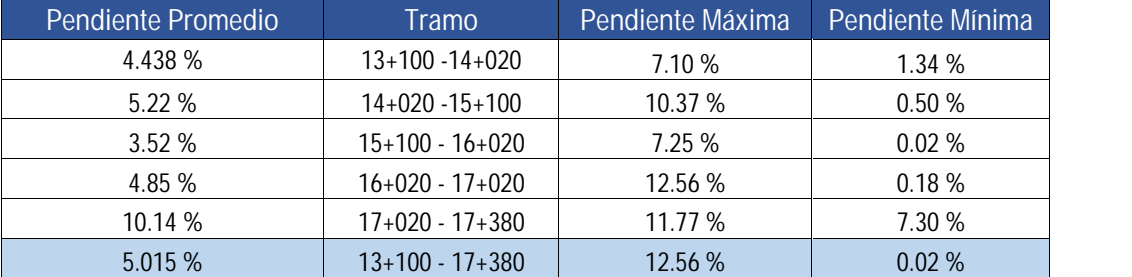

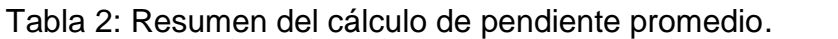

Fuente: Elaboración propia.

Como se puede observar en la Tabla 2 la pendiente que predomina en el tramo de camino Jícaro a Murra es del 5.015%, la pendiente máxima es del 12.56% localizada específicamente dentro de los estacionamientos 16+940 al 16+980 y la pendiente Mínima se localiza específicamente dentro de los estacionamientos 15+460 al 15+500.

### **2.6.Referencias y Detalles.**

Se levantaron los detalles más relevantes que se encontraron dentro del derecho de vía como información a reflejarse en los planos constructivos. Estos detalles incluyeron obstáculos que se encontraron en la franja del derecho de vía, árboles, intersecciones, poste de tendido eléctrico, casas, etc.; así como la señalización más relevante en la vía **(Ver Anexos, Juego de Planos, Laminas 1-12).**

El cuadro de construcción e la poligonal abierta generado a partir de los puntos del eje central del alineamiento del tramo en CivilCad, se muestran en la Tabla 3.

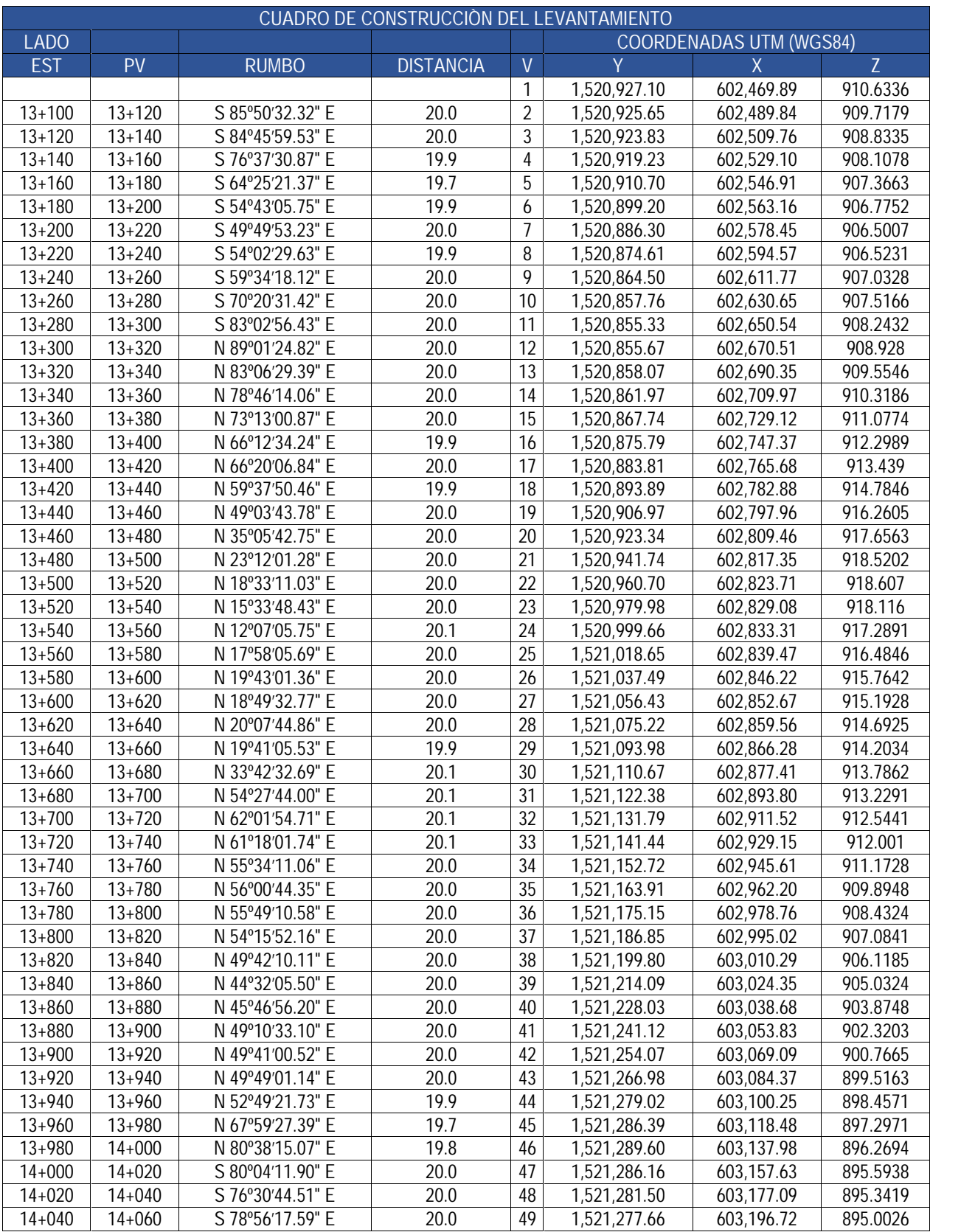

# Tabla 3: Cuadro de Construcción de poligonal abierta del levantamiento.
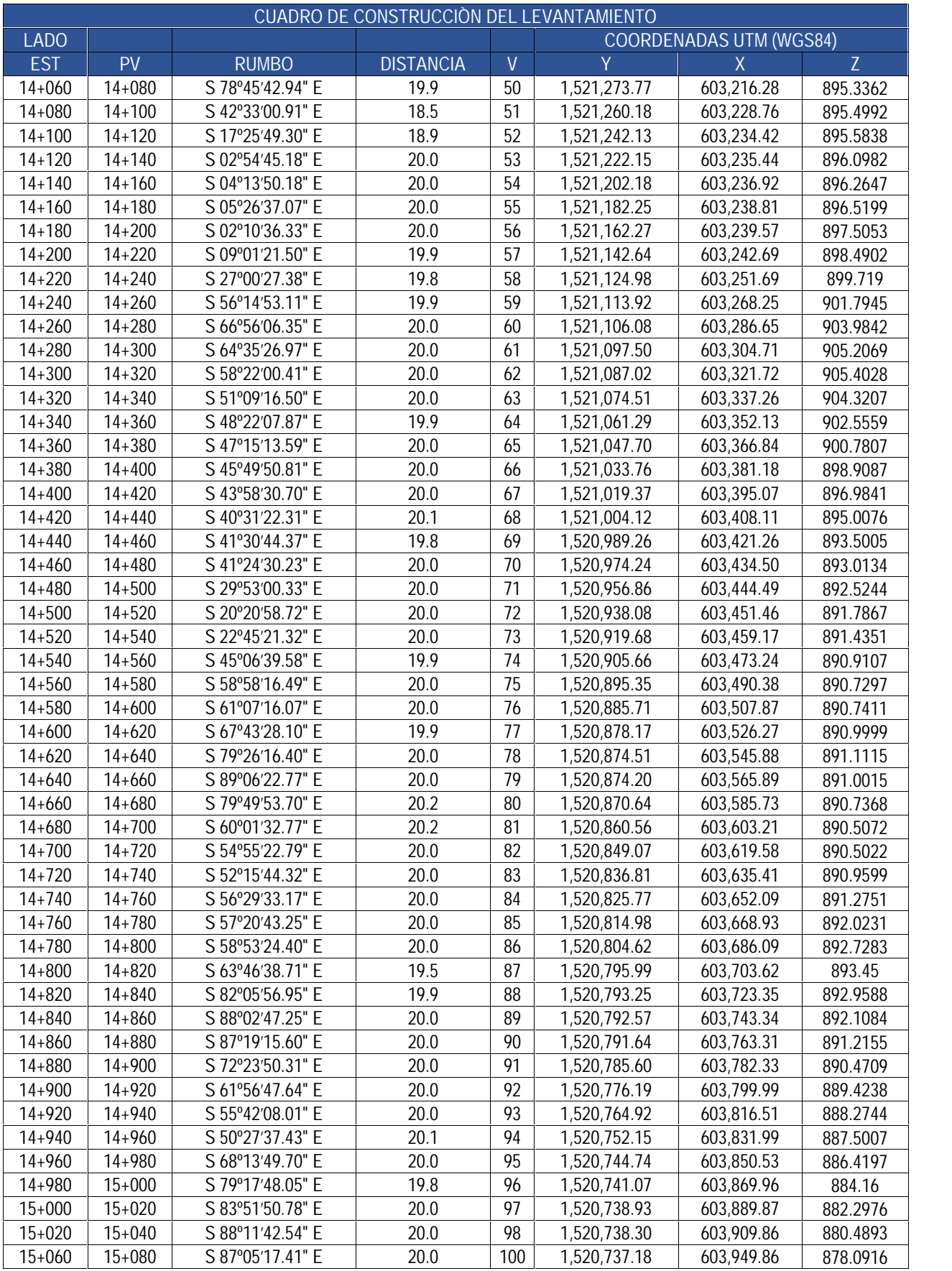

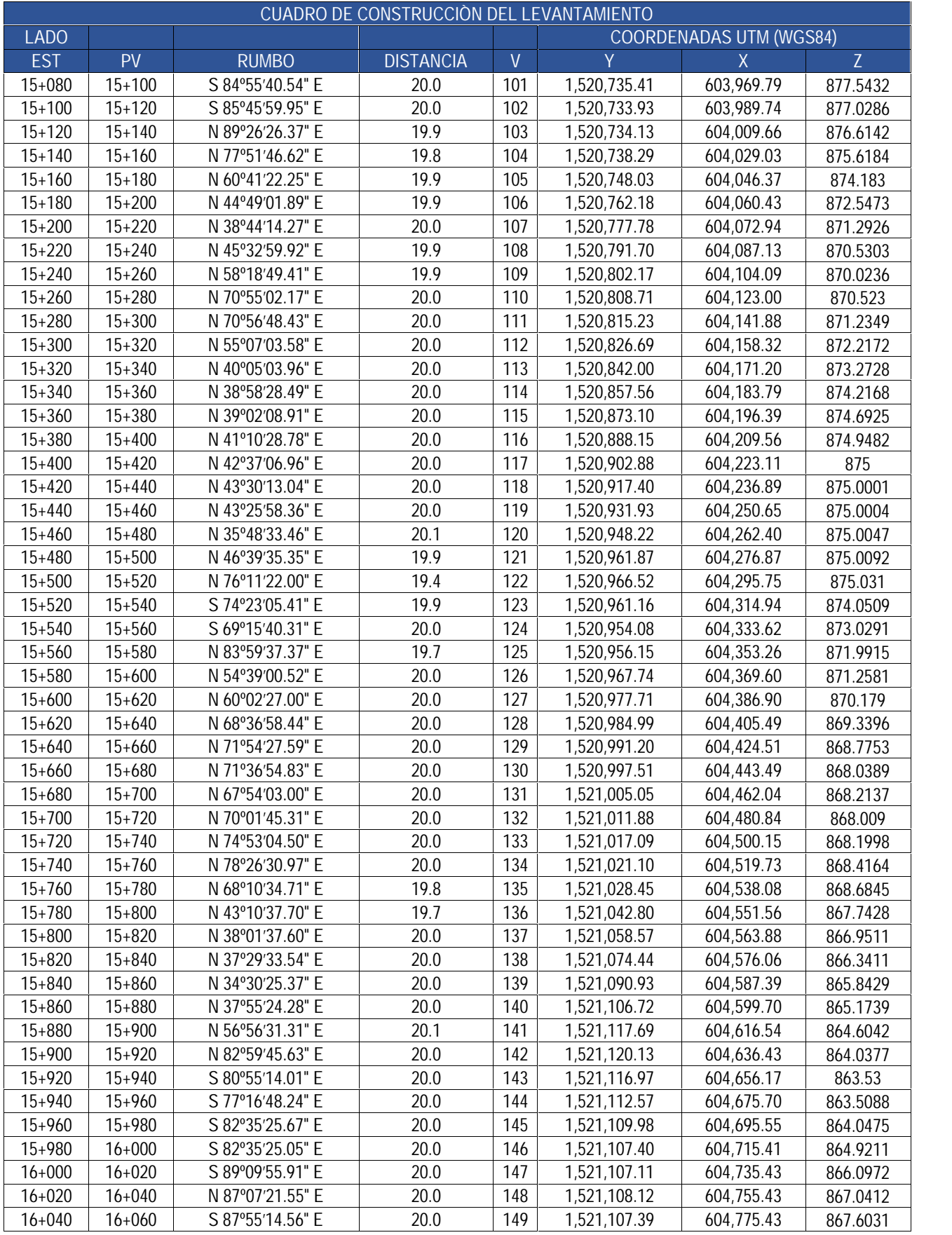

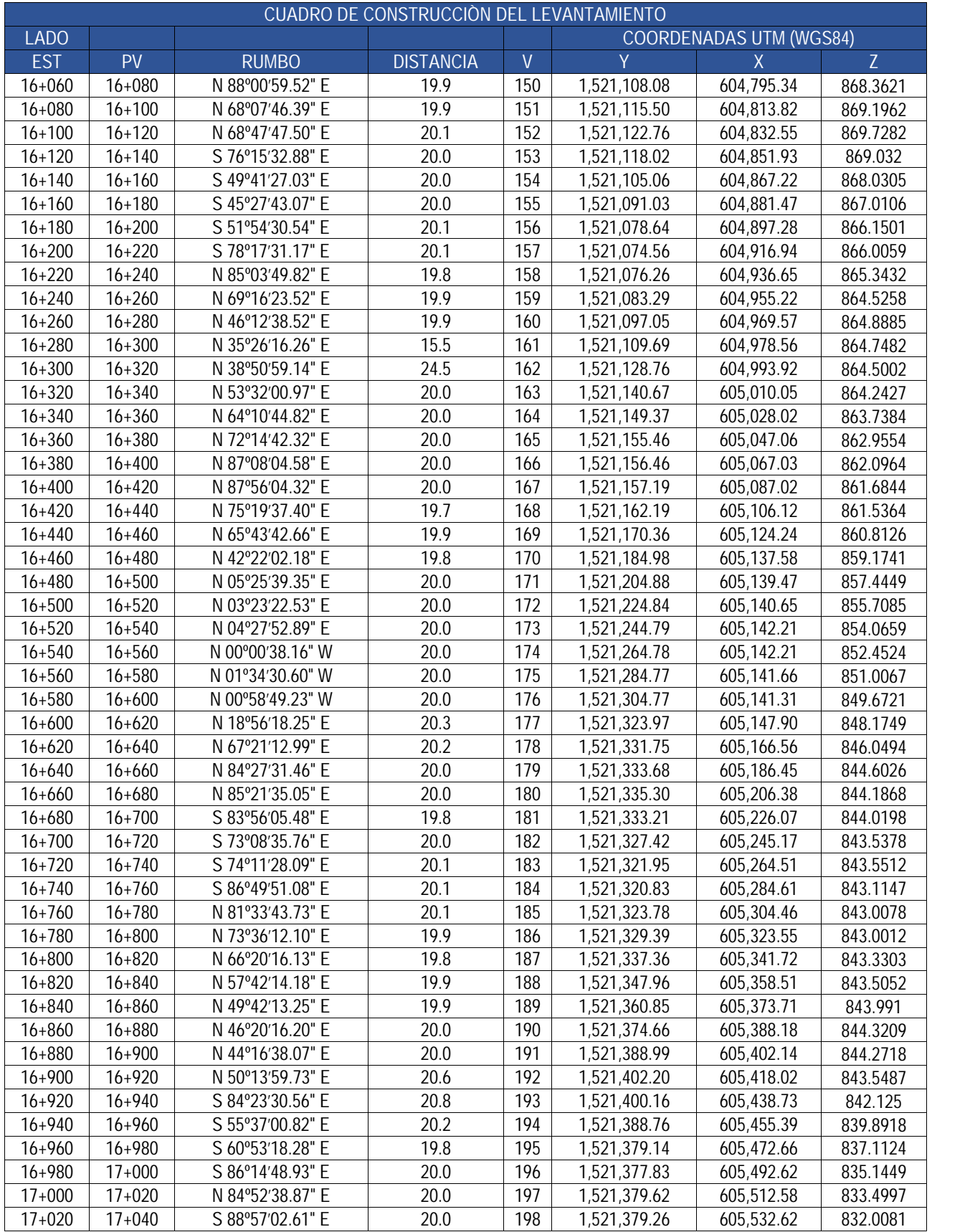

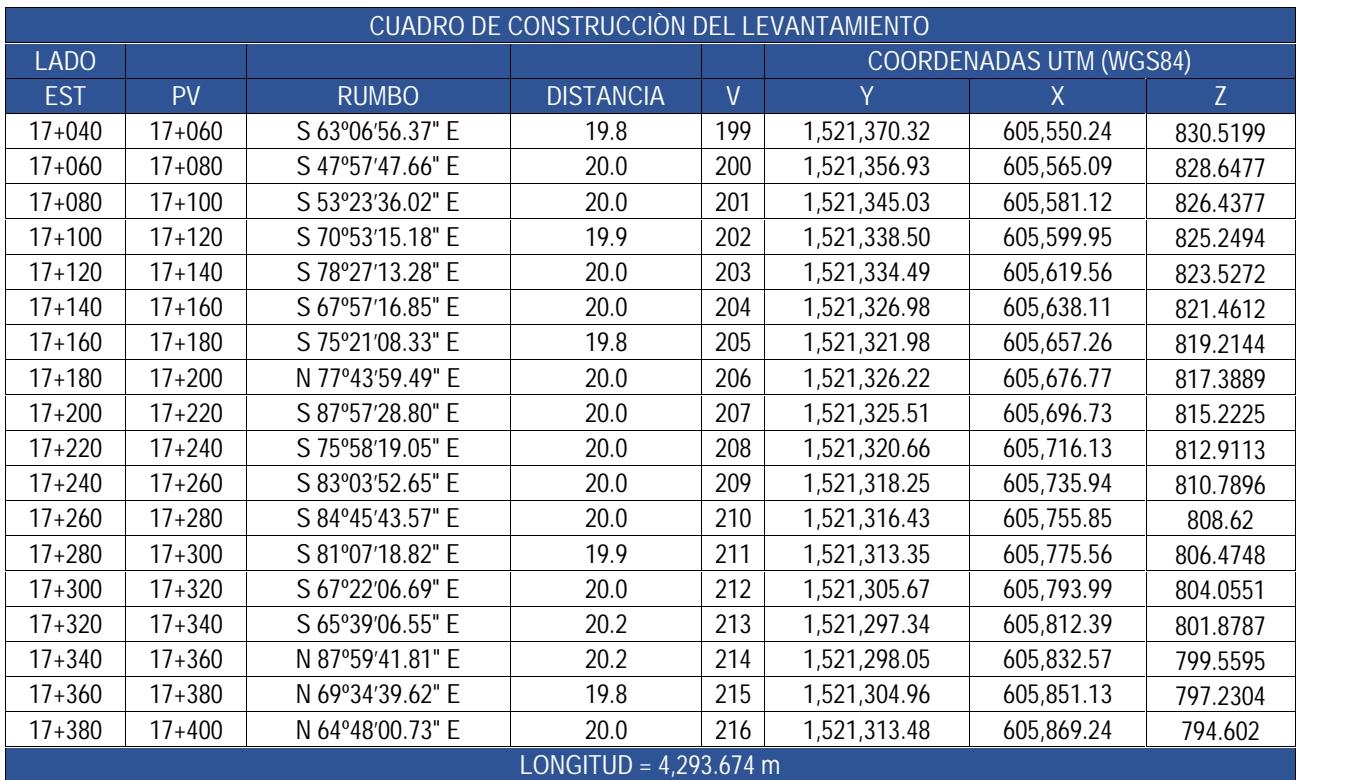

Fuente: Elaboración Propia.

# **CAPÍTULO 3. ESTUDIO DE TRÁNSITO.**

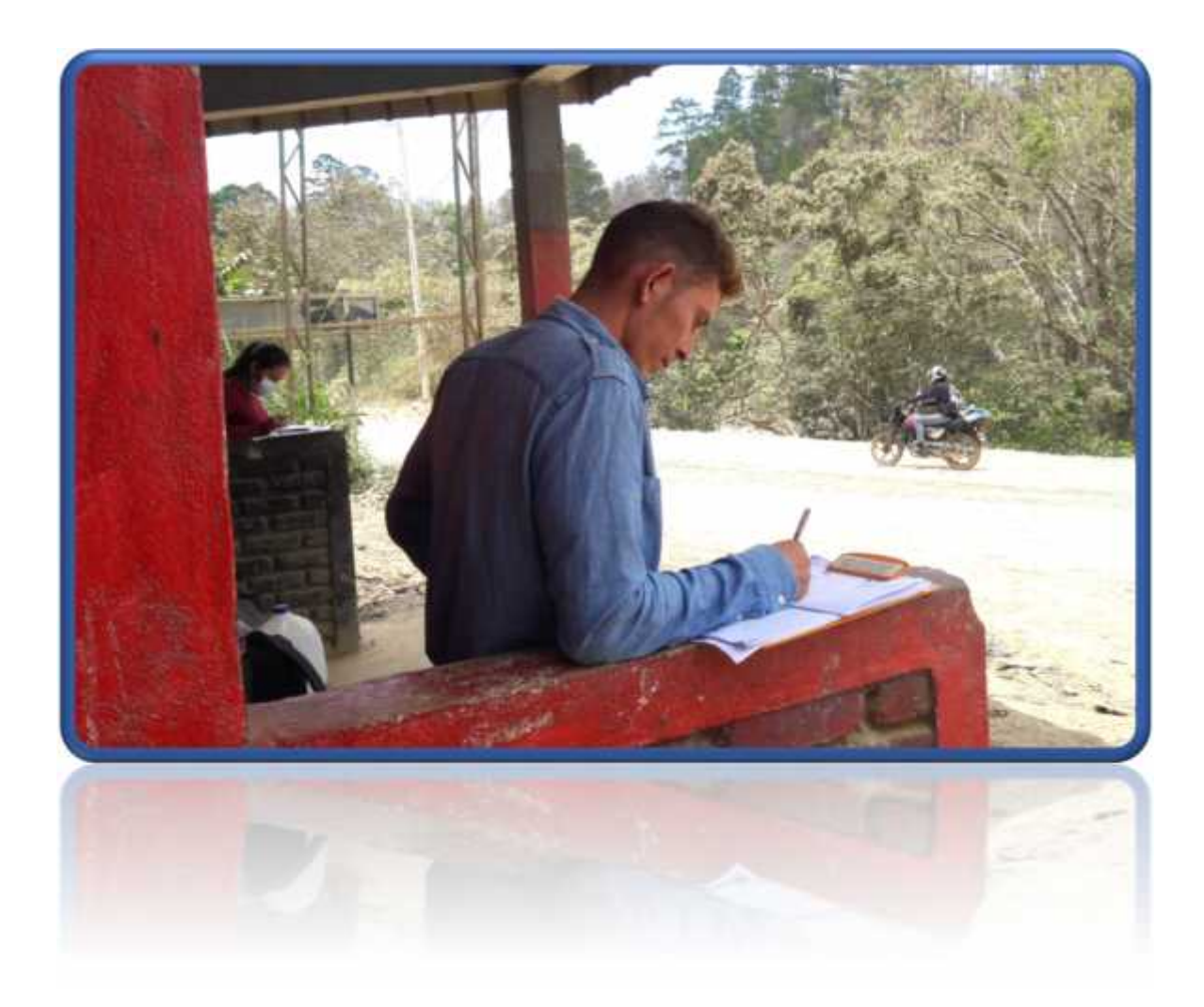

## **CAPÍTULO 3. ESTUDIO DE TRÁNSITO.**

#### **3.1.Introducción.**

El estudio de tránsito constituye una de las partes fundamentales para todo el diseño de la carretera, permite conocer de una manera más precisa el volumen de vehículos que transitarán sobre la vía a través de las proyecciones y cálculo del Tránsito Promedio Diario Anual (TPDA), las que se logran auxiliándose del registro de las estaciones de conteo de tránsito que se ubican en puntos específicos de la Red Vial que tiene Nicaragua; estos datos son plasmados en los anuarios de aforos que proporciona el Ministerio de Transporte e Infraestructura (MTI). También a partir de estos datos se auxilian para determina la carga que soportara el pavimento. Este estudio se realizó en tres etapas que consisten en la recopilación de los datos, procesamiento de la información, y el análisis de los resultados.

#### **3.2.Recopilación de datos.**

En la recolección de los datos se realizó un aforo manual, donde se contabilizó la cantidad de vehículos que transitan por el tramo en estudio, se utilizó el formato de conteo según la clasificación de vehículos que define el Anuario de Aforo de Trafico 2019 del Ministerio de Transporte e Infraestructura (MTI), **(Ver Anexo, Pág. I)**. El aforo tuvo una duración de cinco días consecutivos debido a su bajo nivel de tránsito, por ser una carretera de tipo colectora rural secundaria según la Red Vial de Nicaragua 2020 del (MTI) en el Mapa del Departamento de Nueva Segovia (Pg. 146). Se inició el conteo el día Sábado 10 de abril y se concluyó el día Miércoles 14 de Abril, se escogieron estos días debido a que en el fin de semana hay mayor tránsito, porque la población viaja hacia la cabecera departamental (Ocotal) hacer sus diligencias y compras, el conteo se realizó de 6:00 am a 6:00 pm, realizando un total por día de 12 horas diurnas.

El punto de realización del aforo se ubicó en un lugar estratégico donde permitiera tener una excelente visibilidad. La ubicación donde se realizó el aforo fue en la intersección entre Murra y la comunidad San Gregorio, esto se ubica en la estación 15+780 del tramo a como se aprecia en la Ilustración 3**.**

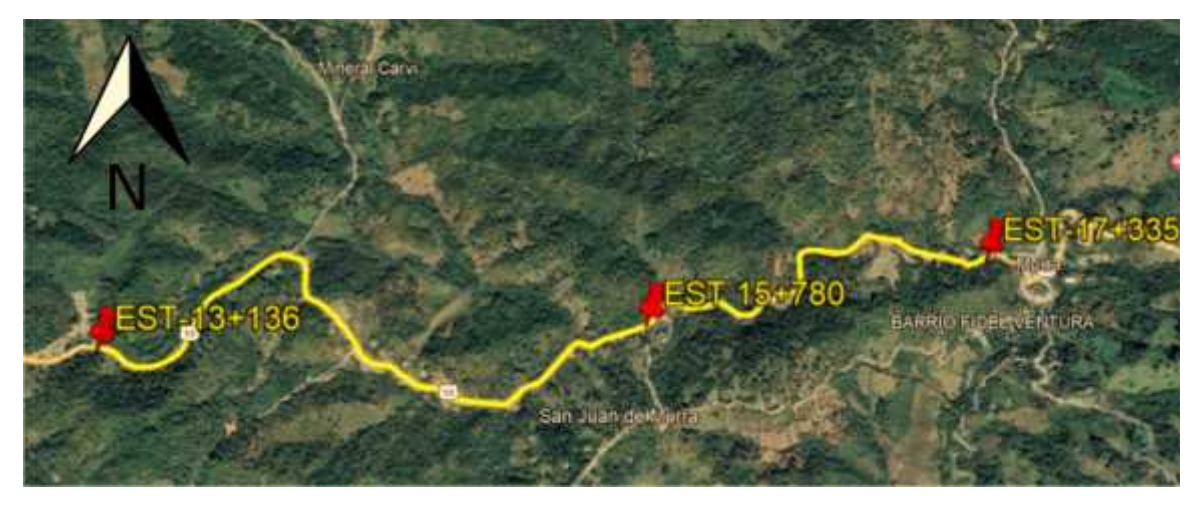

Ilustración 3: Ubicación del Aforo vehicular, Murra - Intersección San Gregorio.

Fuente: Google Erth, Imagen Satelital Año 2022.

El tramo de estudio se ubica dentro de la Red Vial Básica de Nicaragua 2020 como parte del camino **NIC\_55** que actualmente está registrado como camino no pavimentado y con tipo de superficie revestida.

Las cuatro categorías vehiculares que define El Ministerio de Transporte e Infraestructura (MTI) en el Anuario de Aforos 2019, estas son las siguientes:

- **Motocicletas:** Se incluyen todas las categorías de dos, tres y cuatro ruedas de vehículos motorizados, en esta categoría incluyen scooter y otros triciclos a motor.
- **Vehículos livianos:** Son los vehículos automotores de cuatro ruedas que incluyen, los Automóviles, Camionetas, Pick – Ups y Jeep.
- **Vehículos Pesados de Pasajeros:** Son los vehículos destinados al Transporte Público de Pasajeros de cuatro, seis y más ruedas, que incluyen los Microbuses Pequeños (hasta 15 Pasajeros) y Microbuses Medianos (hasta 25 pasajeros) y los Buses medianos y grandes.
- **Vehículos Pesados de Carga:** Son vehículos destinados al transporte pesado de cargas mayores o iguales a tres toneladas y que tienen seis o más ruedas en dos, tres, cuatro, cinco y más ejes, estos vehículos incluyen, los camiones de dos ejes (C2), camiones de tres ejes (C3), C2R2 y los vehículos articulados de cinco y seis ejes de los tipos (T3S2) y (T3S3) y otros tipos de vehículos especiales, tales como agrícolas y de construcción.

### **3.3.Procesamiento de la información.**

Esta etapa consiste en la cuantificación, clasificación y análisis de la información obtenida a partir de los cinco días de conteo que se realizaron en la estación 15+780 del tramo en estudio. Se revisó la información y se procesó, verificando que la información no tuviera datos distorsionados, luego la información del conteo se trasladó a archivos digitales en el software Microsoft Excel con el formato del conteo y en cada uno de los sentidos que se contó por día, esto para tener la facilidad de realizar los cálculos correspondientes para el estudio.

#### **3.3.1. Resumen del Aforo.**

La Distribución Direccional del Tránsito, se obtuvo a través del aforo manual que se realizó en ambas direcciones durante los 5 días del aforo. Los datos completos de cada día se muestran en **(Anexos, Pág. II, III y IV).**

#### **3.3.1.1. Distribución Direccional del Tránsito.**

La distribución fue realizada considerando los dos sentidos de circulación de Jícaro a Murra y de Murra a Jícaro, se puede apreciar en la Tabla 4 el total por tipo de vehículo en cada sentido y el porcentaje total del conteo realizado en los cinco días del aforo. Los resultados indican que del total de vehículos que circulan por el tramo, el 49.4% representan los vehículos que circulan con dirección hacia Murra y el 50.6% los vehículos con dirección hacia El Jícaro. Por lo tanto, se considera que el tránsito del tramo es balanceado

| Sentido del                         |              |       |       | Vehículos de Pasajeros        |             |                         |            |                       | Vehículos de carga |                |                | Equipo<br>Pesado | Total,    | % por   |
|-------------------------------------|--------------|-------|-------|-------------------------------|-------------|-------------------------|------------|-----------------------|--------------------|----------------|----------------|------------------|-----------|---------|
| flujo<br>vehicular                  | <b>Motos</b> | Autos | Jeep/ | Camionetas<br><b>PicK UPs</b> | <b>Mbus</b> | <b>MB</b><br>$>15$<br>P | <b>Bus</b> | C <sub>2</sub><br>Liv | C2 > 5<br>ton      | C <sub>3</sub> | C <sub>4</sub> | Veh.<br>Const    | Veh/12hrs | sentido |
| Jícaro - Murra                      | 1630.0       | 17.0  | 13.0  | 268.0                         | 1.0         | 1.0                     | 37.0       | 50.0                  | 50.0               | 71.0           | 0.0            | 2.0              | 2140      | 49.4    |
| % de<br>distribución<br>por sentido | 76.2         | 0.8   | 0.6   | 12.5                          | 0.0         | 0.0                     | 1.7        | 2.3                   | 2.3                | 3.3            | 0.0            | 0.1              | 100       |         |
| Murra - Jícaro                      | 1676.0       | 14.0  | 14.0  | 316.0                         | 0.0         | 2.0                     | 33.0       | 37.0                  | 57.0               | 42.0           | 2.0            | 3.0              | 2196      | 50.6    |
| % de<br>distribución<br>por sentido | 76.3         | 0.6   | 0.6   | 14.4                          | 0.0         | 0.1                     | 1.5        | 1.7                   | 2.6                | 1.9            | 0.1            | 0.1              | 100       |         |
| Total/veh                           | 3306.0       | 31.0  | 27.0  | 584.0                         | 1.0         | 3.0                     | 70.0       | 87.0                  | 107.0              | 113.0          | 2.0            | 5.0              | 4336      | 100     |
| % por tipo de<br>vehículo           | 76.2         | 0.7   | 0.6   | 13.5                          | 0.0         | 0.1                     | 1.6        | 2.0                   | 2.5                | 2.6            | 0.0            | 0.1              | 100       |         |

Tabla 4: Distribución Direccional y Porcentajes por tipo de vehículos.

Fuente: Elaboración Propia.

La cantidad total de vehículos que se registró durante el periodo de los cinco días consecutivos del aforo es de 4336 vehículos, de los cuales el 91.14% corresponden a los vehículos del tipo liviano y el 8.86% a los vehículos pesados, los datos completos del resumen del aforo se muestran en la Tabla 5

|                                |                         |                  |             | Ubicación: Intersección San Gregorio - Murra |              |                         |            |                       |                              |                        |                |                                               | Fecha: Sábado 10 a Miércoles 14 de Abril del 2021 |  |  |  |
|--------------------------------|-------------------------|------------------|-------------|----------------------------------------------|--------------|-------------------------|------------|-----------------------|------------------------------|------------------------|----------------|-----------------------------------------------|---------------------------------------------------|--|--|--|
|                                |                         | Estación: 15+780 |             |                                              |              |                         |            |                       |                              |                        |                | Sentido: Murra - El Jícaro, El Jícaro - Murra |                                                   |  |  |  |
|                                |                         |                  |             | Vehículos de Pasajeros                       |              |                         |            |                       | Vehículos de carga           |                        |                | <b>Equipo</b><br>Pesado                       | Total,                                            |  |  |  |
| Dia                            | Motos                   | <b>Autos</b>     | <b>Jeep</b> | Camionetas<br><b>PicK UPs</b>                | <b>Mbus</b>  | <b>MB</b><br>$>15$<br>P | <b>Bus</b> | C <sub>2</sub><br>Liv | C <sub>2</sub><br>> 5<br>ton | C <sub>3</sub>         | C <sub>4</sub> | Veh.<br>Const                                 | Veh/12hrs                                         |  |  |  |
| Sábado                         | 751                     | 15               | 2           | 125                                          | $\mathbf{0}$ |                         | 15         | 21                    | 36                           | 43                     | 0              | $\Omega$                                      | 1009                                              |  |  |  |
| Domingo                        | 657                     | 4                | 2           | 77                                           | 1            | $\Omega$                | 8          | 11                    |                              | 4                      | 0              | $\theta$                                      | 771                                               |  |  |  |
| Lunes                          | 745                     | 4                | 0           | 133                                          | $\theta$     | 2                       | 13         | 8                     | 24                           | 42                     | 2              | 4                                             | 977                                               |  |  |  |
| <b>Martes</b>                  | 607                     | 4                | 17          | 124                                          | $\theta$     | $\Omega$                | 15         | 20                    | 24                           | 9                      | 0              | $\theta$                                      | 820                                               |  |  |  |
| <b>Miércoles</b>               | 546                     | 4                | 6           | 125                                          | $\theta$     | $\Omega$                | 19         | 27                    | 16                           | 15                     | 0              |                                               | 759                                               |  |  |  |
| Total/Veh                      | 3306                    | 31               | 27          | 584                                          | 1            | 3                       | 70         | 87                    | 107                          | 113                    | 2              | 5                                             | 4336                                              |  |  |  |
| Total                          |                         |                  |             | 4022                                         |              |                         |            |                       |                              | 309                    |                | 5                                             | 4336                                              |  |  |  |
| Veh/12 $Hr$ ,<br>% Por<br>Tipo | 76.25                   | 0.71             | 0.62        | 13.47                                        | 0.02         | 0.0                     | 1.61       | 2.01                  | 2.47                         | 2.61                   | 0.05           | 0.12                                          | 100                                               |  |  |  |
|                                | % de Vehículos Livianos |                  |             |                                              |              |                         |            |                       |                              | % de Vehículos pesados |                |                                               |                                                   |  |  |  |
|                                |                         |                  | 8.86        |                                              |              |                         |            |                       |                              |                        |                |                                               |                                                   |  |  |  |

Tabla 5: Resumen del Aforo de 12 horas por tipo de vehículo en ambos sentidos.

A como se puede apreciar en la Grafica 1, en la categoría de vehículos livianos el medio de transporte más recurrente son las motos con un 76.25% esto debido a su accesibilidad en cuanto a su precio y consumo de combustible, también las Camionetas tienen mucha recurrencia en la zona con un 13.47%. En la categoría de vehículos pesados se puede observar que el vehículo pesado C3 con un 2.61% tiene mayor incidencia en el aforo, esto es debido a que estaban siendo utilizados en el movimiento de tierra de una construcción temporal que se hacía cerca del tramo durante el periodo del levantamiento, por este motivo no se tomó como el vehículo pesado de mayor recurrencia. El vehículo con mayor recurrencia en la zona es el C2 con 2.47%, siendo el vehículo pesado de carga más utilizado para movilizar el ganado y la producción de granos básicos cultivados en el municipio.

Fuente: Elaboración propia.

Grafica 1: Porcentaje por tipo de vehículo registrado en el aforo, en la estación 15+780.

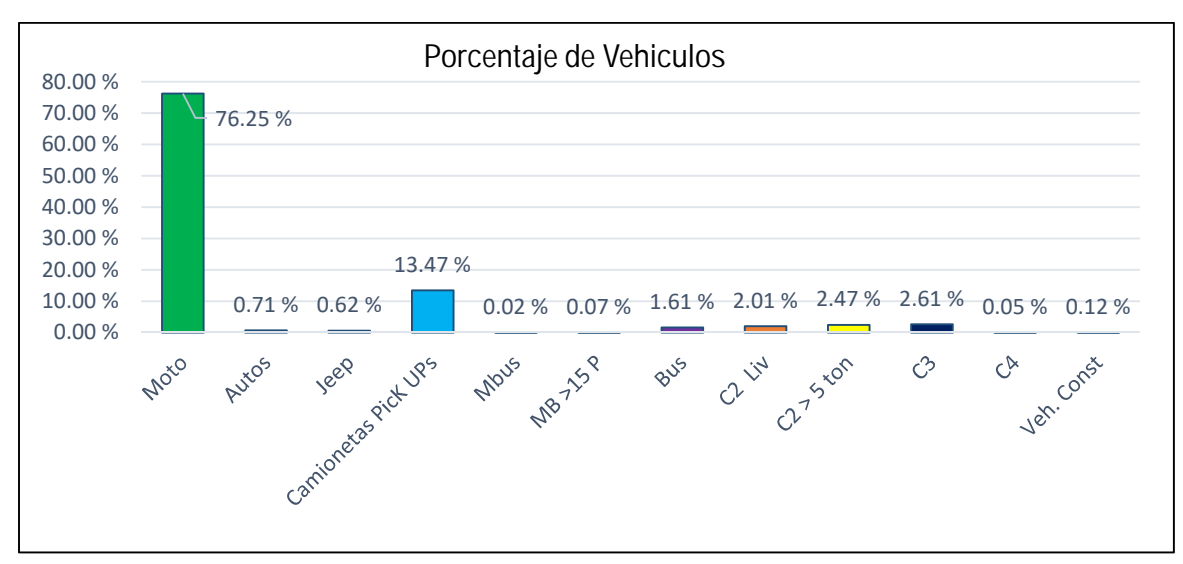

Fuente**:** Elaboración propia.

### **3.4.Tránsito Promedio Diario Anual (TPDA).**

El Ministerio de Transporte e Infraestructura (MTI) en su Anuario de Aforos 2019, define El Tránsito Promedio Diario Anual (TPDA) como el volumen total de vehículos que pasan por un punto de sección en un tiempo determinado y se utiliza para indicar el uso o la importancia de la carretera y se expresa en número de vehículos por días.

El TPDA se puede determinar basado en los Anuarios de Aforo de Tránsito del MTI a partir de la siguiente.

$$
T \t T_1 H \t *F \t *F \t (EC. 1)
$$

Donde:

TP(D)12hrs: Tránsito Promedio Diurno de 12 horas

FD: Factor Dia o Factor Nocturno para pasar de 12 horas a 24 horas.

FS: Factor semana.

FE: Factor Temporada o expansión

Para la obtención del Tránsito Promedio Diurno TP(D), se realizó la tabla resumen de los datos procesados en Excel del total de los cinco días aforados en ambos sentidos, luego se sumó la cantidad de vehículos de cada día según su clasificación y se dividió entre los cinco días que duró el aforo, según la Ecuación 2, los resultados del cálculo se muestran en la Tabla 6.

$$
T(D): \frac{\Sigma T \land n \quad D \quad 1 \quad n}{D \quad A} \tag{EC. 2}
$$

|                  |              |       |               | Vehículos de Pasajeros        |             |                       |            |                       | Vehículos de<br>carga |     |                | <b>Equipo</b><br>Pesado | Total,    |
|------------------|--------------|-------|---------------|-------------------------------|-------------|-----------------------|------------|-----------------------|-----------------------|-----|----------------|-------------------------|-----------|
|                  | <b>Motos</b> | Autos | <b>Jeep</b>   | Camionetas<br><b>PicK UPs</b> | <b>Mbus</b> | <b>MB</b><br>>15<br>Þ | <b>Bus</b> | C <sub>2</sub><br>Liv | C2<br>> 5<br>ton      | C3  | C <sub>4</sub> | Veh.<br>Const           | Veh/12hrs |
| Sábado           | 751          | 15    | 2             | 125                           | 0           |                       | 15         | 21                    | 36                    | 43  | $\Omega$       |                         | 1009      |
| Domingo          | 657          | 4     | $\mathcal{D}$ | 77                            |             | 0                     | 8          | 11                    |                       | 4   | 0              |                         | 771       |
| Lunes            | 745          | 4     | 0             | 133                           | 0           | 2                     | 13         | 8                     | 24                    | 42  |                | 4                       | 977       |
| <b>Martes</b>    | 607          | 4     | 17            | 124                           | 0           | 0                     | 15         | 20                    | 24                    | Q   | 0              |                         | 820       |
| <b>Miércoles</b> | 546          | 4     | 6             | 125                           | 0           | 0                     | 19         | 27                    | 16                    | 15  | 0              |                         | 759       |
| Total/Veh        | 3306         | 31    | 27            | 584                           |             | 3                     | 70         | 87                    | 107                   | 113 | 2              | 5                       | 4336      |
| TP(D)            | 661          | 6     | 5             | 117                           | 0           |                       | 14         | 17                    | 21                    | 23  | 0              |                         | 866       |

Tabla 6: Calculo del Tránsito Promedio Diurno -TP(D).

Fuente: Elaboración propia.

Para la obtención de los factores de expansión a TPDA, se identificó que la Estación de Conteo Sumaria ECS 5501 perteneciente al tramo El Jícaro – Murra – El Rosario, depende de la Estación de Mayor Cobertura EMC 1802 San Marcos – Masatepe.

| <b>ESTACION DE</b><br><b>MAYOR</b><br><b>COBERTURA</b> | NIC.           | N. <sup>o</sup><br><b>ESTACION</b> | <b>TIPO</b> | NOMBRE DEL TRAMO                     |
|--------------------------------------------------------|----------------|------------------------------------|-------------|--------------------------------------|
|                                                        | <b>NIC-51</b>  | 7901                               | ECD         | Ouilali - Panali - Wiwili            |
|                                                        | NIC-52         | 5201                               | <b>ECD</b>  | Emp. Puerto Sandino - Puerto Sandino |
|                                                        | <b>NIC-52B</b> | 5202                               | <b>ECS</b>  | Emp. El Velero - El Velero           |
| 1802 San Marcos -                                      | NIC-53         | 5301                               | <b>ECS</b>  | Ocotal - Macuelizo                   |
| Masatepe                                               | <b>NIC-53</b>  | 125                                | <b>ECS</b>  | Macuelizo - Santa María              |
|                                                        | NIC-54         | 5401                               | ECD         | Emp. Chichigalpa - Chichigalpa       |
|                                                        | <b>NIC-55</b>  | ECD<br>Suyacan - El Jicaro<br>5402 |             |                                      |
|                                                        | <b>NIC-55</b>  | 5501                               | ECS         | El Jícaro - Murra - El Rosario       |

Tabla 7: Dependencia de estaciones.

Fuente: Anuario de Aforos de Tráfico 2019 del MTI, Pg.62

| EST. | NOMBRE DEL TRAMO                         | <b>TPDA</b> | Total,<br>Pesados | Tx-Sxy<br>$Cx-Rx$ | % de<br>Livianos | % de<br><b>Pesados</b> | $% Tx-Sx y$<br>Cx Rx<br>vehículos<br>de carga |
|------|------------------------------------------|-------------|-------------------|-------------------|------------------|------------------------|-----------------------------------------------|
| 101B | Zona Franca - La Garita                  | 23582       | 5132              | 757               | 78.10%           | 21.80%                 | 14.80%                                        |
| 1205 | Emp. Chichigalpa - Rotonda<br>Chinandega | 11010       | 2696              | 1038              | 75.20%           | 24.50%                 | 38.50%                                        |
| 200  | Entrada el INCAE - El Crucero            | 9825        | 1464              | 447               | 85%              | 14.90%                 | 30.50%                                        |
| 401  | Masaya - Granada                         | 9635        | 1167              | 93                | 87.70%           | 12.10%                 | 8%                                            |
| 1802 | San Marcos - Masatepe                    | 9178        | 852               | 85                | 90.60%           | 9.30%                  | 10%                                           |
| 107  | Sébaco - Emp. San Isidro                 | 7802        | 1788              | 459               | 76.80%           | 22.90%                 | 25.70%                                        |

Tabla 8: Porcentaje Vehicular de Estaciones de Mayor Cobertura

Fuente: Anuario de Aforos de Tráfico 2019 del MTI, Pg.13

Se utilizarán los Factores de ajuste de tránsito del cuatrimestre (Enero - Abril) de la Estación de Mayor Cobertura EMC 1802 San Marcos – Masatepe, debido a que sus porcentajes de vehículos livianos es de 90.6% y de vehículos pesados es de 9.3% para el año 2019 (Ver Tabla 8), son similares con los porcentajes de vehículos livianos del 91.14% y de vehículos pesados del 8.86% (Ver Tabla 5) del aforo vehicular realizado por los sustentantes el mes de abril del año 2021. Estos factores de ajustes se muestran en la Tabla 9.

### Tabla 9: Factores de Expansión a TPDA de la Estación EMC 1802 San Marcos - Masatepe.

|                                  | Factores del primer cuatrimestre del año (Enero - Abril)                                                                                       |                       |       |                |             |                   |                  |                    |               |                |      |      |                                            |        |                  |      |       |
|----------------------------------|----------------------------------------------------------------------------------------------------|-----------------------|-------|----------------|-------------|-------------------|------------------|--------------------|---------------|----------------|------|------|--------------------------------------------|--------|------------------|------|-------|
| Estación de Mayor Cobertura 1802 |                                                                                                    | San Marcos - Masatepe |       |                |             |                   |                  |                    |               |                |      |      |                                            |        | Año: 2019        |      |       |
| Descripcion                      | Moto                                                                                                    | Autos                 | Jeep. | Camio<br>netas | <b>Mbus</b> | <b>MB</b><br>>15P | <b>Bus</b>       | C <sub>2</sub> Liv | C2 > 5<br>ton | C <sub>3</sub> | Tx-  | Tx-  | Cx-<br>$Sx = 4$ $Sx = 5$ $Rx = 4$ $Rx = 5$ | $Cx -$ | V.A              | VC   | Otros |
| <b>Factor Día</b>                | 1.48                                                                                                    | .39                   | 1.34  | .29            | 1.39        | .21               | .38              | .25                | 1.25          | 1.18           | 1.00 | 1.18 | 0.00                                       | 1.00   | .00 <sub>1</sub> | 1.00 | 1.30  |
| <b>Factor Semana</b>             | 0.96                                                                                                    | .07                   | 1.08  | 1.04           | 0.98        | 0.97              | 0.97             | 0.93               | 0.89          | 0.90           | 1.00 | 0.92 | 1.00                                       | 1.00   | 00.1             | 1.00 | 1.21  |
| <b>Factor Fin de Semana</b>      | 1.11                                                                                                    | 0.86                  | 0.84  | 0.91           | 1.06        | 1.09              | .10 <sub>1</sub> | .25                | 1.47          | .36            | 1.00 | 1.29 | .00                                        | 1.00   | 00.1             | 1.00 | 0.70  |
| Factor Expansión                 | 0.96<br>0.82<br>0.98<br>0.99<br>.00<br>0.94<br>1.02<br>0.97<br>0.96<br>0.98<br>0.84<br>1.00<br>1.00<br>0.66<br>0.69<br>.00 <sub>1</sub><br>.00 |                       |       |                |             |                   |                  |                    |               |                |      |      |                                            |        |                  |      |       |

Fuente: Anuario de Aforo de Tráfico 2019 MTI, Pg. 387.

De los factores que nos facilita el Anuario de Aforos de Tráfico 2019, se utilizó el factor día para expandir el conteo de 12 horas a 24 horas, el factor semana para expandir de los cinco días de conteo a siete Días y el Factor expansión del TPDA. Los resultados del TPDA calculado se muestran en la Tabla 10.

|               |              |       |         | Vehículos de Pasajeros        |             |                       |                        |                       | Vehículos de carga           |                |                | <b>Equipo</b><br>Pesado |       |
|---------------|--------------|-------|---------|-------------------------------|-------------|-----------------------|------------------------|-----------------------|------------------------------|----------------|----------------|-------------------------|-------|
|               | <b>Motos</b> | Autos | Jeep    | Camionetas<br><b>PicK UPs</b> | <b>Mbus</b> | <b>MB</b><br>>15<br>P | <b>Bus</b>             | C <sub>2</sub><br>Liv | C <sub>2</sub><br>> 5<br>ton | C <sub>3</sub> | C <sub>4</sub> | Veh.<br>Const           | Total |
| TP(D)         | 661          | 6     | 5       | 117                           | $\theta$    |                       | 14                     | 17                    | 21                           | 23             | $\Omega$       |                         | 866   |
| Factor Dia    | 1.48         | 1.39  | 1.34    | 1.29                          | 1.39        | 1.21                  | 1.38                   | 1.25                  | 1.25                         | 1.18           | 1.00           | 1.00                    |       |
| Factor        |              |       |         |                               |             |                       |                        |                       |                              |                |                |                         |       |
| <b>Semana</b> | 0.96         | 1.07  | 1.08    | 1.04                          | 0.98        | 0.97                  | 0.97                   | 0.93                  | 0.89                         | 0.90           | 1.00           | 1.00                    |       |
| Factor        |              |       |         |                               |             |                       |                        |                       |                              |                |                |                         |       |
| Expansión     | 0.98         | 0.94  | 1.02    | 0.97                          | 0.96        | 0.99                  | 0.96                   | 0.98                  | 0.84                         | 0.69           | 1.00           | 1.00                    |       |
| TPDA (vpd)    | 921          | 9     | 8       | 153                           | $\theta$    |                       | 18                     | 20                    | 20                           | 17             | $\Omega$       |                         | 1169  |
| %TPDA         | 78.79        | 0.77  | 0.68    | 13.09                         | $\theta$    | 0.17                  | 1.54                   | 1.71                  | 1.71                         | 1.45           | $\Omega$       | 0.09                    | 100   |
|               |              |       |         | % de Vehículos de Livianos    |             |                       | % de Vehículos pesados |                       |                              |                |                |                         |       |
|               |              |       | 93.50 % |                               |             | 6.50%                 |                        |                       |                              |                |                |                         |       |

Tabla 10: Tránsito Promedio Diario Anual 2021.

Fuente: Elaboración propia.

El Tránsito Promedio Diario (TPDA) del tramo de camino Jícaro – Murra es de 1169 vehículos por día.

Como se puede aprecia en la Grafica 2 la composición vehicular del TPDA para el camino Jícaro – Murra es la siguiente: las motos representan el 78.79% del TPDA total, los vehículos livianos representan el 14.54% del TPDA total, los vehículos de `pasajeros el 1.71% del TPDA total y los vehículos de carga el 4.96 % del TPDA total, siendo las motos el vehículo que más transita por el tramo.

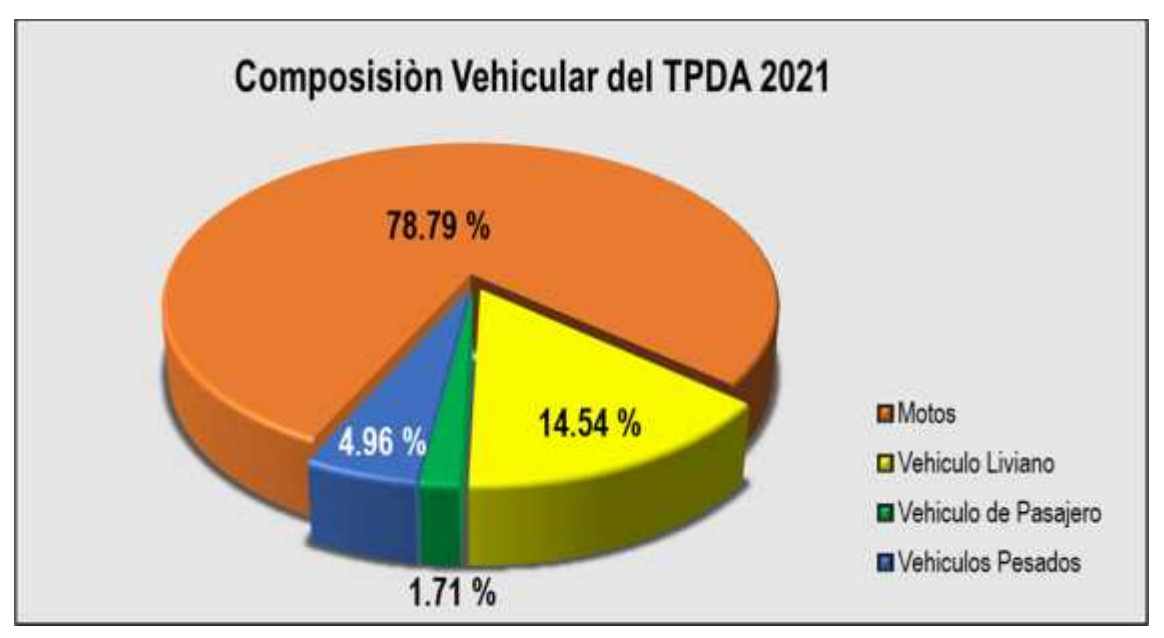

Grafica 2: Composición Vehicular del TPDA 2021.

# **3.5.Proyecciones del Tránsito Promedio Diario Anual (TPDA).**

Para diseñar el pavimento que soportara las cargas de tránsito presentes en la carretera, no es solo suficiente conocer el volumen del tránsito inicial, sino que debe de hacer una estimación del tránsito total que se desarrollara durante el lapso de tiempo que se denomina periodo de diseño. Esto requiere de la utilización de tasas de crecimientos anual de tránsito. Para estimar las tasas de crecimiento del tránsito, se toma en consideración las variables socio económicas que impactan en el crecimiento del tránsito y su composición, El crecimiento poblacional (POB), El Producto Interno Bruto (PIB), El consumo de Combustible y los registros Históricos de la Estación de Mayor Cobertura EMC 1802 San Marcos - Masatepe y la Estación de Conteo Sumaria ECS 5501 El Jícaro - Murra – El Rosario.

Fuente: Elaboración propia.

#### **3.5.1. Correlaciones de las variables macroeconómicas.**

Para realizar las correlaciones se obtuvieron los registros históricos del año 2008 al 2019 del consumo de Combustible, El Producto Interno Bruto (PIB), El Incremento Poblacional (POB) y el Tránsito Promedio Diario Anual (TPDA). Ver Tabla 11.

| <b>AÑO</b> | <b>TPDA</b><br><b>EMC</b><br>1802 | <b>TPDA</b><br><b>ECS</b><br>5501 | <b>PIB</b><br>(Millones de<br>C\$<br>Constantes) | <b>POB</b> | Consumo<br>Nac.<br>Combustible<br>(Miles de<br>Barriles) |
|------------|-----------------------------------|-----------------------------------|--------------------------------------------------|------------|----------------------------------------------------------|
| 2008       | 4.554                             |                                   | 129160.5                                         | 5669       | 4858.8                                                   |
| 2009       | 4,887                             | 278                               | 124907.7                                         | 5742       | 4935.2                                                   |
| 2010       | 4,936                             | 190                               | 130416.3                                         | 5816       | 5143.1                                                   |
| 2011       | 5,132                             |                                   | 138654.2                                         | 5997       | 5388                                                     |
| 2012       | 6,324                             |                                   | 147661.4                                         | 6071       | 5615.8                                                   |
| 2013       | 6,221                             |                                   | 154936.8                                         | 6134       | 5788.2                                                   |
| 2014       | 6,883                             |                                   | 162351.3                                         | 6198       | 6127.1                                                   |
| 2015       | 7,402                             | 239                               | 170131.6                                         | 6263       | 6813.7                                                   |
| 2016       | 8,500                             | 515                               | 177894.9                                         | 6328       | 7287.5                                                   |
| 2017       | 8,908                             |                                   | 186133.6                                         | 6394       | 7596.4                                                   |
| 2018       | 9,499                             |                                   | 179873.3                                         | 6460       | 7060.3                                                   |
| 2019       | 9,178                             |                                   | 173264.3                                         | 6528       | 7267.1                                                   |

Tabla 11: Registro Histórico.

Para elaborar las rectas de regresión lineal, se les aplicará el Logaritmo Neperiano a los valores de cada variable de la Tabla 11, determinando a partir de estas el coeficiente de correlación R<sup>2</sup> que servirá como parámetro para medir la confiabilidad de los resultados, entre más cerca este del 100% más confiable será el valor de la tasa de crecimiento de la variable, permitiendo tener un mejor análisis de las tasas. Ver Tabla 12

Fuente: Anuario de Estadísticas Macroeconómicas 2020 (BCN), Pg.7 y 34. Anuario de Aforos de Trafico 2019 (MTI), Pg. 149 y 206.

| <b>AÑO</b> | <b>TPDA</b><br><b>EMC</b><br>1802 | <b>TPDA</b><br><b>ECS</b><br>5501 | <b>PIB</b><br>(Millones de<br>$C\$<br>Constantes) | POB | Consumo<br>Nac.<br>Combustible<br>(Miles de<br>Barriles) |  |
|------------|-----------------------------------|-----------------------------------|---------------------------------------------------|-----|----------------------------------------------------------|--|
| 2008       | 8                                 |                                   | 11.77                                             | 9   | 8                                                        |  |
| 2009       | 8                                 | 6                                 | 11.74                                             | 9   | 9                                                        |  |
| 2010       | 9                                 | 5                                 | 11.78                                             | 9   | 9                                                        |  |
| 2011       | 9                                 |                                   | 11.84                                             | 9   | 9                                                        |  |
| 2012       | 9                                 |                                   | 11.90                                             | 9   | 9                                                        |  |
| 2013       | 9                                 |                                   | 11.95                                             | 9   | 9                                                        |  |
| 2014       | 9                                 |                                   | 12.00                                             | 9   | 9                                                        |  |
| 2015       | 9                                 | 5                                 | 12.04                                             | 9   | 9                                                        |  |
| 2016       | 9                                 | 6                                 | 12.09                                             | 9   | 9                                                        |  |
| 2017       | 9                                 |                                   | 12.13                                             | 9   | 9                                                        |  |
| 2018       | 9                                 |                                   | 12.10                                             | 9   | 9                                                        |  |
| 2019       | 9                                 |                                   | 12.06                                             | 9   | 9                                                        |  |

Tabla 12: Logaritmo Neperiano de los Registros Históricos.

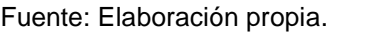

A continuación, serán analizadas los datos de las variables con respecto al tiempo, utilizando líneas de tendencias, donde se obtendrá el coeficiente de correlación  $R<sup>2</sup>$  y una tasa de crecimiento de cada variable, estos datos se muestran en la ecuación de la gráfica que tiene la siguiente estructura:

$$
Y: \overline{m} + b \tag{EC. 3}
$$

Donde:

Y: Variable Dependiente.

m: Pendiente de la recta (Tasa de Crecimiento de la Variable).

b: Interseco de la variable.

En la Grafica 3 se muestra la línea de tendencia de los datos de la Estación de Mayor Cobertura EMC 1802 San Marcos – Masatepe respecto al tiempo.

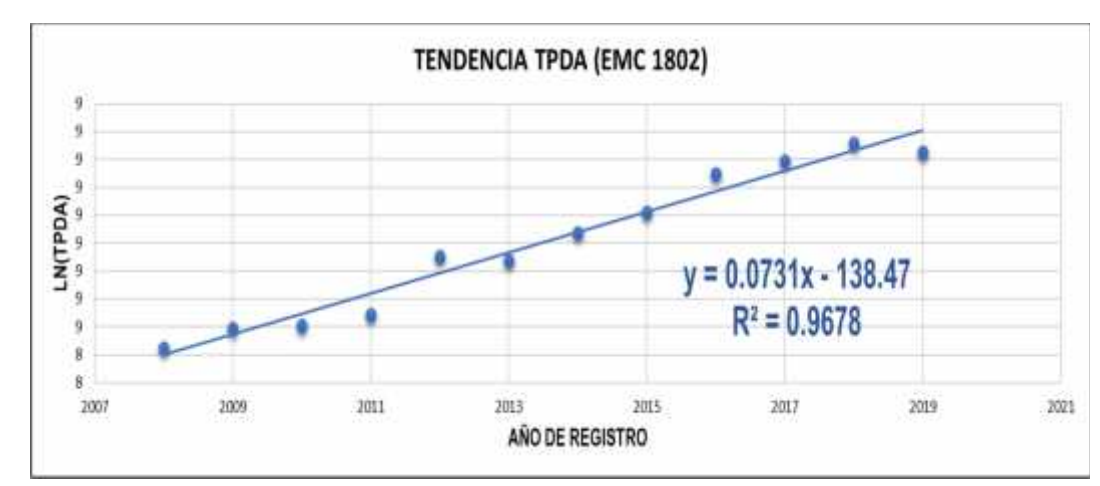

Grafica 3: Línea de Tendencia del TPDA EMC 1802.

Fuente: Elaboración propia.

Los datos del TPDA de la Estación de Mayor Cobertura EMC 1802 San Marcos - Masatepe tienen un coeficiente de correlación R<sup>2</sup>: 0.9678, lo que significa que tiene muy buena correlación del 96.78%, y la tasa de crecimiento de la variable es del 7.31% anual.

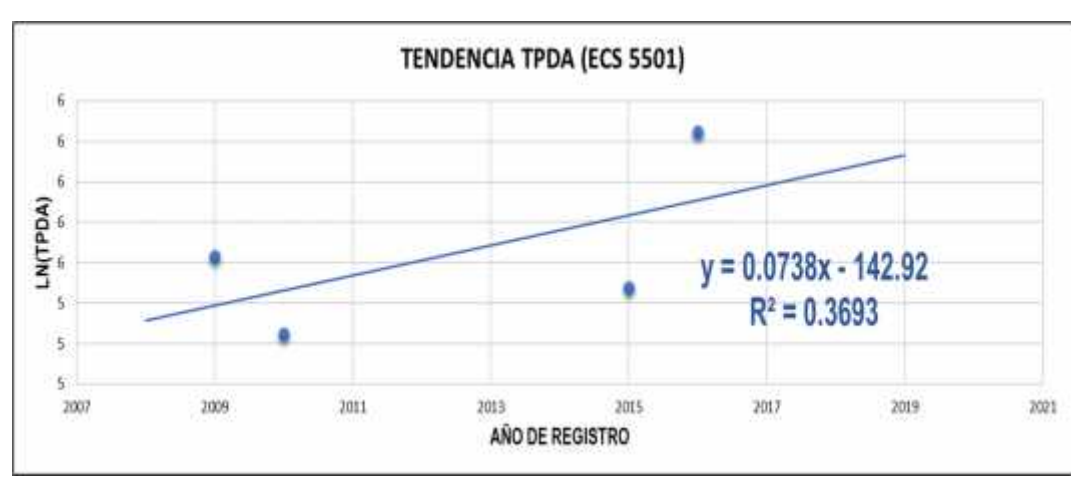

Grafica 4: Línea de Tendencia del TPDA ECS 5501.

Fuente: Elaboración propia.

Los datos del TPDA de la Estación de Conteo Sumaria ECS 5501 El Jícaro – Murra  $-$  El Rosario tienen un coeficiente de correlación R<sup>2</sup>: 0.3693, lo que significa una mala correlación del 36.96% y la tasa de crecimiento de la variable es del 7.38% anual. Esta variable debido a su valor demasiado bajo de  $R<sup>2</sup>$  sus datos son pocos confiables y se recomienda no trabajar con su tasa de crecimiento.

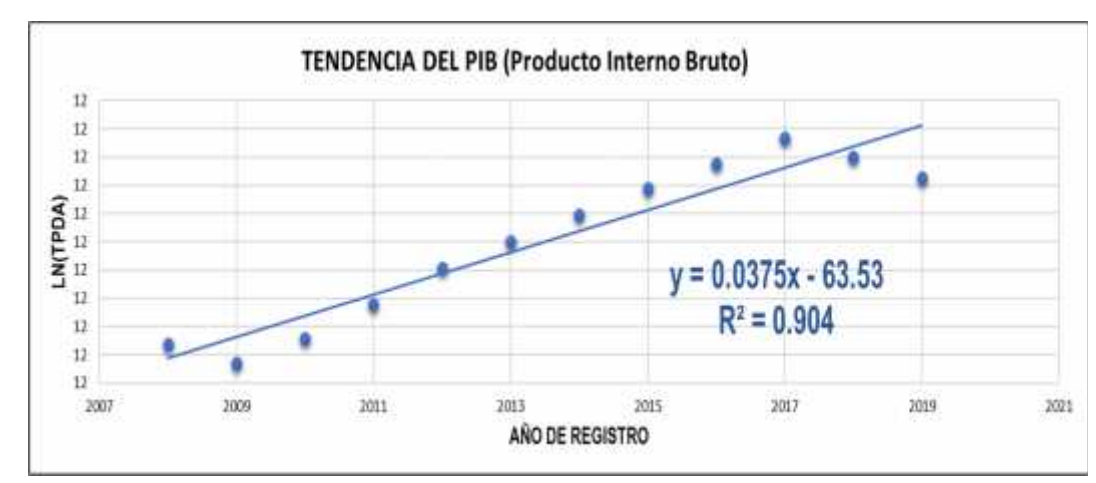

Grafica 5: Línea de Tendencia del PIB.

Fuente: Elaboración propia.

El Producto Interno Bruto (PIB) tienen un coeficiente de correlación R<sup>2</sup>: 0.904, lo que significa que tiene muy buena correlación del 90.40% y la tasa de crecimiento de la variable es del 3.75% anual.

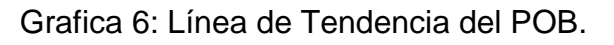

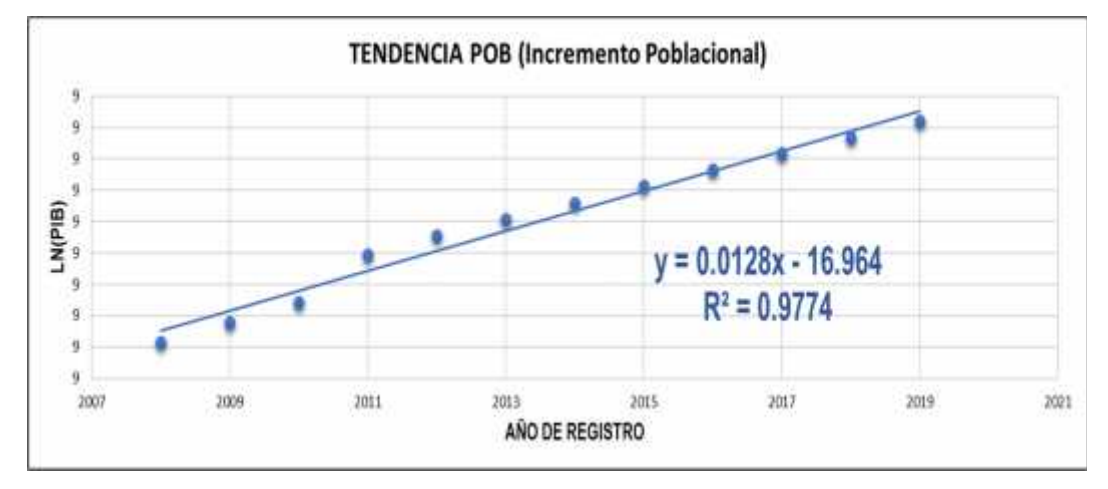

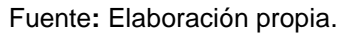

El Incremento Poblacional (POB) tienen un coeficiente de correlación R<sup>2</sup>: 0.9774, lo que significa que tiene una excelente correlación del 97.74% y la tasa de crecimiento de la variable es del 1.28% anual.

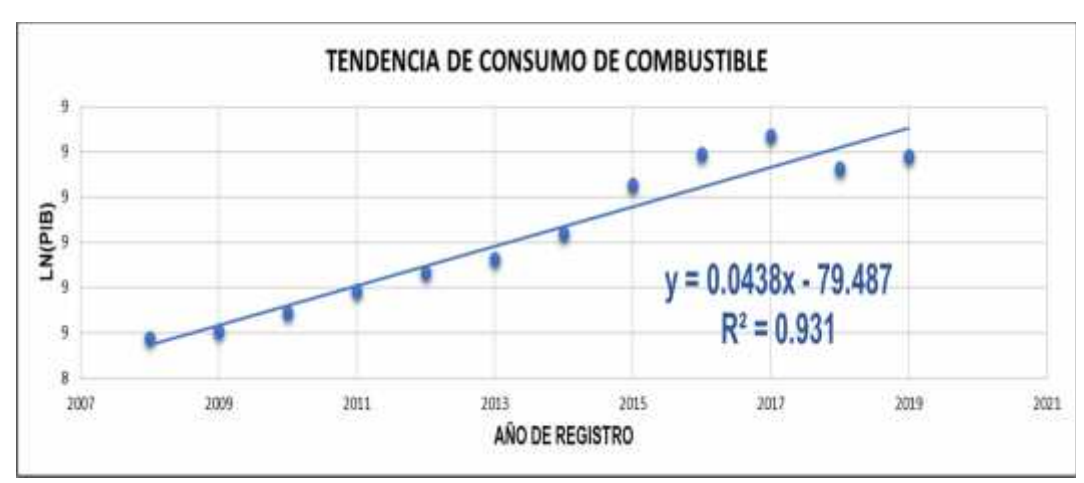

Grafica 7: Línea de Tendencia del Consumo de Combustible.

Los datos del Consumo de Combustible tienen un coeficiente de correlación R<sup>2</sup>: 0.931, lo que significa que tiene muy buena correlación del 93.10% y la tasa de crecimiento de la variable es del 4.38% anual.

Una vez realizadas las correlaciones de las variables respecto al tiempo y analizados su valor de correlación y tasa de crecimiento, se precede a realizar correlaciones combinadas entre el producto interno Bruto y las demás variables, con el objetivo de analizar si estas poseen un buen coeficiente de correlación, para poder usar sus tasas de crecimiento en la proyección del tránsito final.

Fuente**:** Elaboración propia.

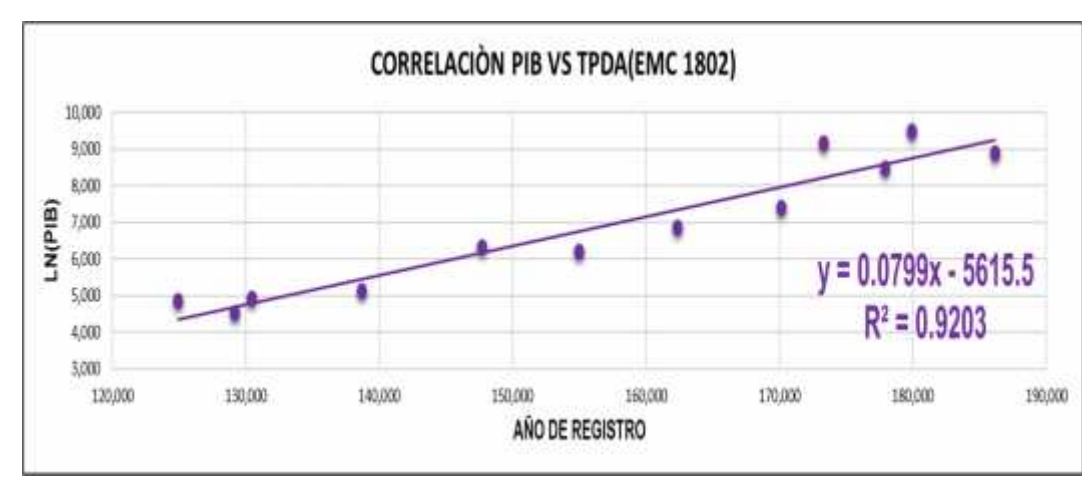

Grafica 8: Línea de Tendencia PIB vs TPDA (EMC 1802).

Fuente**:** Elaboración Propia.

La correlación entre el Producto Interno Bruto (PIB) y el TPDA de la Estación de Mayor Cobertura EMC 1802 San Marcos – Masatepe dio como resultado un coeficiente de correlación  $R^2$  de 0.9203 lo que significa que existe muy buena relación entre las variables del 92.03%.

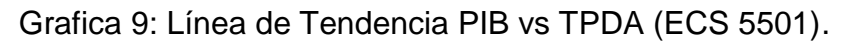

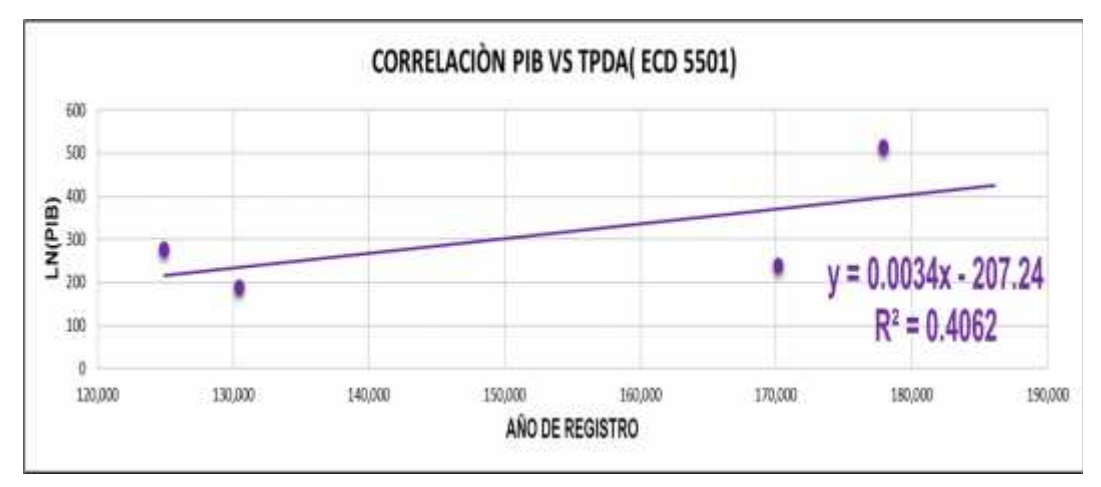

Fuente**:** Elaboración propia.

El resultado de la correlación entre el Producto Interno Bruto (PIB) y el TPDA de la Estación de Conteo Sumaria ECS 5501 El Jícaro – Murra – El Rosario dio un coeficiente de correlación  $R<sup>2</sup>$  de 0.4062 lo que significa que existe una mala relación entre las variables del 40.62%, esto es debido a la carencia de datos en el registro del TPDA de la Estación de Conteo Sumaria 5501

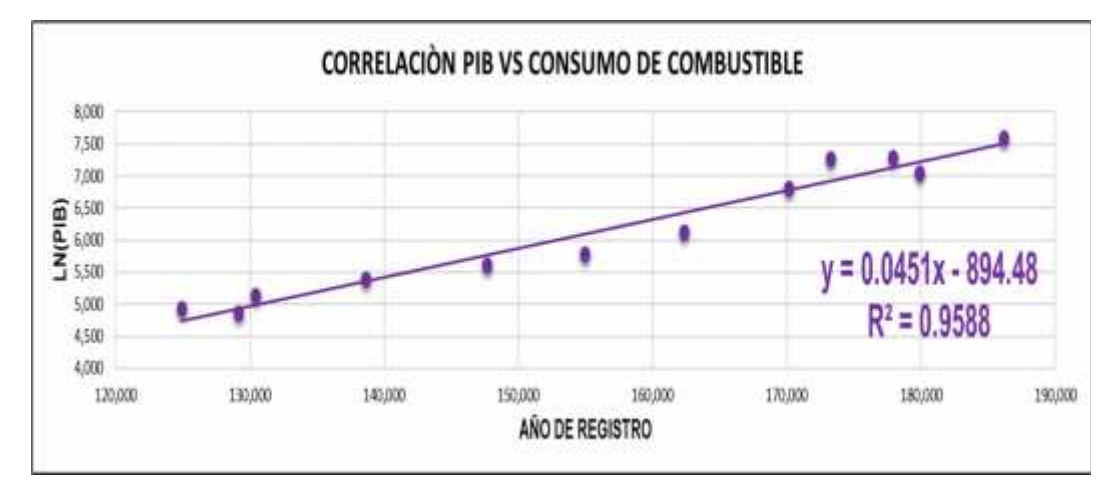

Grafica 10: Línea de Tendencia PIB vs Consumo de Combustible.

Fuente**:** Elaboración propia.

La correlación entre el Producto Interno Bruto (PIB) y Consumo de Combustible dio como resultado un coeficiente de correlación  $R^2$  de 0.9588 lo que significa que existe excelente relación entre las variables del 95.88%.

## **3.5.2. Tasas de crecimiento para proyecciones de tránsito.**

La tasa de crecimiento se define como el incremento anual en volumen de tránsito en una vía, expresado en porcentaje. Realizado el análisis de las variables que intervienen en el tránsito (Producto Interno Bruto (PIB), Incremento Poblacional (POB), Consumo de Combustible, TPDA de la Estación de Mayor Cobertura EMC 1802 y la Estación de Conteo Sumaria ECS 5501), se determina la tasa de crecimiento de tránsito normal con un promedio entre las tasas de estas variables, siempre que exista un grado alto de correlación entre ellas. Los resultados de las tasas se muestran en la Tabla 13.

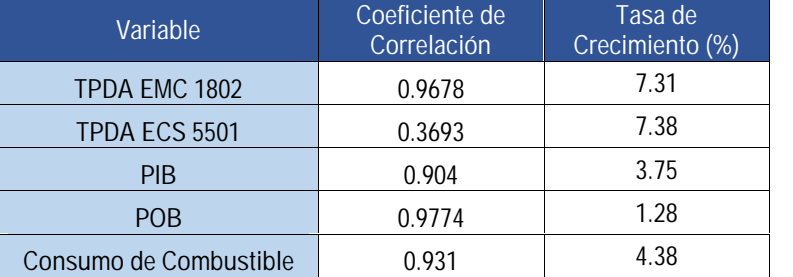

Tabla 13: Tasas de Crecimiento de cada variable.

Fuente: Elaboración propia.

Analizando los resultados de las tasas de crecimiento, se puede observar que existen variaciones entres sus valores y las variables del TPDA presentas los valores más altos, en el caso de la Estación de Conteo Sumaria ECS 5501 tiene un coeficiente de correlación demasiado bajo, por lo tanto, su valor de tasa de crecimiento no es confiable. En la tasa del TPDA de la Estación de Mayor Cobertura EMC 1802 tiene un valor demasiado alto para una colectora rural secundaria, debido a esto no es recomendable utilizarla.

Debido a lo antes mencionado se harán las proyecciones de tránsito utilizando un promedio de las tasas del PIB, Consumo de combustible y crecimiento poblacional. Obteniendo un resultado para tasa de crecimiento de tránsito normal del 3.14%.

$$
\frac{3.75\% + 1.28\% + 4.38\%}{3}
$$

 $T : 3.14\%$ 

#### **3.5.3. Periodo de Diseño.**

El periodo de diseño es el tiempo total para el cual se diseña un pavimento, está en función de la proyección del tránsito y el tiempo que se considere apropiado para que las condiciones del entorno se comiencen a alterar. Considerando el rango de periodo de diseño de diez a veinte años que plantea el "Manual Centroamericano para el Diseño de Pavimento, (SIECA 2002)" para una colectora rural**,** el periodo de diseño del pavimento será de veinte años. Ver Tabla 14

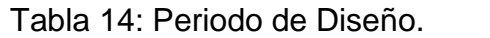

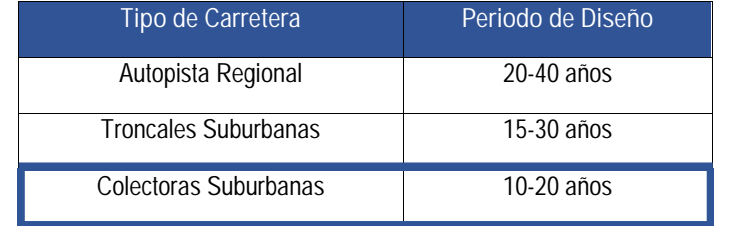

Fuente: Manual Centroamericano para el Diseño de Pavimento 2002, cap. 7, pg. 3.

## **3.5.4. Proyección del Tránsito.**

El Tránsito Promedio Diario Anual Total (TPDA), se determinará a partir de la siguiente ecuación:

$$
T \t T^T + T + T \t \t (EC. 4)
$$

Donde:

TPDAT: Tránsito Promedio Diario Anual Total.

TN: Tránsito Normal.

TG: Tránsito Generado.

TA: Tránsito Atraído.

El **Tránsito normal** es el aumento en la cantidad de vehículos que circulan en la carretera a consecuencia de las actividades comunes del país, como la necesidad de desplazarse, la comodidad que ofrece el vehículo y su fabricación industrial.

El crecimiento Normal del Tránsito se determina con la siguiente ecuación:

$$
T : T (1 + i)^n \tag{EC. 5}
$$

Donde:

Tn: Cantidad de Vehículos para el año estimado (2041).

To: Tránsito en el año cero (2021).

i: Tasa de crecimiento anual.

n: Cantidad de años.

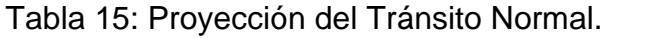

|      |     |              |       |      | Vehículos de Pasajeros |              |                         | Vehículos de<br>carga |                       |                                        | Equipo<br>Pesado |                |                |              |
|------|-----|--------------|-------|------|------------------------|--------------|-------------------------|-----------------------|-----------------------|----------------------------------------|------------------|----------------|----------------|--------------|
| AÑO  | NO. | <b>Motos</b> | Autos | Jeep | Camionetas             | <b>Mbus</b>  | <b>MB</b><br>$>15$<br>P | <b>Bus</b>            | C <sub>2</sub><br>Liv | C <sub>2</sub><br>$\rm{>}$<br>5<br>ton | C <sub>3</sub>   | C <sub>4</sub> | Veh.<br>Const  | <b>Total</b> |
| 2021 | 0   | 921          | 9     | 8    | 153                    | $\theta$     | 2                       | 18                    | 20                    | 20                                     | 17               | $\Omega$       | 1              | 1169         |
| 2022 | 1   | 950          | 9     | 8    | 158                    | $\theta$     | 2                       | 19                    | 21                    | 21                                     | 18               | $\theta$       | 1              | 1207         |
| 2023 | 2   | 980          | 10    | 8    | 163                    | $\theta$     | 2                       | 19                    | 21                    | 21                                     | 18               | $\theta$       | 1              | 1243         |
| 2024 | 3   | 1010         | 10    | 8    | 168                    | $\Omega$     | 2                       | 20                    | 22                    | 22                                     | 19               | $\Omega$       | 1              | 1282         |
| 2025 | 4   | 1042         | 10    | 8    | 173                    | $\mathbf{0}$ | 2                       | 20                    | 23                    | 23                                     | 19               | $\mathbf{0}$   | 1              | 1321         |
| 2026 | 5   | 1075         | 11    | 8    | 179                    | $\theta$     | 2                       | 21                    | 23                    | 23                                     | 20               | $\theta$       | 1              | 1363         |
| 2027 | 6   | 1109         | 11    | 8    | 184                    | $\theta$     | 2                       | 22                    | 24                    | 24                                     | 20               | $\mathbf{0}$   | 1              | 1405         |
| 2028 | 7   | 1143         | 11    | 8    | 190                    | $\theta$     | 2                       | 22                    | 25                    | 25                                     | 21               | $\mathbf{0}$   | 1              | 1448         |
| 2029 | 8   | 1179         | 12    | 8    | 196                    | $\mathbf{0}$ | 3                       | 23                    | 26                    | 26                                     | 22               | $\mathbf{0}$   | 1              | 1496         |
| 2030 | 9   | 1216         | 12    | 8    | 202                    | $\theta$     | 3                       | 24                    | 26                    | 26                                     | 22               | $\theta$       | 1              | 1540         |
| 2031 | 10  | 1254         | 12    | 8    | 208                    | $\Omega$     | 3                       | 25                    | 27                    | 27                                     | 23               | $\Omega$       | 1              | 1588         |
| 2032 | 11  | 1294         | 13    | 8    | 215                    | $\theta$     | 3                       | 25                    | 28                    | 28                                     | 24               | $\mathbf{0}$   | 1              | 1639         |
| 2033 | 12  | 1334         | 13    | 8    | 222                    | $\Omega$     | 3                       | 26                    | 29                    | 29                                     | 25               | $\theta$       | 1              | 1690         |
| 2034 | 13  | 1376         | 13    | 8    | 229                    | $\Omega$     | 3                       | 27                    | 30                    | 30                                     | 25               | $\theta$       | 1              | 1742         |
| 2035 | 14  | 1419         | 14    | 8    | 236                    | $\theta$     | 3                       | 28                    | 31                    | 31                                     | 26               | $\theta$       | 2              | 1798         |
| 2036 | 15  | 1464         | 14    | 8    | 243                    | $\theta$     | 3                       | 29                    | 32                    | 32                                     | 27               | $\mathbf{0}$   | $\overline{2}$ | 1854         |
| 2037 | 16  | 1510         | 15    | 8    | 251                    | $\Omega$     | 3                       | 30                    | 33                    | 33                                     | 28               | $\mathbf{0}$   | $\overline{2}$ | 1913         |
| 2038 | 17  | 1557         | 15    | 8    | 259                    | $\theta$     | 3                       | 30                    | 34                    | 34                                     | 29               | $\mathbf{0}$   | $\overline{2}$ | 1971         |
| 2039 | 18  | 1606         | 16    | 8    | 267                    | $\theta$     | 3                       | 31                    | 35                    | 35                                     | 30               | $\mathbf{0}$   | $\overline{2}$ | 2033         |
| 2040 | 19  | 1656         | 16    | 8    | 275                    | $\theta$     | 4                       | 32                    | 36                    | 36                                     | 31               | $\mathbf{0}$   | 2              | 2096         |
| 2041 | 20  | 1708         | 17    | 8    | 284                    | $\theta$     | 4                       | 33                    | 37                    | 37                                     | 32               | $\Omega$       | $\mathfrak{p}$ | 2162         |

Tasa de Crecimiento: 3.14%.

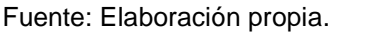

Ejemplo del cálculo del Tránsito Normal para el año 2022. (Vehículos: Motos)

 $T_2$  : 921(1 + 0.0314)<sup>1</sup> = 950 V

De acuerdo a la proyección del Tránsito Normal, al final del período de diseño de los 20 años será de **2162 VPD.**

El **Tránsito Generado** se produce por efecto de la mejora en las condiciones de la vía, beneficiando las principales actividades socioeconómicas de la zona. Este tránsito llega a generarse dentro de los primeros dos años después de construida la carretera.

El libro de **"Ingeniería de Tránsito Fundamentos y Aplicaciones de Rafael Cal y Mayor"**, (9ª. Edición, Pagina. 220), plantea que al tránsito generado se le asignan tasas de incremento entre el 5% y el 25% del tránsito actual, con un periodo de generación de uno a dos años después que la carretera ha sido abierta al servicio. Para el diseño se escoge un incremento del 5% considerando gran desarrollo en las actividades socioeconómicas de la zona.

Para el diseño se considera que el Tránsito Generado inicie a desarrollarse en el año 2023, debido al desarrollo en las actividades económicas que se realizan en la zona, estas se muestran a continuación:

- Crianza de ganado bovino para la producción de leche y carne.
- Cultivo de maíz, frijol, café, hortalizas y las musáceas

Estas actividades tendrán un incremento productivo, debido a las posibilidades de implementar nuevas tecnologías de cultivo y ampliar las áreas de siembra lo que significa mayores rendimientos por manzana de los cultivos y el incremento en las cabezas de ganado para la producción de leche y carne.

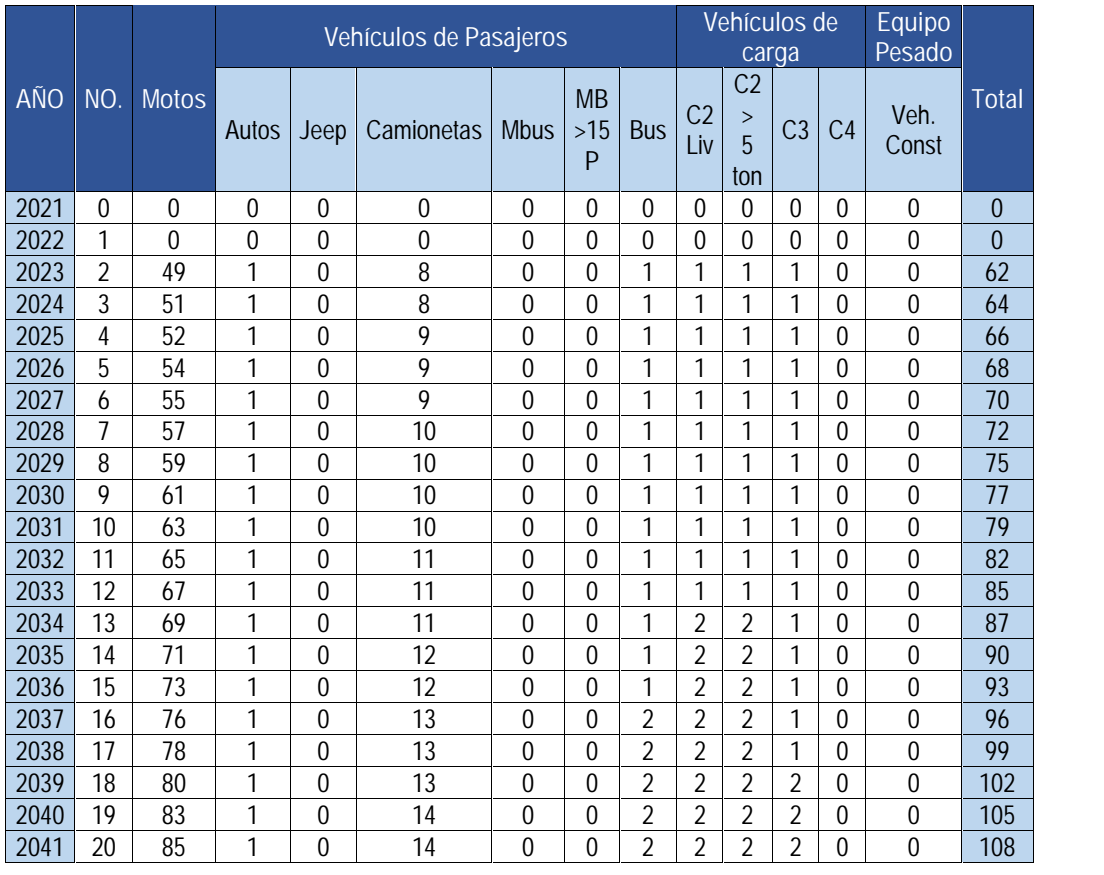

## Tabla 16: Proyección del Tránsito Generado.

Tasa de Crecimiento: 5%.

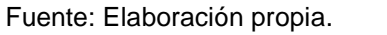

Ejemplo del cálculo del Tránsito Generado para el año 2023. (Vehículos: Motos)

$$
T_2 = 980 \times 0.05 = 49 V
$$

De acuerdo a la proyección del Tránsito Generado, al final del período de diseño de los 20 años será de **108 VPD.**

El **Tránsito Atraído** es el que se desviará de otras vías hacia la nueva carretera, la cantidad de tránsito dependerá de la capacidad y de los volúmenes de las carreteras existentes, a si, por ejemplo, si ellas están saturadas o congestionadas, la atracción será mucho más grande. Los usuarios componentes del tránsito atraído a la nueva carretera, no cambian ni su origen, ni su destino, ni su modo de viaje, pero la eligen motivados por una mejora en los tiempos de recorrido, en la distancia, en la comodidad y seguridad.

El Tránsito Atraído se induce cuando la vía representa una mejor alternativa de viaje a un destino determinado. Por ser la única vía de comunicación entre el poblado del Jícaro y el poblado de Murra, no se considerará tránsito atraído para el proyecto.

En la Tabla 17, se muestra el Tránsito Promedio Diario Anual Total, producto de la Sumatoria del Tránsito Normal y el Tránsito Generado

|      |          |              |       |      | Vehículos de Pasajeros |              |                       |            |                       | Vehículos de<br>carga        |                |                | Equipo<br>Pesado |       |
|------|----------|--------------|-------|------|------------------------|--------------|-----------------------|------------|-----------------------|------------------------------|----------------|----------------|------------------|-------|
| AÑO  | NO.      | <b>Motos</b> | Autos | Jeep | Camionetas             | <b>Mbus</b>  | <b>MB</b><br>>15<br>P | <b>Bus</b> | C <sub>2</sub><br>Liv | C <sub>2</sub><br>> 5<br>ton | C <sub>3</sub> | C <sub>4</sub> | Veh.<br>Const    | Total |
| 2021 | $\theta$ | 921          | 9     | 8    | 153                    | $\theta$     | $\overline{2}$        | 18         | 20                    | 20                           | 17             | 0              | 1                | 1169  |
| 2022 | 1        | 950          | 9     | 8    | 158                    | $\Omega$     | $\overline{2}$        | 19         | 21                    | 21                           | 18             | 0              | 1                | 1207  |
| 2023 | 2        | 1029         | 11    | 8    | 171                    | $\theta$     | $\overline{2}$        | 20         | 22                    | 22                           | 19             | 0              | 1                | 1305  |
| 2024 | 3        | 1061         | 11    | 8    | 176                    | $\theta$     | 2                     | 21         | 23                    | 23                           | 20             | 0              | 1                | 1346  |
| 2025 | 4        | 1094         | 11    | 8    | 182                    | 0            | 2                     | 21         | 24                    | 24                           | 20             | 0              | 1                | 1387  |
| 2026 | 5        | 1129         | 12    | 8    | 188                    | $\mathbf{0}$ | 2                     | 22         | 24                    | 24                           | 21             | 0              | 1                | 1431  |
| 2027 | 6        | 1164         | 12    | 8    | 193                    | $\theta$     | 2                     | 23         | 25                    | 25                           | 21             | $\Omega$       | 1                | 1475  |
| 2028 | 7        | 1200         | 12    | 8    | 200                    | $\mathbf{0}$ | 2                     | 23         | 26                    | 26                           | 22             | $\mathbf{0}$   | 1                | 1520  |
| 2029 | 8        | 1238         | 13    | 8    | 206                    | $\mathbf{0}$ | 3                     | 24         | 27                    | 27                           | 23             | $\mathbf{0}$   | 1                | 1571  |
| 2030 | 9        | 1277         | 13    | 8    | 212                    | $\mathbf{0}$ | 3                     | 25         | 27                    | 27                           | 23             | $\mathbf{0}$   | 1                | 1617  |
| 2031 | 10       | 1317         | 13    | 8    | 218                    | $\theta$     | 3                     | 26         | 28                    | 28                           | 24             | 0              | 1                | 1667  |
| 2032 | 11       | 1359         | 14    | 8    | 226                    | $\theta$     | 3                     | 26         | 29                    | 29                           | 25             | 0              | 1                | 1721  |
| 2033 | 12       | 1401         | 14    | 8    | 233                    | 0            | 3                     | 27         | 30                    | 30                           | 26             | 0              | 1                | 1775  |
| 2034 | 13       | 1445         | 14    | 8    | 240                    | $\mathbf{0}$ | 3                     | 28         | 32                    | 32                           | 26             | 0              | 1                | 1829  |
| 2035 | 14       | 1490         | 15    | 8    | 248                    | $\theta$     | 3                     | 29         | 33                    | 33                           | 27             | 0              | $\overline{2}$   | 1888  |
| 2036 | 15       | 1537         | 15    | 8    | 255                    | $\mathbf{0}$ | 3                     | 30         | 34                    | 34                           | 28             | 0              | $\overline{2}$   | 1947  |
| 2037 | 16       | 1586         | 16    | 8    | 264                    | 0            | 3                     | 32         | 35                    | 35                           | 29             | $\Omega$       | $\overline{2}$   | 2009  |
| 2038 | 17       | 1635         | 16    | 8    | 272                    | 0            | 3                     | 32         | 36                    | 36                           | 30             | 0              | $\overline{2}$   | 2070  |
| 2039 | 18       | 1686         | 17    | 8    | 280                    | $\theta$     | 3                     | 33         | 37                    | 37                           | 32             | 0              | 2                | 2135  |
| 2040 | 19       | 1739         | 17    | 8    | 289                    | 0            | 4                     | 34         | 38                    | 38                           | 33             | 0              | $\overline{2}$   | 2201  |
| 2041 | 20       | 1793         | 18    | 8    | 298                    | 0            | 4                     | 35         | 39                    | 39                           | 34             | 0              | $\overline{2}$   | 2270  |

Tabla 17: Proyección de Tránsito Total.

Fuente: Elaboración propia.

Ejemplo del cálculo del Tránsito Total para el año 2023. (Vehículos: Motos)

 $T_2$  : 980 + 49 = 1029 V

EL Tránsito Promedio Diario Anual (TPDA) proyectado para un periodo de Diseño de 20 años será de **2270** Vehículos por día, siendo los vehículos de mayor incidencia las motos con 1793 vpd, las camionetas con 298 vpd y el vehículo pesado C2 con 39 vpd, en conclusión, estos son los vehículos de preferencia para la movilizarse.

### **3.6.Tránsito de Diseño.**

A través del tránsito de diseño se determina la cantidad de vehículos que circulan en una vía y así obtener un acumulado de vehículos y poder proyectar su vida útil, este se determina por la siguiente ecuación.

$$
T : T_n \times F \times 365 \times F \times F \qquad \qquad \textbf{(EC. 6)}
$$

Donde:

TD: Tránsito de Diseño.

Tn: Tránsito Actual.

FC: Factor de Crecimiento.

365: Son los días de un año que suponemos la condición de tránsito estimado.

FD: Factor de Distribución por Sentido.

Fc: Factor por Distribución por Carril

#### **3.6.1. Factor de Crecimiento.**

Se obtiene a partir del periodo de diseño que este a su vez depende del grado de importancia que tiene la vía, y la tasa de crecimiento del tránsito normal que se determinó de 3.14%.

$$
F : \frac{(1+i)^n - 1}{i}
$$
 (EC. 7)

Donde:

FC: Factor de Crecimiento.

: Tasa Anual de Crecimiento.

n: Periodo de Diseño.

$$
F \cdot \frac{(1+0.0314)^2 - 1}{0.0314} = 27
$$

## **3.6.2. Factor Distribución por Dirección (FD).**

Es el factor del total del flujo vehicular censado, en la mayoría de los casos este valor es de 0.5; ya que la mitad de los vehículos va en una dirección y la otra mitad en la otra dirección. Según los resultados de Aforo, la Distribución direccional del tramo es igual en ambos sentidos (Ver Tabla 4) y en el diseño se utilizarán dos carriles, por lo tanto, el valor de FD=0.50. Ver Tabla 18.

| Número de carriles en ambas<br>direcciones | FD |
|--------------------------------------------|----|
|                                            |    |
|                                            | 15 |
| 6 o mas                                    |    |

Tabla 18: Factor de Distribución por Dirección.

Fuente: Manual Centroamericano para el Diseño de Pavimento 2002, Cap. 3, Pg. 29.

#### **3.6.3. Factor de Distribución por Carril (FC).**

Se define por carril de diseño aquel que recibe el mayor número de ESAL´S. Para un camino de dos carriles, cualquiera de las dos puede ser el carril de diseño, ya que el tránsito por dirección forzosamente se canaliza por ese carril. Para caminos de varios carriles, el de diseño será el externo, por el hecho de que los vehículos pesados van en ese carril, Ver Tabla 19.

| Número de carriles en una<br>sola dirección | FC.           |
|---------------------------------------------|---------------|
|                                             |               |
|                                             | $0.80 - 1.00$ |
|                                             | $0.60 - 0.80$ |

Tabla 19: Factor de Distribución por Carril.

Fuente: Manual Centroamericano para el Diseño de Pavimento 2002, Cap. 3, Pg. 29.

Para el diseño se utilizará un carril en una sola dirección, por lo tanto, el factor por dirección es de 1.

### **3.7.Determinación de los Ejes Equivalentes ESAL`S (W18).**

#### **3.7.1. Factor de Equivalencia de Carga F(ESAL`S).**

Estos factores se obtienen de las tablas de la AASHTO de 1993 apéndice D, donde están tabulados en función de cuatro parámetros, Tipo de eje (Simple, Doble, Triple), índice de Serviciabilidad final Pt (2,2.5 y 3), carga por eje en Kips y numero estructural (de 1 a 6"). **(Ver Anexo, Pág. VI y VII)**

En el caso de no encontrar el valor de carga exacto en la tabla, se determina por interpolación utilizando la ecuación siguiente:

$$
y_x: y_0 + \frac{x - x_0}{x_1 - x_0} * (y_1 - y_0)
$$
 (EC. 8)

#### Donde:

Y<sub>x</sub>: Factor Esal's buscado.

X0: Valor superior del eje.

X1: Valor inferior del eje.

Y<sub>0</sub>: Valor superior de Factor Esal's.

Y<sub>1</sub>: Valor inferior de Factor Esal's.

Los parámetros asumidos en las Tablas de la AASTHO 1993 son:

# **3.7.1.1. Índice de Serviciabilidad Inicial (Po).**

Está en función del tipo de pavimento que se va diseñar, para este diseño es pavimento flexible, por lo tanto, según el **Manual del Diseño de Pavimento SIECA 2002 (Cap. 3, Pg. 4),** el Valor del Índice de Serviciabilidad es de Po: 4.2.

# **3.7.1.2. Índice de Serviciabilidad Final (Pt).**

Este índice está en función del valor de apreciación de la vía, según el **Manual del Diseño de Pavimento 2002 (Cap. 3, Pg. 4),** especifica dos valores que son 2.5 o más para caminos muy importantes y 2.0 para caminos de tránsito menor, para el diseño el tramo entra en la categoría número dos de tránsito menor, por lo tanto, se utilizara un valor de Pt: 2.

# **3.7.1.3. Perdida de Serviciabilidad (ΔPSI).**

Es la diferencia que existe entre la Serviciabilidad inicial y la Serviciabilidad final, Entre mayor sea el valor de resultado PSI, mayor será la capacidad de carga del pavimento antes de falla, este se determina con la siguiente ecuación:

$$
\Delta \qquad P - P \qquad \qquad \textbf{(EC. 9)}
$$

En este diseño de pavimento articulado la perdida de Serviciabilidad será la siguiente:

$$
\Delta
$$
PSI: 4.2 – 2: 2.2

#### **3.7.1.4. Numero Estructural Asumido (SN).**

Es un número abstracto que expresa la capacidad estructural requerida por el pavimento para condiciones dadas de calidad de suelo, condiciones de tránsito, variación de Serviciabilidad durante la vida útil del pavimento y condiciones ambientales. Para calcular el ESAL´S o W18 (cantidad de repeticiones esperadas de un eje de carga equivalente de 18 Kips), se debe de asumir un valor inicial de SN. Para este Diseño se seleccionó el valor de SN=5.

#### **3.7.2. Cálculo de Ejes Equivalentes (ESASL`S o W18).**

Este valor se obtiene de multiplicar el Tránsito de Diseño (TD) de cada tipo de vehículo por su Factor de Equivalencia de Carga F(ESAL´S), como se muestra en la siguiente ecuación.

$$
ESAL'S \, \sigma \, W18: T \quad *F(E \quad 'S) \tag{EC. 10}
$$

A partir del cálculo y definición de los factores correspondiente se determinaron los Ejes equivalente (ESAL´S), por tipo de vehículo y tipo de Eje. Los resultados se muestran en la Tabla 20.

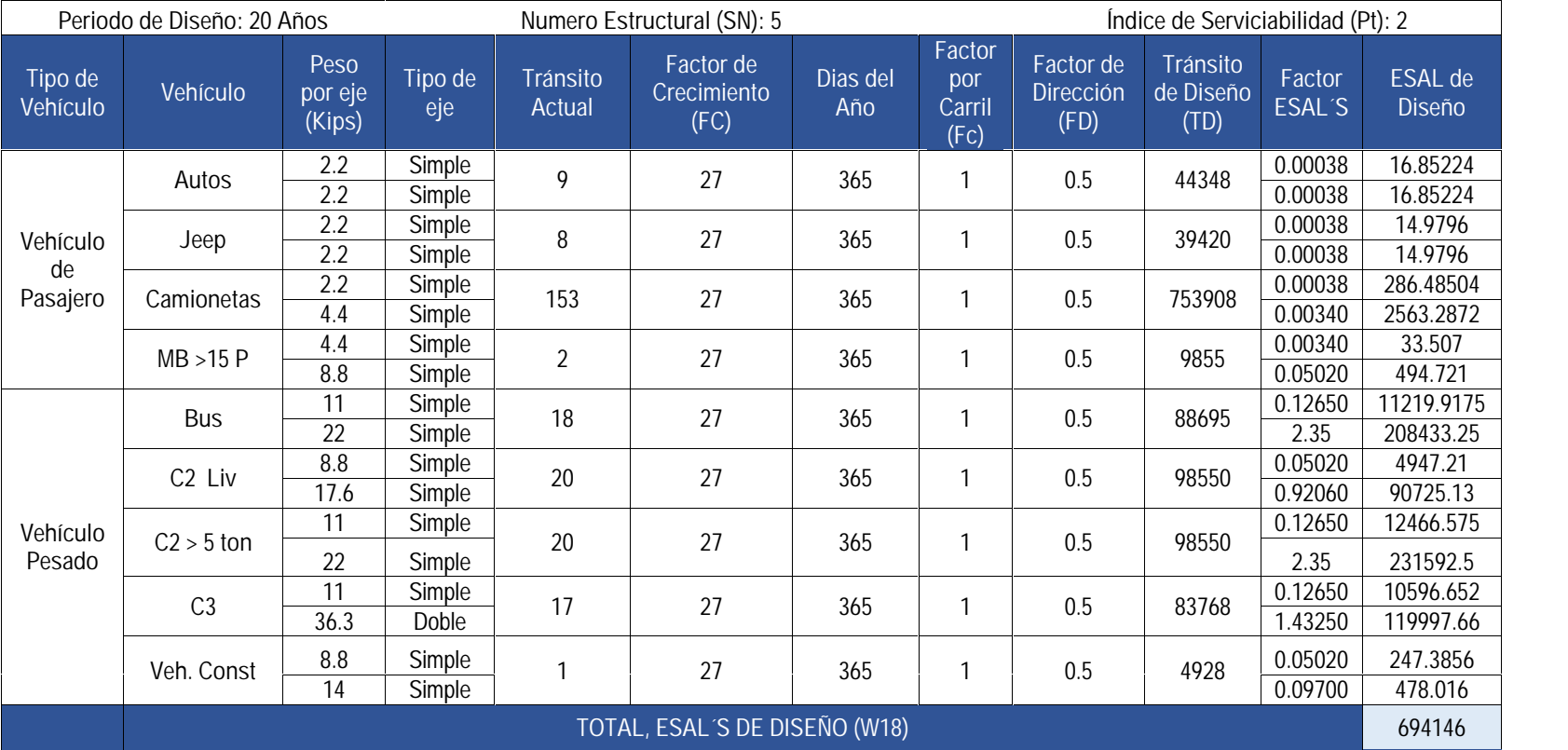

# Tabla 20: ESAL´S del carril de diseño.

Fuente: Elaboración propia.

El ESAL´S o W18 del tramo en estudio resulto de **694146** Ejes por carril de diseño, refiriéndose al número de aplicaciones de cargas equivalentes de 80 KN o 18 Kips acumulados en un periodo de diseño de 20 años, con un SN= 5 y una Serviciabilidad final= 2.

Ejemplo de cálculo para Tránsito de Diseño, Factor de Equivalencia de Carga y ESAL´S de Diseño. (Vehículo: Camionetas).

Tránsito de Diseño.

 $T: 153 \times 27 \times 1 \times 0.5: 753908$ 

Calculo de Factor de Equivalencia de Carga para Camionetas.

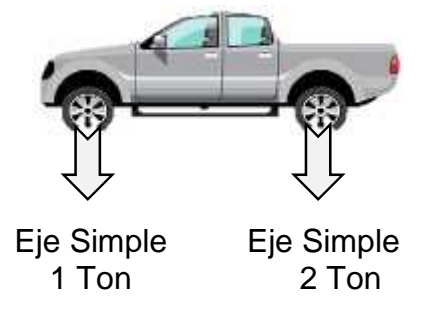

Conversión de Toneladas a Kips.

1Ton: 2200 lbs

1 Kips: 1000 lbs

Factor de Conversión de Toneladas a Kips: 2.2 kips/Ton

Eje Simple:

$$
P: 1 T \times 2.2 \frac{K}{T} : 2.2 K
$$

Eje Doble:

$$
P: 2 T \times 2.2 \frac{K}{T} : 4.4 K
$$

Se realizará interpolación debido al no encontrar el valor exacto de carga.

$$
y_{x(2.2R)}
$$
: 0.0002 +  $\frac{2.2 - 2}{4 - 2}$  × (0.002 - 0.0002): 0.00038  
 $y_{x(4.4R)}$ : 0.002 +  $\frac{4.4 - 4}{6 - 4}$  × (0.009 - 0.002): 0.0034

Calculo de ESAL´S de Diseño.

ESAL'S  $d$  D  $\tilde{n}$  mu: 753908  $\times$  0.00038: 286.48504 ESAL'S  $d \quad D \quad \text{ñ } a$ : 753908  $\times$  0.0034: 2563.2872
## **CAPITULO 4. ESTUDIO DE SUELO.**

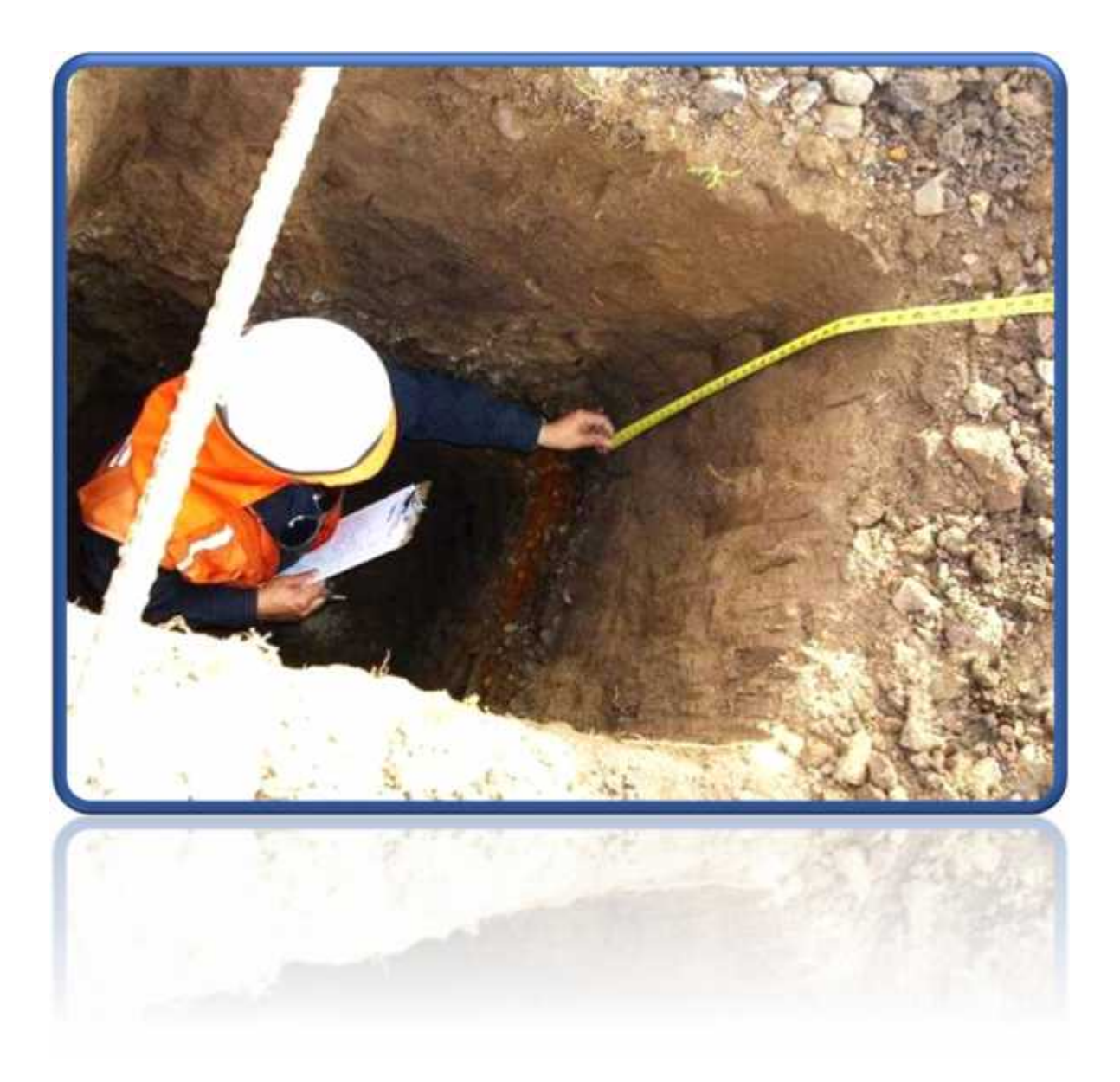

## **CAPITULO 4. ESTUDIO DE SUELO.**

## **4.1.Introducción.**

En este capítulo se detallarán los procedimientos llevados a cabo a lo largo del tramo en estudio y banco de material, con el propósito de evaluar y analizar las características físicas, mecánicas y condiciones de soporte del suelo, y así poder contar con la información básica necesaria para la determinación de los espesores del pavimento.

Los ensayos de laboratorio y caracterización física de los suelos fueron proporcionados por la Alcaldía Municipal de Murra, los cuales fueron realizado por consorcio CONDISA, ISEACSA, TOPONORT S.A.

## **4.2.Trabajo de Campo y Laboratorio.**

Teniendo la finalidad de determinar las propiedades físico mecánicas del suelo existente a lo largo del rodamiento del camino se realizaron sondeos manuales, a cada 100 m uno del otro(alternadamente). Para este estudio se trabajará con los resultados de las muestras a cada 500 metros. También se realizó toma de muestras del banco de Material propiedad de Ramiro Sánchez. Una vez tomadas las muestras de suelo de los sondeos de línea y del banco de materiales, fueron resguardadas y llevadas al laboratorio en donde se analizaron de acuerdo a los ensayos mostrados en la Tabla 21.

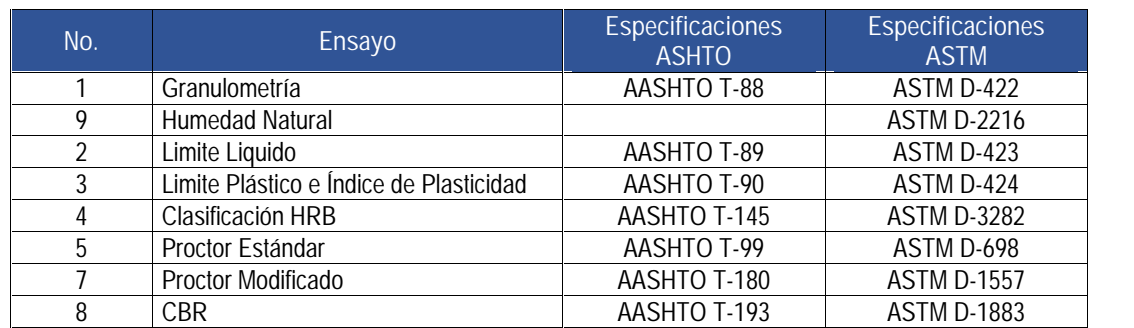

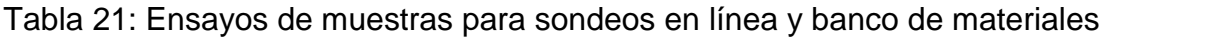

Fuente: Manual para la revisión de Estudios Geotécnicos, 2008, Pag 8.

#### **4.2.1. Sondeos de línea.**

El muestreo de los sondeos de línea se hizo con barras, pasteadoras (Palines dobles) y palas, con profundidades máximas de 1.50 m alternadamente al centro, izquierda y derecha de las secciones de la carretera dicho procedimiento se inició en la estación 13+500 hasta la estación 17+300**.**

Una vez extraídas las muestras secuencialmente, de acuerdo a cada cambio de estratos observado en el lugar, a orillas de la excavación y posteriormente introducido en bolsas plásticas las cuales fueron identificadas con una ficha que detalló el nombre del proyecto, el número de sondeo, la estación progresiva, el número de la muestra, la profundidad a que fue tomada y el peso estimado.

En el caso de los ensayos de CBR (AASHTO T-193), previa clasificación de los suelos típicos, se realizaron con una frecuencia de 500 m. El criterio de la agrupación de los suelos para los ensayos de CBR, fue de formar grupos con suelos similares que tengan igual clasificación (AASHTO M-145). De esta manera salieron dos grupos de CBR. Realizando para cada uno de estos los ensayos. Para los sondeos en línea se realizaron ensayos de Proctor estándar y para el banco de materiales ensayo de Proctor modificado, permitiendo a partir de estos conocer la humedad optima de los suelos para determinar su CBR.

#### **4.3.Resultados de los estudios.**

#### **4.3.1. Humedad Natural y Granulometría.**

Mediante ensayos se determinó la humedad natural de las muestras, su granulometría y se definió el tipo de suelo según la clasificación HDR, los resultados completos se muestran en **(Ver Anexo, Pág. VIII, IX, X y XI)**

Los suelos existentes a lo largo del Proyecto, de acuerdo a los sondeos realizados y a los ensayos de Laboratorio efectuados, presentan de manera general las características siguientes:

Superficialmente como capa de rodamiento con espesor mínimo de 20 cm y hasta el final de los sondeos de 1.50 m de profundidad, existen principalmente suelos Arena gravo-limosa de media plasticidad con clasificación HRB de A-2-4 (0), como también existen suelos Grava areno-limosa de media plasticidad con clasificación HRB Tipo A-1-a (0) en su mayoría con coloración café claro.

| General<br>Clasificación                                                         |            | Materiales Granulares (35% o menos pasa 0.075 mm) |               |                   |                                       |            |            |            | Materiales Limo- arcillosos (más del | 35% pasa 0.075 mm) |                   |           |
|----------------------------------------------------------------------------------|------------|---------------------------------------------------|---------------|-------------------|---------------------------------------|------------|------------|------------|--------------------------------------|--------------------|-------------------|-----------|
| Grupo de                                                                         | $A-1$      |                                                   | $A-3$         |                   |                                       | $A-2$      |            |            |                                      |                    | $A-7$             |           |
| clasificación                                                                    | $A-1-a$    | $A-1-b$                                           |               | $A-2-4$           | $A-2-5$                               | $A-2-6$    | $A-2-7$    | $A-4$      | $A-5$                                | $A-6$              | $A-7-5$           | $A-7-6$   |
| Porcentaje que<br>pasa.                                                          |            |                                                   |               |                   |                                       |            |            |            |                                      |                    |                   |           |
| 2.00 mm                                                                          | 50<br>máx. |                                                   |               |                   |                                       |            |            |            |                                      |                    |                   |           |
| $0.425$ mm                                                                       | 30<br>máx. | 50<br>máx.                                        | 51<br>máx.    |                   |                                       |            |            |            |                                      |                    |                   |           |
| $0.075$ mm                                                                       | 15<br>máx. | 25<br>máx.                                        | 10<br>máx.    | 35<br>máx.        | 35<br>máx.                            | 35<br>máx. | 35<br>máx. | 36<br>min  | 36<br>min                            | 36<br>min          | 36<br>min         | 36<br>min |
| Fracción que<br>pasa 0.425 mm                                                    |            |                                                   |               |                   |                                       |            |            |            |                                      |                    |                   |           |
| Limite Liquido -                                                                 |            |                                                   |               | 40<br>máx.        | 41<br>máx.                            | 40<br>máx. | 41<br>máx. | 40<br>máx. | 41<br>máx.                           | 41<br>min          | 41<br>min         | 41<br>min |
| Indice Plástico -                                                                |            | 6 máx.                                            | N.P           | 10<br>máx.        | 10<br>máx.                            | 11max      | 11<br>máx. | 10<br>máx. | 10<br>máx.                           | 11<br>min          | 11<br>min         | 11<br>min |
| Tipos comunes<br>de los<br>constituyentes<br>significativos en<br>los materiales |            | Fragmentos<br>de Piedra<br>Grava y<br>Arena       | Arena<br>Fina |                   | Grava con arena limosa o<br>arcillosa |            |            |            | <b>Suelos</b><br>Limosos.            |                    | Suelos arcillosos |           |
| <b>Uso General</b><br>como Sub<br>rasante                                        |            |                                                   |               | Excelente a bueno |                                       |            |            |            |                                      | Pobre o Malo       |                   |           |

Tabla 22: Clasificación de los suelos según AASHTO 1993.

Fuente: Experimental soil mechanics, Jean Pierre Bardet, Pág.119.

Según la Tabla 22 tomada del Libro **Experimental Soil Mechanics de Jean Pierre Bardet,** (Pág, 119), Los suelos encontrados a partir de los sondeos de Línea A-2-4 (0) y A-1-a (0), son considerados como suelos Excelentes a buenos para Sub- Rasante.

#### **4.3.2. Límites de Atterberg.**

Los límites de Atterberg o límites de consistencia permiten conocer el comportamiento del suelo en dependencia del grado de humedad que posean. Este método solo es para los suelos de grano fino (material que pasa por la malla Nº40, limos o arcillas), esto es debido a las propiedades físicas que presentan estos suelos, lo que permite que se pueda describir la consistencia que poseen atreves de este ensayo. Para estos tipos de suelo se definieron cuatro estados en dependencia de su contenido de agua.

**Liquido**: El suelo se comporta como un fluido.

**Plástico**: El suelo se deforma sin fisurarse ni romperse.

**Semisólido**: Disminuye su volumen al reducir la humedad.

**Solido**: El volumen del suelo no varía con el secado.

A partir de estos cuatro estados se definen los límites que nos permiten conocer el comportamiento de los suelos, estos son los siguientes:

**Limite Plástico:** Delimita la frontera entre el estado plástico del estado semisólido.

**Limite Liquido:** Delimita la frontera entre el estado líquido del estado plástico.

La diferencia entre estos dos límites que definen al estado plástico, se conoce como Índice de Plasticidad, entre más grande sea este valor significa que hay un rango más grande de agua donde existen cambios volumétricos en el suelo. Los resultados de este ensayan se muestran en la siguiente página en la Tabla 23.

| Profundidad<br>Sondeo |           | Estación   | Clasificación | <b>Limites</b> |                |
|-----------------------|-----------|------------|---------------|----------------|----------------|
|                       | (cm)      |            | H.R.B.        | L.L            | I.P            |
| $\mathbf{1}$          | $0 - 50$  | $13 + 500$ | $A-2-4(0)$    | 31             | 8              |
| 1                     | 50-150    | $13 + 500$ | $A-1-a(0)$    | 28             | 6              |
| $\overline{2}$        | $0 - 40$  | $14 + 000$ | $A-2-4(0)$    | 31             | 7              |
| $\overline{2}$        | 40-150    | $14 + 000$ | $A-2-4(0)$    | 31             | 9              |
| 3                     | $0 - 30$  | $14 + 500$ | $A-2-4(0)$    | 31             | $\overline{7}$ |
| 3                     | 30-150    | $14 + 500$ | $A-1-a(0)$    | 28             | 6              |
| $\overline{4}$        | $0 - 20$  | $15+000$   | $A-2-4(0)$    | 31             | $\overline{7}$ |
| $\overline{4}$        | 20-70     | $15+000$   | $A-2-4(0)$    | 31             | 8              |
| $\overline{4}$        | 70-150    | $15+000$   | $A-2-4(0)$    | 31             | 8              |
| 5                     | $0 - 30$  | $15 + 500$ | $A-2-4(0)$    | 31             | 7              |
| 5                     | $30 - 60$ | $15 + 500$ | $A-2-4(0)$    | 31             | 8              |
| 5                     | 60-150    | $15 + 500$ | $A-2-4(0)$    | 31             | 8              |
| 6                     | $0 - 150$ | $16 + 000$ | $A-2-4(0)$    | 31             | 8              |
| $\overline{7}$        | $0 - 40$  | $16 + 500$ | $A-2-4(0)$    | 31             | 7              |
| $\overline{1}$        | 40-150    | $16 + 500$ | $A-2-4(0)$    | 31             | 8              |
| 8                     | $0 - 150$ | $17 + 000$ | $A-2-4(0)$    | 31             | 8              |
| 9                     | $0 - 42$  | $17 + 300$ | $A-2-4(0)$    | 31             | 7              |
| 9                     | 42-150    | $17 + 300$ | $A-2-4(0)$    | 31             | 9              |

Tabla 23: Limite Liquido e Índice de Plasticidad de suelos finos.

Fuente: Alcaldía Municipal de Murra Departamento de Nueva Segovia.

Tabla 24: Límites de Atterberg para suelos típicos.

| Tipo de Suelo | $LL(\%)$ | LP(%)       | IP(%)   |
|---------------|----------|-------------|---------|
| Arena         |          | No Plástico |         |
| Limo          | $30-40$  | $20 - 25$   | $10-15$ |
| Arcilla       | 40-150   | 25-50       | 15-100  |

Fuente: Soil Mechanics and Foundations, 3ª Edicion, Muni Budhu, Pág. 62.

Según la Tabla 24 tomada de **Soil Mechanics and Foundations, 3ª Edicion,** muestran los dos tipos de suelos de grano fino con los rango de valores según los límites de consistencia, tomando el valor promedio del Limite Liquido del 31% se puede ubicar dentro de los suelos del tipo limoso y al verificar el valor promedio del 8% de índice de plasticidad se puede observar que está por debajo del rango, lo que significa que estos suelos tienen un grado bajo en acumulación de agua por lo tanto no sufren muchos cambios volumétricos, siendo esta una propiedad favorable.

#### **4.3.3. Proctor Estándar.**

La resistencia del suelo depende de que tan compacto este, es decir que tan juntos se encuentran los granos que conforman el suelo a tal punto de no tener espacios vacíos, esto resulta en un suelo más denso, por lo tanto, entre más compacto y denso más resistencia posee. La resistencia del suelo también depende de la cantidad de agua que posea, ya que el agua permite que los granos puedan desplazarse unos con otros fácilmente, pero solo una cantidad de agua es decir humedad, permite el movimiento de las partículas de los suelos y facilita su compactación. Teniendo en cuenta lo antes mencionado la finalidad del ensayo Proctor Estándar es determinar la densidad máxima seca que puede llegar a tener un suelo para una humedad específica a la que se llama humedad optima, esta humedad permite lograr la mayor densidad seca del suelo, para una energía de compactación especifica.

El ensayo se basa en el hecho en que la compacidad del suelo es proporcional a la densidad del terreno seco.

El análisis Proctor Estándar se realizó para los dos tipos de suelos que predominan a lo largo del tramo en estudio el A-2-4 (0) y A-1-a (0) según clasificación HRB (AASHTO – M45).

Los resultados de este ensayo se muestran en la Tabla 25, donde también es mostrada la Humedad Natural de cada tipo de suelo, en el caso del tipo suelo A- 2-4 (0) existe una variación en los resultados de la humedad natural de sus muestras que varía del 11% al 14% siendo su valor promedio de 13%. Al tener los valores de humedad natural de cada suelo se pueden comparar con los resultados de la humedad optima del ensayo Proctor Estándar y a partir de ellos analizar cuanta energía será empleada en la compactación.

| Tipo de Suelo | Densidad Seca<br>Máxima (Kg/m^3) | <b>Humedad</b><br>Optima (%) | Humedad<br>Natural (%) |
|---------------|----------------------------------|------------------------------|------------------------|
| $A-2-4(0)$    | 1995                             | 11.8                         | 13                     |
| $A-1-a(0)$    | 2058                             | 10.5                         | 6.4                    |

Tabla 25: Resumen de los resultados del ensayo Proctor Estándar.

Fuente: Alcaldía Municipal de Murra Departamento de Nueva Segovia.

## **4.3.4. Análisis del CBR.**

El ensayo CBR (California Bearing Ratio): Ensayo de Relación de Soporte de California, mide la resistencia al esfuerzo cortante de un suelo y sirve para poder evaluar la calidad del terreno para subrasante, subbase y base de pavimentos. Se efectúa bajo condiciones controladas de humedad y densidad, y esta normado por la ASTM-D1883 y por la AASHTO T-193.

La prueba CBR de suelos consiste básicamente en compactar un terreno en unos moldes normalizados, sumergirlos en agua y aplicar el funcionamiento sobre la superficie del terreno mediante un pistón normalizado de 0.25 cm, (0.1 pulgada) y 0.50 cm (0.2 pulgada) de penetración.

De acuerdo a la clasificación y caracterización de los suelos realizados anteriormente se efectuó la toma de muestra para los dos tipos de suelos que predominan en el tramo. El A-2-4 (0), suelos Arena Gravo-limosa de media plasticidad y el A-1-a (0), suelos Grava areno-limosa de media plasticidad, con la finalidad de conocer la capacidad relativa de soporte.

En los resultados del ensayo se obtuvieron diferentes energías de compactación a los distintos golpes de 12, 25 y 56, entre la penetración de 0.100 y 0.200 pulgadas.

Los resultados de los ensayes de CBR al 90, 95 y 100% de compactación obtenidos, se muestran en **(Anexos, Pág. XII)**

## **4.4.Determinación del CBR de diseño.**

El método más difundido para calcular el CBR de diseño es elpropuesto por el instituto de Asfalto, el cual recomienda tomar un valor total que el 60%, el 75% o el 87.5% de los valores individuales obtenidos que sea iguales o mayor que él, de acuerdo con el tránsito que se espera circule por el pavimento.

| Cargas Equivalentes Totales (ESAL's) | Percentil de Diseño (%) |
|--------------------------------------|-------------------------|
| $<$ de 10,000 ESAL $\zeta$ s         | 60                      |
| Entre 10,000 y 1,000,000 de ESAL's   | 75                      |
| $>$ de 1,000,000 ESAL's              | 81 h                    |

Tabla 26: Criterio del Instituto de Asfalto para determinar CBR de Diseño.

Manual Centroamericano de Diseño de pavimento, SIECA 2002, Capitulo 7, pág. 29.

Tomando de referencia la Tabla 26, el percentil de diseño para el ESAL`s calculado de **694146** ejes por carril de diseño, es del 75%, debido a que se encuentra en el rango entre 10,000 y 1,1000,000 de ESAL`s.

Para la selección del CBR de Diseño, se ha utilizado el método de la AASHTO o Instituto asfalto versión 1993, por el cual se separan los valores de CBR distintos obtenidos en las muestras **(Ver Anexos, Pág. XII),** y a cada uno de estos valores se le asigna un percentil siendo al menor valor de CBR el percentil 100, y al mayor valor del CBR el menor de los percentiles. El resultado se muestra en la Gráfica 11.<br>Tabla 27: Aplicación del Método del Instituto de Asfalto para CBR de Diseño.

| Tipo de suelo | <b>CBR</b>             | <b>Frecuencia</b> | Cantidad de Valores<br>igual o mayores | % de valores igual o<br>mayores |
|---------------|------------------------|-------------------|----------------------------------------|---------------------------------|
| $A-2-4(0)$    | b                      | 15                | 17                                     | 100                             |
| $A-1-a(0)$    | 14                     |                   |                                        | 11.76                           |
|               | Total, Muestras de CBR |                   |                                        |                                 |

Fuente: Elaboración Propia.

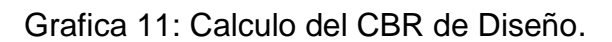

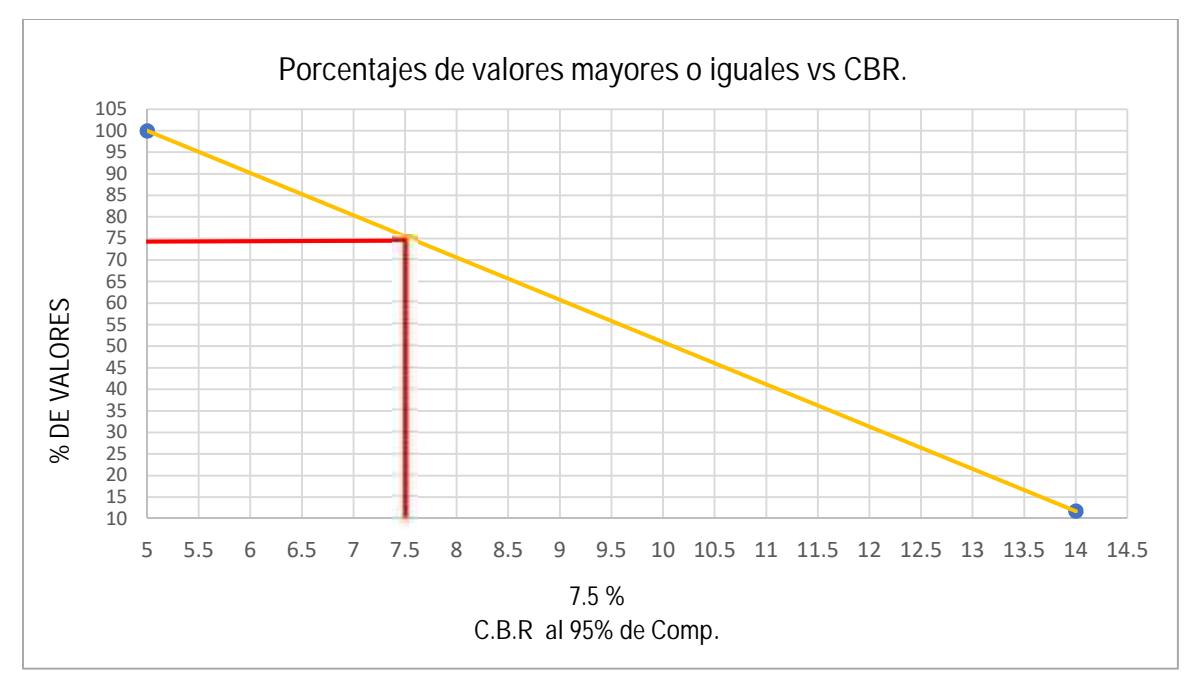

Fuente: Elaboración Propia.

Según la Grafica 11 el CBR de diseño para el percentil 75 es del 7.5%.

Tomando de referencia las **Especificaciones generales para la construcción de caminos, calles y puentes NIC-2019,** (sección 1003.22.2), **(Ver anexos, Pág. XIV)**, Indican que el valor mínimo de CBR al 95% de compactación para la capa de Sub Rasante es del 15% y los valores del Límite Liquido máximo del 30% y el Índice de Plasticidad máximo del 8%. Al comparar estos parámetros con los resultados de los sondeos en línea se obtiene que el CBR de diseño de la sub rasante actual del tramo es inferior al Mínimo, el Limite liquido es superior el Máximo, pero el Índice de plasticidad es inferior al máximo, por lo tanto, el material no cumple para ser empleado como base, pero se realizara una estabilización con cemento en la sub rasante para mejorar sus propiedades de soporte.

## **4.5.Estabilización de la Sub Rasante con cemento.**

Tomando en cuenta la posibilidad de reciclar la capa sub rasante del tramo en estudio se procedió a realizar ensayos de resistencia a la compresión de cilindros moldeados de suelo – cemento, de acuerdo a la Norma ASTM D-1633 – Método "A" (Cemento Holcim). Se realizaron 6 moldes con un periodo de curado de 7 y 14 días usando porcentajes de cemento del 4%, 6% y 14%, los resultados de los ensayos se muestran en las siguientes tablas.

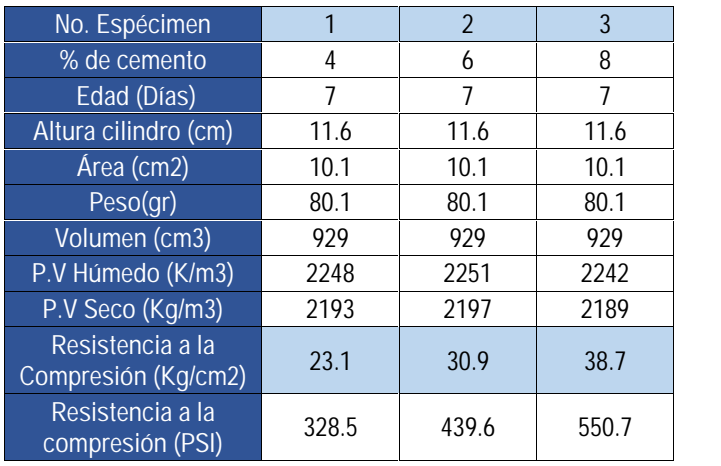

Tabla 28: Resultados de ensayos suelo cemento a los 7 días de curado para sub rasante.

Fuente: Alcaldía Municipal de Murra Departamento de Nueva Segovia.

| No. Espécimen                           | 4     | 5    | 6     |
|-----------------------------------------|-------|------|-------|
| % de cemento                            | 4     | 6    | 8     |
| Edad (Días)                             | 14    | 14   | 14    |
| Altura cilindro (cm)                    | 11.6  | 11.6 | 11.6  |
| Área (cm2)                              | 10.1  | 10.1 | 10.1  |
| Peso(qr)                                | 2072  | 2178 | 2180  |
| Volumen (cm3)                           | 929   | 929  | 929   |
| P.V Húmedo (K/m3)                       | 2229  | 2343 | 2346  |
| P.V Seco (Kg/m3)                        | 2176  | 2287 | 2289  |
| Resistencia a la<br>Compresión (Kg/cm2) | 27.7  | 33.1 | 40.8  |
| Resistencia a la<br>compresión (PSI)    | 394.5 | 471  | 579.7 |

Tabla 29: Resultados de ensayos suelo cemento a los 14 días de curado para sub rasante.

Fuente: Alcaldía Municipal de Murra Departamento de Nueva Segovia.

Tomando en cuenta la resistencia ultima a la compresión requerida a los 7 días de 21.4Kg/cm<sup>2</sup> , solicitada por las **Especificaciones generales para la construcción de caminos, calles y puentes NIC-2019,** (sección 1003.21.4), **(Ver Anexo Pág. XIV),** el porcentaje de cemento necesario para la estabilización de la sub rasante es del 4%.

La cantidad de cemento que será empleada para la estabilización, se determinará usando la Ecuación 11. Los cálculos se realizaron con el mayor peso volumétrico seco de los suelos existentes en la sub rasante (A-1-a (0)).

$$
B \quad d \quad c \qquad : \frac{p \quad v_i}{P} \quad \frac{S \quad *C}{d \quad c \cdot t} \qquad d \quad c \in C. 11
$$

Donde.

Peso Volumétrico Seco para suelo A-1-a (0): 2058 Kg/m<sup>3</sup>.

Peso de una bolsa de cemento: 42.5 kg/m<sup>3</sup>.

Cantidad de Cemento: 4%.

La cantidad de Bolsas de cemento por metro cuadrado para el suelo tipo A-1-a Grava areno-limosa de media plasticidad es la siguiente:

$$
B \t d \t c \t : \frac{2058K \ /m^3 \times 0.04\%}{42.5 \ K \ /m^3} = 1.93 \approx 2
$$

Se ocuparán aproximadamente 2 bolsas de cemento por cada metro cubico. La capa de la sub rasante para ser estabilizada con cemento se propone de 25 cm, según valor mínimo tomado de la NIC 2019 (sección 1003.21.4).

A continuación, se muestra la estratigrafía del terreno y el espesor de la capa estabilizada de la sub rasante,

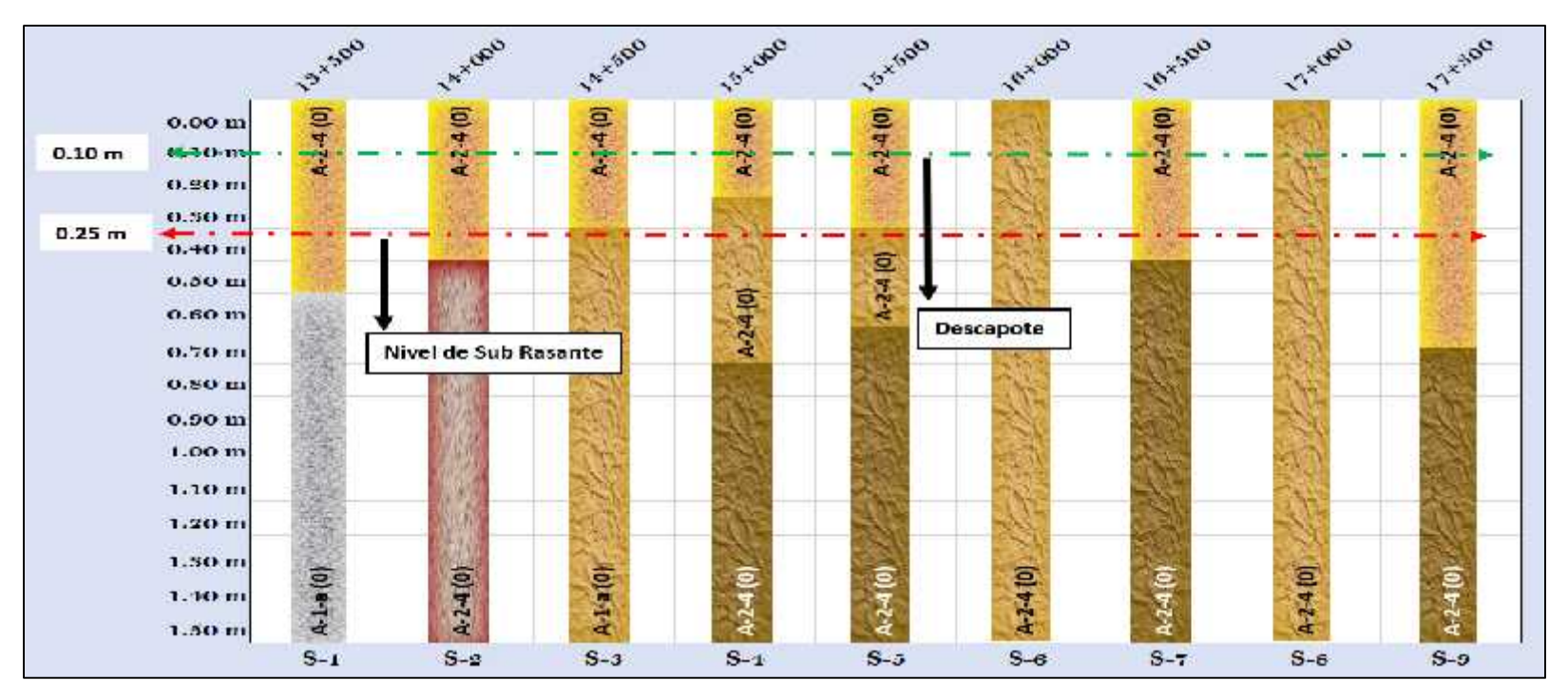

## Grafica 12: Estratigrafía del terreno

Nota: Se realizará el descapote a una profundidad de 10 cm y luego se escarificará el suelo a una propundidad de 25 centimetros de acuerdo al nivel de la capa Sub Rasante, se verificará la humedad del terreno y se humedecera de ser necesario para alcanzar la humedad óptima. Se realizará una compactación primaria, después se esparcira el cemento en el terreno según la dosificación y se procedera a mezclar el suelo con el cemento hasta alcanzar una mezcla homogenea y el espesor indicado. Para finalizar se le dara el acabado según el diseño géometrico de la sección transversal y se verifica si la humedad es la óptima, para proceder con la compactación final hasta alcanzar la densidad máxima seca del suelo.

Fuente: Elaboración Propia

## **4.6.Sondeo de banco de material.**

## **4.6.1. Característica de la fuente de material.**

Para el tramo de carretera de Jícaro - Murra, se propone el banco de material que se localiza aproximadamente a 1 kilómetro y 50 metros antes de la estación 13+100, al lado del carril derecho en dirección hacia El Jícaro **(Ver Anexo, Página XIII).** Está en condición de explotado.

El material existente es del tipo préstamo, su propietario es el Sr. Ramiro Sánchez. Para los ensayos se realizaron cuatro sondeos manuales representativos de 1.50 x 1.50 x 3 m.

## **4.6.2. Análisis Granulométrico.**

Las muestras extraídas del banco de material fueron llevadas a laboratorio donde se realizaron pruebas de granulometría con el objetivo de conocer la cantidad de grava, arena y fino que contienen, así también el porcentaje de cada uno de estos, los resultados se muestran en la Tabla 30.

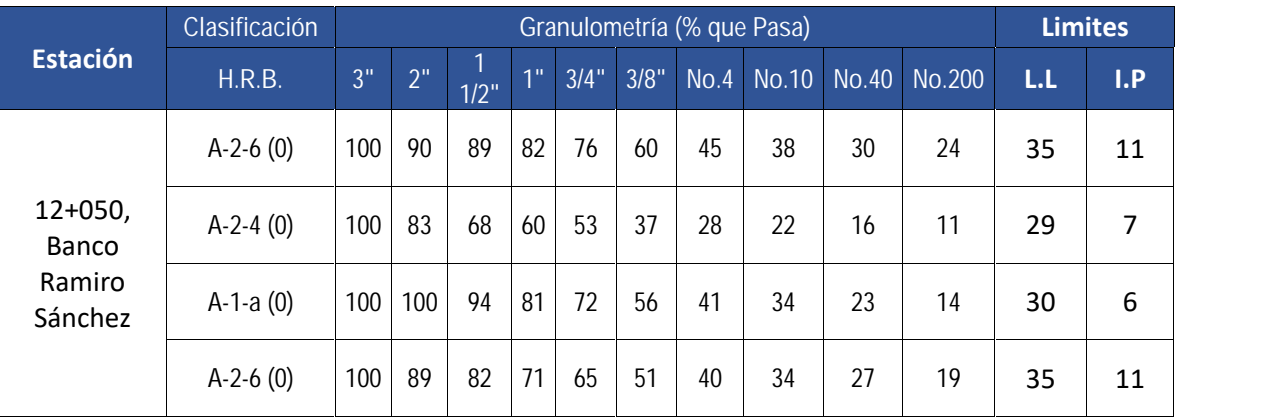

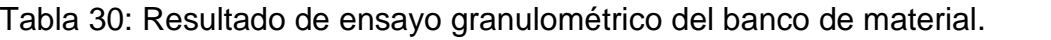

Fuente: Alcaldía Municipal de Murra Departamento de Nueva Segovia.

Como se puede apreciar en la Tabla 30, en el sondeo No. 1 y 4, se localizó grava areno-arcillosa de media plasticidad con clasificación HRB A-2-6 (0).En el segundo, se obtuvo Grava areno-limosa de baja-media plasticidad del tipo A-2-4 (0). Finalmente, de la muestra del sondeo No. 3, se identifica Grava areno-limosa de media plasticidad color gris, la cual clasifica como A-1-a (0). Granulométricamente las partículas de los suelos encontrados en el banco de material pasan del 83 a 100% el tamiz de 2", del 28 a 45% en el tamiz No 4 y del 11 al 24% en el tamiz No. 200. El banco tiene un volumen aproximado de 276,992  $\mathsf{m}^3$ .

## **4.6.3. Límites de Atterberg.**

Los resultados del ensayo de los límites de Atterberg del suelo existente en el banco de material Ramiro Sánchez se muestran en la Tabla 31.

| <b>Nombre del Banco</b> | Clasificación | <b>Limites</b> |     |  |
|-------------------------|---------------|----------------|-----|--|
|                         | H.R.B.        | L.L            | l.P |  |
| Ramiro Sánchez          | $A-2-6(0)$    | 35             | 11  |  |
|                         | $A-2-4(0)$    | 29             |     |  |
|                         | $A-1-a(0)$    | 30             |     |  |
|                         | $A-2-6(0)$    | 35             |     |  |

Tabla 31: Limite Liquido e Índice de Plasticidad de suelos finos de banco de material.

Fuente: Alcaldía Municipal de Murra Departamento de Nueva Segovia.

Según los resultados del ensayo el limite liquido de los suelos tiene un valor promedio del 32% y el Índice de Plasticidad un valor promedio de 8.75%

## **4.6.4. Análisis del Proctor Modificado.**

Se realizo el análisis Proctor Modificado para el banco de Material Ramiro Sánchez, para el tipo de suelo que predomina en el banco de clasificación HRB A-2-6 (0), obteniendo mediante el ensayo la densidad máxima seca del suelo, la humedad optima de compactación y su factor de abundamiento, estos resultados se muestran en la Tabla 32.

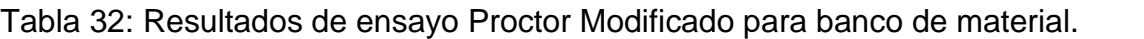

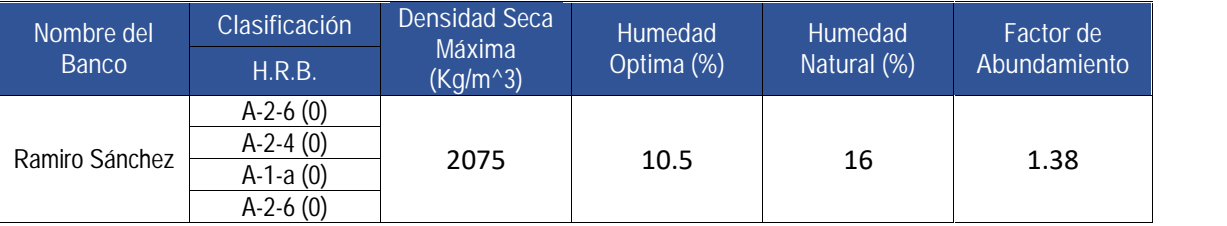

Fuente: Alcaldía Municipal de Murra Departamento de Nueva Segovia.

## **4.6.5. Análisis de CBR del banco de material.**

Se realizo el ensayo de CBR para las muestras de Material del Banco Ramiro Sánchez con distintos golpes a 12, 25, y 56. Los resultados de los ensayos se muestran en la siguiente tabla:

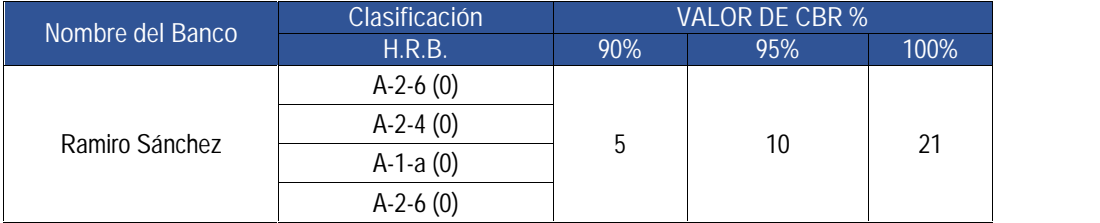

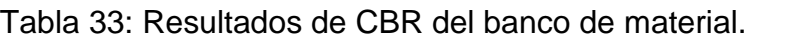

Fuente: Alcaldía Municipal de Murra Departamento de Nueva Segovia.

Según las **Especificaciones generales para la construcción de caminos, calles y puentes NIC-2018,** (sección 1003.8) (**Ver Anexo Página XIII**), Indican que el valor mínimo de CBR al 95% de compactación para la capa base es del 80% y los valores del Límite Liquido máximo es del 25% y el Índice de Plasticidad máximo es del 0%. Al comparar con los resultados de los ensayos del banco Ramiro Sánchez, el material no cumple con la capacidad de Soporte Mínimo CBR al 95% de compactación, el Limite liquido es superior el Máximo y el Índice de plasticidad es superior al máximo, por lo tanto, el material no cumple para ser empleado como base, se propone realizar una estabilización con cemento para mejorar las propiedades de soporte y plasticidad.

## **4.7.Estabilización de material del banco con cemento.**

Con el objetivo de usar el material del banco, como capa de base para el pavimento, se realizaron ensayos de resistencia a la compresión de cilindros moldeados de suelo cemento, de acuerdo a la Norma ASTM D-1633 – Método "A", el cemento empleado en los ensayos es de la marca HOLCIM. En las siguientes tablas se muestran los resultados:

| No. Espécimen                           |        | $\mathfrak{D}$ | 3     | 4     | 5     | b     |
|-----------------------------------------|--------|----------------|-------|-------|-------|-------|
| % de cemento                            | 4      |                | 6     |       | 8     |       |
| Edad (Dias)                             |        |                |       |       |       |       |
| Peso(qr)                                | 2076   | 2076           | 2076  | 2076  | 2076  | 2076  |
| Volumen (cm3)                           | 929    | 929            | 929   | 929   | 929   | 929   |
| P.V Humedo (K/m3)                       | 2234   | 2254           | 2162  | 2259  | 2260  | 2260  |
| P.V Seco (Kg/m3)                        | 2182   | 2202           | 2111  | 2206  | 2207  | 2207  |
| Resistencia a la Compresión<br>(Kq/cm2) | 14.4   | 15.7           | 20.3  | 21.5  | 27.5  | 28    |
| Resistencia ala compresión (PSI)        | 2205.3 | 223.8          | 289   | 305.9 | 390.5 | 397.7 |
| Resistencia Promedio (Kg/cm2)           | 15.1   |                |       | 20.9  |       | 27.7  |
| Resistencia promedio (PSI)              | 214.6  |                | 297.5 |       | 394.1 |       |

Tabla 34: Resultados de ensayos suelo cemento a los 7 días de curado para banco de material.

Fuente: Alcaldía Municipal de Murra Departamento de Nueva Segovia.

| No. Espécimen                           |       | 8     | 9     | 10 <sup>°</sup> | 11    | 12    |
|-----------------------------------------|-------|-------|-------|-----------------|-------|-------|
| % de cemento                            |       |       | o     |                 | 8     |       |
| Edad (Días)                             | 14    |       | 14    |                 | 14    |       |
| Peso(qr)                                | 2050  | 2031  | 2140  | 2080            | 2145  | 2085  |
| Volumen (cm3)                           | 929   | 929   | 929   | 929             | 929   | 929   |
| P.V Húmedo (K/m3)                       | 2206  | 2185  | 2303  | 2238            | 2308  | 2243  |
| P.V Seco (Kg/m3)                        | 2154  | 2134  | 2249  | 2186            | 2307  | 2191  |
| Resistencia a la Compresión<br>(Kq/cm2) | 18.7  | 17.7  | 24.3  | 25.9            | 28.9  | 28.3  |
| Resistencia a la compresión (PSI)       | 265.7 | 251.2 | 346.2 | 368.7           | 410.6 | 402.5 |
| Resistencia Promedio (Kg/cm2)           | 18.2  |       | 25.1  |                 | 28.6  |       |
| Resistencia promedio (PSI)              | 258.4 |       |       | 357.5           |       | 406.6 |

Tabla 35: Resultados de ensayos suelo cemento a los 14 días de curado para banco de material.

Fuente: Alcaldía Municipal de Murra Departamento de Nueva Segovia.

Según las **Especificaciones generales para la construcción de caminos, calles y puentes NIC-2019,** (sección 1003.21.4) (**Ver Anexo Pág. XIV**), después del tratamiento con cemento, el material deberá tener una resistencia ultima a la compresión de, por lo menos 21.4 Kg/cm<sup>2</sup> a los 7 días del curado. Tomando como criterio este requisito mínimo se utilizará el 6% de cemento para la estabilización de la capa Base, se espera una resistencia proyectada a los 28 días de edad de 31.6 Kg/cm<sup>2</sup>.

La cantidad de Bolsas de cemento por metro cuadrado para el suelo del Banco de Material Grava areno arcillosa de media plasticidad con clasificación HRB A-2-6 (0), es la siguiente:

Peso Volumétrico Seco: 2075 Kg/m<sup>3</sup>.

Peso de una bolsa de cemento: 42.5 kg/m<sup>3</sup>.

Cantidad de Cemento: 6%.

$$
B \t\t d \t\t c \t: \frac{2075 \text{ K} / m^3 \times 0.06\%}{42.5 \text{ K} / m^3} = 2.93 \approx 3
$$

Se ocuparán aproximadamente 3 bolsas de cemento por cada metro cubico.

## **4.8.Material para Capa Sub Base.**

El material que se propone para capa Sub Base es del banco Ramiro Sánchez, Según **Especificaciones generales para la construcción de caminos, calles y puentes NIC-2018,** (sección 1003.8) (**Ver Anexo Página XIII**), el material del banco Ramiro Sánchez no cumple con la capacidad de Soporte Mínimo al 95% de compactación de 30% para uso como sub base. Sin embargo, teniendo como hipótesis que no se ocupe Sub Base en los espesores de pavimento finales, se trabajara con este material con el fin de realizar los cálculos manuales para la estructura de pavimento y al final con los resultados se comprobara la hipótesis.

## **4.9. Material para Terraplén.**

Se denomina terraplén a la parte de la explanación situada sobre el terreno preparado, conocido como relleno, este es utilizado para obtener la plataforma de la carretera hasta alcanzar el nivel de la sub rasante propuesta en el diseño geométrico, en el trazo del alineamiento vertical de la rasante proyectada en el terreno natural del tramo, hay estaciones donde la rasante está por encima del nivel del terreno natural **(Ver Anexos, Juego de Planos, Laminas 1-12)**, por esta razón es necesario el uso de material para terraplén.

El material de relleno debe de cumplir con las **Especificaciones generales para la construcción de caminos, calles y puentes NIC-2019,** (sección 1003.22.1), **(Ver Anexos, Pág. XV),** donde indica que para terraplén de material no selecto debe de tener un CBR mínimo del 3% al 95% del Proctor modificado.

El material que se propone para terraplén, es el del Banco de Material Ramiro Sánchez en su estado natural, según los ensayos realizados tiene una capacidad de soporte CBR del 10% al 95% Proctor Modificado, por lo tanto, cumple con el requerimiento mínimo de la NIC 2019 para uso como material de Terraplén.

# **CAPITULO 5. DISEÑO DE LA ESTRUCTURA DE PAVIMENTO.**

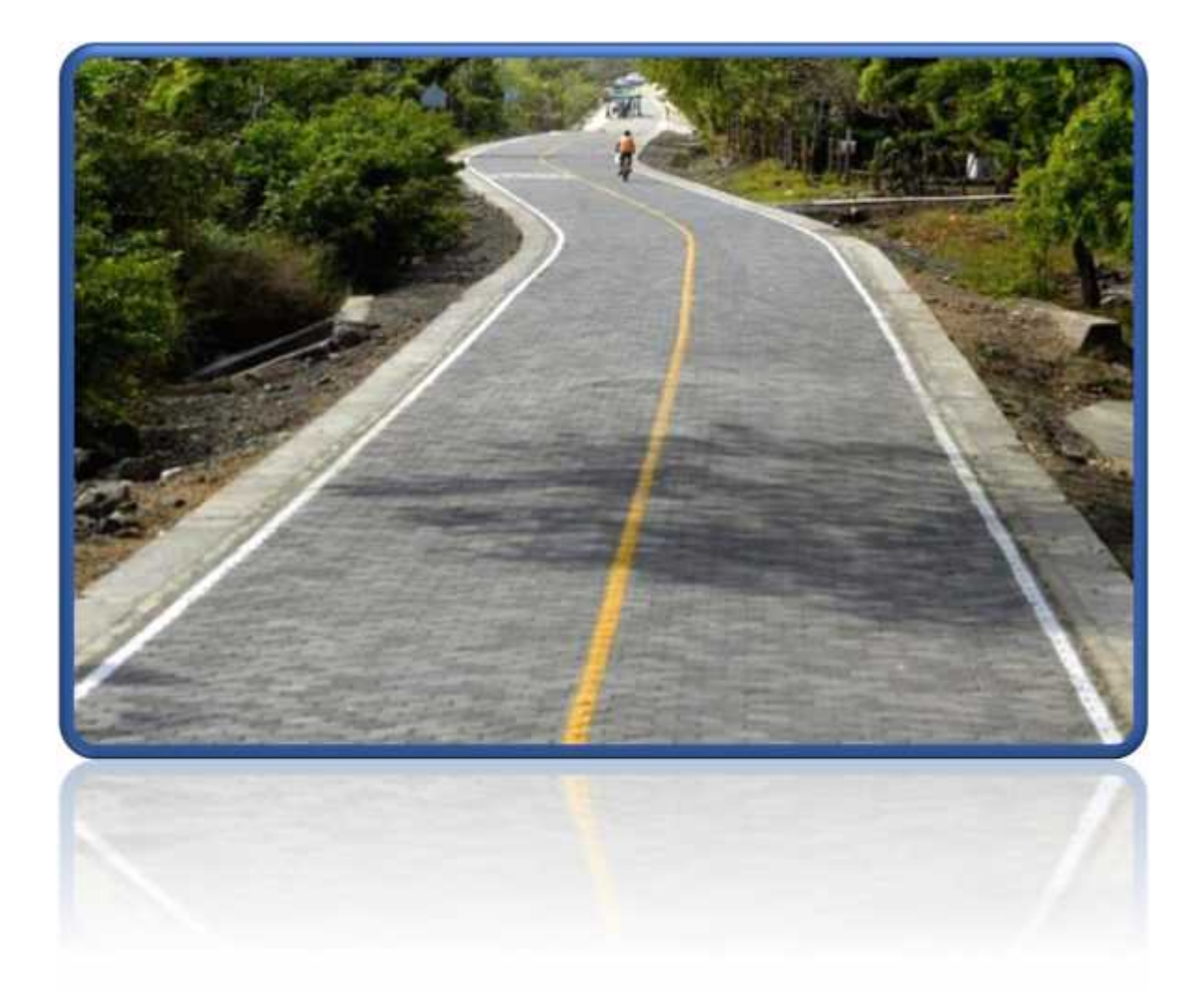

## **CAPITULO 5. DISEÑO DE LA ESTRUCTURA DE PAVIMENTO.**

## **5.1.Introducción.**

El pavimento es la superestructura que está constituido por un conjunto de capas superpuestas, relativamente horizontales, que se diseñan y constituyen técnicamente con materiales apropiados y adecuadamente compactados. Estas estructuras estratificadas se apoyan sobre la sub rasante de una vía obtenida por el movimiento de tierras en el proceso de exploración y que han de resistir adecuadamente los esfuerzos que las cargas repetidas del tránsito le transmiten durante el periodo para el cual fue diseñada la estructura. Además, es la encargada de brindar a sus usuarios, la seguridad y comodidad.

Los 4 tipos de carpeta de rodadura más predominantes y utilizado para el diseño de espesores en Nicaragua son: macadam, asfáltica, concreto hidráulico y adoquinado. Esto se debe al fácil manejo que tienen y por sus características, para este estudio se eligió adoquín como carpeta de rodadura, debido a que resulta una alternativa económica y de fácil mantenimiento, este tiene un espesor de 10 cm y está conformado por concreto, colocado sobre una capa de arena con un espesor de 3 a 5 cm y con un sello de arena entre juntas.

#### **5.2.Metodología.**

La estructura de pavimento será diseñara por el método AASHTO 1993, la cual consiste en determinar cada uno de los espesores de las capas que conforman el pavimento, a partir de los resultados de los estudios que se realizaron en los capítulos anteriores como la cantidad de ejes equivalentes de 80 KN que tendrán presencia en el pavimento durante el periodo de diseño y la capacidad portante (CBR) del material propuesto para Base y Sub Base. También este método recomienda que, para pavimentos con carpeta de rodadura de adoquín, se asuman los mismos criterios establecidos para pavimento flexible.

A continuación, se muestra la ecuación que propone El método **AASHTO-93,** para determinar los espesores para pavimento Flexibles, esta se resuelve con ayuda de nomogramas y ábacos que están en función de las variables que intervienen en la ecuación.

$$
l\left( W_1 : Z_R S_0 + 9.36 \log(S_1 + 1) - 0.20 + \frac{l\left( \frac{\Delta}{4.2 - 1.5} \right)}{0.40 + \frac{1094}{(S_1 - 1)^{5.1}}} + 2.32 l\left( M_R - 8.07 \right) \right)
$$
(EC. 12)

Donde:

W18=Numero de aplicaciones de cargas de 80KN.

ZR= Abscisa correspondiente a un área igual a la confiabilidad R en la curva de distribución normalizada.

SN=Numero Estructural.

S0= Desvió estándar de las variables.

PSI= Perdida de Serviciabilidad prevista en el diseño.

MR= Modulo resiliente de la sub rasante.

#### **5.3. Determinación de las variables de diseño.**

La recopilación y estimación de cada una de las variables necesarias para desarrollar la ecuación propuesta por el Método AASHTO-93, es de vital importancia porque de estas depende el éxito en los resultados de los espesores finales del pavimento.

## **5.3.1. Cargas de Ejes Equivalentes.**

El tránsito es uno de los factores más importantes para el diseño, debido a que representa la carga sobre el pavimento, esta carga según el método AASHTO 93 es el resultado de la conversión de los ejes de vehículos de pasajeros y de carga en ejes equivalentes de 80 KN o 8.2 Ton, sumados y calculados para un carril de diseño y periodo de diseño, denominados ESAL`S.

El número de cargas equivalentes de 80 KN o 8.2 Ton es de 694,146 Ejes por carril de diseño, determinado en el Capítulo 2, Pág 46.

## **5.3.2. Periodo de Diseño.**

El periodo de diseño es el tiempo en el cual la estructura de pavimento se encuentra en las condiciones de servicio óptimas para ser utilizada.

Para la clasificación funcional de la carretera siendo una Colectora Rural el periodo de diseño del pavimento será de 20 años, este dato fue determinado en el Capítulo 3, Pág. 35.

## **5.3.3. Confiabilidad (R).**

Debido al carácter empírico del método se introdujeron parámetros de confiabilidad que le dieran un margen de seguridad al diseño. La confiabilidad del diseño toma en cuenta las posibles variaciones de tráfico previstas, así como en las variaciones del modelo de comportamiento AASHTO. Niveles altos de confiabilidad indican un pavimento más costoso, pero con más tiempo sin que necesité mantenimiento, mientras que niveles de confianza bajos resulta en pavimentos más económicos, pero con mayores costos de mantenimiento es por esto que la AASHTO recomienda adoptar valores de confiabilidad dependiendo del tipo de camino y la zona donde se localiza. Ver Tabla 36.

| Tipo de Camino                    | Confiabilidad Recomendada |            |  |  |
|-----------------------------------|---------------------------|------------|--|--|
|                                   | Zona urbana               | Zona Rural |  |  |
| Rutas Interestatales y autopistas | 85-99.9                   | 80-99.9    |  |  |
| Arterias Principales              | 80-99                     | 75-99      |  |  |
| Colectoras                        | 80-95                     | 75-95      |  |  |
| Locales                           | 50-80                     | 50-80      |  |  |

Tabla 36: Niveles de Confiabilidad R en función del tipo de carretera.

Fuente: Manual para el diseño de pavimentos (AASHTO-93), pág. 137.

Según la Clasificación funcional de la carretera a diseñar (Colectora Rural) el rango que recomienda la AASHTO es del 75% al 95%, para este diseño se tomara un valor de confiabilidad del 75%.

Tabla 37: Valores de ZR en función de la Confiablidad R.

| Confiabilidad<br>$(R\%)$ | Desviación<br>normal estándar<br>(ZR) |  |
|--------------------------|---------------------------------------|--|
| 50                       | 0.000                                 |  |
| 60                       | $-0.253$                              |  |
| 70                       | $-0.524$                              |  |
| $\overline{75}$          | $-0.674$                              |  |
| 80                       | $-0.841$                              |  |
| 85                       | $-1.037$                              |  |
| 90                       | $-1.282$                              |  |
| 91                       | $-1.340$                              |  |
| 92                       | $-1.405$                              |  |
| 93                       | $-1.476$                              |  |
| 94                       | $-1.555$                              |  |
| 95                       | $-1.645$                              |  |
| 96                       | $-1.751$                              |  |
| 97                       | $-1.881$                              |  |
| 98                       | $-2.054$                              |  |
| 99                       | $-2.327$                              |  |
| 99.9                     | $-3.090$                              |  |
| 99.99                    | $-3.750$                              |  |

Fuente: Manual para el diseño de pavimentos (AASHTO-93), pág. 196.

## **5.3.4. Desviación Estándar (So).**

La desviación estándar tiene en cuenta la variación que puede haber en las variables que intervienen en el diseño del pavimento, estas son, variación de las propiedades de los materiales y de la sub rasante, variación en las estimaciones del tránsito y de las condiciones ambientales. La AASTHO recomienda adoptar valores según las condiciones del proyecto y el tipo de diseño. Ver Tabla 38.

|                       | So            |               |  |
|-----------------------|---------------|---------------|--|
| Proyecto de Pavimento | Flexible      | Rígido        |  |
|                       | $0.40 - 0.50$ | $0.30 - 0.40$ |  |
| Construcción nueva    | 0.45          | 0.35          |  |
| Sobrecapas            | 0.5           | 04            |  |

Tabla 38: Desviación Estándar.

Fuente: Manual para el diseño de pavimento (AASHTO 93), pág. 135.

Tomando en cuenta que el diseño es para un pavimento flexible y será una construcción nueva la desviación estándar asumida es de 0.45.

## **5.3.5. Serviciabilidad (ΔPSI).**

El índice de Serviciabilidad es la condición que presenta el pavimento para servir al tipo de tráfico (autos y camiones) que circulan por la vía, esta se mide en una escala de 0 a 5, siendo cero una vía sin ningún nivel de servicio, intransitable y 5 la máxima nota en índices de servicios, una vía excelente.

Los valores de Serviciabilidad Inicial (Po) y Final (Pt) se determinaron en el Capítulo 3, Pág. 44, estos son los siguientes:

El índice de Serviciabilidad inicial asumido para el tipo de Pavimento flexible es de Po:4.2.

El Índice de Serviciabilidad Final asumido para un tipo de camino de tránsito menor es de Pt:2.

La pérdida de Serviciabilidad es la diferencia entre las variables antes mencionadas, por lo tanto, su valor es el siguiente:

PSI:  $4.2 - 2 = 2.2$ 

## **5.4.Propiedades de los materiales.**

## **5.4.1. Módulo de resiliencia de la Sub Rasante.**

El comportamiento de la sub rasante o suelos de fundación es muy importante porque en ellos descansa todas las cargas que el pavimento le trasmiten. La representación de la sub rasante en el diseño de la estructura es por medio del Módulo de resiliencia (MR), este valor es calculado por el ensayo T274 de la AASHTO, pero es un método muy difícil de realizar en muchos lugares, porque se necesitan de equipos especiales para realizar el ensayo, por lo tanto, existen relaciones que pueden calcular dicho modulo aproximadamente, tomando como parámetro el CBR(Relación de Soporte de California), dato que se puede calcular por medio de ensayos de la AASHTOO (T-193).

La AASHTO, en la Guía de Diseño establece la correlación del CBR con el MR, con las expresiones siguientes:

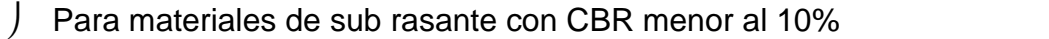

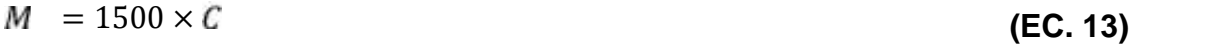

Para materiales con CBR mayor al 20%

 $M = 4326 \times 11 \text{ C} + 241$  (EC. 14)

Donde:

MR: Modulo de resiliencia (PSI).

CBR: Capacidad de Soporte del suelo.

Tomando el resultado del CBR de diseño de la Sub rasante de 7.5% (Ver dato en el Capítulo 4, Pág. 56), Se utilizo la Ecuación 13 para determinar el Módulo de resiliencia.

 $M = 1500 \times 7.5 = 11{,}250 P$ 

## **5.4.2. Coeficiente de Drenaje.**

El drenaje del agua en los pavimentos debe ser considerado como parte importante en el diseño de carreteras debido a que el exceso de agua combinado con el incremento de volúmenes de tránsito y cargas, ocasionan daños a las estructuras del pavimento. Sin embargo, un buen drenaje aumenta la capacidad portante de la sub rasante lo que genera un mayor módulo de resiliencia debido a la disminución en la humedad, mejorando la calidad del camino.

El manual de diseño de pavimento (AASHTO-93), propone en la Tabla 39 los tiempos de drenaje del agua en la capa base según consideraciones en la calidad del drenaje que tendrá la vía.

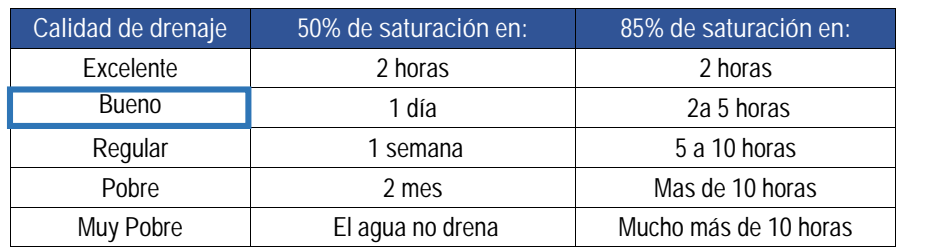

Tabla 39: Calidad del drenaje para pavimento flexible.

Fuente: Manual para el Diseño de Pavimento (AASHTO-93) pág. 148.

Para este diseño se asumirá una calidad de drenaje como "Bueno", esto debido a que la base es estabilizada con cemento, permitiendo una gran mejora en las propiedades impermeables, reduciendo los tiempos de drenaje.

La calidad del drenaje interviene en el diseño de la estructura de pavimento atreves de los coeficientes de drenaje que se muestran en la Tabla 40. El coeficiente que se elija multiplicara a los coeficientes estructurales de la base y sub base. Estos coeficientes están en función de las características de drenaje de la sub rasante, específicamente en el tiempo en que puede estar expuesta a niveles de humedad cercanos a la saturación.

| Calidad de<br>drenaje | P= % del tiempo que el pavimento está expuesto a niveles de<br>humedad |               |               |      |
|-----------------------|------------------------------------------------------------------------|---------------|---------------|------|
|                       | $1\%$                                                                  | $1\% - 5\%$   | $5\% - 25\%$  | >25% |
| Excelente             | $1.40 - 1.35$                                                          | $1.35 - 1.30$ | $1.30 - 1.20$ | 1.2  |
| <b>Bueno</b>          | $1.35 - 1.25$                                                          | $1.25 - 1.15$ | $1.15 - 1.00$ |      |
| Regular               | $1.25 - 1.15$                                                          | $1.15 - 1.05$ | $1.00 - 0.80$ | 0.8  |
| Pobre                 | $1.15 - 1.05$                                                          | $1.05 - 0.80$ | $0.80 - 0.60$ | 0.6  |
| Muy Pobre             | $1.05 - 0.95$                                                          | $0.95 - 0.75$ | $0.75 - 0.40$ | 0.4  |

Tabla 40: Coeficientes de drenaje para pavimentos flexibles  $(m_x)$ .

Fuente: Manual para el Diseño de Pavimento (AASHTO-93) pág. 148.

Para el diseño se eligió que más del 25 % del tiempo el pavimento estará expuesto a niveles de humedad cercanos a la saturación y al considerar una calidad de drenaje buena, el coeficiente de drenaje resultante es de m=1.

## **5.4.3. Capa Base.**

El material de la capa base se empleará el del Banco Ramiro Sánchez Ubicado aproximadamente a 1 kilómetro y 50 metros antes de la estación 13+100, al lado del carril derecho en dirección hacia El Jícaro, este material será estabilizado con un porcentaje de cemento del 6% alcanzando una resistencia a la compresión a los 7 días de 21.4 Kg/cm².

## **5.4.4. Capa Sub Base.**

El material empleado en la capa Sub base será del Banco Ramiro Sánchez en su estado natural, el cual presenta según ensayos un CBR al 95% Proctor modificado del 10% y según clasificación HRB es del tipo A-2-6 (0).

## **5.5.Determinación de los coeficientes de capas estructurales.**

## **5.5.1. Coeficiente de capa.**

Son factores estructurales que involucran las características físicas y propiedades de los diferentes materiales, para servir como componente estructural del pavimento. Los coeficientes estructurales de capa son requeridos para el diseño estructural de los pavimentos, lo que permite convertir los espesores reales a los números estructurales (SN), siendo cada coeficiente una medida de la capacidad relativa de cada material para funcionar como parte de la estructura del pavimento. Mediante el uso de nomogramas de la guía AASHTO; se determina el coeficiente estructural de cada capa.

a1: Para la carpeta de rodamiento (Adoquín).

- a2: Para la base granular (Banco Ramiro Sánchez).
- a3**:** Para la Subbase (Banco Ramiro Sánchez).

## **5.5.2. Coeficiente Estructural de la carpeta (Adoquín) (a1).**

La capa de rodamiento estará conformada por elementos uniformes compactos de concreto, denominados adoquines.

El coeficiente estructural del adoquín que se utilizara en el diseño es de 0.45, este fue tomado del **Manual centroamericano para el Diseño de Pavimento, (SIECA 2002)**, (cap. 7 pág.107).

## **5.5.3. Coeficiente Estructural para capa base estabilizada (a2).**

El coeficiente estructural (a2) se determinará con la ayuda del nomograma para base estabilizada con cemento, tomado del **Manual Centroamericano para Diseño de Pavimentos (SIECA 2002),** (Cap. 7, Pág. 16), para utilizar el nomograma se trabajará con el valor de la resistencia a la compresión del material estabilizado a los 7 días de 304.6 PSI (21.4 Kg/cm<sup>2</sup>). De esta manera se obtuvo un Coeficiente estructural de (a<sub>2</sub>): 0.141 y un Módulo de resiliencia de MR<sub>base</sub>: 570,000 psi. **(Ver Anexos, pág. XVI)**

## **5.5.4. Coeficiente Estructural para capa sub base (a3).**

El coeficiente estructural (a3) se determinará con la ayuda del nomograma para sub base granular, tomado del **Manual Centroamericano para Diseño de Pavimentos (SIECA 2002),** (Cap. 7, Pág. 17), para utilizar el nomograma se trabajará con el valor del CBR al 95% Proctor modificado del Banco de Material "Ramiro Sánchez" del 10%. De esta manera se obtuvo un Coeficiente estructural de (a3): 0.08 y un Módulo de resiliencia de MRsub base: 10,500 psi. **(Ver Anexos, pág. XVII)**

## **5.6. Diseño Estructural del pavimento.**

## **5.6.1. Numero Estructural.**

Estos valores son conocido como soporte de suelo, es un número asignado para poder representar la capacidad de soporte de un pavimento. Este número indica la cantidad de espesores o capas que requiere un pavimento para soportar las cargas a las que será sometido durante su vida útil. Para cada capa se consideran coeficientes relativos que dependen del material que las conforman, por lo tanto, podemos decir que el pavimento tendrá mayor capacidad de soporte mientras mayor sea el número estructural y viceversa.

La Ecuación 15 para determinar el SN se muestra en la siguiente página.

$$
S = a_1 \times D_1 + a_2 \times m_2 \times D_2 \times a_3 \times m_3 \times D_3
$$

**(EC. 15)**

Dónde:

SN: Coeficiente estructural de pavimento.

D<sub>1</sub>, D<sub>2</sub>, D<sub>3</sub>= espesores de las capas (pulg).

a1, a2, a3= coeficiente estructural de la capa dependiente de su módulo.

 $m_1$ ,  $m_2$ = Coeficiente de drenaje de capa granular.

## **5.6.2. Determinación del número estructural.**

El resumen de los valores determinados de las variables que intervienen en la Ecuación 12 propuesta por la AASHTO se muestra en la Tabla 41.

| Resumen de los parámetros calculados           |                |  |
|------------------------------------------------|----------------|--|
| ESAL de diseño                                 | 694,146 ESAL'S |  |
| Confiabilidad (%) R:                           | 75%            |  |
| Valor de Zr                                    | $-0.674$       |  |
| SERV. INICIAL (Po)                             | 4.2            |  |
| SERV. FINAL (Pt)                               | 2              |  |
| PSI                                            | 2.2            |  |
| Desviación Estándar So:                        | 0.45           |  |
| Modulo Resiliente de la sub Rasante            | 11,250         |  |
| Coeficiente de drenaje                         |                |  |
| Coeficiente del adoquín a <sub>1</sub>         | 0.45           |  |
| Coeficiente de la capa base a2                 | 0.141          |  |
| Coeficiente de la capa sub base a <sub>3</sub> | 0.08           |  |

Tabla 41: Resumen de los parámetros calculados.

Fuente: Elaboración propia.

Para determinar el SN se utilizará el Abaco tomado del **Manual Centroamericano para Diseño de Pavimentos (SIECA 2002),** (Cap. 7, Pág. 6), a partir de los valores de la Tabla 41, El SNSub Rasante es de 2.47. **(Ver Anexos, pág. XVIII)**

#### **5.7.Calculo manual de los espesores del pavimento.**

El espesor del Adoquín es conocido por lo tanto se procede a calcular su número estructural a partir de la siguiente ecuación:

$$
S_{1} = a_{1} \times B_{1} \tag{EC. 16}
$$

Se tomaron del **El Manual centroamericano para Diseño de pavimento SIECA 2002** los siguientes datos conocidos del Adoquín:

 $D_1 = 4"$ 

 $a_1 = 0.45$ 

 $S_{1} = 0.45 * 4 = 1.8$ 

 $S_{1} = 1.8$ 

El espesor de la base se determinará haciendo uso del Abaco. Se entrará al ábaco por medio del Módulo de Residencia de la Sub Base obteniendo un valor de SN<sup>2</sup> =2.505, **(Ver Anexo, Pág. XVIII).** Determinado el SN<sub>1</sub> y el SN<sub>2</sub>, se calcula el espesor de la capa base mediante la siguiente ecuación:

 $\geq$   $\left\lfloor \frac{m}{n+m} \right\rfloor$  $- S_{1}$ ∗ *m*<sub>2</sub> / **(EC. 17)**

$$
D_2 \ge \left(\frac{2.505 - 1.8}{0.141 \times 1}\right) = 5"
$$

D2=5" por lo tanto, es inferior al valor mínimo recomendado de 15 cm de acuerdo al ESAL`S de diseño en la Tabla 42, tomada de **El Manual centroamericano para Diseño de pavimento SIECA 2002** para base granular, por esta razón se trabajará con el valor recomendado  $D_2=6$ ".

| Número de ESAL'S      | Capas Asfálticas | <b>Base Granular</b> |
|-----------------------|------------------|----------------------|
| Menos de 50,000       | $3.0 \text{ cm}$ | $10 \text{ cm}$      |
| 50,000 - 150,000      | $5.0 \text{ cm}$ | $10 \text{ cm}$      |
| 150,000 - 500,000     | $6.5 \text{ cm}$ | $10 \text{ cm}$      |
| $500,000 - 2,000,000$ | $7.5 \text{ cm}$ | $15 \text{ cm}$      |
| 2,000,000 - 7,000,000 | 9.0 cm           | $15 \text{ cm}$      |
| Más de 7,000,000      | 10.0 cm          | $15 \text{ cm}$      |

Tabla 42: Espesores mínimos sugeridos para capa base.

Fuente: Manual Centroamericano de Diseño de pavimento, SIECA 2002, Capitulo 7, pág. 8.

El número estructural de la capa base se determinará con la Ecuación 18:

$$
S_{2} = a_{2} \times m_{2} \times D_{2}
$$
 (EC. 18)

 $S_{2} = 0.141 \times 1 \times 6 = 0.85$ 

Con el objetivo de verificar si los números estructurales del adoquín y la Base estabilizada son suficientes para alcanzar el número estructural requerido, se realizará la siguiente ecuación.

$$
S_{1} + S_{2} \geq S_{R} \tag{EC. 19}
$$

 $1.8 + 0.85 \geq 2.47$ 

 $2.65 \geq 2.47$ 

Debido a que el  $SN_{1}=1.8$  de la capa de Adoquín más el  $SN_{2}=0.85$  obtenido de la capa estabilizada, es mayor que el SNRequerido=2.47 del suelo de la sub rasante, no se necesitara de una sub base, por lo tanto, solo se utilizaran los espesores de la estructura de pavimento calculados hasta el momento. La siguiente grafica muestra los espesores de pavimentos calculados.

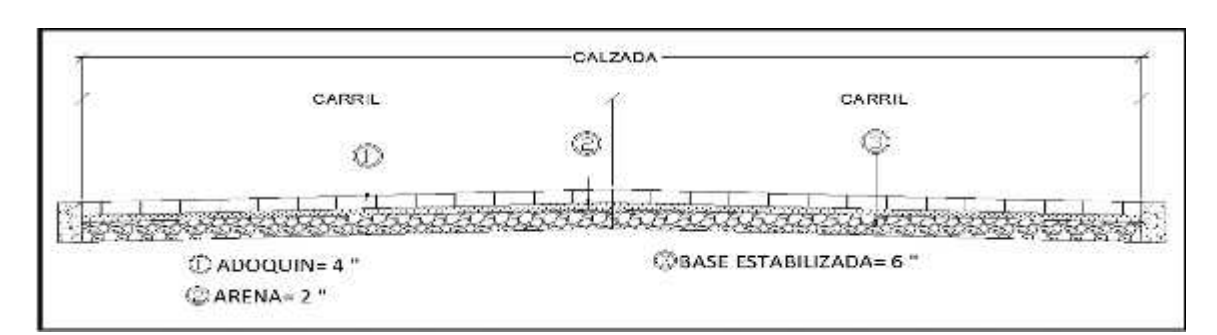

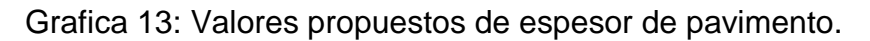

Fuente: Elaboración Propia.

## **5.8. Verificación de los cálculos manuales usando el software WinPAS12.**

Para comprobar si los resultados de los cálculos de los espesores del pavimento realizados de manera manual están correctamente y la determinación del número estructural SNRequerido es el correcto, se utilizará el Software WinPAS 12 desarrollado por American Concrete Pavement Association (ACPA), diseñado para pavimentos rígidos y flexibles basados en la Guía AASHTO-93 para Diseño de Estructuras de Pavimento.

A continuación, se muestra el procedimiento para verificar los resultados del cálculo de los espesores del pavimento en el programa WinPAS 12.

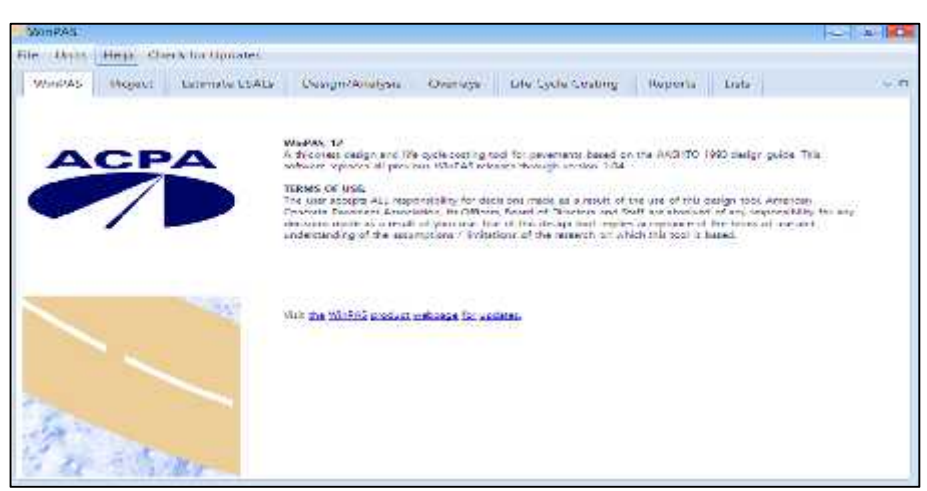

Ilustración 4: Interfaz de inicio del Software WinPAS 12.

Fuente: Software WinPAS 12.

Ilustración 5: Pestaña Project.

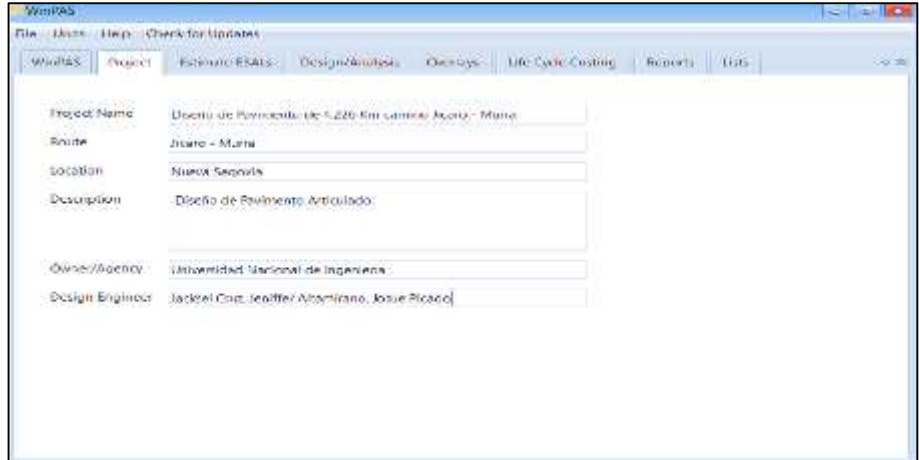

Fuente: Software WinPAS 12.

Como se observa en la Ilustración 5, en la pestaña Project es donde se ingresan los datos solicitados del proyecto.

Ilustración 6: Pestaña Design/Analysis.

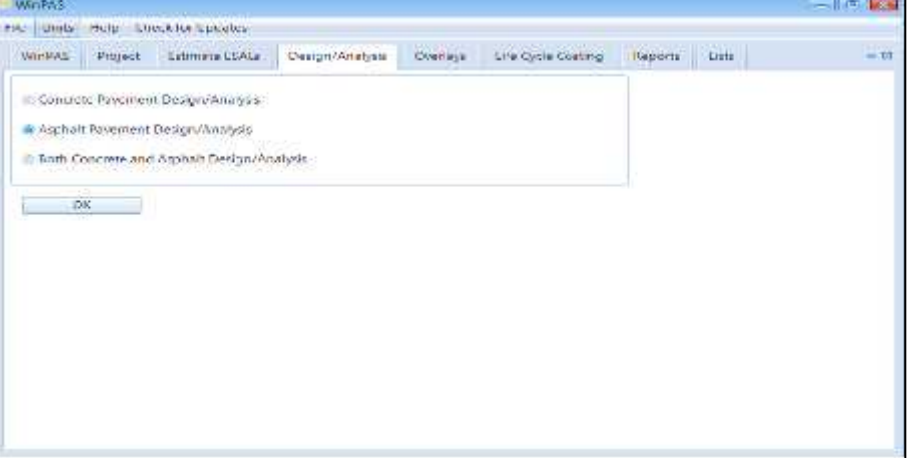

Fuente: Software WinPAS 12.

En la pestaña Design/Analysis (ver ilustración 6), es donde se selecciona el tipo de pavimento a diseñar.
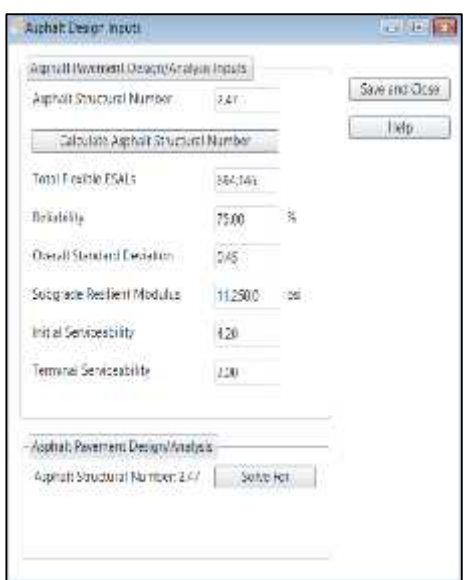

Ilustración 7: Ventana Design Inputs.

Fuente: Software WinPAS 12.

En la ventana Desigh Inputs (ver ilustración 7), es donde se ingresan los datos de la Tabla 41, además en la parte inferior de la ventana aparece la opción "Solve For" que permite verificar si el cálculo del SN que se ingresó de inicio esta correcto de acuerdo a los datos ingresados. El resultado del cálculo del Programa es "Asphalt Structural Number: 2.47", por lo tanto, el SN calculado está correcto.

| Layer Material             |          |                                                         |   | inches.                                   |                                       |  |
|----------------------------|----------|---------------------------------------------------------|---|-------------------------------------------|---------------------------------------|--|
|                            |          | Layor Coolfeant, a Drawage Coolfeant, in Layor Flodocos |   | Layor Struct No. SN: Additional Thickness |                                       |  |
| * Asphalt Centent Concrete | 045      |                                                         |   |                                           | 1.49                                  |  |
| Centent Treated Agg. Base  | 0.141    |                                                         | б |                                           | $-120$                                |  |
|                            |          | o                                                       | 0 |                                           |                                       |  |
|                            | 0        | 0                                                       |   |                                           |                                       |  |
|                            | 0        | Ū                                                       |   |                                           |                                       |  |
|                            | $\alpha$ | $\hat{\Omega}$                                          |   |                                           |                                       |  |
|                            |          | D                                                       |   |                                           | 18<br>0.85<br>ō<br>Ö.<br>J<br>n.<br>Ď |  |

Ilustración 8: Ventana Calculate Asphalt Structural Number.

Fuente: Software WinPAS 12.

Como se muestra en la ilustración 8, se ingresaron los datos solicitados para verificar los espesores del pavimento, los resultados muestran que el diseño cumple con los requisitos estructurales, debido a que la Sumatoria de los números estructurales del Adoquín (SN<sub>1</sub>) y la Base estabilizada (SN<sub>2</sub>) es mayor que el Numero Estructural Requerido (SNRequerido).

Verificados los resultados del cálculo manual, se muestran en la Tabla 43 los espesores finales del pavimento articulado.

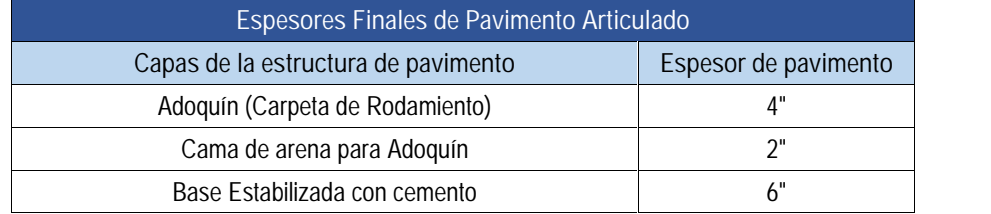

#### Tabla 43: Espesores finales del pavimento articulado.

Fuente: Elaboración Propia.

# **CAPITULO 6. DISEÑO GEOMETRICO VIAL.**

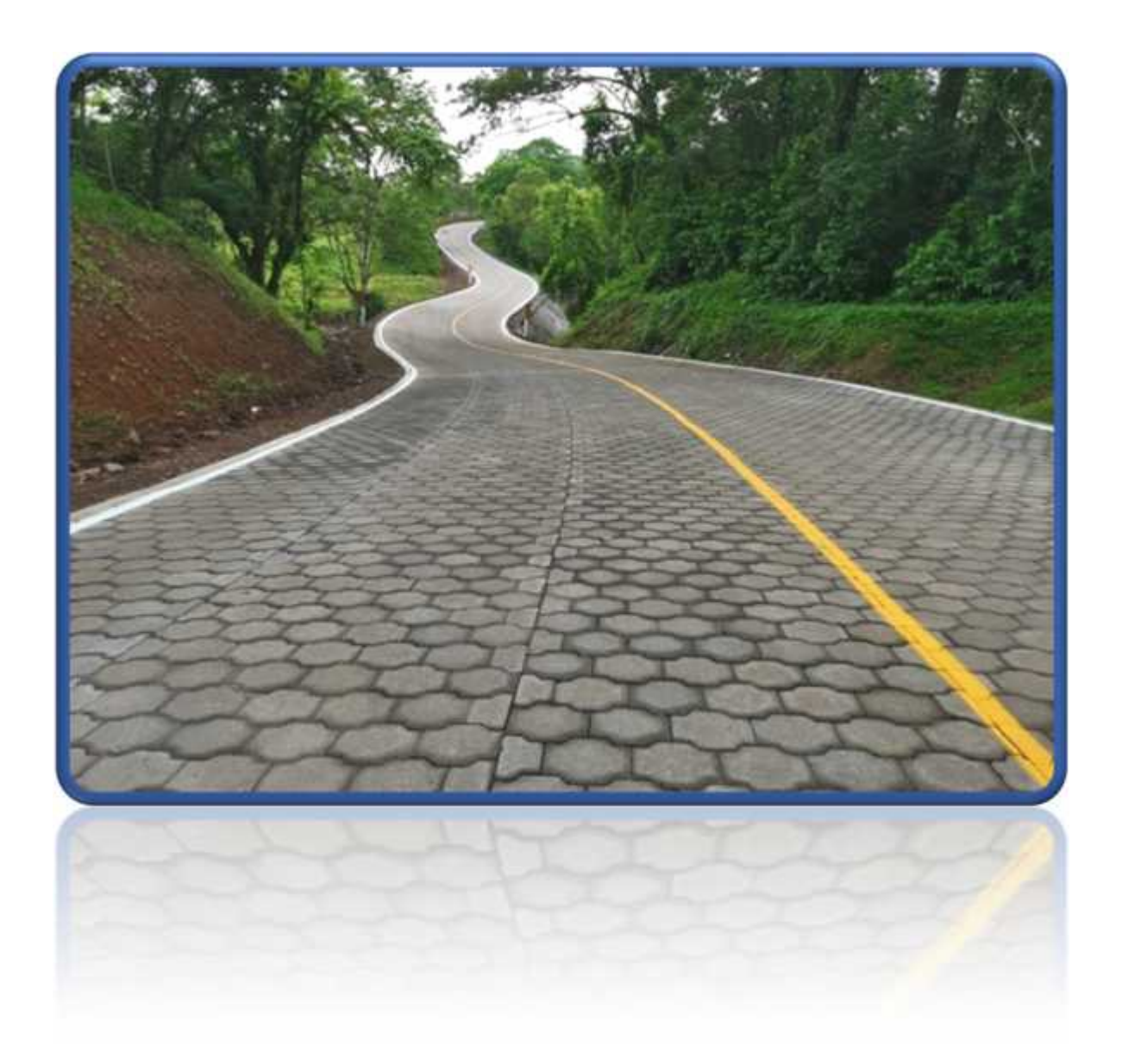

# **CAPITULO 6. DISEÑO GEOMETRICO VIAL.**

# **6.1. Introducción.**

El diseño geométrico es la parte medular del trabajo investigativo donde se correlacionan los estudios abordados en los capítulos anteriores, Topografía, Tránsito, Estudio de Suelo y diseño de pavimento, para lograr realizar un diseño lo más óptimo que se pueda alcanzar. Dentro del diseño se auxilia de la topografía para conocer la situación actual del camino existente, haciendo un inventario de las curvas naturales del camino, permitiendo hacer un trazo inicial siguiendo el eje del alineamiento de la vía, luego se diseñarán los radios de cada curva teniendo en cuenta el uso de las normas de Diseño. El estudio tránsito permitirá definir el tipo de carretera que se diseñará, así como los criterios que serán empleados en todo el proceso de diseño de las curvas y el estudio de suelo junto con el diseño de pavimento facilita los espesores finales de las capas que se muestran en la sección transversal de la carretera.

## **6.2.Definición de los criterios.**

Este diseño geométrico se realizó teniendo en cuenta cada uno de los criterios que rige las dos ediciones del Manual Centroamericano de Normas para el Diseño Geométrico de Carreteras (SIECA 2011 y SIECA 2004), también se tomaron criterios del Manual A policy on Geometric Design of Highways and streets 6th edición (AASHTO 2011).

A continuación, se muestran la elección de los criterios que se utilizó para el diseño geométrico de todo el tramo:

# **6.2.1. Tipo de Área.**

El área según su ubicación se puede dividir en dos tipos Rural y Urbana, estas se definen como:

Área Rural: (Baja densidad de población, Actividades económicas primarias, agricultura y ganadería, menor infraestructura y servicios).

Área Urbana: (Mayor densidad poblacional, Espacios dedicados a sectores secundarios y terciarios, mayor cantidad de servicios.).

Según la actividad económica de la zona dedicada a la agricultura y ganadería además de su ubicación geográfica el área del tramo es Área Rural.

## **6.2.2. Tipo de Terreno.**

La topografía del terreno atravesado tiene influencia en el alineamiento de calles y carreteras. La SIECA 2011 clasifica los terrenos en tres tipos, estos son:

- **Terreno plano:** Es esa condición donde las distancias de visibilidad de diseño vial, en cuanto están gobernadas por las restricciones horizontales y verticales, son generalmente largas o podrían ser así, sin ocasionar mayores dificultades ni grandes gastos de construcción.
- **Terreno ondulado:** Es la condición donde las pendientes naturales son ascendentes y descendentes y en consecuencia las pendientes de la calle o carretera se elevan y bajan, y donde ocasionalmente las pendientes fuertes provocan algunas restricciones a los alineamientos horizontales y verticales aceptables.
- **Terreno montañoso**: Es aquel que presenta dificultades y altos costos de construcción por la frecuencia de cortes y rellenos, los cuales se requieren para lograr alineamientos horizontales y verticales aceptables.

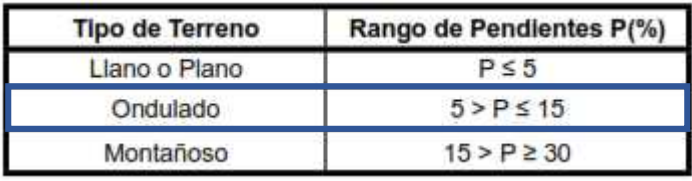

Tabla 44: Clasificación de los terrenos en función de las pendientes naturales.

Según el estudio de Topografía la pendiente promedio del tramo de camino es de 5.015%, según la clasificación de la Tabla 44 es un terreno Ondulado.

# **6.2.3. Tipo de Carretera.**

Para la elección del tipo de carretera que se adecua a las condiciones del tramo, se tomó en consideración los conceptos de Carretera descrito en norma (SIECA 2004)" y el que más se adecuo debido a las características de funcionalidad y el Tránsito Promedio Diario Anual determinado en el (Capítulo 3, Pág.25) de 1169 vpd fue la carretera "Colectora Rural".

# **6.2.3.1. Colectora rural.**

Generalmente sirven para el tránsito con recorridos de menores distancias relativas, que se mueve entre ciudades, pueblos y villas, sirven así mismo como alimentador de las arterias trúncales y de las colectoras suburbana. La velocidad en estas es moderada, comparada con las colectoras suburbanas. La velocidad en estas vías es moderada, comparada con las arterias de tránsito mayor. Las colectoras amplían la zona de influencia de la red principal por cuanto mueven el tránsito que se origina en zonas Agrícolas y ganaderos importantes, puertos o embarcaderos, centros de educación con significativo movimiento de estudiantes y áreas industriales. Sus volúmenes de tránsito para diseño se ubican entre 10,000 y 500 vehículos/día.

Fuente: Manual Centroamericano de Normas para el Diseño Geométrico de Carreteras con enfoque de Gestión de Riesgo y Seguridad Vial, SIECA 2011, Pág.116.

#### **6.2.4. Velocidad de Diseño.**

La velocidad de diseño (también conocida como velocidad Directriz) es la velocidad seleccionada para determinar varias características geométricas de la carretera. La velocidad de diseño asumida debe ser consistente con la topografía, el uso de la tierra adyacente y la clasificación funcional de la carretera. (SIECA 2011, Pág. 55, Cap. 2)

Según la Tabla 45 para un tipo de carretera colectora rural y un terreno ondulado la velocidad de diseño recomendada es de 60 Km/h. Esta velocidad de diseño fue empleada al inicio del trazo del alineamiento horizontal pero debido a que generaba grandes radios en las curvas, provocaba que el alineamiento no se pudiera adecuar a la topografía del terreno natural, resultando con excesivos cortes de terreno siendo esto no viable a nivel constructivo para el proyecto.

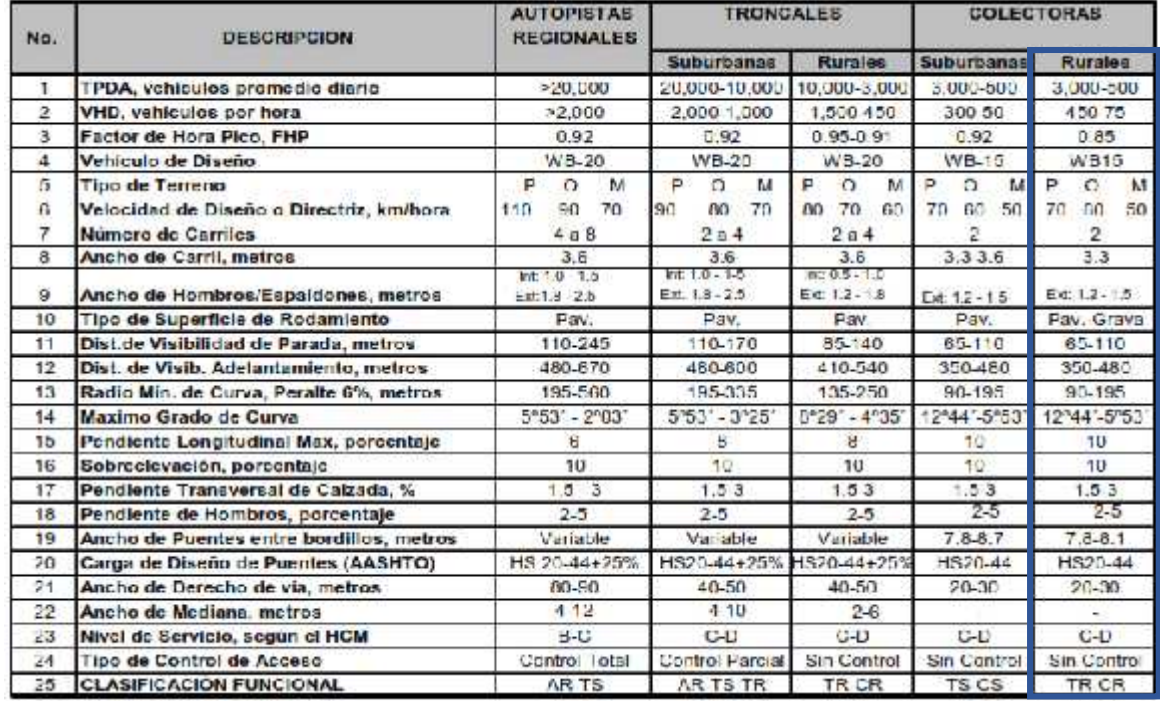

Tabla 45: Elementos de diseño geométrico de las carreteras regionales.

Fuente: Manual Centroamericano de Normas para el Diseño Geométrico de las Carreteras Regionales, SIECA 2004, Pág.13.

Por las razones antes mencionadas se tomó en cuenta el rango de velocidades para una colectora rural según la Norma SIECA 2011 (Cap. 2. Pág. 56), indicando que, en carreteras Colectoras, el rango de velocidad debe ser de 30 a 80 km/h y rango de velocidades de 20 a 60 km/h pueden utilizarse en carreteras vecinales. Para este diseño se elegirá una velocidad de diseño de 30 Km/h debido a que sus radios de curvas se adecuan de forma más optima a las condiciones topográficas del terreno natural.

## **6.2.5. Ancho de Carril.**

El ancho de carril de la sección transversal de la carretera fue elegido tomando en cuenta la Tabla 45 extraída de la (SIECA 2004) que indica, para carreteras colectoras recomienda un ancho de carril de 3.3 metros.

# **6.2.6. Vehículo de Diseño.**

El vehículo con que se diseñará la carretera se escogerá teniendo en cuenta los valores mayoritarios de los vehículos que transitan en el tramo mediante los resultados del aforo vehicular que se realizó en el estudio de tránsito. Además, se debe de tener una visión futura, analizando que habrá una atracción del tráfico a causa de la mejora de la vía, por esto se debe de tomar a consideración lo que indica la Norma SIECA 2004:

"La carencia de datos dificulta la escogencia de los vehículos de diseño, que son los vehículos automotores predominantes y de mayores exigencias en el tránsito que se desplaza por las carreteras regionales, por lo que, al tipificar las dimensiones, pesos y características de operación de cada uno de ellos, se brinda al diseñador los controles y elementos a los que se deben ajustar los diseños para posibilitar y facilitar su circulación irrestricta. Sin embargo, ciertos datos de tránsito y los registros nacionales de vehículos automotores, destacan en Centroamérica la presencia relativamente importante del camión tipo T3, que corresponde a un camión de tres ejes, uno delantero y dos ejes en tándem atrás, utilizado con preferencia para el acarreo de mercancías a distancias cortas y medianas. En términos de carga transportada por las carreteras regionales, su participación es, sin embargo, restringida, por consiguiente, menos significativa que la aportada por la combinación vehicular identificada como T3-S2, que consiste en la integración operativa de una unidad de tracción o cabezal de tres ejes, acoplado con un semirremolque de dos ejes en tándem."

Teniendo en cuenta la presencia futura en reducidas ocasiones de un T3-S2 y los vehículos de mayor porcentaje de incidencia en el tramo se eligió el Camión C2 a manera de elegir un vehículo intermedio entre camionetas y el T3-S2. El valor de la distancia entre el eje trasero y la parte delantera del camión C2 es de 7.32 metros, Ver Ilustración 9.

Ilustración 9: Esquema del Vehículo de Diseño Tipo C2.

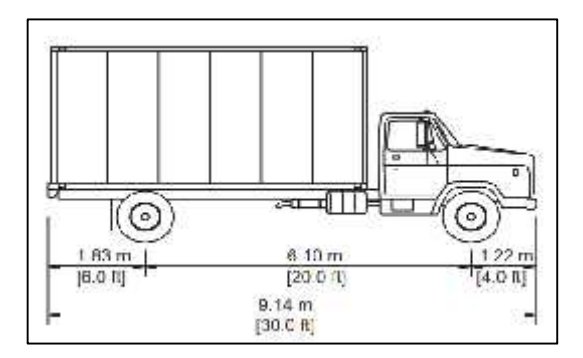

Fuente: A Policy on Geometric Design of Highways and Streets, AASTHO 2011, Cap. 2, Pág. 36.

## **6.2.7. Peralte Máximo y Factor de Fricción Lateral.**

La norma SIECA 2011 indica que las tasas máximas de peralte utilizables en las carreteras están controladas por varios factores: condiciones climáticas (frecuencia y cantidad de nieve y hielo); condiciones del terreo (plano o montañoso); tipo de zona (rural o urbana) y frecuencia de vehículos que viajan lento y cuya operación puede ser afectada por tasas altas de peralte.

Por consideración conjunta de estos factores se concluye que no hay ninguna tasa única de peralte máxima universalmente aplicable y que debe de usarse un rango de valores. Por otro lado, el uso de una sola tasa de peralte máximo, dentro de una región de condiciones climáticas y solo uso de la tierra similares, es una práctica que promueve un diseño consistente.

La Norma SIECA en su edición del 2004 muestra las cuatro tasas de sobreelevación en dependencia del tipo de área que se ubicara la carretera y el terreno, en la Tabla 46 se muestra estos valores.

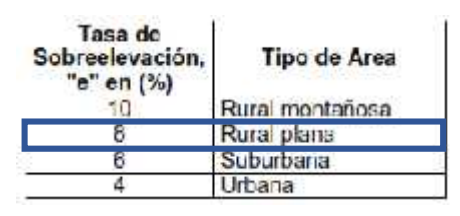

Tabla 46: Tasa de peralte.

El valor de peralte máximo que se usara para el diseño es el del 8%, debido a que el tipo de Área del tramo es Rural y el tipo de Terreno Ondulado.

El valor de Fricción máximo de acuerdo a la velocidad de diseño de 30 km/h y el peralte del 8% es de 0.28 según la Tabla 47.

Fuente: Manual Centroamericano de Normas para el Diseño Geométrico de las Carreteras Regionales, SIECA 2004, Capitulo 4, Pág.36.

| VELOCICAD<br>DE DISENO<br>#CPH3 | FACTOR DE<br><b>FRICCION</b><br><b>MAXIMA</b> | Peralte Maximo = 8%<br><b>R<sub>ND</sub></b> O (m) |              | GRADO DE<br><b>CURVATURA</b> | Feratie Makmo = 10%<br>RADIO (71) |        | GRADO DE<br><b>CURVATURA</b> |
|---------------------------------|-----------------------------------------------|----------------------------------------------------|--------------|------------------------------|-----------------------------------|--------|------------------------------|
|                                 |                                               |                                                    |              |                              |                                   |        |                              |
|                                 |                                               | 20                                                 | 0.35         | 7.3                          | 7                                 | 163'42 | 7.0                          |
| 30                              | 0.28                                          | 19.7                                               | $20^{\circ}$ | $57^{\circ}15'$              | 18.6                              | 19     | 60°13'                       |
| 40                              | 0.23                                          | 40 fi                                              | 41           | $27^{\circ}57'$              | 302                               | 38     | 33509                        |
| 50                              | 0.19                                          | 72.9                                               | 73           | 15'42'                       | 67.9                              | 68     | 18'51'                       |
| 60                              | 0.17                                          | 113.4                                              | 113          | 10.09.                       | 105.0                             | 105    | 10'35                        |
| Æ                               | 0.15                                          | 167.3                                              | 166          | 06'40'                       | 154.3                             | 154    | $07^{\circ}25'$              |
| 80                              | 0.14                                          | 229.1                                              | 229          | 05:00'                       | 211.0                             | 210    | 05'27                        |
| $^{60}$                         | 0.13                                          | 303.7                                              | 304          | 03'48'                       | 277.3                             | 277    | 04'08'                       |
| 103                             | 0.12                                          | 393.7                                              | 394          | 03, 22.                      | 357.9                             | 358    | $03^{\circ}12'$              |
| 110                             | 0.11                                          | 001.5                                              | 501          | 02.17                        | 431.7                             | 454    | 02'31'                       |
| 123                             | 0.09                                          | 587.0                                              | 567          | 01"43"                       | 595.8                             | 597    | 01.55                        |

Tabla 47: Factor de fricción máxima.

Fuente: Manual Centroamericano de Normas para el Diseño Geométrico de Carreteras con enfoque de Gestión de Riesgo y Seguridad Vial, SIECA 2011, Pág.89.

## **6.2.8. Radio Mínimo de Curvas.**

El radio mínimo es un valor limitante de la curvatura para una velocidad de diseño dada, que se relaciona con el peralte máximo y la máxima fricción lateral seleccionada para el diseño. Un vehículo se sale de control en una curva, ya sea porque el peralte o la sobreelevación de la curva no es suficiente para contrarrestar la velocidad, o porque la fricción lateral entre las ruedas y el pavimento es insuficiente y se produce el deslizamiento del vehículo. Un vehículo derrapa en las curvas debido a la presencia de agua y arena sobre la superficie de rodamiento. El uso de radio más reducidos solamente puede lograrse a costas de incomodas tasas de peralte o apostando a coeficiente de fricción lateral que pueden no estar garantizados por la adherencia de las llantas con la superficie de rodamiento de la carretera. (SIECA, 2011).

El valor del radio mínimo se calcula con la siguiente ecuación:

$$
R_m = \frac{V^2}{127(e_m + f_m)}
$$
 (EC. 20)

Donde:

Rmin = Radio Mínimo de la Curva, en metros.

emax = Tasa de Sobreelevación en fracción decimal.

fmax = Factor de fricción lateral.

V = Velocidad de diseño en km/h.

$$
R_m = \frac{(30 k / h)^2}{127(0.08 + 0.28)}
$$

$$
R_m: 19.7 \approx 20m
$$

#### **6.2.9. Grado de Curvatura.**

El grado de curvatura es una forma de expresar la agudeza de una curva y se expresa, para la definición "arco" como el Angulo central por un "arco" de 20 metros.

La ecuación para calcular el grado de curvatura es la siguiente:

$$
D_2: \frac{1145.9156}{R}
$$
 (EC. 21)

Donde:

D20= Grado de curvatura o Angulo en el centro de la curva, para un arco de 20 m.

R= Radio de la curva en metros.

#### **6.2.10. Ancho de Hombros.**

Los hombros o espaldones, son las áreas de la carretera contigua a los carriles de circulación, y que tiene su justificación en:

- 1) La necesidad de proveer espacios para acomodar los vehículos que ocasionalmente sufren desperfectos durante su recorrido, ya que sin los hombros los vehículos en problemas se ven obligados a invadir los carriles de circulación, con riesgo para la seguridad del tránsito.
- 2) Proporcionar estabilidad estructural al pavimento de los carriles de circulación vehicular, mediante el confinamiento y protección adicional contra la humedad y posibles erosiones.

Proporcionar seguridad al usuario de la carretera al tener a su disposición un ancho adicional, fuera de la calzada, para eludir accidentes potenciales o reducir su severidad. (SIECA, 2011).

Se recomienda que un vehículo estacionado o en reparación despeje el carril exterior a una distancia comprendida entre 0.30 y 0.60 metros. (SIECA, 2011)

Con esta recomendación y teniendo en cuenta el objetivo de la construcción de los hombros para dar seguridad a los conductores, se eligió un valor de 0.60 metros, debido a que cuando los conductores tienen mayor distancia para desplazarse en la carretera conducen a mayor velocidad y de forma temeraria, por estas razones se elegido el valor recomendado para ser utilizado en casos de emergencias.

## **6.2.10.1. Pendiente de los hombros.**

Dentro de la práctica corriente de diseño de los hombros, debe considerarse una pendiente máxima transversal del 6 por ciento dependiendo de la pluviosidad del lugar, empezando con un mínimo de 2 por ciento.

Por tipo de superficie, los hombros pueden tener pendientes transversales de 2 al 6 por ciento cuando se trata de hombros asfalticos o con concreto hidráulico, de 4 a 6 por ciento en hombros revestidos de grava y de 6 a 8 por ciento en hombros engramados.

Según las recomendaciones y en dependencia del tipo de material que se construirán los hombros, la pendiente a utilizar en este diseño será del 4 por ciento.

# **6.2.11. Bombeo Normal.**

Es la pendiente que se le da a la plataforma o corona en las tangentes del alineamiento horizontal con el objeto de facilitar el escurrimiento superficial del agua. Un bombeo apropiado será aquel que permita un drenaje correcto de la corona con la mínima pendiente para que el conductor no experimente incomodidad o inseguridad. (SIECA, 2011)

En la Tabla 48 se muestra los rangos de bombeo en dependencia del tipo de Superficie.

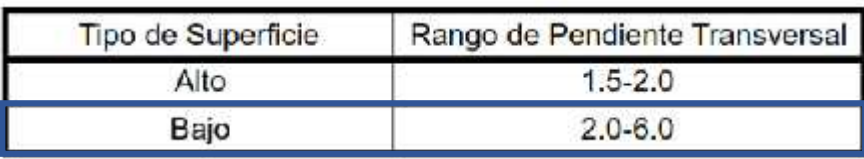

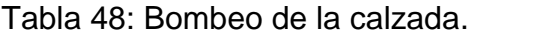

Fuente: Manual Centroamericano de Normas para el Diseño Geométrico de Carreteras con enfoque de Gestión de Riesgo y Seguridad Vial, SIECA 2011, Pág.139.

De acuerdo al tipo de superficie en la que se encuentra el tramo se eligió un bombeo o pendiente transversal del 3 por ciento.

#### **6.2.12. Sobreanchos de curvas.**

Los sobreanchos se diseñan siempre en curvas horizontales de radios pequeños, combinadas con carriles angostos, para facilitar las maniobras de los vehículos en forma eficiente, segura, cómoda y económica. Los sobreanchos son necesarios para acomodar la mayor curva que describe el eje trasero de un vehículo pesado y para compensar la dificultad que enfrenta el conductor al tratar de ubicarse en el centro del carril de circulación.

A continuación, se muestra la ecuación para calcular los sobreanchos.

$$
S_a: n\left(R - \sqrt{R^2 - L^2}\right) + \frac{V}{10\sqrt{R}}
$$
\n(EC. 22)

Donde:

Sa= Valor de sobreancho, en metros.

N= Número de carriles de la superficie de rodamiento.

L= Longitud entre la parte frontal y el eje posterior del vehículo de diseño en metros.

R= Radio de Curvatura de la curva, en metros.

V= Velocidad de Diseño de la carretera, en Kilómetros por hora.

Utilizando la Ecuación 22, se realizaron los respectivos cálculos del sobreancho en cada curva, de los cuales en función del radio de curva en los menores valores resultaron sobreanchos de magnitudes considerables, para lo cual fue necesario establecer un valor de control y que corresponde al sobreancho máximo que será aplicado en las respectivas curvas. El valor máximo de sobreancho es de 1.30 metros. De igual forma se estableció un valor de sobreancho mínimo para el caso de curvas con radios de mayores magnitudes, el cual corresponde a un valor de 0.60 metros.

Los valores utilizados en la Ecuación 22 expuesta anteriormente corresponden a lo siguiente:

n= Número de carriles de la superficie de rodamiento, correspondiente a un valor de 2.

L= Longitud entre la parte frontal y el eje posterior del vehículo de diseño, su valor es de 7.32 metros, valor que corresponde al vehículo de diseño tipo C2.

R= Radio de curvatura de la Curva, se introdujo el valor del radio de curvatura de cada una de las curvas resultantes del proceso de diseño.

V= Velocidad de diseño, valor que corresponde a lo establecido según la Norma SIECA 2011 y al diseño propuesto para la carretera, siendo un valor de 30 Km/h.

Los resultados del cálculo de Sobreanchos se muestran en la Tabla 72, contenida en **(Anexos Pág. XIX y XX)**, para cada una de las curvas horizontales que se diseñaron y proyectaron para el diseño geométrico; en los casos que no aparece sobreancho y que se muestre un valor de sobreancho de 0.0, corresponde a que dicha curva no requiere la aplicación de sobreancho debido a que el radio de la curva es de magnitud considerable y su valor calculado resulto por debajo del valor mínimo 0.60 metros.

## **6.2.13. Pendiente.**

Las pendientes para calles colectoras urbanas deben ser tan a nivel como sea practico, consistente con el terreno colindante. Una pendiente mínima de 0.3% es aceptable para facilitar el drenaje. No obstante, es recomendable que se utilice una pendiente de 0.50 % a más. Las pendientes máximas para calles colectoras se muestran en la Tabla 49.

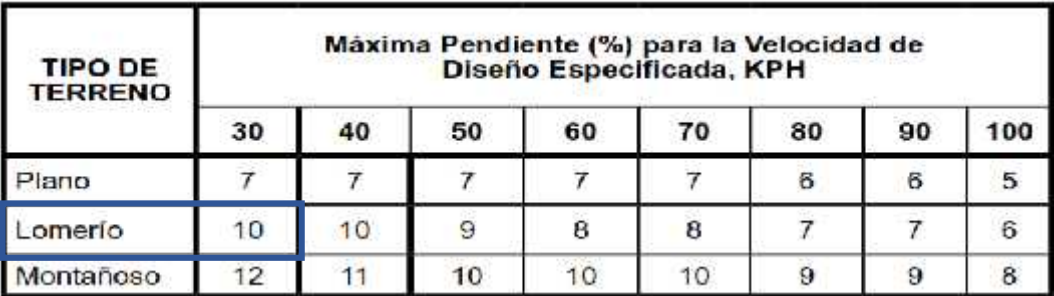

Tabla 49: Pendientes máximas para calles colectoras rurales.

Fuente: Manual Centroamericano de Normas para el Diseño Geométrico de Carreteras con enfoque de Gestión de Riesgo y Seguridad Vial, SIECA 2011, Capitulo 3, Pg. 119.

La pendiente mínima que se utilizará en el diseño será de 0.5% y la pendiente máxima de acuerdo a la velocidad de diseño y el tipo de terreno será del 10%.

# **6.3.Alineamiento Horizontal.**

En el trazado del alineamiento horizontal se deben de considerar los criterios que sugiere el Manual Centroamericano de normas para el diseño geométrico de carreteras (SIECA 2011), estos criterios no están basados en fórmulas matemáticas o derivaciones empíricas, pero su aplicación ha logrado buenos resultados, estos criterios se muestra a continuación:

 En primer lugar, sin embargo, se debe de procurar que el alineamiento horizontal sea tan directo como lo permita la topografía, el uso del suelo y los valores de las comunidades servidas por la carretera. Un trazado que se acomoda al terreno natural es preferible a otro que con largas tangentes acorta distancias y mejora las visibilidades, pero eleva excesivamente el movimiento de tierra con profundos cortes y elevados terraplenes. Los efectos de la construcción de una carretera deben minimizarse, preservando las pendientes naturales y respetando el crecimiento existente dentro del área de influencia directa del proyecto.

- En segundo Lugar, debe evitarse el uso de curvas con los radios mínimos de diseño, excepto en las condiciones más críticas que plantee el desarrollo del proyecto. El Angulo central de cada curva debe de ser tan reducido y los radios tan amplios como lo permite el terreno. Las curvas cerradas (con radios pequeños) no deben proyectarse al extremo de tangentes de gran longitud, evitándose cambios abruptos de secciones con amplias y bien desarrolladas curvas y tangentes, seguidas por curvas de radios mínimos o cercanos al mínimo, que reducen la consistencia recomendable para el diseño.
- En lo que respecta a curvas circulares compuestas, deben extremarse los cuidados en su elección. Aunque el uso de curvas compuestas puede facilitar el diseño de una carretera para ajustarla a las condiciones del terreno, esta práctica conduce frecuentemente a su utilización en forma irrestricta por algunos diseñadores, que deben ser desalentados a continuar en tales aplicaciones.
- El uso de curvas compuestas con grandes diferencias en los radios, produce casi el mismo efecto que la combinación de una curva cerrada con tangentes de gran longitud, cuando la topografía o el derecho de vía hagan necesario su utilización, el radio de la curva circular mayor no debe de exceder el 50 por ciento de la curva de menor radio.

## **6.3.1. Elementos geométricos de curvas horizontales.**

**Radio de la Curva (Rc):** Este dado por la expresión:

$$
R : \frac{1145.92}{G}
$$
 (EC. 23)

**Longitud de curva o desarrollo de curva (Lc):** Es la longitud de arco entre el PC y el PT expresado en metros.

$$
L:20\frac{\Delta}{G} \qquad \qquad \textbf{(EC. 24)}
$$

Donde:

Lc= Longitud de la curva.

c= Angulo de Deflexión.

Gc= Grado de Curvatura.

**Subtangente (ST):** Es la Distancia entre el PI y el PC o PT, medida sobre la prolongación de las tangentes en una curva circular las dos subtangentes son iguales, Esta se expresa en metros.

$$
S: R * \overline{t_1} \quad \frac{\Delta}{2} \qquad \qquad \textbf{(EC. 25)}
$$

Donde:

ST= Subtangente.

Rc= Radio de Curvatura de la curva, en metros.

c= Angulo de Deflexión.

**Externa (E):** Es la distancia entre el PI y la curva expresado en metros.

$$
E: R \left[ \left( 1/\cos(\frac{A}{2}) \right) - 1 \right] \tag{EC. 26}
$$

Donde:

E= Externa.

Rc= Radio de Curvatura de la curva, en metros.

c= Angulo de Deflexión

**Ordenada Media (M):** Es longitud de la flecha en el punto medio de la curva, expresado en metros.

$$
M: \mathbb{R} \times \left[1 - \cos(\frac{\Delta}{2})\right] \tag{EC. 27}
$$

Donde:

M= Ordenada Media.

Rc= Radio de Curvatura de la curva, en metros.

c= Angulo de Deflexión.

**Cuerda Larga (CL):** Es la recta que une dos puntos de una curva circular; si estos puntos son el PC y PT se le denomina cuerda larga expresada en metros.

$$
C:2R \times_S \quad \frac{\Delta}{2} \qquad \qquad \textbf{(EC. 28)}
$$

#### **6.3.2. Longitud de Transición.**

Para lograr un cambio adecuado de la sección transversal de una vía en tangente, cuya inclinación se denomina bombeo, a la sección transversal con el peralte requerido de una curva se necesita establecer o diseñar una transición entre estas dos. (Ospina, 2002)

Peralte de Diseño.

$$
e: \frac{e_m}{G_m} \to (2G_m - G) * G
$$
 (EC. 29)

Donde:

e= Peralte de diseño.

emax= Peralte Máximo.

Gmax= Grado de curvatura máximo.

G= Grado de curvatura de diseño de la curva.

Se llama longitud de transición, o simplemente transición, a la distancia en que se efectúa el cambio de la sección normal en tangente a la sección con peralte pleno en la curva, Dicha transición está compuesta de dos distancias:

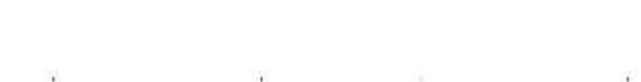

Ilustración 10: Transición de Peralte.

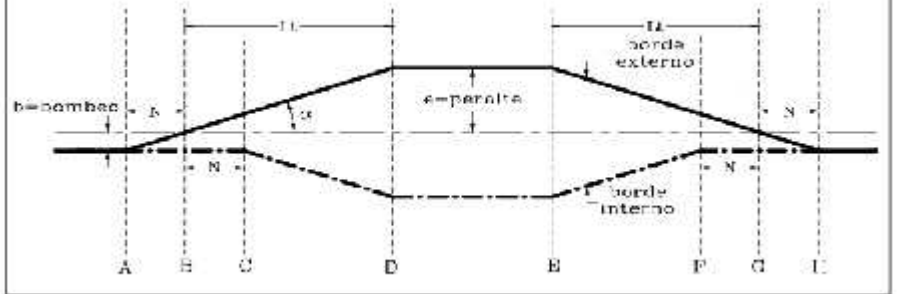

Fuente: Diseño Geométrico de Vías, Ospina, 2002, pág. 295.

La primera distancia es la transición del bombeo, o sea la distancia requerida para eliminar el peralte adverso, correspondiente al bombeo de sentido contrario al del peralte de la curva. A lo largo de esta transición la pendiente del carril y la de la berma de la parte exterior de la curva pasa de la pendiente del bombeo, usualmente 2.0%, a una pendiente de 0.0%. Esta longitud se denomina N. Se conoce también como longitud de aplanamiento.

La ecuación para calcular la Transición de Bombeo la es la siguiente:

$$
N: \frac{b * L}{e}
$$
 (EC. 30)

Donde:

N= Transición requerida para el bombeo (m).

Lt= Longitud de Transición (m).

e= Peralte de la curva (%).

b= Valor del Bombeo (%).

La segunda distancia es la transición del peralte propiamente dicha, que es la distancia en la cual adquiere el peralte total requerido por la curva. Inicialmente se eleva de forma constante el borde exterior de la vía a partir de la sección con peralte 0.0% hasta el punto donde adquiere la pendiente del bombeo, pero con valor positivo, mientras que el borde interno permanece fijo. A partir de este punto comienza a bajar el borde interior mientras que el exterior continúa subiendo, ambos a la misma altura y formando un solo plano, hasta el punto donde dicho plano adquiere la pendiente correspondiente al peralte necesario para la curva.

La ecuación para calcular la Longitud de Transición la es la siguiente:

$$
L: \frac{e * a}{l}
$$
 (EC. 31)

Donde:

Lt= Longitud de Transición (m).

e=Peralte de la curva (%).

a= Ancho de carril (m).

I= Pendiente Relativa (%).

# **6.3.3. Pendiente Relativa.**

Se define la rampa de peraltes o pendiente relativa, como la diferencia relativa que existe entre la inclinación del eje longitudinal de la calzada y la inclinación de los bordes de la misma.

La máxima pendiente relativa va en relación con la velocidad de diseño, según la Tabla 50 obtenida de la (AASHTO 2011), la pendiente relativa para la velocidad de diseño de 30 km/h es de 0.75%.

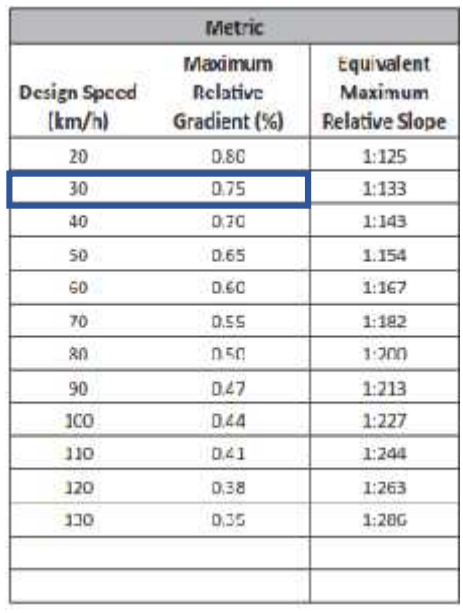

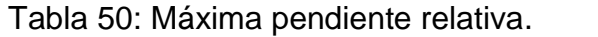

Fuente: AASHTO 2011, Capitulo 3, Pág. 61.

#### **6.3.4. Transición de Tangente.**

Es el procedimiento más adecuado ya que la totalidad de la curva circular quedara diseñada con el valor de peralte requerido de acuerdo a su radio de curvatura. Puede que para el conductor sea un poco incómodo sobre un tramo recto con una inclinación mayor a la del bombeo, pero se tiene la seguridad de que, en el momento de tomar la curva circular a la velocidad específica, el peralte será el necesario para contrarrestar la acción de la fuerza centrífuga, por lo tanto, se sacrifica la comodidad a cambio de la seguridad. (Ospina, 2002)

El abscisado del diagrama de peralte se calcula con las siguientes ecuaciones:

$$
A = P - lt - N \tag{EC. 32}
$$

$$
B = A + N \tag{EC. 33}
$$

$$
C = B + N \tag{EC. 34}
$$

$$
D = P \tag{EC. 35}
$$

$$
E = P \tag{EC. 36}
$$

$$
F = P + L - N \tag{EC. 37}
$$

$$
G = P + L \tag{EC. 38}
$$

$$
= G + N \tag{EC. 39}
$$

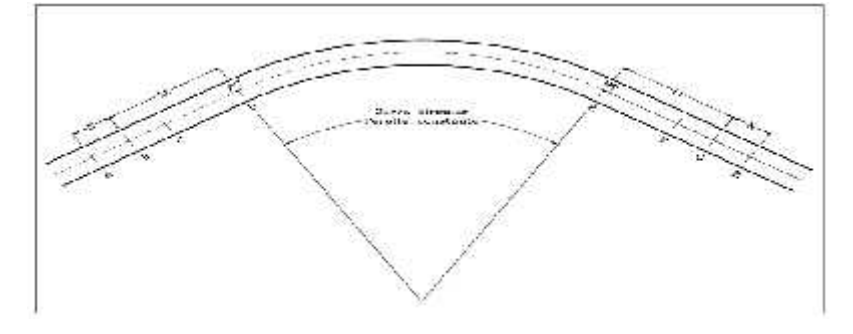

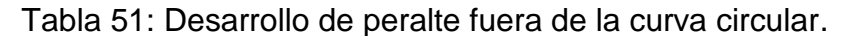

Η

Fuente: Diseño Geométrico de Vías, Ospina, 2002, pág. 307.

#### **6.4.Alineamiento Vertical.**

El alineamiento vertical este compuesto por tangentes y curvas, caracterizándose las tangentes por su longitud y su pendiente y se limitan por dos curvas verticales sucesivas. La longitud de la tangente es la distancia medida horizontalmente entre el fin de la curva interior y el principio de la siguiente; la pendiente de la tangente es la relación entre la diferencia de nivel y la distancia horizontal entre dos puntos de la misma, expresada generalmente en porcentaje.

La curva vertical tiene por objeto suavizar los cambios de las pendientes en el alineamiento vertical, en cuya longitud se efectúa el paso gradual de la pendiente de entrada a la pendiente de salida, debiendo dar por resultado un camino de operación segura confortable, agradable apariencia y características de drenaje adecuada. (SIECA, 2011)

#### **6.4.1. Rasante**

Es la elevación del pavimento en el eje o línea central en carreras bidireccionales; al proyectar sobre un plano vertical sus distintas elevaciones, se obtendrá al desarrollo de la plataforma o corona del camino, el cual estará formado pendientes, ascendentes o descendentes y curvas verticales que se enlazan.

#### **6.4.2. Curvas verticales.**

En términos generales existen curvas verticales en crestas o convexas y en columpio o convocas. Las primeras se diseñan de acuerdo a la más amplia distancia de visibilidad para la velocidad de diseño y las otras conforme a la distancia que alcanza a iluminar los faros del vehículo de diseño. De aplicación sencilla, las curvas verticales deben contribuir a la estética del trazado, ser confortables en su operación y facilitar las operaciones de drenaje de la carretera. La configuración parabólica de estas curvas es las más frecuente utilizada.

#### **6.4.3. Tipos de curvas verticales.**

Los tipos de curvas verticales se muestran en la Ilustración 11

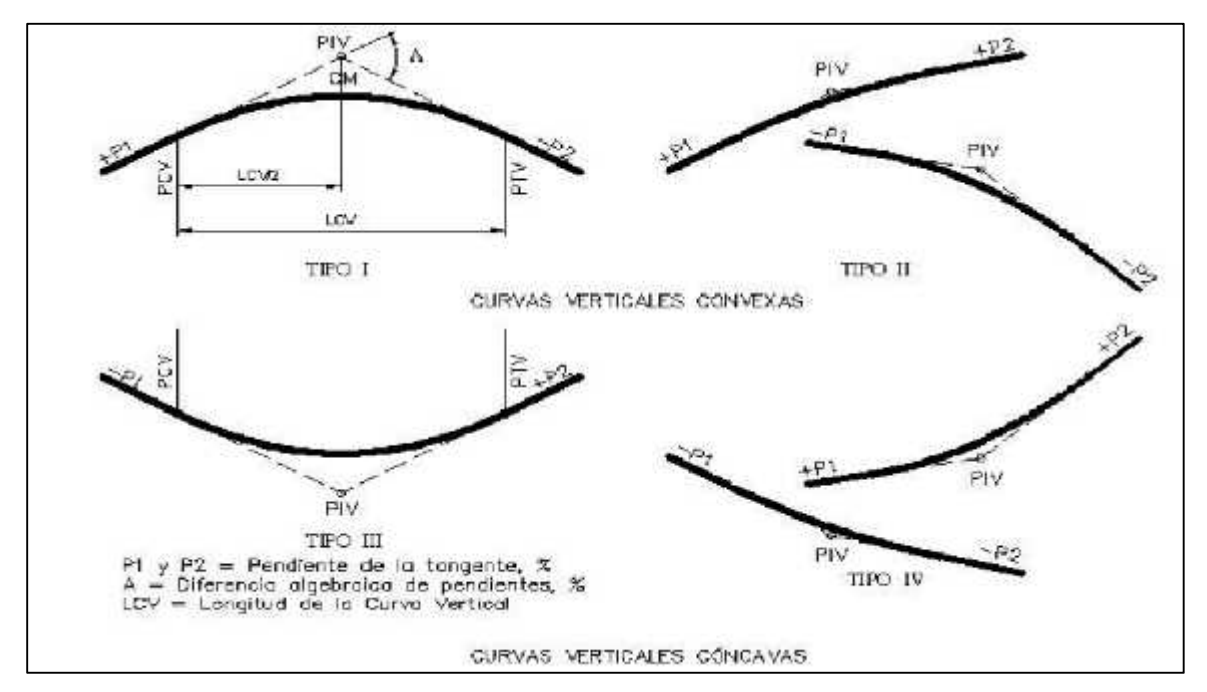

Ilustración 11: Tipos de curvas verticales.

Fuente: Manual Centroamericano de Normas para el Diseño Geométrico de Carreteras con enfoque de Gestión de Riesgo y Seguridad Vial, SIECA 2011, Capitulo 3, Pg. 123.

#### **6.4.4. Elementos geométricos de curvas verticales.**

Las curvas verticales en columpio y en cresta fueron diseñadas considerando que la distancia de visibilidad es constante para una velocidad dada, donde la longitud de la curva vertical está en función de la constante K, expresando entonces que:

$$
L: K * A \qquad \qquad (EC. 40)
$$

Donde:

L= Longitud de la curva.

A= Diferencia algebraica de pendientes.

K= Longitud (m) por porcentaje de A.

$$
A: (P_1 - P_1), \tilde{e} \quad \%
$$
 (EC. 41)

P1= pendiente de entrada, en %.

P2= pendiente de Salida, en %.

Los valores K para diseño de curvas verticales con visibilidad de parada se muestran en las Tablas 52 y 53.

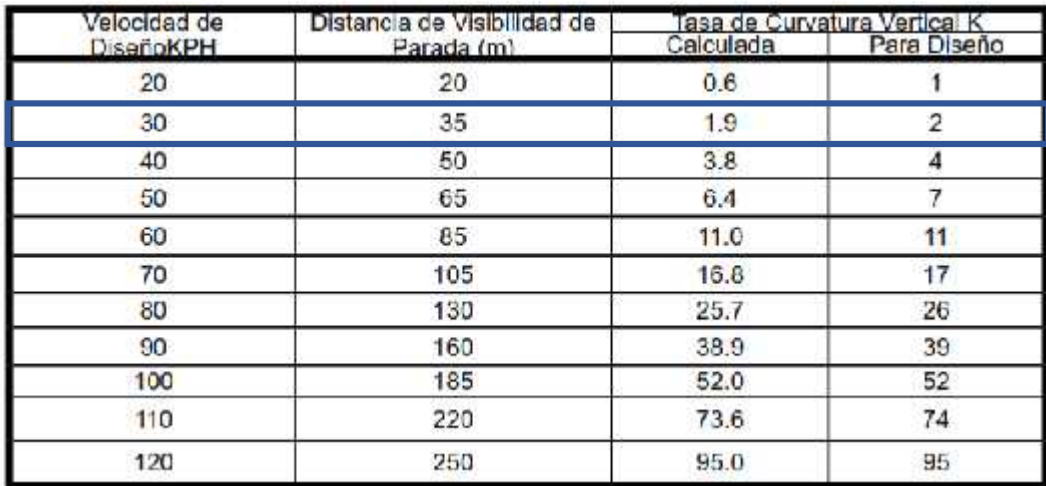

Tabla 52: Control de diseño para curva vertical Convexas o en Cresta para distancia de visibilidad de parada.

Fuente: Manual Centroamericano de Normas para el Diseño Geométrico de Carreteras con enfoque de Gestión de Riesgo y Seguridad Vial, SIECA 2011, Capitulo 3, Pg. 125.

El valor de K para la velocidad de diseño del proyecto de 30 Km/h para curvas vertical en cresta es de 2 y su distancia de visibilidad de parada es de 35 m.

Tabla 53: Control de diseño para curva vertical Cóncava o en Columpio para distancia de visibilidad de parada.

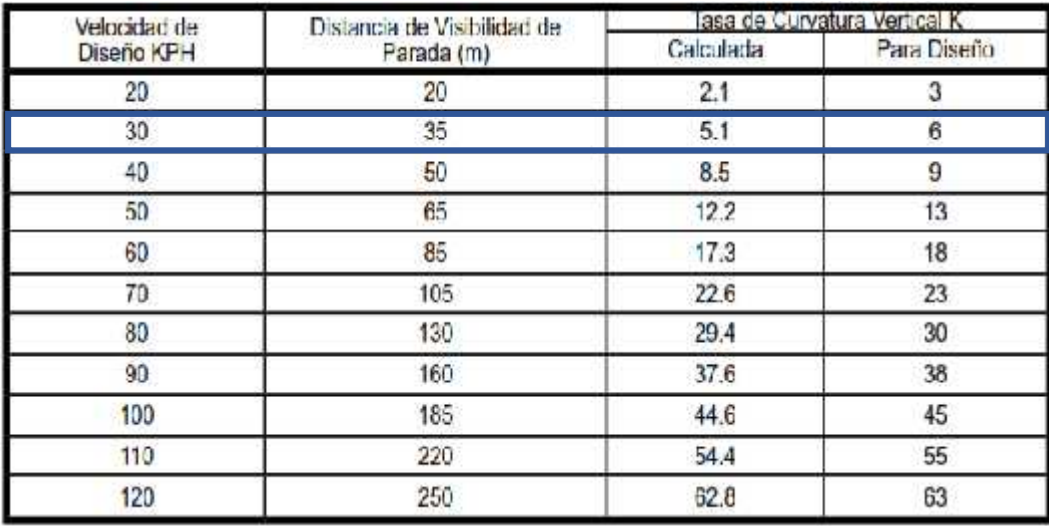

Fuente: Manual Centroamericano de Normas para el Diseño Geométrico de Carreteras con enfoque de Gestión de Riesgo y Seguridad Vial, SIECA 2011, Capitulo 3, Pg. 125.

El valor de K para la velocidad de diseño del proyecto de 30 Km/h para curvas vertical en columpio es de 6 y su distancia de visibilidad de parada es de 35 m.

# **6.4.5. Distancia de adelantamiento.**

Las curvas verticales no se diseñaron con distancia de adelantamiento debido a que no es muy recomendable por los altos costos que puede involucrar y la dificultad de acomodar las largas curvas verticales resultantes al terreno natural.

# **6.4.6. Elementos de curva vertical**

PCV= Principio de curva vertical.

PIV= Punto de intersección vertical.

PTV= Principio de tangente vertical, Final de la curva vertical

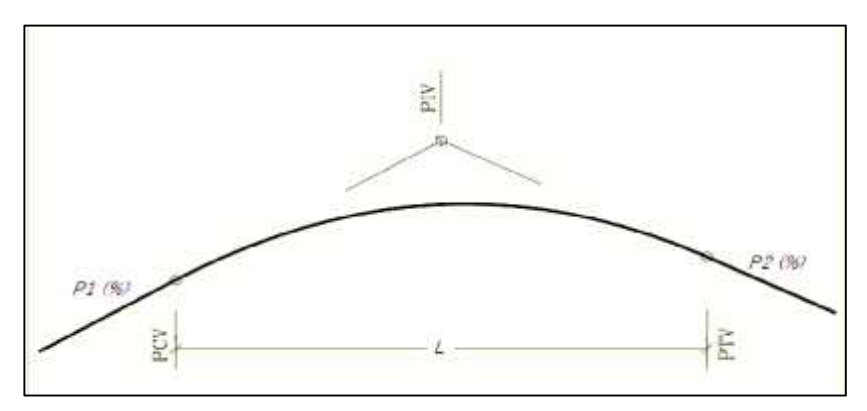

Ilustración 12: Elementos curva vertical.

## **6.4.7. Criterios para el trazo del alineamiento vertical.**

Para el trazado del alineamiento vertical se utilizaron los criterios que recomienda la AASHTO para la práctica vial en Centroamérica, estos criterios son los siguientes:

 Las curvas verticales en columpio deben evitarse en secciones en corte, a menos que existan facilidades para las soluciones de drenaje.

Fuente: Elaboración propia.

- En pendientes largas, pueden ser preferible colocar pendientes mayores al pie de la pendiente y aliviarlas hacia el final o, alternativamente, intercalar pendientes suaves por cortas distancias para facilitar el ascenso.
- En tangente, deberían generalmente evitarse, particularmente en curvas en columpio donde la visión de la carretera puede ser desagradable al usuario.
- Los alineamientos ondulados, que involucran longitudes sustanciales de pendientes que generan momento, pueden ser indeseables en el caso de vehículos pesados que pueden incrementar excesivamente su velocidad, sobre todo cuando una pendiente positiva adelante no contribuye a la moderación de dicha velocidad.
- Hay que evitar el "efecto montaña rusa", que ocurre en alineamientos relativamente rectos, donde el perfil longitudinal de la rasante se ajusta a las suaves irregularidades de un terreno ligeramente ondulado.

# **6.5.Sección Transversal.**

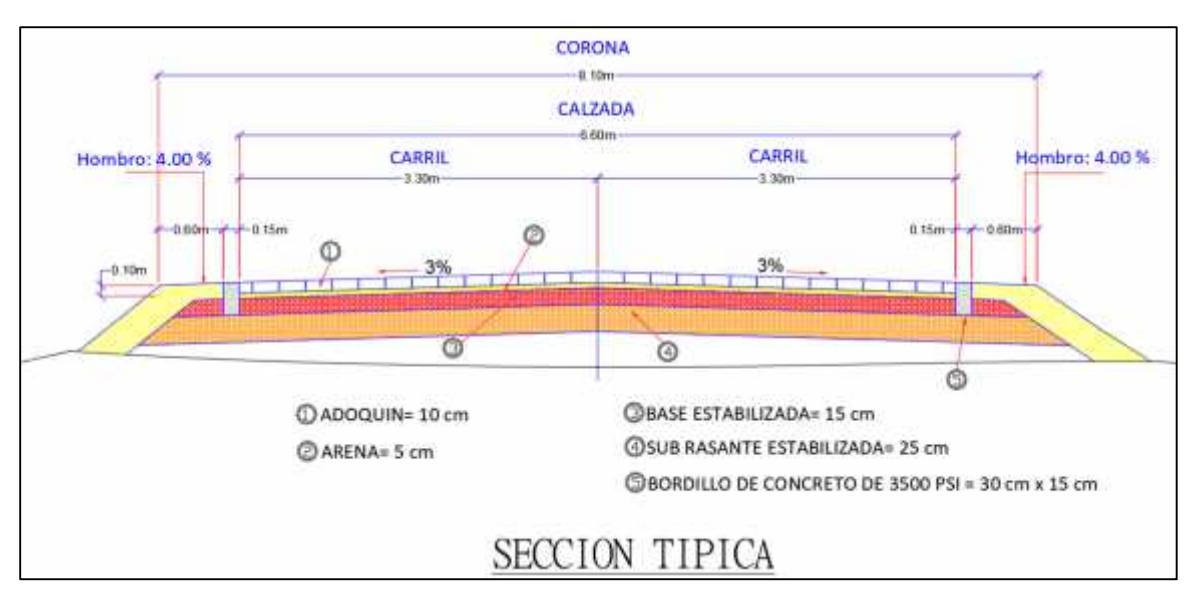

Ilustración 13: Sección Transversal.

Fuente: Elaboración propia.

#### **6.6.Derecho de Vía.**

El derecho de vía es la franja de terreno que adquiere el dueño de una carretera, normalmente el Estado, para la construcción de la misma, incluyendo dentro de sus límites el diseño balanceado de la(s) calzada(s) con sus carriles proyectados, los hombros interiores y exteriores, las medianas y todos los demás elementos que conforman normalmente la sección transversal típica de este tipo de instalaciones, conforme a su clasificación funcional. (SIECA, 2011)

La Norma SIECA 2004 determino un rango mínimo de longitud del derecho de vía que va de 20 a 30 metros para las carreteras colectoras, para este diseño se utilizaran 20 metros, en la Ilustración 14 se muestra la representación del derecho de vía en una carretera colectora.

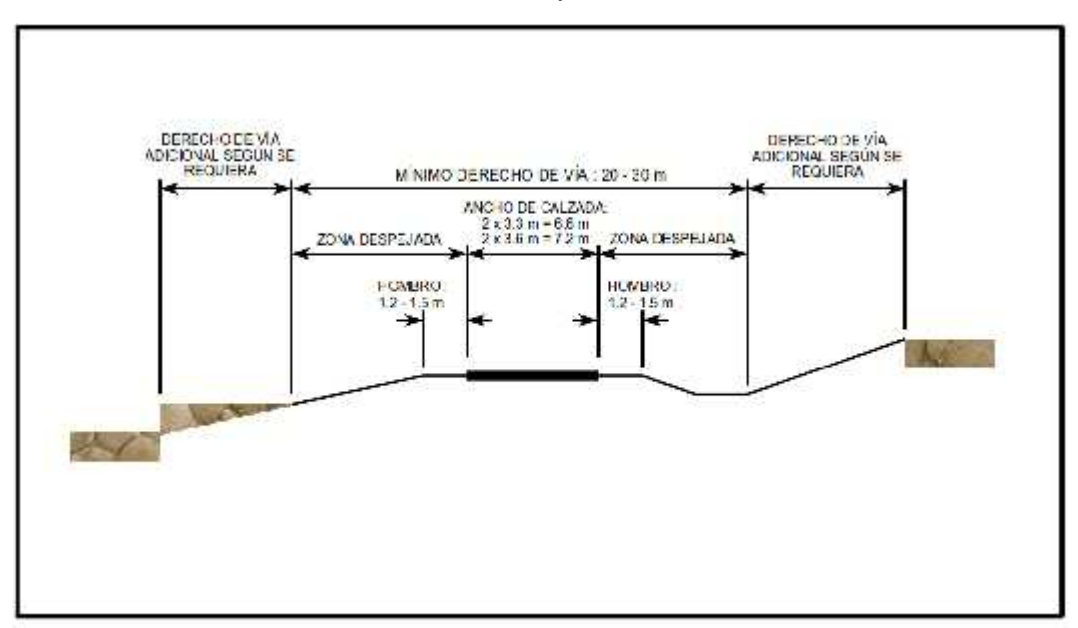

Ilustración 14: Derecho de Vía para una Carretera colectora

Fuente: Manual Centroamericano de Normas para el Diseño Geométrico de las Carreteras Regionales, SIECA 2004, Pág.14.

## **6.7.Elaboración de planos en Civil 3D 2020.**

La elaboración de los planos se realizó en el programa Civil 3D 2020 donde se utilizó un archivo con lenguaje de programación de extensión XML donde están todos los criterios de diseño que tiene la SIECA 2011, archivo que fue facilitado por el Ing. Sergio Navarro, permitiendo hacer un diseño donde se cumplen los criterios de la norma, haciendo el trabajo más óptimo, los planos del alineamiento horizontal donde se muestran los detalles de cada curva y el alineamiento vertical se encuentran en **(Anexos, Juego de Planos, láminas 1-12).**

# **6.8.Cálculos para curvas horizontales.**

A continuación, se presenta un ejemplo del cálculo de curva horizontal, los resultados completos de todas las curvas están en **(Anexos, Tabla 72, pág. XIV y XX).**

## **Curva 7.**

Datos:

Angulo de Deflexión ( $\triangle$ ) = 49°14′47″ ≈ 49.24638889

Estación de Pi = 13+981.72

 $e<sub>max</sub> = 8%$ 

 $F = 0.28$ 

Pendiente Relativa = 0.75%

Velocidad de Diseño = 30 Km/h

a) Radio Mínimo.

$$
R_m = \frac{(30 k / h)^2}{127 \times (0.08 + 0.28)}
$$

$$
R_m = 19.7 \approx 20m
$$

b) Grado de Curvatura Máximo.

$$
G_m = 145606 \times \left(\frac{f + e_m}{V^2}\right)
$$
\n(EC. 42)

\n
$$
G_m = 145606 \times \left(\frac{0.28 + 0.08}{30^2}\right)
$$
\n
$$
G_m = 58.242
$$

c) Grado de Curvatura de Diseño.

Este valor es el resultado de la relación entre el radio utilizado en la curva, este se obtuvo de Civil 3D y a partir de él se determinó toda la geometría de la curva.

$$
G = 16.3702.
$$

d) Radio de Diseño.

$$
R: \frac{1145.92}{16.3702}
$$
  

$$
R = 70 \text{ m}
$$
  

$$
R > R_m : O
$$

e) Peralte de Diseño.

$$
e: \frac{0.08}{40.446^2} \times (2 \times (40.446 - 16.3702) \times 16.3702)
$$

$$
e=3.9\%
$$

f) Subtangente.

$$
S:70 \times \overline{t_1}
$$
  $\frac{49.24638889}{2}$   
 $S = 32.08 \text{ m}$ 

g) Longitud de curva.

$$
L: 20 \times \frac{49.24638889}{16.3702}
$$

$$
L = 60.17 \ m
$$

h) Mediana.

$$
M: 70 \times \left[1 - \cos(\frac{49.24638889}{2})\right]
$$

$$
M=6.37\ m
$$

i) Externa.

$$
E: 70 \times \left[ \left( 1/\cos(\frac{49.24638889}{2}) \right) - 1 \right]
$$

$$
E=7\ m
$$

j) Sobreancho.

$$
S_a
$$
: 2 ×  $(70m - \sqrt{(70m)^2 - (7.32m)^2}) + \frac{30 k}{10\sqrt{70m}}$   
 $S_a = 1.1m$ 

Estaciones.

$$
P : E \quad P - S
$$

$$
P : 13981.72 \, m - 32.08 \, m
$$

 $P = 13 + 949.64$  $\label{eq:2.1} P\quad E\quad P\quad +L$ 

 $\ddot{F}$  : 13949.64  $m + 60.17 m$ 

$$
P = 14 + 009.80
$$

Longitud de Transición de Peralte.

$$
L:\frac{3.9\%*3.3 \; m}{0.75 \; \%}
$$

$$
L = 17m
$$

Transición de Bombeo.

$$
N: \frac{3\% * 17 m}{3.9\%}
$$

$$
N=13\;m
$$

Puntos de estacionamiento.

$$
A = P - l - N = (13 + 949.64 - 17m - 13m) = 13 + 919.43
$$
  
\n
$$
B = A + N = (13 + 919.43 + 13m) = 13 + 932.63
$$
  
\n
$$
C = B + N = (13 + 932.63 + 13m) = 13 + 945.83
$$
  
\n
$$
D = P = 13 + 949.64
$$
  
\n
$$
E = P = 14 + 009.80
$$
  
\n
$$
F = P + L - N = (14 + 009.80 + 17m - 13m) = 14 + 013.61
$$
  
\n
$$
G = P + L = (14 + 009.81 + 17m) = 14 + 026.81
$$
  
\n
$$
H = G + N = (14 + 026.81 + 13m) = 14 + 040.01
$$

#### **6.9.Cálculos para curvas verticales.**

A continuación, se presenta un ejemplo del cálculo de curva vertical en columpio y en cresta, los resultados completos de todas las curvas verticales, están en **(Anexos, Tabla 73, Pág. XXI)**

**Curva 1. (En columpio).**

Datos:

 $K= 6$ 

 $P_1 = -3.80\%$ 

 $P_{2}= +3.30\%$ 

EST.PIV= 13+227.33

a) Diferencia algebraica de pendiente.

$$
A: ((-3.80\%) - (+3.30))
$$

## A: 7.10%

b) Longitud de Curva.

$$
L: (0.0710 * 6) * 100
$$
  

$$
L: 42.60 \text{ m}
$$

A partir de este valor se elige un valor de longitud que esté por encima del calculado para adecuarla a las condiciones del perfil de terreno, para esta curva se eligió 50 m. El cálculo para curva en cresta se realiza el mismo procedimiento, cambiando el valor de K a 2 correspondiente a la velocidad de diseño y al tipo de curva en cresta.
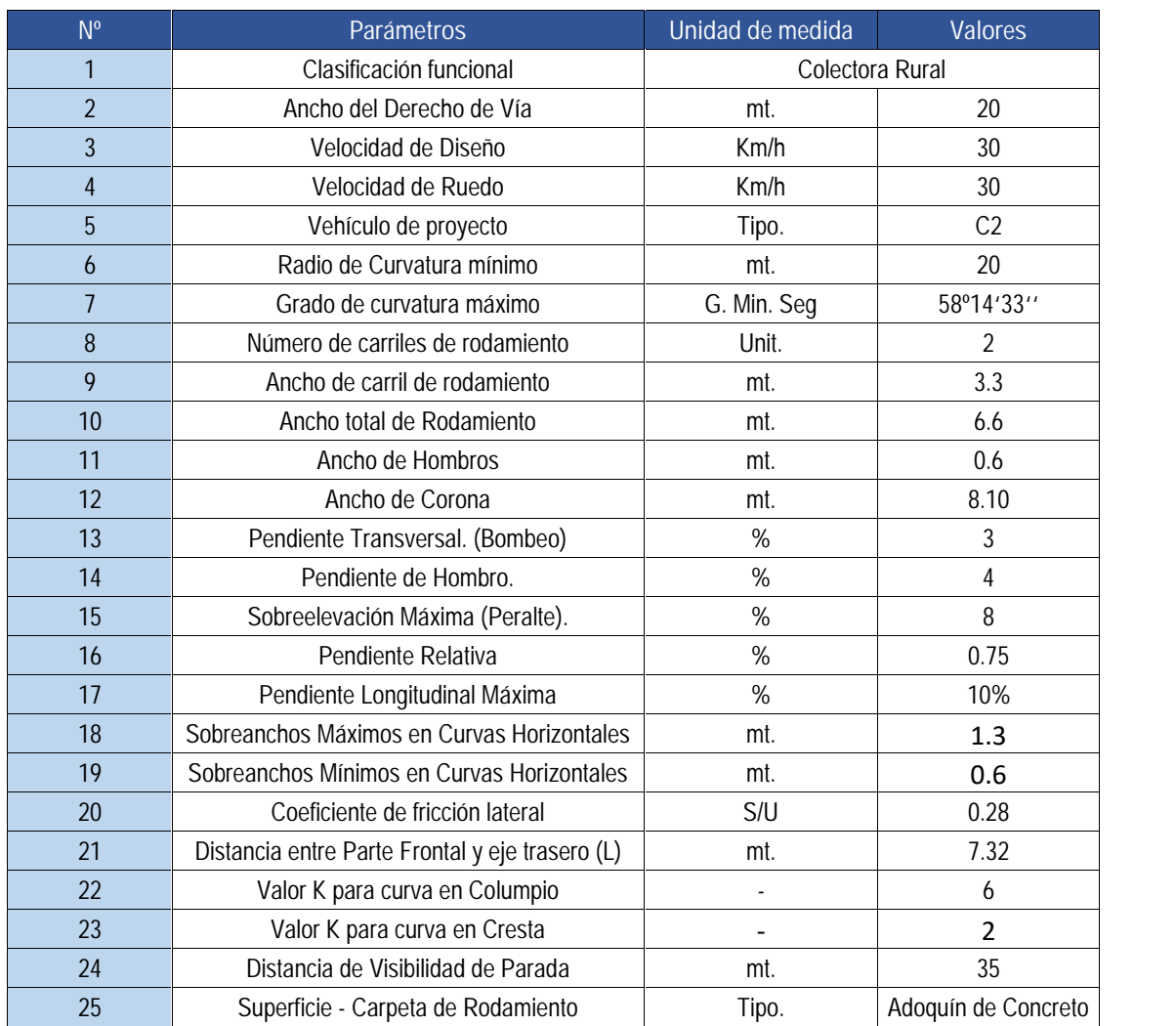

#### Tabla 54: Parámetros de Diseño.

Fuente: Elaboración propia.

# **CAPITULO 7. SEÑALIZACION VIAL.**

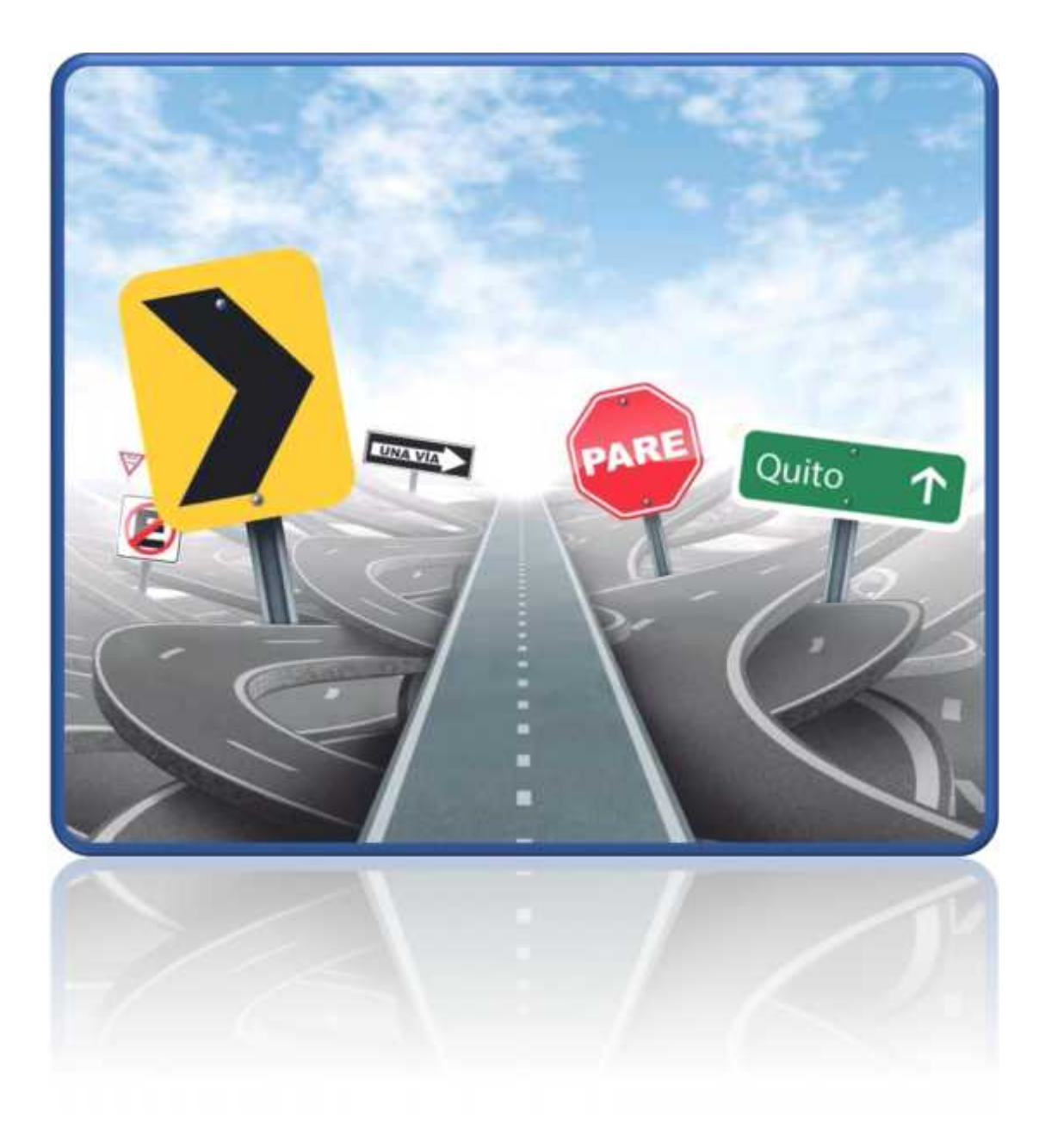

#### **CAPITULO 7. SEÑALIZACION VIAL.**

#### **7.1.Introducción.**

En el presente estudio se brindara un resumen ejecutivo del diseño de señalización elaborado para el tramo de camino Jícaro-Murra de acuerdo a las normas vigentes de señalización vial, con el objeto de establecer con claridad las condiciones de seguridad en el tramo de camino Jícaro – Murra considerando que la señalización en la vías tiene como objetivo informar a los usuarios sobre los peligros, prevención, indicaciones y advertencias en la circulación vehicular por las diferentes vías tanto principales como secundarias del tramo.

El tramo de camino Jícaro - Murra está ubicado en la estación 13+136 a 17+365, Para realizar el diseño vial se implementará la señalización tanto vertical como horizontal aplicando las normas vigentes INEN, que regulan la circulación vertical y peatonal con el objeto que los usuarios puedan transitar de manera fluida, ordenada, cómoda y segura.

La finalidad principal de la señalización en la carretera es suministrar a los conductores la información necesaria o útil en el momento o lugar preciso Tanto la señalización horizontal como vertical no solo corresponden disponerse entre sí, sino así mismo con otros componentes de la vía, trazado, entorno, que igualmente influyen definitivamente en la seguridad y comodidad de la circulación

#### **7.2.Señalización Vertical.**

Las señales verticales son dispositivos de control de tránsito instalados a nivel del camino o sobre él, destinados a transmitir un mensaje a los conductores y peatones, mediante palabras o símbolos, sobre la reglamentación de tránsito vigente, para advertir sobre la existencia de algún peligro en la vía y su entorno, o para guiar e informar sobre rutas, nombres y ubicación de poblaciones, lugares de interés y servicios.

El **Manual Centroamericano de Dispositivo Uniformes para el Control del Tránsito (SIECA 2000) Cap. 2 pág. 3,** clasifica las señales verticales según su función, estas son las siguientes:

#### **7.2.1. Señales de Reglamentación.**

son las que indican al conductor sobre la prioridad de paso, la existencia de ciertas limitaciones, prohibiciones y restricciones en el uso de la vía, según las leyes y reglamentos en materia de tránsito de cada país. La violación de la regulación establecida en el mensaje de estas señales constituye una contravención, que es sancionada conforme con lo establecido la ley o reglamento de tránsito. Este tipo de infracciones se sanciona con multas, el retiro de la circulación del vehículo, o la suspensión de la licencia.

#### **7.2.2. Señales de Prevención.**

son las que indican al conductor de las condiciones prevalecientes en una calle o carretera y su entorno, para advertir al conductor la existencia de un potencial peligro y su naturaleza.

#### **7.2.3. Señales de Información.**

son las que guían o informan al conductor sobre nombres y ubicación de poblaciones, rutas, destinos, direcciones, kilometrajes, distancias, servicios, puntos de interés, y cualquier otra información geográfica, recreacional y cultural pertinente para facilitar las tareas de navegación y orientación de los usuarios.

La propuesta de señalización vertical para el tramo Jícaro - Murra se muestra a continuación en la Tabla 55 y Tabla 56.

#### **7.3.Propuesta de Señalización Vertical.**

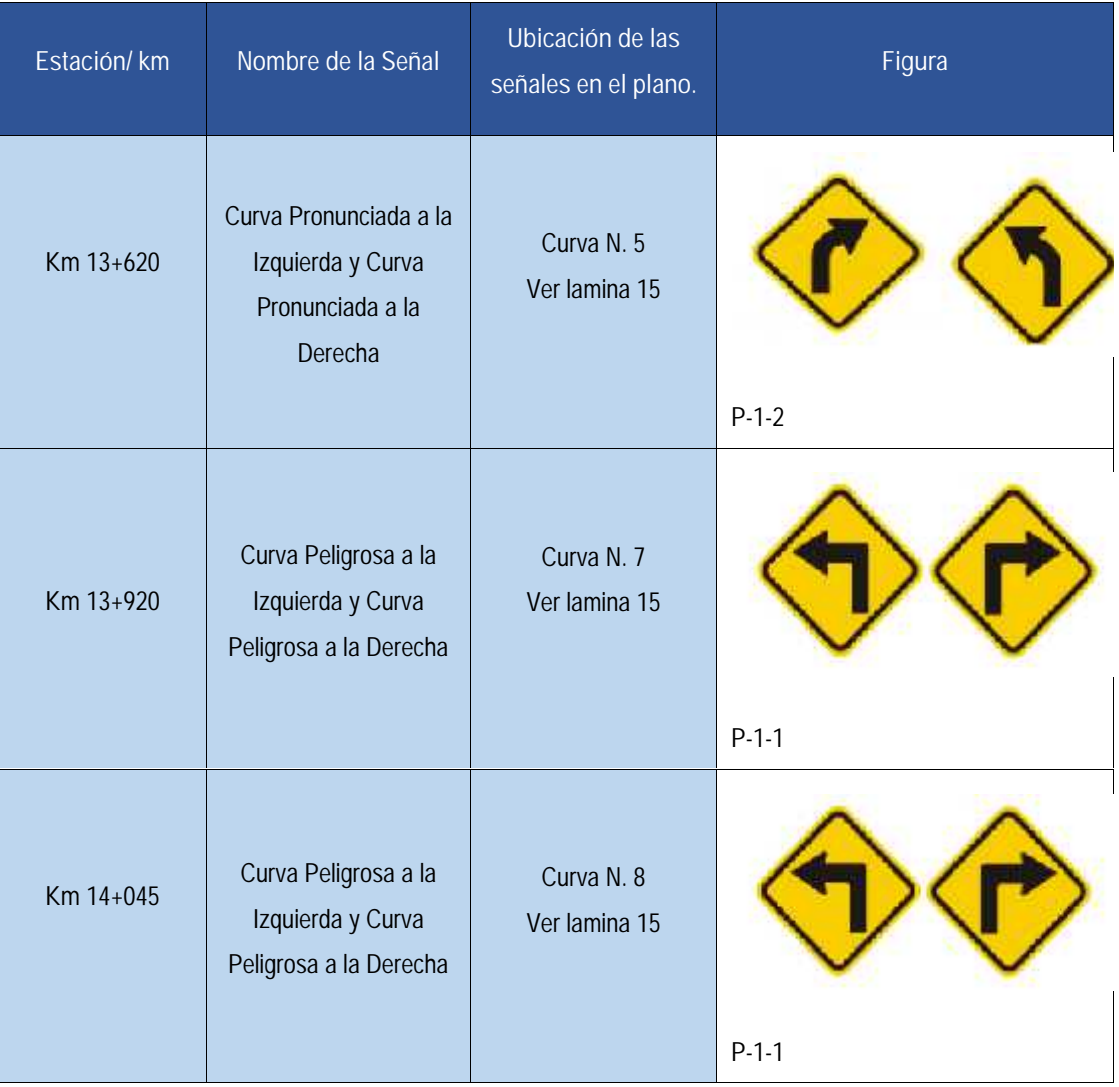

Tabla 55: Propuesta de Señalización Vertical, sentido de Jícaro a Murra

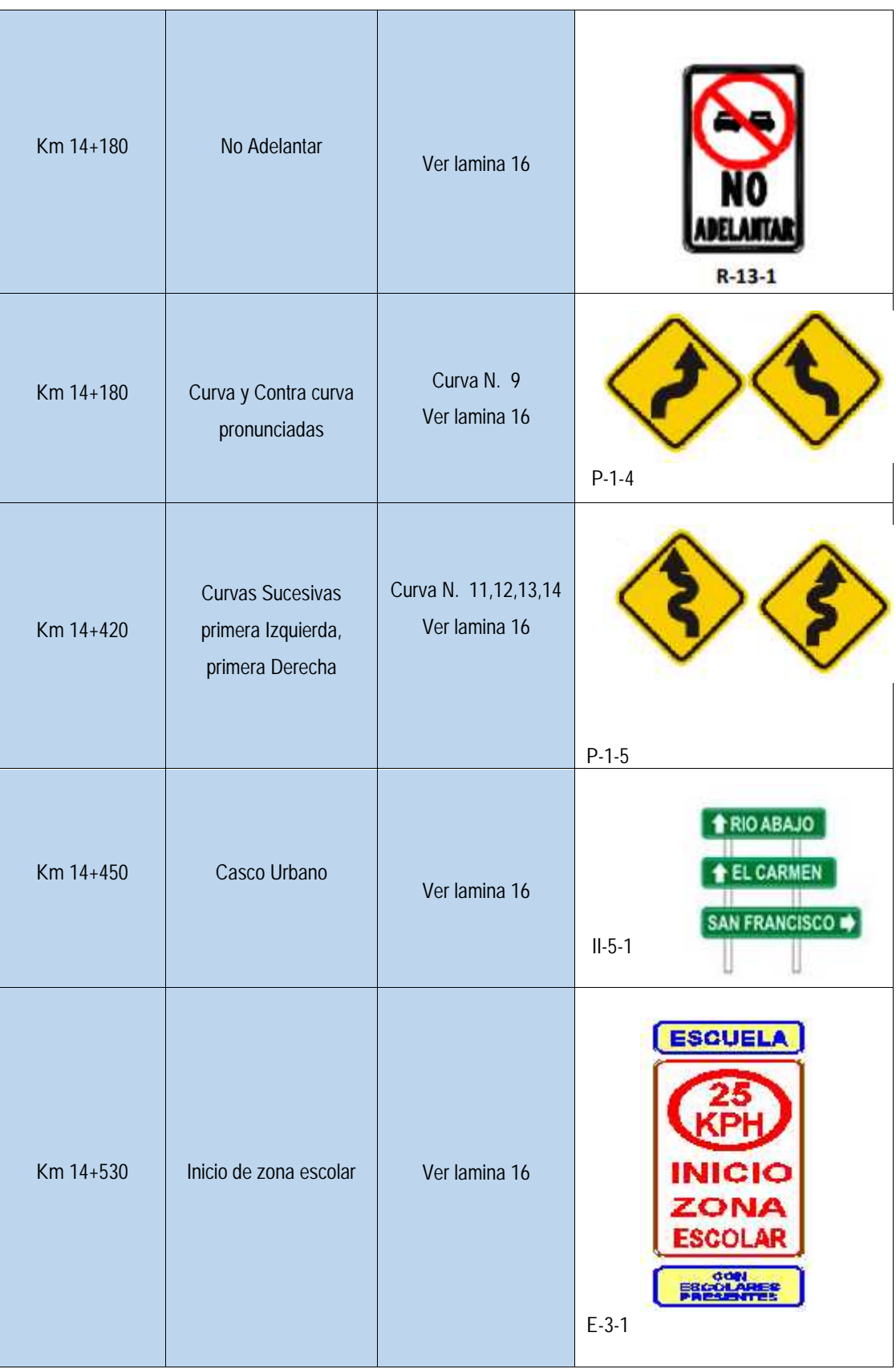

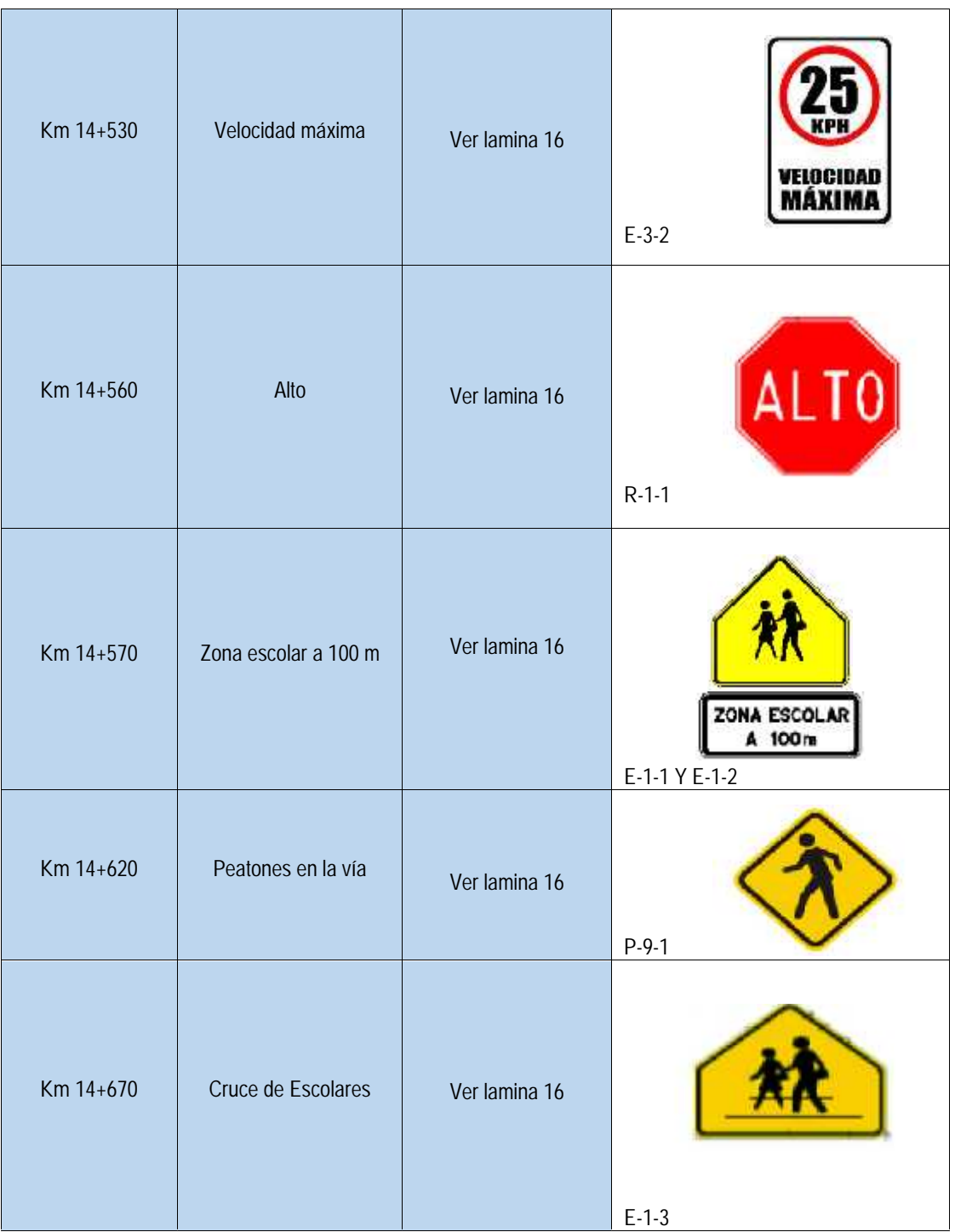

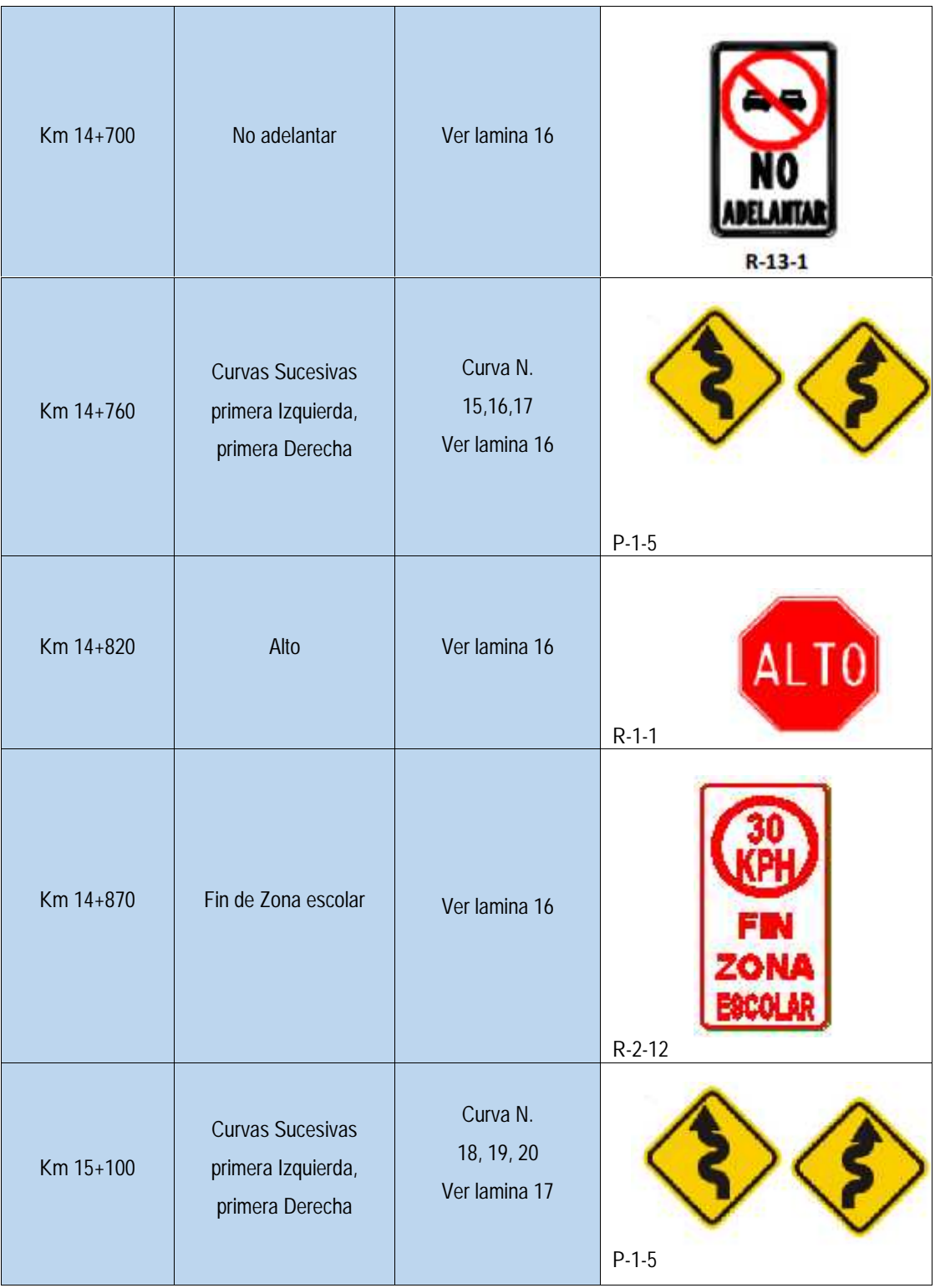

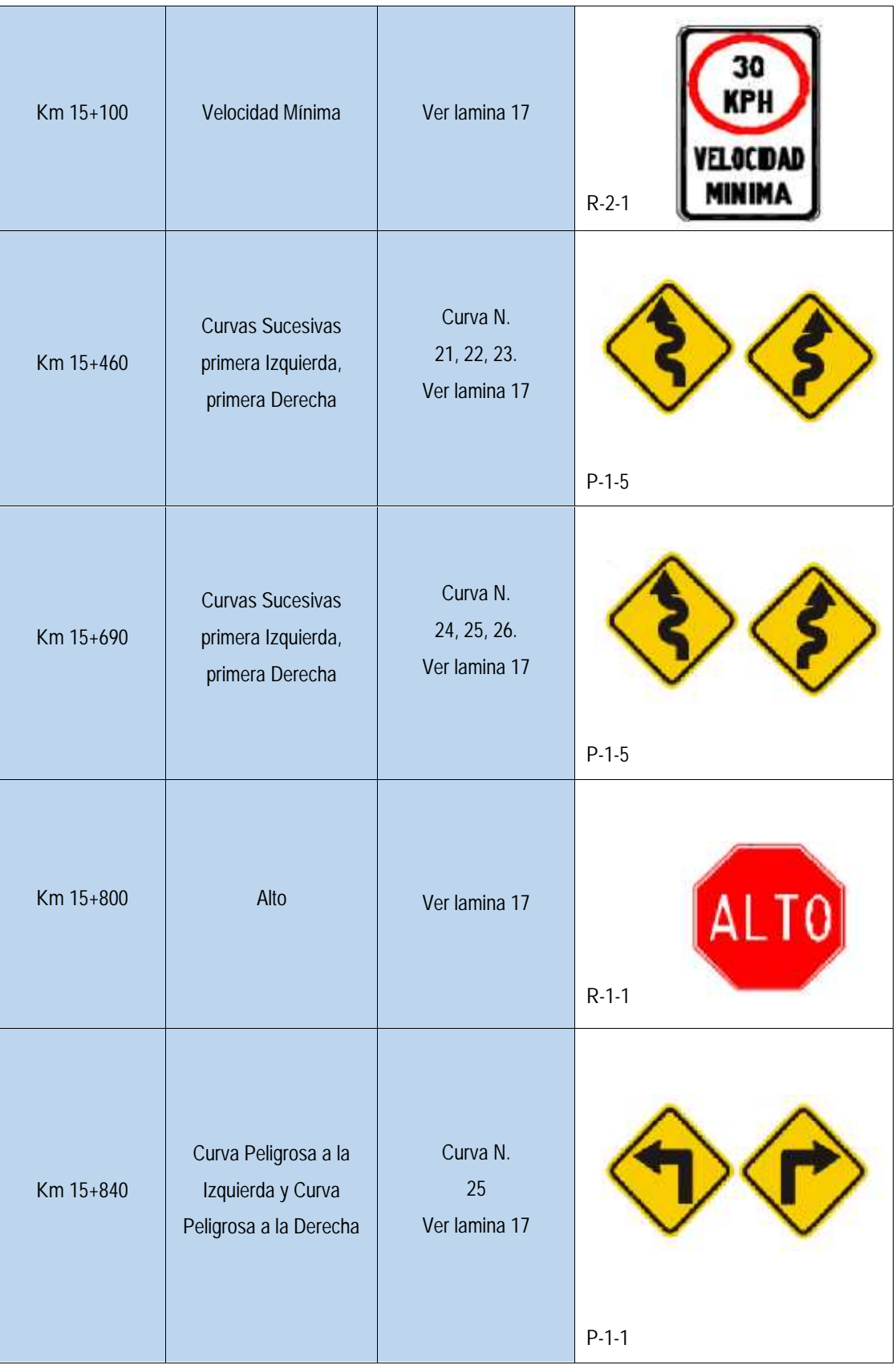

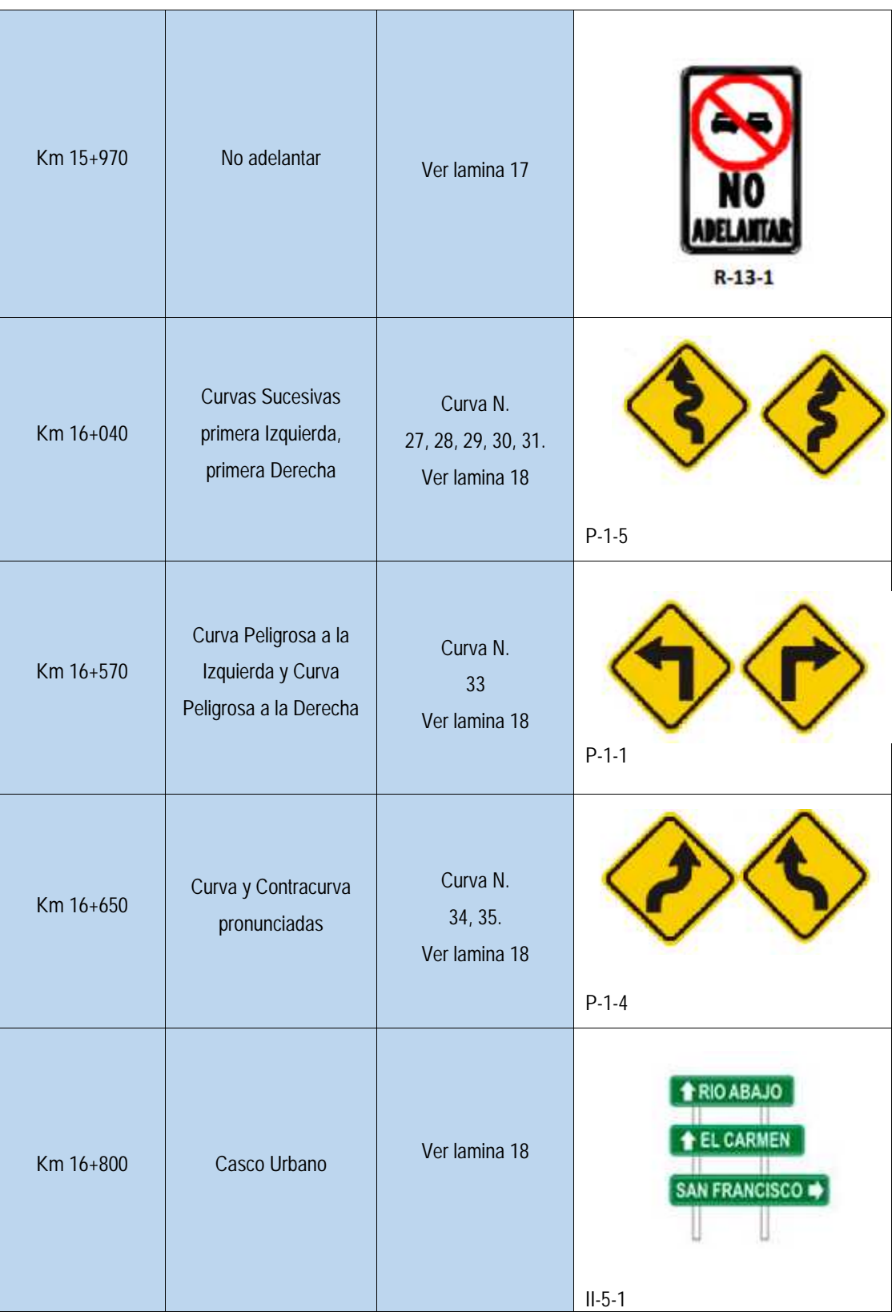

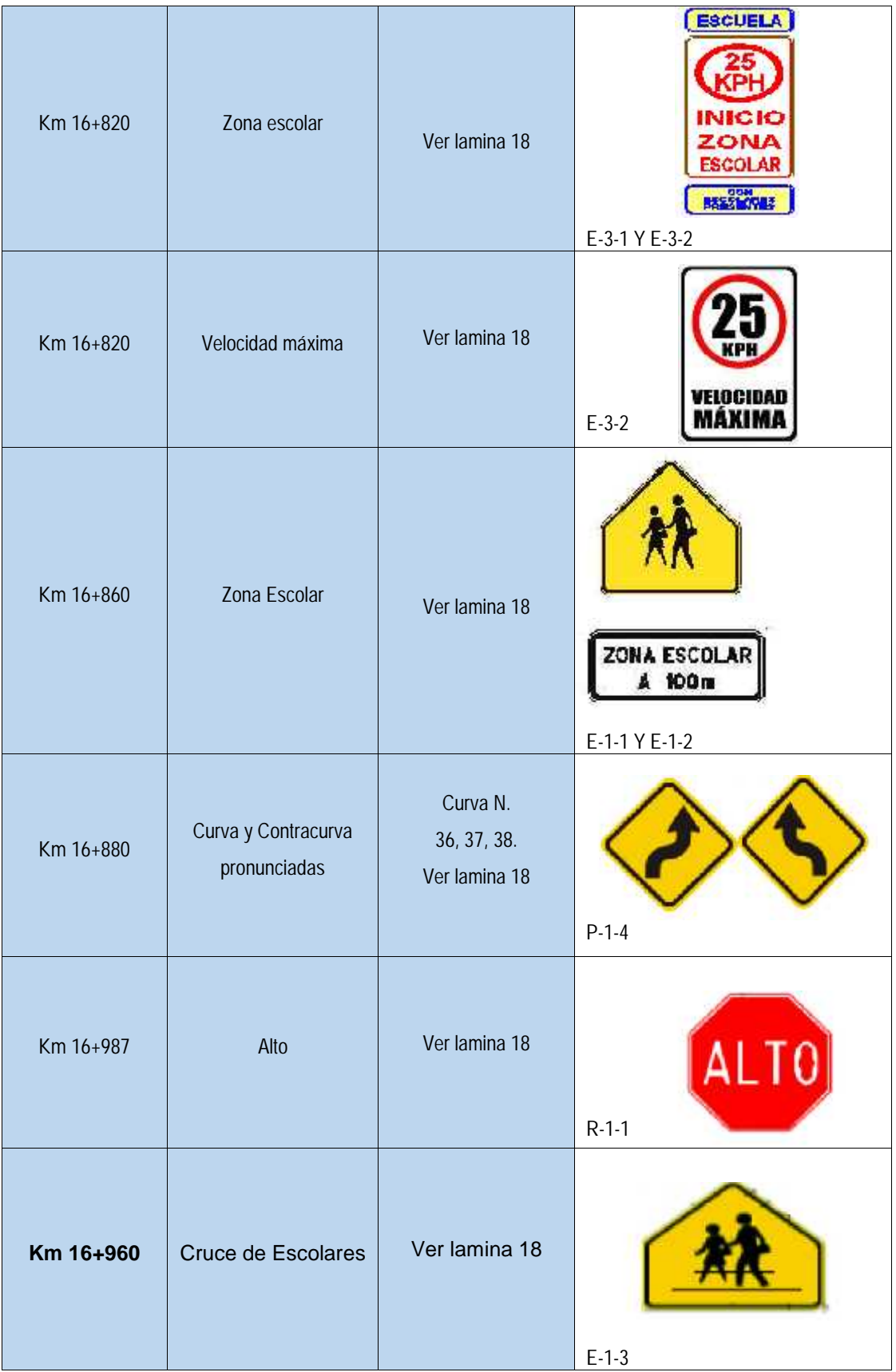

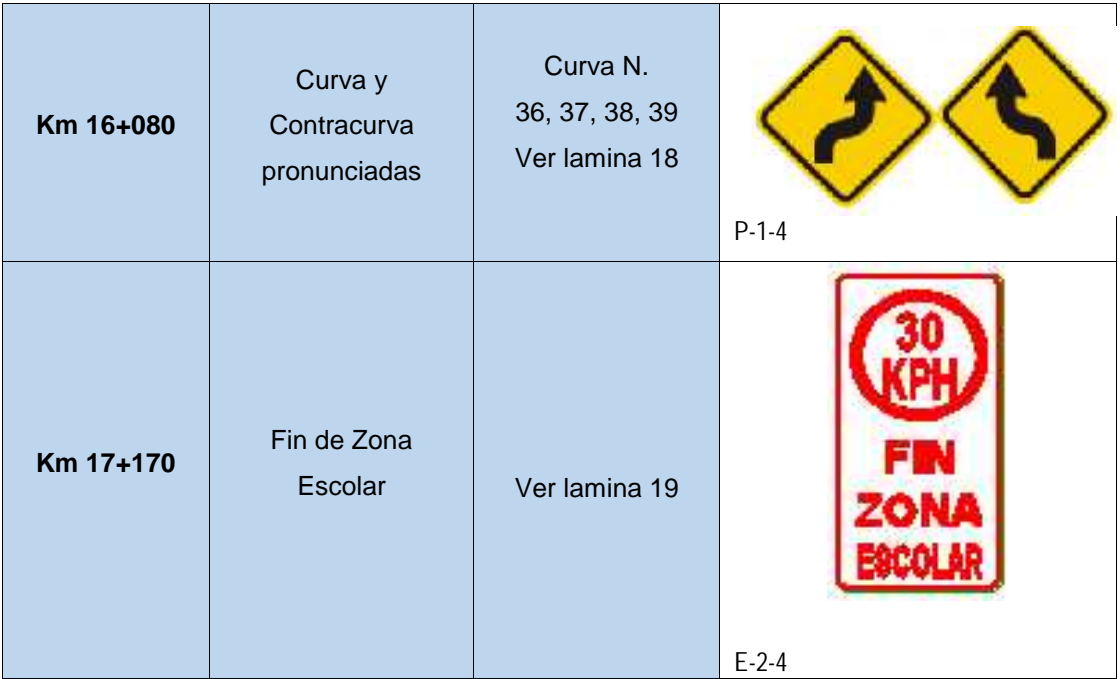

Fuente: Elaboración propia.

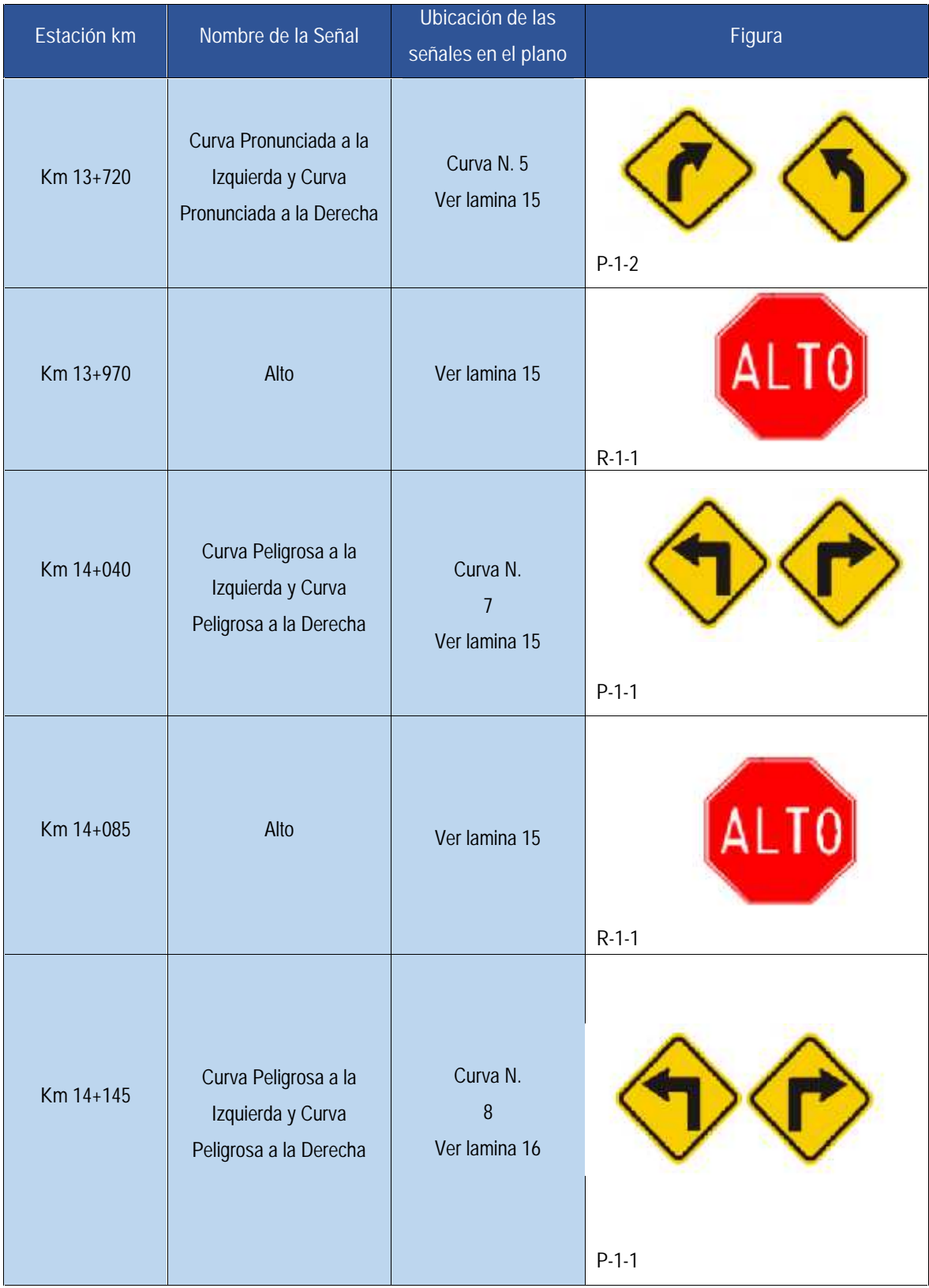

### Tabla 56: Propuesta de Señalización Vertical, sentido de Murra a Jícaro.

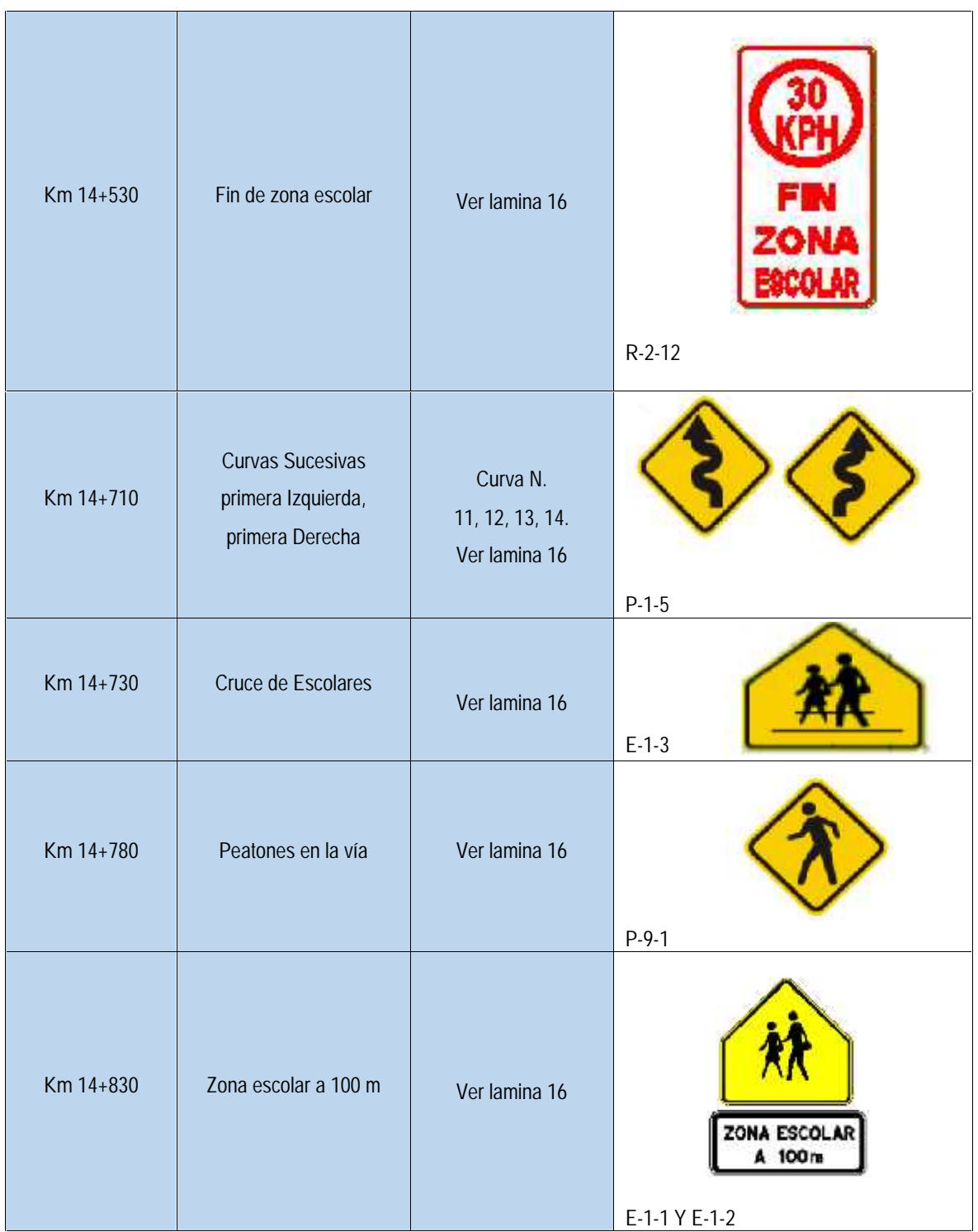

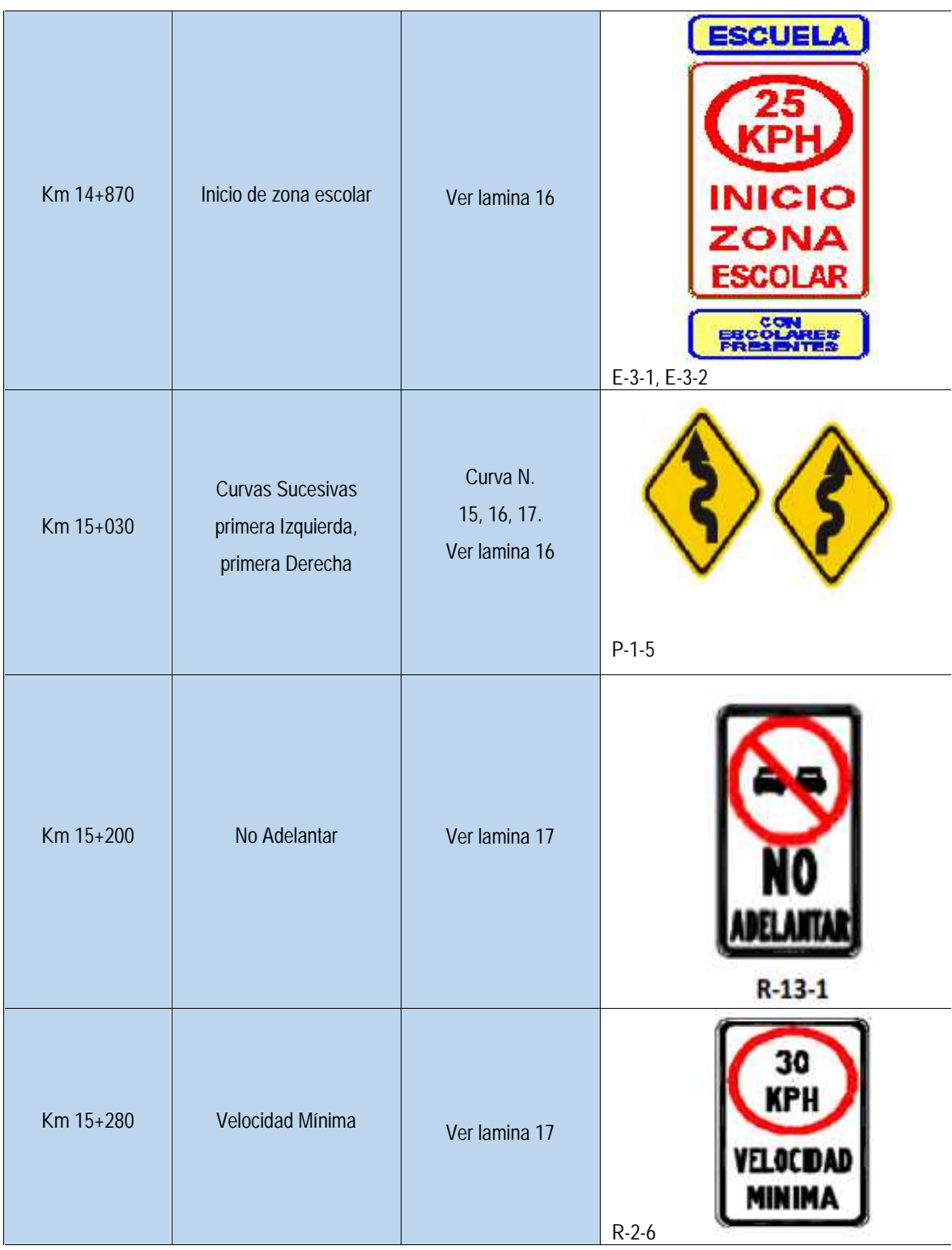

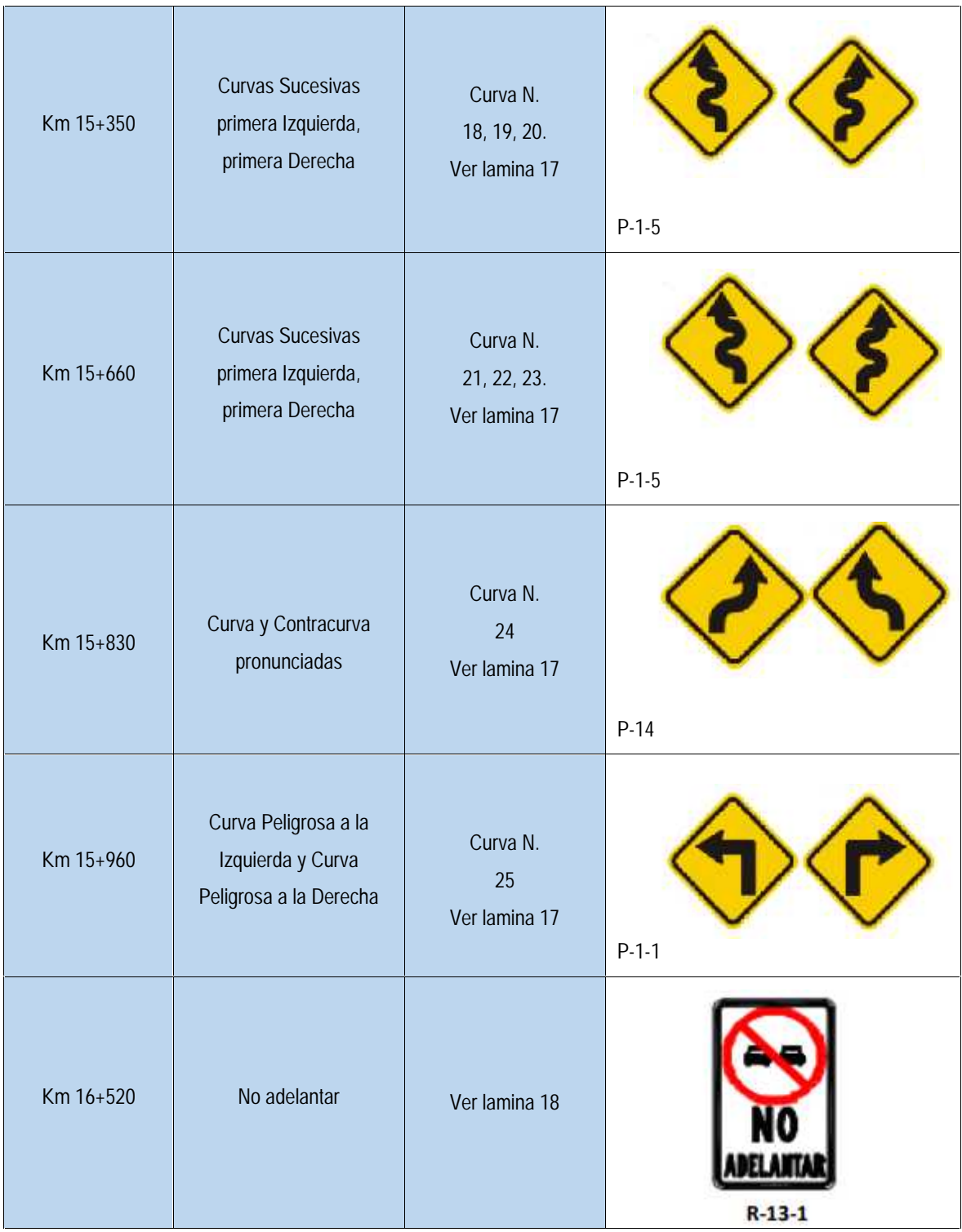

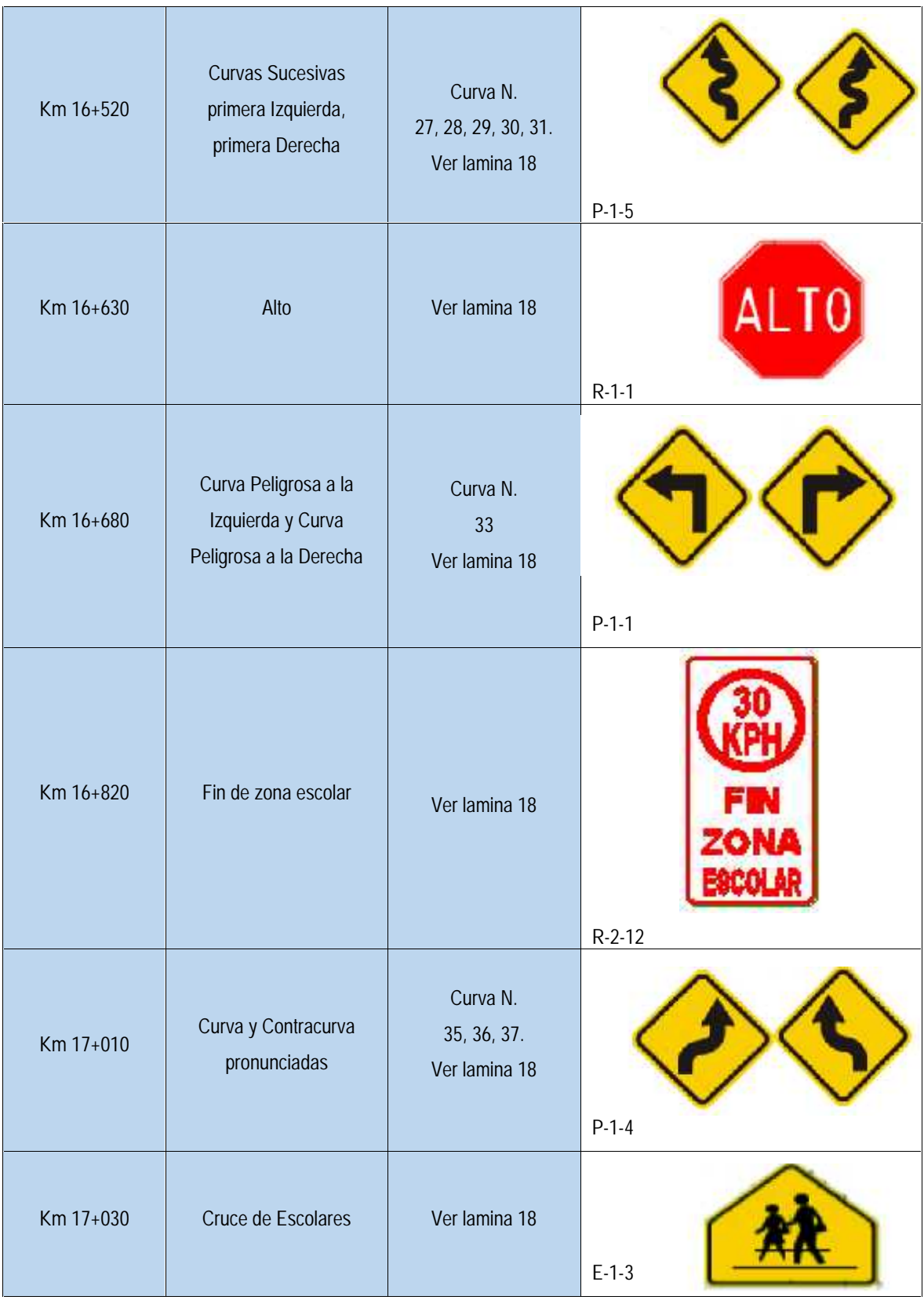

| Km 17+085 | Alto                   | Ver lamina 19 | <b>ALTO</b><br>$R-1-1$                                                    |
|-----------|------------------------|---------------|---------------------------------------------------------------------------|
| Km 17+130 | Zona escolar           | Ver lamina 19 | ZONA ESCOLAR<br>A 100m<br>E-1-1 Y E-1-2                                   |
| Km 17+260 | Inicio de zona escolar | Ver lamina 19 | <b>ESCUELA</b><br><b>INICIO</b><br>ZON.<br><b>ESCOLAR</b><br>E-3-1, E-3-2 |

Fuente: Elaboración propia.

#### **7.4. Señalización Horizontal.**

La señalización horizontal, corresponde a la aplicación de marcas viales, conformadas por líneas, flechas, símbolos y letras que se pintan sobre el pavimento, bordillos y estructuras de las vías de circulación o adyacentes a ellas, así como los objetos que se colocan sobre la superficie de rodadura, con el fin de regular, canalizar el tránsito o indicar la presencia de obstáculos.

Las funciones que desempeñan son muy importantes para ubicar a los conductores en sus correspondientes espacios para circular, indicar los movimientos que pueden realizarse mediante las flechas direccionales, pasos de peatones, limitaciones de espacio y se vuelve más importante en los tramos donde no es permitido adelantar a otros vehículos, como es el caso de este estudio. Para que la señalización horizontal cumpla la función para la cual se usa, se requiere que se tenga uniformidad respecto a las dimensiones, diseño, símbolos, caracteres, colores, frecuencia de uso, circunstancias en que se emplea y tipo de material usado. Las marcas viales o demarcaciones deben ser reflectivas o estar debidamente iluminadas, excepto paso peatonal tipo cebra.

#### **7.4.1. Clasificación de las Señales Horizontales.**

Se clasifican en marcas longitudinales y transversales y otros tipos de dispositivos como los reductores de velocidad y las marcas viales. La Tabla 57 presenta la clasificación.

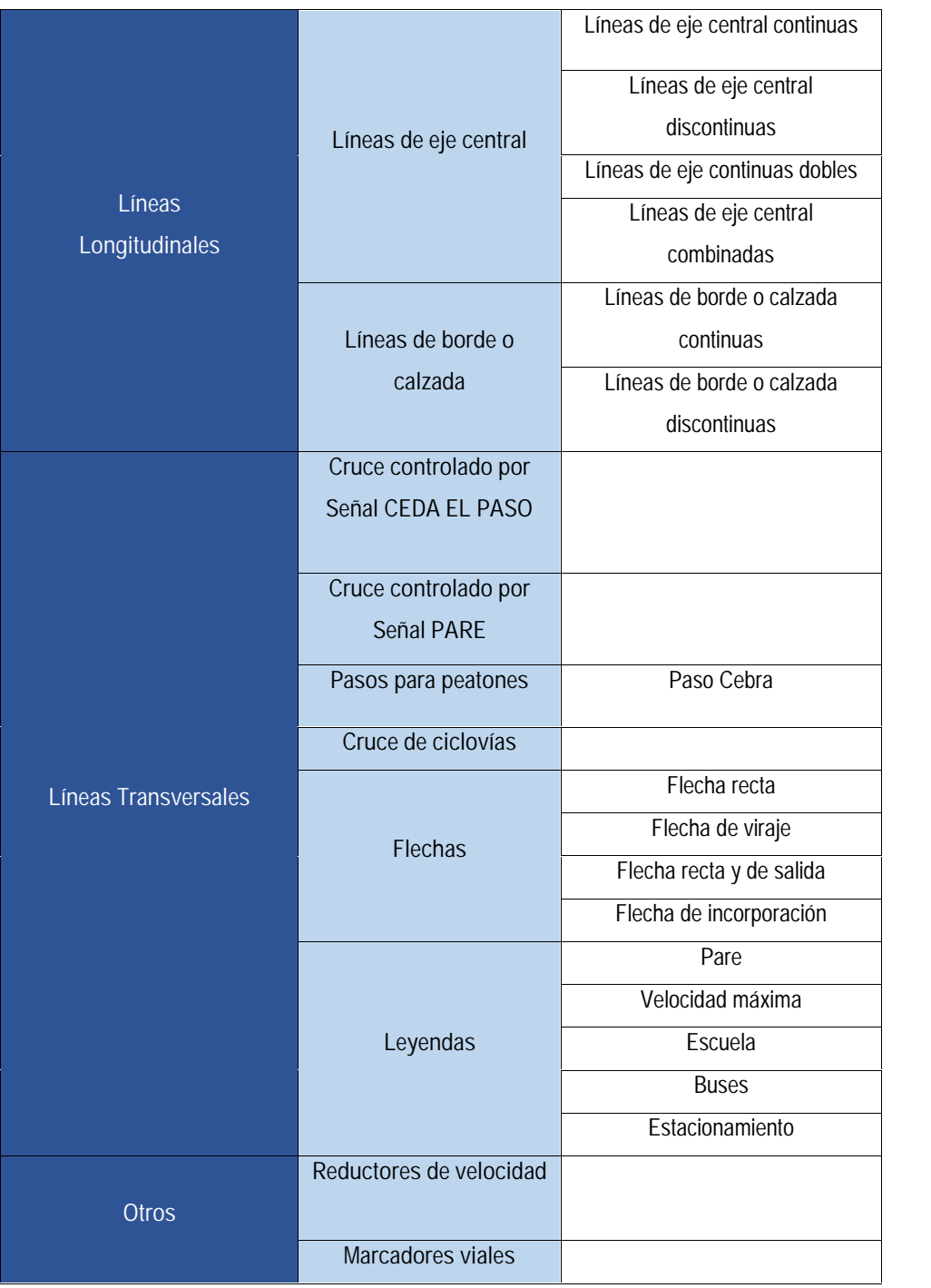

Tabla 57: Clasificación de las Señales Horizontales.

Fuente**:** Manual de dispositivos uniformes para el control del tránsito, (SIECA 2000) Cap. 3, Pág.4.

### **7.5. Propuesta de Señalización Horizontal.**

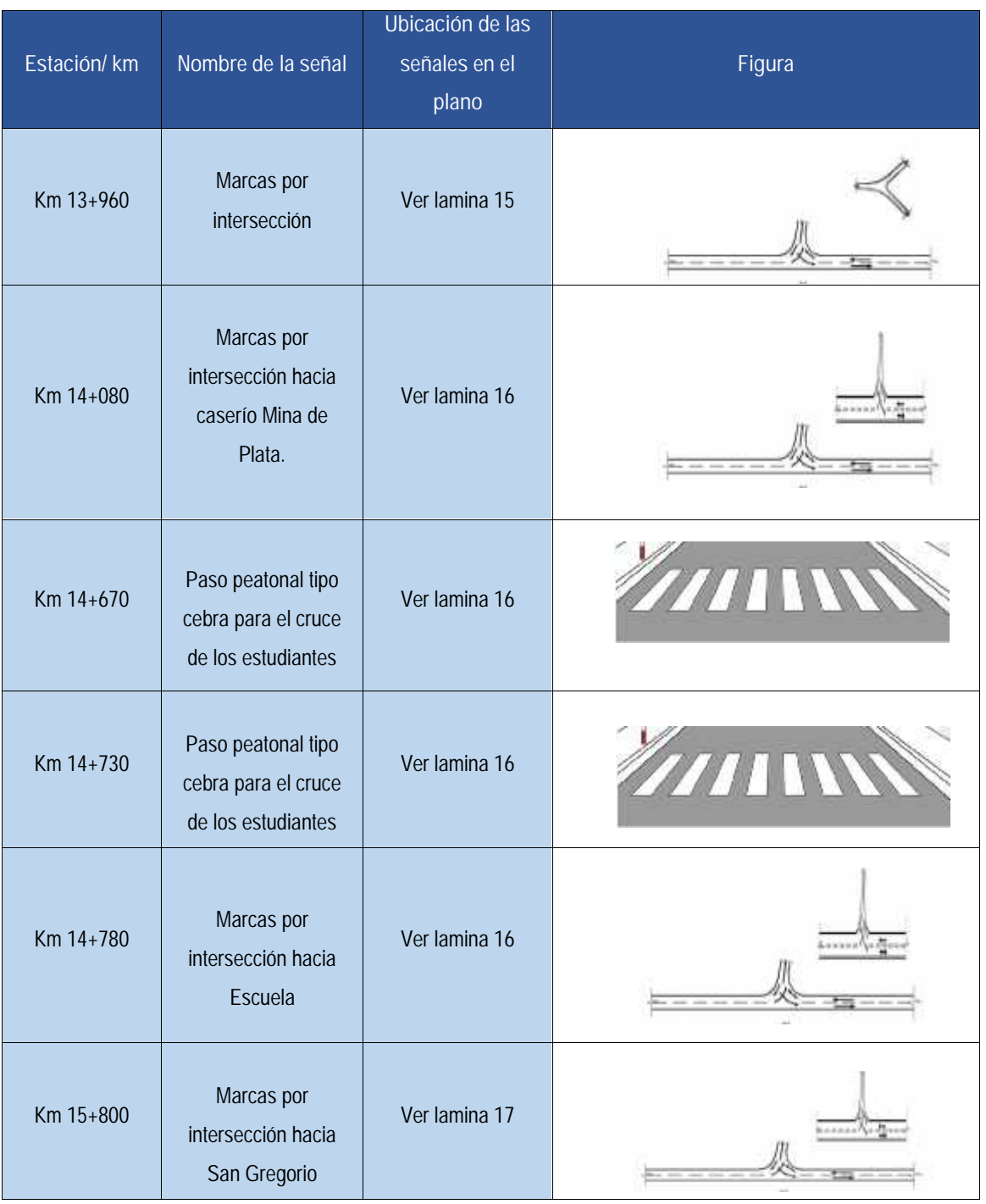

Tabla 58: Propuesta de Señalización Horizontal.

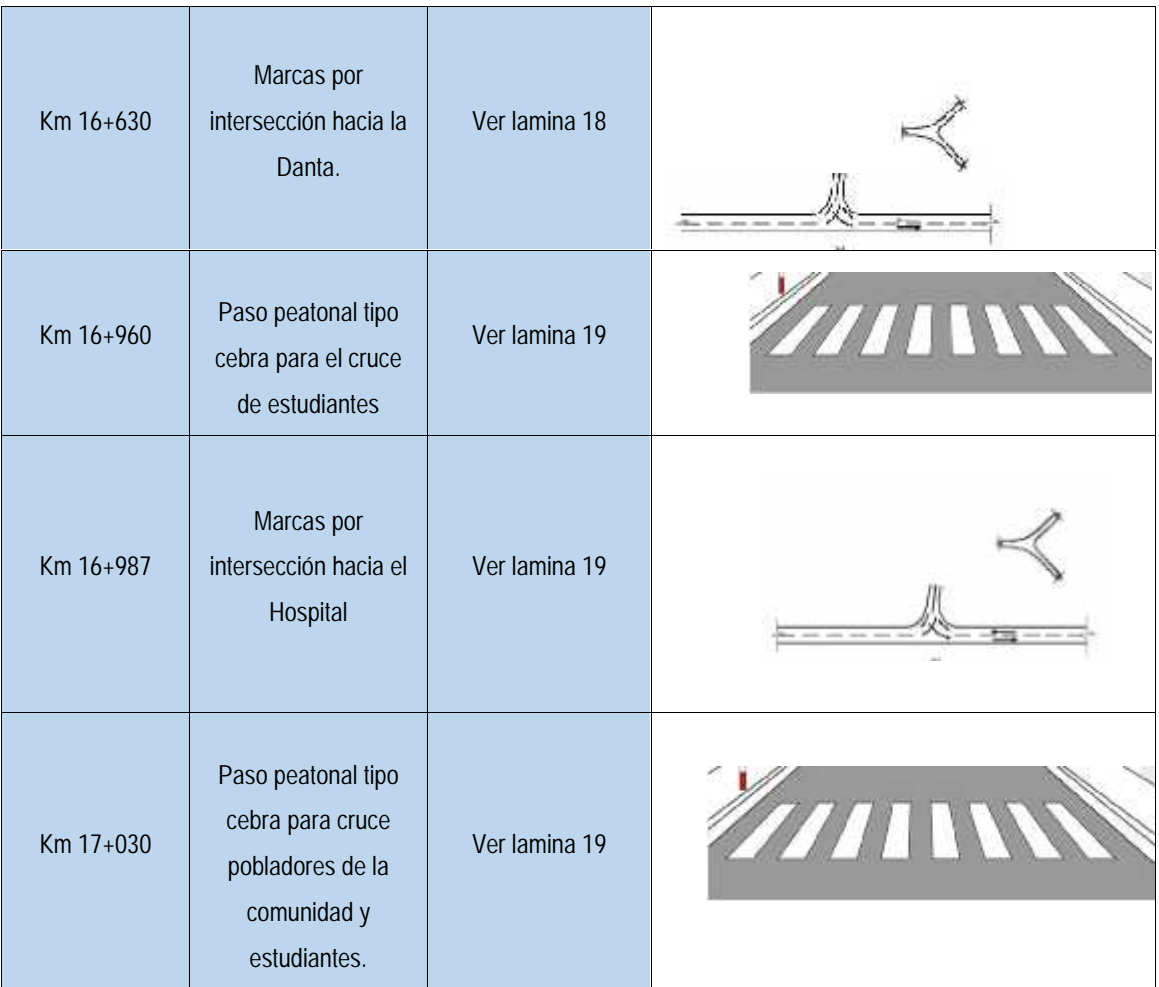

Fuente: Elaboración propia.

#### **7.6. Criterios de Diseño para definir la Señalización Horizontal.**

#### **7.6.1. Líneas de Eje Central.**

Este tipo de marcas sirve para prevenir acerca de condiciones no usuales y organizar el tránsito a través de zonas peligrosas o congestionadas. Las líneas que dividen una carretera de sentido único en dos o más carriles, se llaman líneas de carril. Cuando las líneas centrales son de color blanco, indican que la vía por la que nos desplazamos es de un solo sentido de circulación. Cuando se pintan de color amarillo los sentidos de circulación son dos. Pueden ser continuas o discontinuas.

#### **7.6.2. Línea de Eje Central Continua.**

Restringen adelantar en zonas pobladas, escolares, puentes, empalmes, curvas horizontales y verticales. Se definen bajo el criterio de la distancia de rebase, El **Manual Centroamericano de Dispositivo Uniformes para el Control del Tránsito (SIECA 2000),** recomienda las distancias mínimas de rebase en función de la velocidad de diseño en la siguiente tabla:

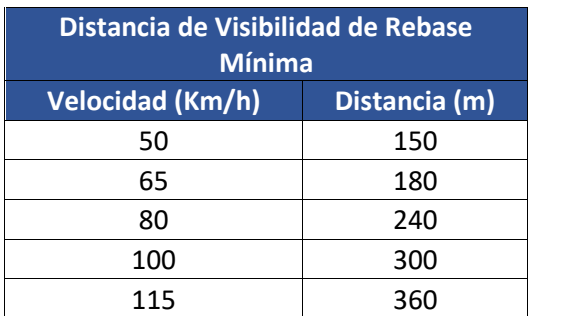

Tabla 59: Distancia de rebase mínimo.

Fuente: Manual Centroamericano de Dispositivo Uniformes para el Control del Tránsito (SIECA 2000), Cap.3, pág. 13.

Debido a que en la Tabla 59 no aparece el valor de rebase mínimo para una velocidad de 30 km/h, se realizó una regla de tres simple para determinar la distancia de rebase mínima teniendo en consideración el valor de 150m para la velocidad de 50 Km/h.

$$
\frac{50 K / h}{30 K / h} = \frac{150 m}{X}
$$

$$
X = \frac{30 K / h * 150 m}{50 K / h}
$$

$$
X=90\ m
$$

La distancia de rebase mínimo para una velocidad de diseño de 30 km/h es de 90 metros.

Teniendo en consideración que las curvas tanto verticales como horizontales no están diseñadas con distancia de adelantamiento y que la distancia mínima de rebase para la velocidad de diseño de 30 km/h es de 90 metros se propone línea central continua en los tramos mostrados en la Tabla 60.

| Línea Central Continua |                       |  |
|------------------------|-----------------------|--|
| <b>Tramos</b>          | Ubicación en planos   |  |
| $13+100-13+840$        | Lamina 15             |  |
| $13+940 - 17+380$      | Lamina 15,16,17,18,19 |  |

Tabla 60: Tramos con línea central continua.

Fuente: Elaboración propia.

La línea central continua pintada en el pavimento debe tener un ancho de 12 cm, siendo 10 cm el ancho mínimo.

#### **7.6.3. Línea de Eje Central Discontinua.**

Permite adelantar en zonas planas o hacer cambio de carril. Tomando en consideración la distancia mínima de rebase de 90 metros y que las curvas horizontales y verticales no están diseñadas con distancia de adelantamiento se propone el siguiente tramo con línea de eje central discontinua. Ver Tabla 62.

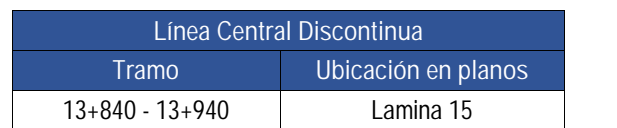

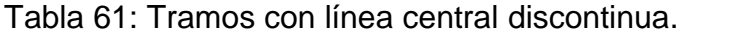

La línea central discontinua debe ser pintada en el documento con trazos de 4.50 m y separaciones de 7.50 m sin pintar con ancho de 10 a 15 cm.

#### **7.6.4. Líneas de Borde, de Calzada o Paralelas.**

Estas líneas como su nombre lo indica se encuentran en el borde de las carreteras, les indican a los conductores el ancho de su carril, y el espacio del arcén a la derecha, son de mucha utilidad en la noche cuando algún vehículo los deslumbra y tienen que quitar la vista de la vía, lo que permite no salirse, deben ser blancas y continuas, de no menos de 5 cm ni más de 10 cm de ancho, se descontinuaran en los accesos públicos. Son necesarias para evitar el paso de vehículos pesados por los hombros, que generalmente tienen una capacidad estructural menor que la del pavimento adyacente.

Fuente: Elaboración propia

#### **7.6.5. Líneas Canalizadoras y simbología.**

Las líneas canalizadoras de tránsito continuas deben ser de color blanco, de 20 cm hasta 30 cm. Las rayas de franjas en islas canalizadoras serán de 30 cm pintado y espaciadas a 60 cm conforme el color que corresponde, serán de color blanco cuando dirijan el tránsito en un mismo sentido y amarillo cuando dirijan el tránsito con distintos sentidos de circulación. Las flechas direccionales deben ser de color blanco, y ubicarse sobre los carriles para indicar las maniobras que se pueden realizar.

#### **7.6.6. Líneas de Parada.**

Al igual que todas las otras líneas transversales, que por su colocación tienen un ángulo de visual pequeño, vistas desde un vehículo que se aproxima, las de parada deben usarse con un ancho ampliado, no menor de 30 cm ni mayor de 60cm, que depende de la velocidad permitida. Se extenderán a través de todos los carriles de aproximación. En calles urbanas donde las velocidades no son altas, generalmente es suficiente un ancho entre 30 cm y 45 cm (usualmente se utiliza 40 cm).

#### **7.6.7. Pasos Peatonales.**

Se utilizan en las intersecciones donde puedan presentarse conflictos entre los movimientos de vehículos y peatones. Su definición dependerá del tipo de intersección, rural o urbana, el volumen de peatones, las características del cruce, la presencia o no de señales luminosas, etc.

#### **7.6.8. Marcadores Viales.**

Llamados popularmente, Ojos de Gato, son pequeños paneles cubiertos de material reflectivo, de gran brillo, se emplean mucho para demarcar obstrucciones y otros peligros o en series para indicar el alineamiento de la vía, son durables, resistentes a la intemperie, y de gran utilidad en señalización nocturna en carreteras. Su función principal es marcar líneas divisorias de carriles, carriles centrales y laterales, vías para virar, divisores de bordos y líneas de parada.

Son resistentes a la abrasión para proporcionar una reflectancia superior y duración prolongada. Son recomendables para las carreteras que tienen tráfico nocturno. El color del capta luz varía de acuerdo a la marca que complemente. Ver Ilustración.

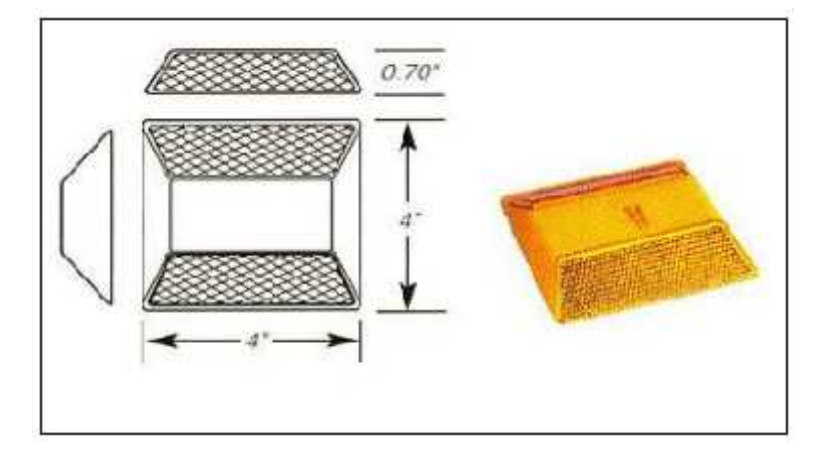

Ilustración 15: Marcador Vial

Fuente**:** Manual de dispositivos uniformes para el control del tránsito, (SIECA 2000) Cap. 3.

#### **CONCLUSIONES.**

Para cumplir con los objetivos propuestos del proyecto de Diseño Geométrico vial y Estructura de Pavimento Articulado de 4.226 kilómetros del tramo de camino Jícaro-Murra, se realizaron estudios como La Topografía, El Tránsito, EL estudio de Suelo, El diseño de la Estructura de pavimento y El Diseño Geométrico Vial. De los cuales se obtuvieron resultados y a partir de estos se llegaron a las siguientes conclusiones:

**Topografía:** Mediante el levantamiento topográfico realizado al camino Jícaro- Murra, se obtuvieron los Puntos para generar la superficie del Terreno en CIVIL 3D 2020, permitiendo conocer la pendiente promedio del 5.015% y la pendiente transversal o Bombeo promedio del camino del -2.73%. También se logró conocer el tipo de terreno de acuerdo a su pendiente promedio, por medio de la Tabla 44 de clasificación de terreno por pendiente natural de la (SIECA 2011), clasificándolo como Terreno ondulado.

**Estudio de Tránsito:** Mediante el Aforo vehicular de 12 días realizado en el tramo de estudio, se obtuvo un porcentaje de vehículos livianos del 91.14 % donde los vehículos más recurrentes son las Motos con el 76.25% y las camionetas con el 13.47%, en el porcentaje de vehículos pesados resulto del 8.86% donde el vehículo más recurrente es el C2, por lo tanto, se eligió como el vehículo de diseño.

Se determino el Tránsito Promedio Diario Anual 2021 resultando en un TPDA2021= 1169 vpd, a partir de los factores de expansión de TPDA de la estación de dependencia EMC 1802 San Marcos-Masatepe. Además, con este resultado se determinó el número de cargas de ejes equivalentes de 18 Kips, resultando en 694146 Ejes por carril de diseño.

**Estudio de Suelo:** Según los resultados de los sondeos en línea, los suelos que predominan en la Sub rasante son de Clasificación HRB del tipo A-2-4 (0) Arena gravo-limosa de media plasticidad y el Tipo A-1-a (0) Grava areno-limosa de media plasticidad. Estos dos tipos de suelo se les realizo ensayos de granulometría, humedad natural, Proctor Estándar y CBR. El CBR de diseño determinado al percentil 75 resulto de 7.5%, Según la sección 1003.22.2 **(Ver anexos, Pág. XIV)** de la NIC 2019 el CBR está por debajo del mínimo de 15% para ser usado como Sub Rasante, por lo que, se hizo una estabilización con cemento alcanzando la resistencia mínima a la compresión de 2,100 Kn/m<sup>2</sup> (21.4 kg/cm<sup>2</sup> )**.** Basado en los cálculos se ocuparán 2 bolsas por metro cubico de material de la sub rasante actual, la capa será del espesor mínimo de 25 cm según la NIC 2019.

El CBR obtenido en el ensayo Proctor Modificado al 95% de compactación del Banco de Material Propiedad de Ramiro Sánchez resulto del 10%. El material no cumple para ser utilizado como base, debido a que requiere un CBR mínimo del 80% al 95% de compactación según la sección 1003.8 (**Ver Anexo Pág. XIII**) de la NIC 2019. Por lo tanto, se realizó estabilización con cemento, alcanzando la resistencia mínima a la compresión de 2,100Kn/m<sup>2</sup> (21 kg/cm<sup>2</sup> ) requerida por la NIC 2019 en la sección 1003.21.4 **(Ver Anexo Pág. XIV).** Basado en los cálculos se ocuparán 3 bolsas por metro cubico de material del Banco Ramiro Sánchez.

Se utilizará el banco de Material Ramiro Sánchez en estado natural para material de Terraplén debido a que cumple con la (sección 1003.22.1), **(Ver Anexos, Pág. XV),** donde indica que para terraplén de material no selecto debe de tener un CBR mínimo del 3% al 95% del Proctor modificado.

**Estudio de Pavimento:** Se diseñaron los espesores de la estructura de pavimento con el Método (AASHTO- 93) para un periodo de diseño de 20 años, se estimaron las variables necesarias para el diseño y se determinó un Numero Estructural SNRequerido=2.47, los espesores resultantes fueron 4 pulgadas del adoquín ya conocido, 2 pulgadas de cama de arena y 6 pulgadas de capa base estabilizada con cemento.

Debido a que la sumatoria del SN<sub>1</sub> más el SN<sub>2</sub> resulto ser mayor que el SN<sub>Requerido</sub> del suelo de la Sub rasante, no se necesita de una sub base. Los espesores finales del pavimento suman un espesor final de 12 pulgadas.

**Diseño Geométrico:** A partir de la Superficie generada en CIVIL 2020 se realizó el alineamiento horizontal con sus curvas, el perfil de terreno, el alineamiento vertical y las secciones transversales realizadas a cada 20m en las tangentes y a cada 10m en las curvas, Se utilizaron para el diseño las normas SIECA 2011, SIECA 2004 y AASHTO 2011 para definir los parámetros de la carretera, estos son los siguientes: Tipo de Carretera = Colectora Rural, Velocidad de Diseño = 30km/h, Radio Mínimo de Curva: 20 m, Ancho de carril de Rodamiento = 3.3 m, Ancho de Hombros = 0.60, Distancia de Visibilidad de Parada = 35m, Peralte de Diseño = 8% para el tipo de terreno ondulado, Pendiente Transversal o Bombeo = 3%, Coeficiente de fricción lateral = 0.28, Grado de Curvatura máximo = 58º14`33``. Se establecieron valores de control en los sobreanchos, siendo 0.60m el valor mínimo y 1.3m el valor máximo.

La carretera fue diseñada con un total de 41 curvas horizontales simples y una curva compuesta que está formada por tres curvas simples de distintos radios esta inicia en la estación 13+223.44 y finaliza en la estación 13+497.57. En el alineamiento vertical se diseñaron un total de 33 curvas de las cuales 15 curvas en columpio y 18 curvas en cresta.

**Señalización Vial:** Dentro de las señales horizontales, se proponen marcas horizontales con la leyenda Escuela y pasos peatonales para el resguardo del paso de los estudiantes, líneas por intersecciones, así como líneas centrales, laterales, continuas e intermitentes. Se proponen señales verticales reglamentarias, como límites máximos de velocidad, que restrinja a los conductores a no exceder la velocidad establecida, señales verticales informativas de centro urbano y finalmente señales verticales preventivas, alertando de la presencia de peatones, escolares presentes en la vía, entre otras.

#### **RECOMENDACIONES.**

- La calidad de los materiales que se utilizaran en la construcción de la carpeta de rodamiento del adoquinado deberá de cumplir con las especificaciones técnicas de materiales que propone en la Sección 504 de la NIC 2019.
- Los adoquines utilizados en la construcción de la carpeta de rodamiento no deberán presentar en su superficie fisuras ni cascaduras, ni cavidades, ni tener materiales extraños como piedras, trozos de madera o vidrio, embebidos en su masa. Las aristas deberán ser irregulares y la superficie no deberá ser extrañamente rugosa.
- La arena que servirá de colchón a los adoquines deberá ser arena lavada, dura, angular y uniforme y no deberá contener 3% (en peso) de limo, arcilla o de ambos. Su graduación será tal que pase totalmente por el tamiz No.4 y no más del 15% sea retenido en el tamiz No. 10.
- Para la carpeta de rodamiento se recomienda emplear adoquines de concreto de 10 cm de espesor, que deberá tener una resistencia mínima a la compresión a los 28 días de 250 kg/cm2 (3,500 PSI).
- En el mezclado del suelo con cemento se debe evitar trabajar en condiciones ventosas, en áreas pobladas o en zonas adyacentes al tráfico de vehículos pesados.
- Durante el mezclado se deberá prohibir el paso de vehículos, excepto el vehículo que esté realizando el procedimiento.
- El plazo para mezclado deberá ser tal que se garantice que no ocurra fraguado, se minimicen las perdidas de cemento y se permita las buenas prácticas constructivas.
- Se debe de utilizar un esparcidor del cemento adecuado (motoniveladora, palas entre otras) que genere una capa uniforme y homogénea (espesor y ancho) a lo largo de la longitud definida para el proyecto.
- El equipo a utilizar para la compactación debe de asegurarse que se compacte en la totalidad el espesor de la capa. Si el espesor total de la capa es mayor a 20 cm se deberá de estabilizar y compactar en varias capas que no superen dicho valor o bien, utilizar un equipo adecuado que garantice la densidad en toda su profundidad, para lo cual deberá verificarse.
- Se recomienda que la compactación para la capa estabilizada con cemento, se inicie cuando la humedad en situ sea la prescrita y en todo caso, en menos de una hora a partir del mezclado, y se debe terminar entre 2 y 4 horas, según las condiciones atmosféricas.
- Deberá compactarse como mínimo al 95% de la densidad máxima obtenida de la mezcla de suelo cemento.
- Se recomienda considerar el curado en las capas de suelo con cemento, esto debido a problemas de posible fisuramiento debido a que la falta de curado hace perder humedad a la capa estabilizada.
- Se recomienda que el tiempo de curado de la capa estabilizada con cemento sea de un periodo cercano a los 7 días.
- Las obras de drenaje menor que hay en tramo en estudio deben ser modificadas y reconstruidas debido a que el ancho de calzada propuesto en el diseño de la carretera es mayor que el largo de la alcantarilla.

#### **BIBLIOGRAFÍA**

Alcaldía Murra-Nueva Segovia. (2013). Antecedentes de Murra Nicaragua.

American Association of State Highway and Transportation Officials. (2011). A Policy on Geometric Design of Highways and Streets, 6ª Edition.

Banco Central de Nicaragua (BCN). (2020). Anuario de Estadísticas Macroeconómicas.

Budhu, M. (2000). Soil Mechanics and foundations, 3ª Edición.

Garcia Morales, I. R. (2006). Manual de Diseño de Pavimentos (AASHTO-93).

Ministerio de Transporte e Infraestructura (MTI). (2019). Anuario de Aforos de Trafico 2019.

Ministerio de Transporte e Infraestructura (MTI). (2020). Red Vial de Nicaragua 2020.

Ministerio de Transporte e Infraestructura (MTI). (2019). Especificaciones Generales para la Construcción de Caminos, Calles y Puentes, NIC 2019, Tomo II.

Ministerio de Transporte e Infraestructura. (2008). Manual para la Revisión de Estudios Geotécnicos. Managua.

Ministerio de Transportes y Comunicaciones (MTC). (2013). Manual de Carreteras Suelos, Geología, Geotecnia y Pavimentos. Lima.

Navarro Hudiel, D. J. (2018). Ingeniería de Tránsito. Ospina, J. J. (2002). Diseño Geométrico de Vías. Medallin.

Pierre Bardet, J. (1997). Experimental Soil Mechanics.

Reyes, M., Cal, R., & cardenas Grisales, j. (2018). Ingenieria de Tránsito Fundamentos y Aplicaciones, 9ª Edicion.

Secretaría de Integración Económica Centroamericana SIECA. (2000). Manual Centroamericano de Dispositivo Uniformes para el Control del Tránsito.

Secretaría de Integración Económica Centroamericana SIECA. (2000). Manual Centroamericano de Dispositivo Uniformes para el Control del Tránsito, Catalogo de Señales.

Secretaría de Integración Económica Centroamericana SIECA. (2002). Manual Centroamericano para Diseño de Pavimentos.

Secretaría de Integración Económica Centroamericana SIECA. (2004). Manual Centroamericano de Normas para el Diseño Geométrico de Carreteras regionales.

Secretaría de Integración Económica Centroamericana SIECA. (2011). Manual Centroamericano de Normas para el Diseño Geométrico de Carreteras con enfoque de Gestión de Riesgo y Seguridad Vial (2011).

Costa Rica. Ministerio de Obras Públicas y Transportes. (06 de Junio de 2018). Sección 213. Estabilización de la subrasante. Obtenido de Repositorio Digital - MOPT: http://repositorio.mopt.go.cr:8080/xmlui/123456789/4077

# **ANEXOS**

## **ANEXO A. ESTUDIO DE TRÁNSITO**
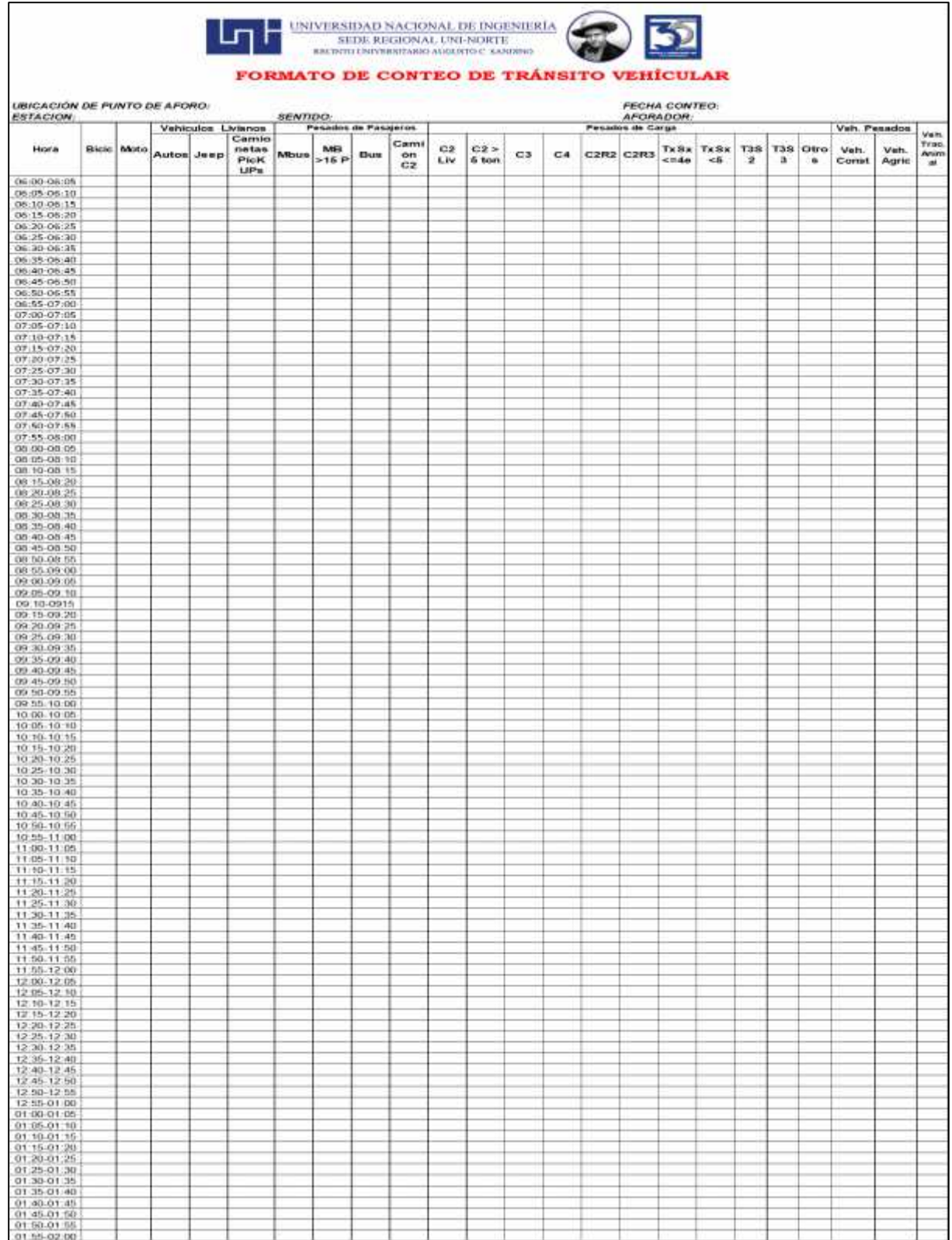

### Ilustración 16: Formato de Aforo Manual

Fuente: Elaboración propia

|                  | Ubicación: Intersección San Gregorio - Murra |             |                |                |                       |                |                       |                    |                                               | Fecha: Sábado 10 de Abril del 2021 |                |                |                  |               |               |  |  |
|------------------|----------------------------------------------|-------------|----------------|----------------|-----------------------|----------------|-----------------------|--------------------|-----------------------------------------------|------------------------------------|----------------|----------------|------------------|---------------|---------------|--|--|
|                  | Estación: 15+780                             |             |                |                |                       |                |                       |                    | Sentido: Murra - El Jícaro, El Jícaro - Murra |                                    |                |                |                  |               |               |  |  |
|                  |                                              |             |                |                | Vehículo de Pasajeros |                |                       | Vehículos de Carga |                                               |                                    |                |                | Equipo<br>pesado |               | <b>TOTAL</b>  |  |  |
|                  | Hora                                         | <b>Moto</b> | <b>Autos</b>   | Jeep           | Cmta                  | <b>Mbus</b>    | <b>MB</b><br>>1<br>5P | <b>Bus</b>         | C <sub>2</sub><br>Liv                         | C <sub>2</sub><br>>5<br>ton        | C <sub>3</sub> | C <sub>4</sub> | Veh.<br>Const    | Veh.<br>Agríc | Veh/12<br>hrs |  |  |
| 6 am             | 7 am                                         | 67          | 0              | 1              | 10                    | $\theta$       | 0                     | 5                  | 0                                             | 3                                  | 1              | 0              | 0                | 0             | 87            |  |  |
| 7 am             | 8 <sub>am</sub>                              | 61          | 0              | $\theta$       | 8                     | 0              | 0                     |                    |                                               | 4                                  | 1              | 0              | $\theta$         | $\theta$      | 76            |  |  |
| 8 am             | $9 \text{ am}$                               | 77          |                |                | 6                     | 0              | 0                     | $\mathbf 0$        |                                               | 4                                  |                | 0              | 0                | 0             | 91            |  |  |
| 9 am             | $10 \text{ am}$                              | 49          | 0              | 0              | 9                     | $\Omega$       | 0                     | 1                  |                                               | $\Omega$                           | 8              | 0              | $\mathbf{0}$     | 0             | 68            |  |  |
| 10 <sub>am</sub> | $11$ am                                      | 45          | $\overline{2}$ | 0              | 12                    | $\Omega$       | 0                     | $\overline{2}$     |                                               |                                    | 4              | 0              | $\mathbf{0}$     | 0             | 67            |  |  |
| 11 am            | 12 md                                        | 54          | 2              | 0              | 9                     | $\theta$       | 0                     | 1                  | 0                                             |                                    | 7              | 0              | $\mathbf{0}$     | 0             | 74            |  |  |
| 12 md            | pm                                           | 45          | 0              | 0              | 8                     | $\theta$       | 0                     | 1                  | 6                                             | 3                                  | $\overline{2}$ | 0              | $\mathbf{0}$     | 0             | 65            |  |  |
| $1 \text{ pm}$   | $2 \,\mathrm{pm}$                            | 60          | 5              | $\theta$       | 11                    | $\theta$       | 0                     | $\overline{2}$     | 3                                             |                                    | 12             | $\mathbf{0}$   | $\mathbf{0}$     | $\theta$      | 94            |  |  |
| 2 pm             | 3 pm                                         | 74          | 3              | 0              | 12                    | $\theta$       | 0                     | $\mathbf{0}$       | $\overline{2}$                                | 9                                  | 3              | $\Omega$       | $\Omega$         | $\theta$      | 103           |  |  |
| 3 pm             | $4 \,\mathrm{pm}$                            | 99          | 0              | 0              | 15                    | $\theta$       | 0                     | 1                  | 3                                             | 4                                  | 4              | 0              | $\mathbf{0}$     | 0             | 126           |  |  |
| 4 pm             | 5 pm                                         | 71          |                | 0              | 12                    | $\theta$       |                       |                    | 3                                             |                                    | $\mathbf{0}$   | 0              | $\mathbf{0}$     | $\theta$      | 90            |  |  |
| 5 pm             | 6 pm                                         | 49          |                | 0              | 13                    | $\mathbf 0$    | 0                     | $\theta$           | $\mathbf{0}$                                  | 5                                  | $\Omega$       | 0              | $\mathbf{0}$     | $\theta$      | 68            |  |  |
|                  | Total 12 Horas                               | 751         | 15             | $\overline{2}$ | 125                   | $\overline{0}$ |                       | 15                 | 21                                            | 36                                 | 43             | $\overline{0}$ | $\overline{0}$   | 0             | 1009          |  |  |

Tabla 62: Conteo vehicular del tramo Jícaro – Murra (sábado-10/04/2021).

#### Tabla 63: Conteo vehicular del tramo Jícaro – Murra (Domingo-11/04/2021).

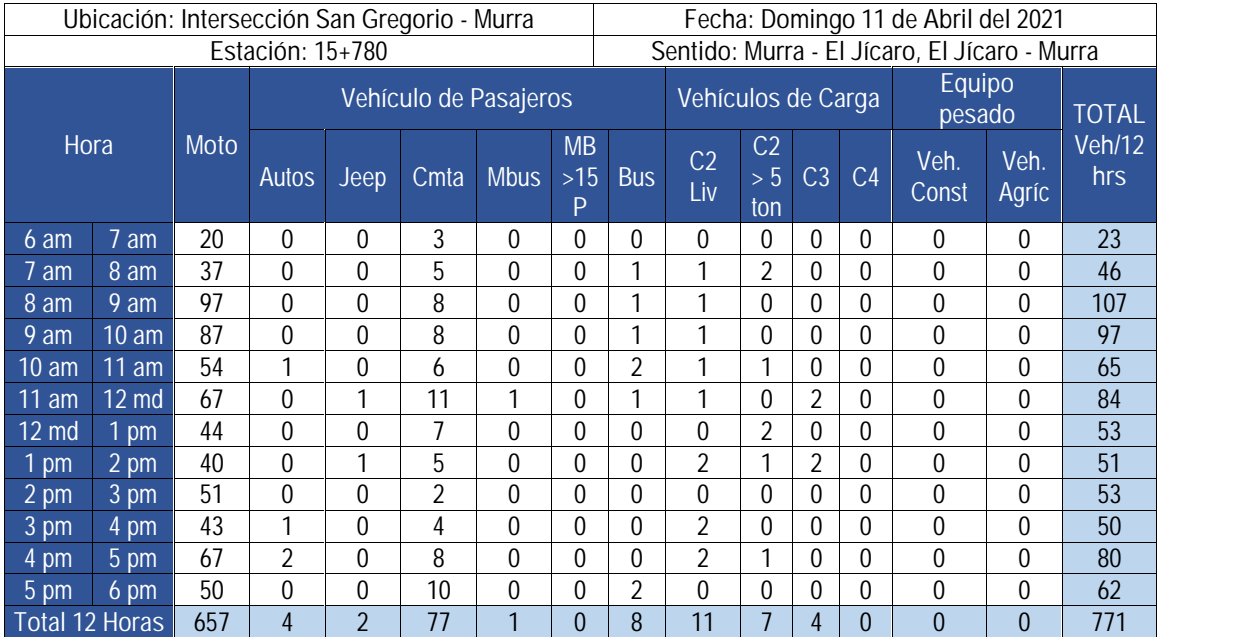

|                           | Ubicación: Intersección San Gregorio - Murra |             |                       |             |      |                |                         |                | Fecha: Lunes 12 de Abril del 2021             |                             |                |                |                  |                |                      |
|---------------------------|----------------------------------------------|-------------|-----------------------|-------------|------|----------------|-------------------------|----------------|-----------------------------------------------|-----------------------------|----------------|----------------|------------------|----------------|----------------------|
|                           | Estación: 15+780                             |             |                       |             |      |                |                         |                | Sentido: Murra - El Jícaro, El Jícaro - Murra |                             |                |                |                  |                |                      |
|                           |                                              |             | Vehículo de Pasajeros |             |      |                |                         |                | Vehículos de Carga                            |                             |                |                | Equipo<br>pesado |                | <b>TOTAL</b>         |
|                           | Hora                                         | <b>Moto</b> | Autos                 | <b>Jeep</b> | Cmta | <b>Mbus</b>    | <b>MB</b><br>$>15$<br>D | <b>Bus</b>     | C <sub>2</sub><br>Liv                         | C <sub>2</sub><br>>5<br>ton | C <sub>3</sub> | C <sub>4</sub> | Veh.<br>Const    | Veh.<br>Agríc  | <b>Veh/12</b><br>hrs |
| 6 am                      | am                                           | 77          | 1                     | 0           | 8    | 0              | 0                       | 2              | 0                                             | 0                           | $\theta$       | 0              | 0                | 0              | 88                   |
| $7 \text{ am}$            | 8 <sub>am</sub>                              | 93          | 1                     | 0           | 15   | 0              | 1                       |                | 0                                             | 2                           | $\mathbf{0}$   | 0              |                  | 0              | 114                  |
| 8 am                      | 9 am                                         | 67          | 0                     | 0           | 20   | 0              | 0                       | 1              | 0                                             | 0                           | $\overline{2}$ | 0              |                  | 0              | 91                   |
| 9 am                      | 10 <sub>am</sub>                             | 46          | 0                     | 0           | 10   | 0              | 0                       | 0              | 0                                             | 5                           | $\mathbf{0}$   | 0              | $\theta$         | 0              | 61                   |
| $10 \overline{\text{am}}$ | $11$ am                                      | 65          | 0                     | 0           | 9    | 0              | 0                       | 3              | 0                                             | 0                           | 7              | 0              | 0                | 0              | 84                   |
| $11 \text{ am}$           | <b>12 md</b>                                 | 52          | 0                     | 0           | 6    | 0              | 0                       | 1              | 2                                             | 0                           | 12             | 0              | $\Omega$         | 0              | 73                   |
| 12 md                     | pm                                           | 54          | $\mathbf{0}$          | 0           | 10   | 0              | 0                       | 1              | 1                                             |                             | 2              | 0              | $\mathbf{0}$     | 0              | 69                   |
| pm                        | $2$ pm                                       | 48          | 0                     | 0           | 12   | 0              | 0                       |                | 0                                             | 2                           | 6              | 0              | $\theta$         | 0              | 69                   |
| 2 pm                      | $3$ pm                                       | 51          | $\overline{2}$        | 0           | 12   | $\overline{0}$ | 0                       | $\overline{2}$ | 0                                             | $\overline{2}$              | 4              | 1              | 0                | 0              | 74                   |
| $3 \text{ pm}$            | 4 pm                                         | 69          | 0                     | 0           |      | 0              | 0                       |                | 3                                             |                             | 9              |                | $\theta$         | 0              | 91                   |
| 4 pm                      | 5 pm                                         | 70          | 0                     | 0           | 17   | 0              | 1                       | 0              |                                               | 7                           | $\mathbf 0$    | 0              | 2                | 0              | 98                   |
| 5 pm                      | $6 \text{ pm}$                               | 53          | 0                     | 0           | ⇁    | 0              | 0                       | 0              | ◀                                             | 4                           | 0              | 0              | 0                | 0              | 65                   |
|                           | <b>Total 12 Horas</b>                        | 745         | 4                     | $\theta$    | 133  | $\theta$       | $\overline{2}$          | 13             | 8                                             | 24                          | 42             | $\overline{2}$ | 4                | $\overline{0}$ | 977                  |

Tabla 64: Conteo vehicular del tramo Jícaro – Murra (Lunes 12/04/2021).

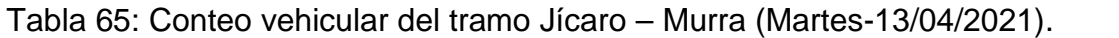

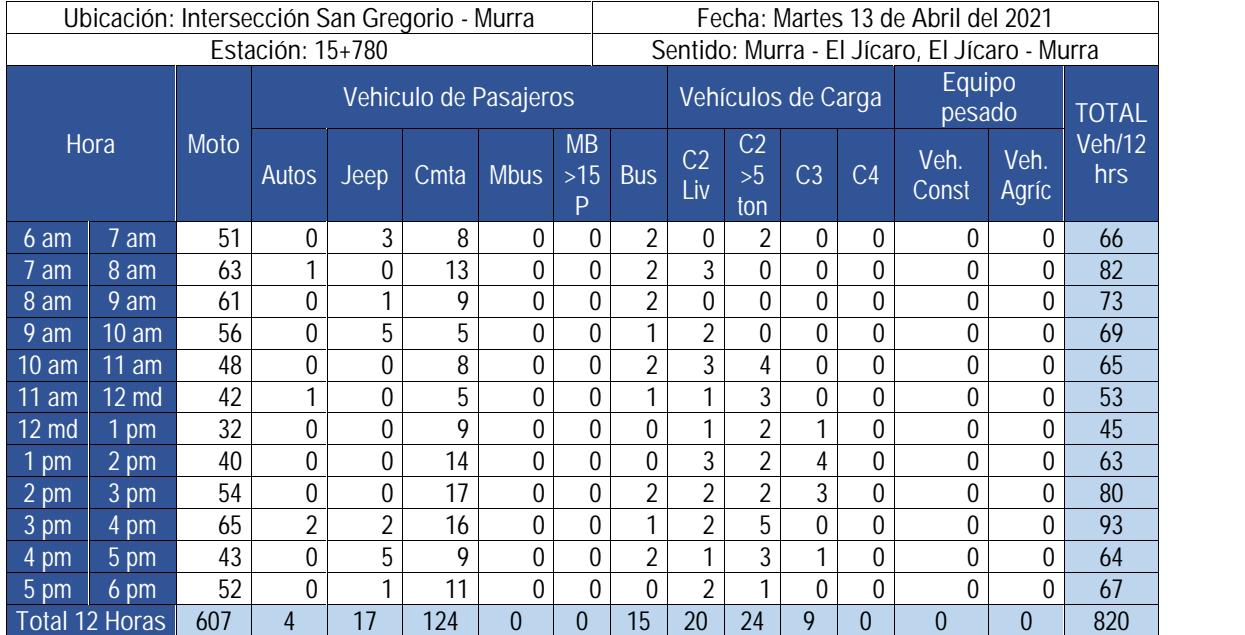

|                              | Ubicación: Intersección San Gregorio - Murra |      |                       |              |      |             |                      |                |                       |                             | Fecha: Miércoles 14 de Abril del 2021         |                |               |                  |               |  |
|------------------------------|----------------------------------------------|------|-----------------------|--------------|------|-------------|----------------------|----------------|-----------------------|-----------------------------|-----------------------------------------------|----------------|---------------|------------------|---------------|--|
|                              | Estación: 15+780                             |      |                       |              |      |             |                      |                |                       |                             | Sentido: Murra - El Jicaro, El Jicaro - Murra |                |               |                  |               |  |
|                              |                                              |      | Vehículo de Pasajeros |              |      |             |                      |                |                       | Vehículos de Carga          |                                               |                |               | Equipo<br>pesado |               |  |
| Hora                         |                                              | Moto | <b>Autos</b>          | Jeep         | Cmta | <b>Mbus</b> | <b>MB</b><br>$>15 P$ | <b>Bus</b>     | C <sub>2</sub><br>Liv | C <sub>2</sub><br>>5<br>ton | C <sub>3</sub>                                | C <sub>4</sub> | Veh.<br>Const | Veh.<br>Agríc    | Veh/12<br>hrs |  |
| 6 am                         | 7 am                                         | 35   | $\theta$              | $\Omega$     | 9    | 0           | $\theta$             | 2              |                       |                             | 0                                             | $\mathbf{0}$   | $\theta$      | $\Omega$         | 48            |  |
| 7 am                         | 8 am                                         | 55   | $\overline{2}$        | 0            | 9    | 0           | 0                    |                | 4                     | 2                           |                                               | $\theta$       | 0             | 0                | 74            |  |
| $8 \text{ am}$               | 9 am                                         | 55   | 1                     | 2            | 14   | 0           | $\theta$             |                | 0                     | $\overline{2}$              |                                               | 0              | $\theta$      | 0                | 76            |  |
| 9 am                         | 10 <sub>am</sub>                             | 39   | 1                     | 0            | 13   | 0           | $\mathbf{0}$         | 3              |                       | 0                           | $\Omega$                                      | $\theta$       | $\mathbf{0}$  | 0                | 57            |  |
| 10 <sub>am</sub>             | 11 am                                        | 38   | $\Omega$              | $\Omega$     | 13   | 0           | $\theta$             | $\overline{2}$ | 3                     | 1                           | 4                                             | $\theta$       | $\theta$      | 0                | 61            |  |
| 11 am                        | $12 \overline{md}$                           | 42   | $\theta$              | $\mathbf{0}$ | 8    | 0           | $\mathbf{0}$         | 1              | 2                     | 1                           | $\mathbf{0}$                                  | $\theta$       | $\theta$      | 0                | 54            |  |
| 12 md                        | $1 \text{ pm}$                               | 38   | $\theta$              | 1            | 6    | 0           | $\mathbf{0}$         | 3              | 3                     | 2                           | 5                                             | $\theta$       | $\theta$      | 0                | 58            |  |
| $1$ pm                       | $2 \overline{\text{pm}}$                     | 30   | $\theta$              | $\mathbf{0}$ | 5    | 0           | $\mathbf{0}$         | 1              | 4                     | $\overline{2}$              | 2                                             | $\mathbf{0}$   | $\theta$      | 0                | 44            |  |
| 2 pm                         | 3 pm                                         | 41   | $\theta$              |              | 5    | 0           | $\mathbf{0}$         | $\overline{2}$ | 4                     | 2                           |                                               | $\mathbf{0}$   |               | 0                | 57            |  |
| $3 \text{ pm}$               | 4 pm                                         | 47   | $\mathbf 0$           | $\theta$     | 13   | 0           | 0                    | 1              | $\overline{2}$        | 1                           |                                               | 0              | $\mathbf 0$   | 0                | 65            |  |
| 4 pm                         | 5 pm                                         | 72   | $\Omega$              |              | 18   | 0           | $\mathbf{0}$         | 1              |                       | $\mathbf{0}$                | $\Omega$                                      | $\theta$       | $\Omega$      | 0                | 93            |  |
| 5 pm                         | 6 pm                                         | 54   | $\theta$              | 1            | 12   | 0           | $\mathbf{0}$         |                | 2                     | 2                           | $\mathbf{0}$                                  | $\Omega$       | $\Omega$      | 0                | 72            |  |
| <b>Total 12 Horas</b><br>546 |                                              |      | 4                     | 6            | 125  | 0           | 0                    | 19             | 27                    | 16                          | 15                                            | 0              | 1             | 0                | 759           |  |

Tabla 66: Conteo vehicular del tramo Jícaro – Murra (Miércoles-14/04/2021).

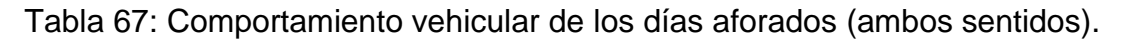

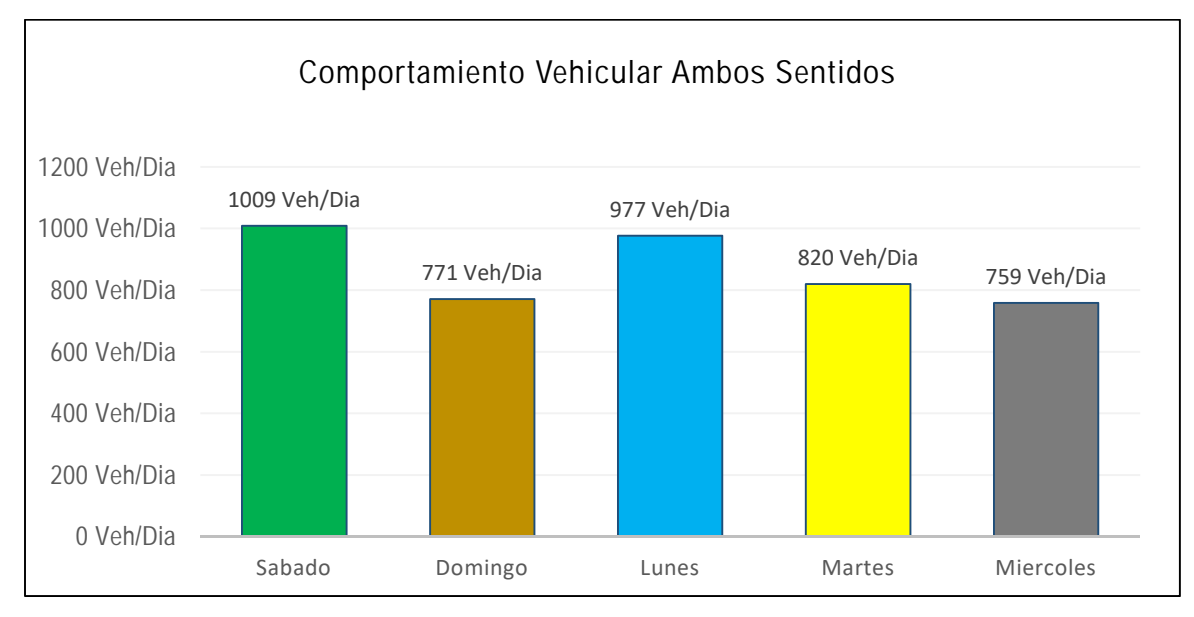

Fuente: Elaboración propia.

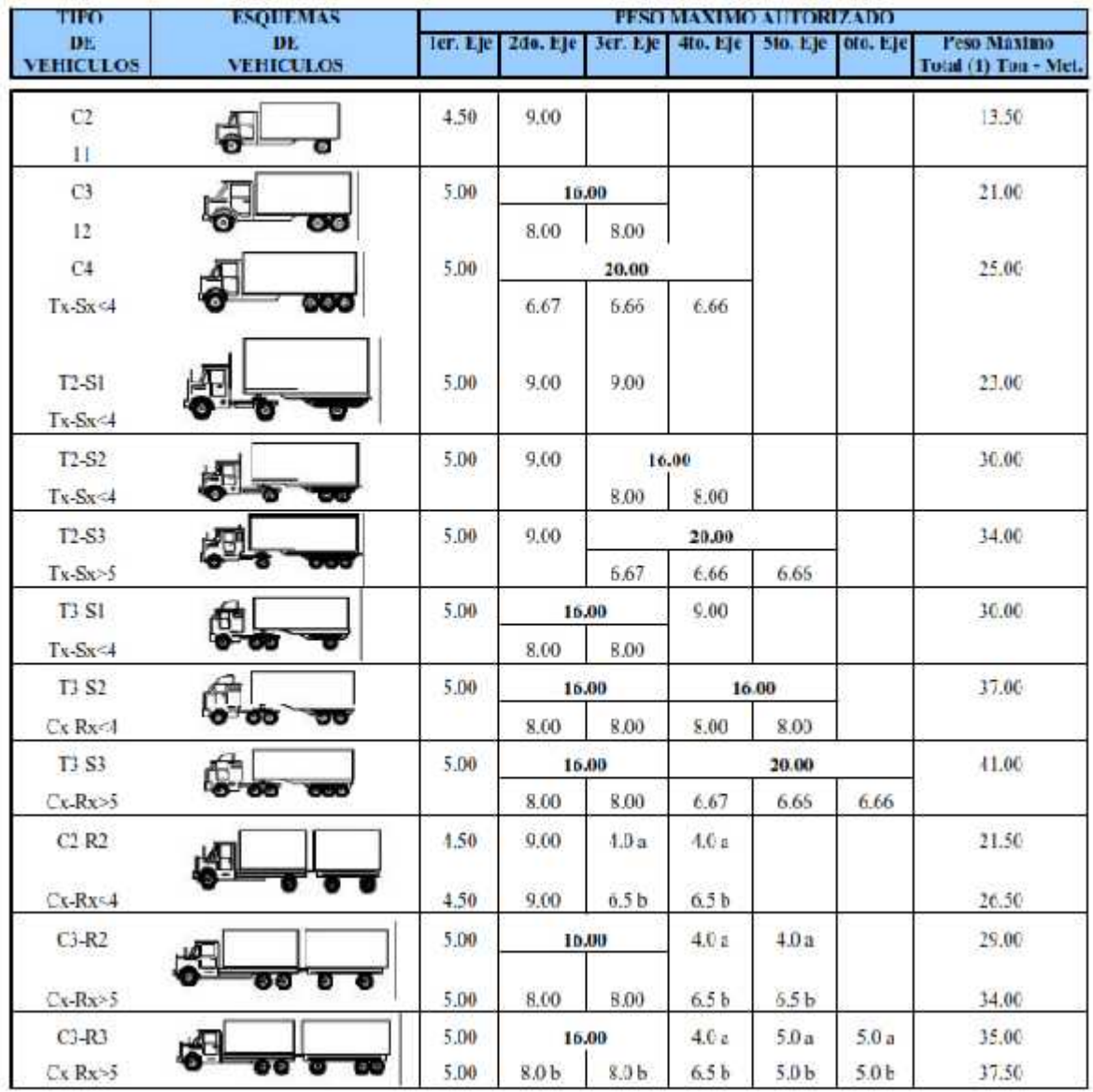

Tabla 68: Diagrama de cargas permisibles.

Fuente: Ministerio de Transporte e Infraestructura(MTI),(2015).

|                | Carga/eje | Numero estructural SN |                 |                |                |                |                |  |  |  |
|----------------|-----------|-----------------------|-----------------|----------------|----------------|----------------|----------------|--|--|--|
| (kip)          | (KN)      | $\overline{1}$        | $\overline{2}$  | $\overline{3}$ | $\overline{4}$ | 5 <sup>1</sup> | $\overline{6}$ |  |  |  |
| $\overline{2}$ | 8.9       | 0.0002                | 0.0002          | 0.0002         | 0.0002         | 0.0002         | 0.0002         |  |  |  |
| $\overline{4}$ | 17.8      | 0.002                 | 0.003           | 0.002          | 0.002          | 0.002          | 0.002          |  |  |  |
| 6              | 26.7      | 0.009                 | 0.012           | 0.011          | 0.01           | 0.009          | 0.009          |  |  |  |
| 8              | 35.6      | 0.03                  | 0.035           | 0.036          | 0.033          | 0.031          | 0.029          |  |  |  |
| 10             | 44.5      | 0.075                 | 0.085           | 0.09           | 0.085          | 0.079          | 0.079          |  |  |  |
| 12             | 53.4      | 0.165                 | 0.177           | 0.189          | 0.183          | 0.174          | 0.168          |  |  |  |
| 14             | 62.3      | 0.325                 | 0.338           | 0.354          | 0.35           | 0.338          | 0.331          |  |  |  |
| 16             | 71.2      | 0.589                 | 0.598           | 0.613          | 0.612          | 0.603          | 0.596          |  |  |  |
| 18             | 80        | $\mathbf{1}$          | $\mathbf{1}$    | $\mathbf{1}$   | $\mathbf{1}$   | $\mathbf{1}$   | $\mathbf{1}$   |  |  |  |
| 20             | 89        | 1.61                  | 1.59            | 1.56           | 1.55           | 1.57           | 1.59           |  |  |  |
| 22             | 97.9      | 2.49                  | 2.44            | 2.35           | 2.31           | 2.35           | 2.41           |  |  |  |
| 24             | 106.8     | 3.71                  | 3.62            | 3.43           | 3.33           | 3.4            | 3.51           |  |  |  |
| 26             | 115.7     | 5.36                  | 5.21            | 4.88           | 4.68           | 4.77           | 4.96           |  |  |  |
| 28             | 124.6     | 7.54                  | 7.31            | 6.78           | 6.42           | 6.52           | 6.83           |  |  |  |
| 30             | 133.5     | 10.4                  | 10 <sup>°</sup> | 9.2            | 8.6            | 8.7            | 9.2            |  |  |  |
| 32             | 142.4     | 14                    | 13.5            | 12.4           | 11.5           | 11.5           | 12.1           |  |  |  |
| 34             | 151.3     | 18.5                  | 17.9            | 16.3           | 15             | 14.9           | 15.6           |  |  |  |
| 36             | 160       | 24.2                  | 23.3            | 21.2           | 19.3           | 19             | 19.9           |  |  |  |
| 38             | 169.1     | 31.1                  | 29.9            | 27.1           | 24.6           | 24             | 25.1           |  |  |  |
| 40             | 178       | 39.6                  | 38              | 34.3           | 30.9           | 30             | 31.2           |  |  |  |
| 42             | 186.9     | 49.7                  | 47.7            | 43             | 38.6           | 37.2           | 38.5           |  |  |  |
| 44             | 195.8     | 61.8                  | 59.3            | 53.4           | 47.6           | 45.7           | 47.1           |  |  |  |
| 46             | 204.7     | 76.1                  | 73              | 65.6           | 58.3           | 55.7           | 57             |  |  |  |
| 48             | 213.6     | 92.9                  | 89.1            | 80             | 70.9           | 67.3           | 68.6           |  |  |  |
| 50             | 222.5     | 113                   | 108             | 97             | 86             | 81             | 82             |  |  |  |

Tabla 69: Factores equivalentes de carga para pavimentos flexibles. ejes simples  $Pt=2$ .

Fuente: Manual centroamericano para Diseño de Pavimentos, SIECA 2002, Capitulo 3, Pág, 6.

|                 | Carga/eje | <b>Numero Estructural</b> |                 |                  |           |                 |                     |  |
|-----------------|-----------|---------------------------|-----------------|------------------|-----------|-----------------|---------------------|--|
| (kip)           | (KN)      |                           | $\overline{2}$  | $\overline{3}$   | 4         | 5               | $\ddot{\mathbf{6}}$ |  |
| 2               | 8.9       | 0                         | $\mathbf 0$     | $\boldsymbol{0}$ | $\pmb{0}$ | $\mathbf 0$     | $\pmb{0}$           |  |
| $\overline{4}$  | 17.8      | 0.0003                    | 0.0003          | 0.0003           | 0.0002    | 0.0002          | 0.0002              |  |
| 6               | 26.7      | 0.001                     | 0.001           | 0.001            | 0.001     | 0.001           | 0.001               |  |
| $\overline{8}$  | 35.6      | 0.003                     | 0.003           | 0.003            | 0.003     | 0.003           | 0.002               |  |
| 10              | 44.5      | 0.007                     | 0.008           | 0.008            | 0.007     | 0.006           | 0.006               |  |
| 12              | 53.4      | 0.013                     | 0.016           | 0.016            | 0.014     | 0.013           | 0.012               |  |
| 14              | 62.3      | 0.024                     | 0.029           | 0.029            | 0.026     | 0.024           | 0.023               |  |
| 16              | 71.2      | 0.041                     | 0.048           | 0.05             | 0.046     | 0.042           | 0.04                |  |
| 18              | 80        | 0.066                     | 0.077           | 0.081            | 0.075     | 0.069           | 0.066               |  |
| 20              | 89        | 0.103                     | 0.117           | 0.124            | 0.117     | 0.109           | 0.105               |  |
| 22              | 97.9      | 0.156                     | 0.171           | 0.183            | 0.174     | 0.164           | 0.158               |  |
| 24              | 106.8     | 0.227                     | 0.244           | 0.26             | 0.252     | 0.239           | 0.231               |  |
| 26              | 115.7     | 0.322                     | 0.34            | 0.36             | 0.353     | 0.338           | 0.329               |  |
| 28              | 124.6     | 0.447                     | 0.465           | 0.487            | 0.481     | 0.466           | 0.455               |  |
| 30              | 133.5     | 0.607                     | 0.623           | 0.646            | 0.643     | 0.627           | 0.617               |  |
| $\overline{32}$ | 142.4     | 0.81                      | 0.823           | 0.843            | 0.842     | 0.829           | 0.819               |  |
| 34              | 151.3     | 1.06                      | 1.07            | 1.08             | 1.08      | 1.08            | 1.07                |  |
| 36              | 160       | 1.38                      | 1.38            | 1.38             | 1.38      | 1.38            | 1.38                |  |
| 38              | 169.1     | 1.76                      | 1.75            | 1.73             | 1.72      | 1.73            | 1.74                |  |
| 40              | 178       | 2.22                      | 2.19            | 2.15             | 2.13      | 2.16            | 2.18                |  |
| 42              | 186.9     | 2.77                      | 2.73            | 2.64             | 2.62      | 2.66            | 2.7                 |  |
| 44              | 195.8     | 3.42                      | 3.36            | 3.23             | 3.18      | 3.24            | 3.31                |  |
| 46              | 204.7     | 4.2                       | 4.11            | 3.92             | 3.83      | 3.91            | 4.02                |  |
| 48              | 213.6     | 5.1                       | 4.98            | 4.72             | 4.58      | 4.68            | 4.83                |  |
| 50              | 222.5     | 6.15                      | 5.99            | 5.64             | 5.44      | 5.56            | 5.77                |  |
| 52              | 231.4     | 7.37                      | 7.16            | 6.71             | 6.43      | 6.56            | 6.83                |  |
| 54              | 240.3     | 8.77                      | 8.51            | 7.93             | 7.55      | 7.69            | 8.03                |  |
| 56              | 249.2     | 10.4                      | 10.1            | 9.3              | 8.8       | 9               | 9.4                 |  |
| 58              | 258.1     | 12.2                      | 11.8            | 10.9             | 10.3      | 10.4            | 10.9                |  |
| 60              | 267       | 14.3                      | 13.8            | 12.7             | 11.9      | $\overline{12}$ | 12.6                |  |
| 62              | 275.9     | 16.6                      | 16              | 14.7             | 13.7      | 13.8            | 14.5                |  |
| 64              | 284.7     | 19.3                      | 18.6            | 17               | 15.8      | 15.8            | 16.6                |  |
| 66              | 293.6     | 22.2                      | 21.4            | 19.6             | 18        | 18              | 18.9                |  |
| 68              | 302.5     | 25.5                      | 24.6            | 22.4             | 20.6      | 20.5            | 21.5                |  |
| 70              | 311.4     | $\overline{2}9.2$         | 28.1            | 25.6             | 23.4      | 23.2            | 24.3                |  |
| $\overline{72}$ | 320.3     | 33.3                      | $\overline{32}$ | 29.1             | 26.5      | 26.2            | 27.4                |  |
| 74              | 329.2     | 37.8                      | 36.4            | 33               | 30        | 29.4            | 30.8                |  |
| 76              | 338.1     | 42.8                      | 41.2            | 37.3             | 33.8      | 33.1            | 34.5                |  |
| 78              | 347       | 48.4                      | 46.5            | 42               | 38        | 37              | 38.6                |  |
| 80              | 355.9     | 54.4                      | 52.3            | 47.2             | 42.5      | 41.3            | 43                  |  |
| 82              | 364.8     | 61.1                      | 58.7            | 52.9             | 47.6      | 46              | 47.8                |  |
| 84              | 373.7     | 68.4                      | 65.7            | 59.2             | 53        | 51.2            | 53                  |  |
| 86              | 382.6     | 76.3                      | 73.3            | 66               | 59        | 56.8            | 58.6                |  |
| 88              | 391.5     | 85                        | 81.6            | 73.4             | 65.5      | 62.8            | 64.7                |  |
| 90              | 400.4     | 94.4                      | 90.6            | 81.5             | 72.6      | 69.4            | 71.3                |  |

Tabla 70: Factores equivalentes de carga para pavimentos flexibles, ejes tándem, Pt=2.

Fuente: Manual centroamericano para Diseño de Pavimentos, SIECA 2002, Capitulo 3, Pág, 7.

# **ANEXO B. ESTUDIO DE SUELO**

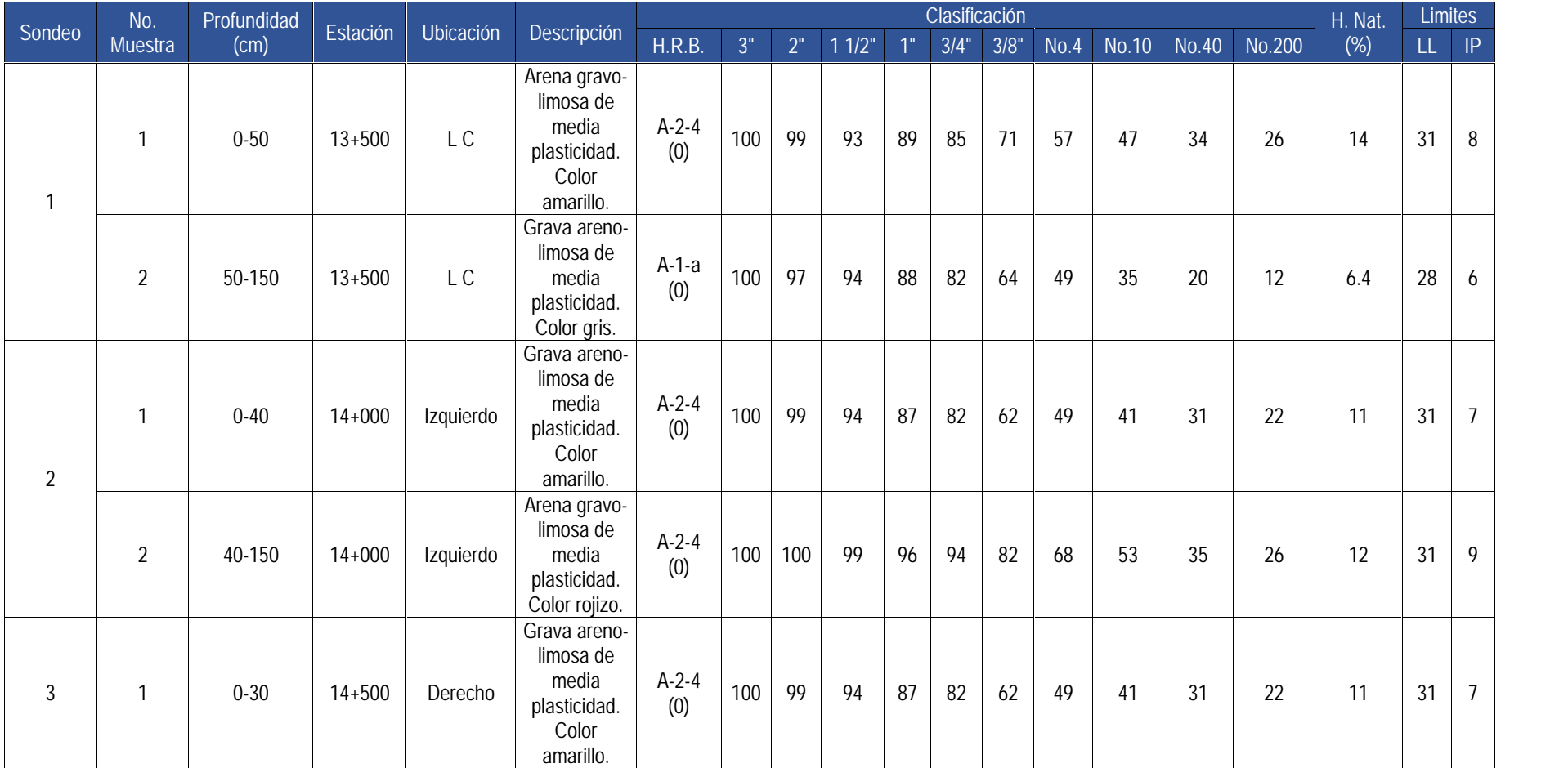

## Tabla 71: Resultados de los ensayos de sondeos en Línea.

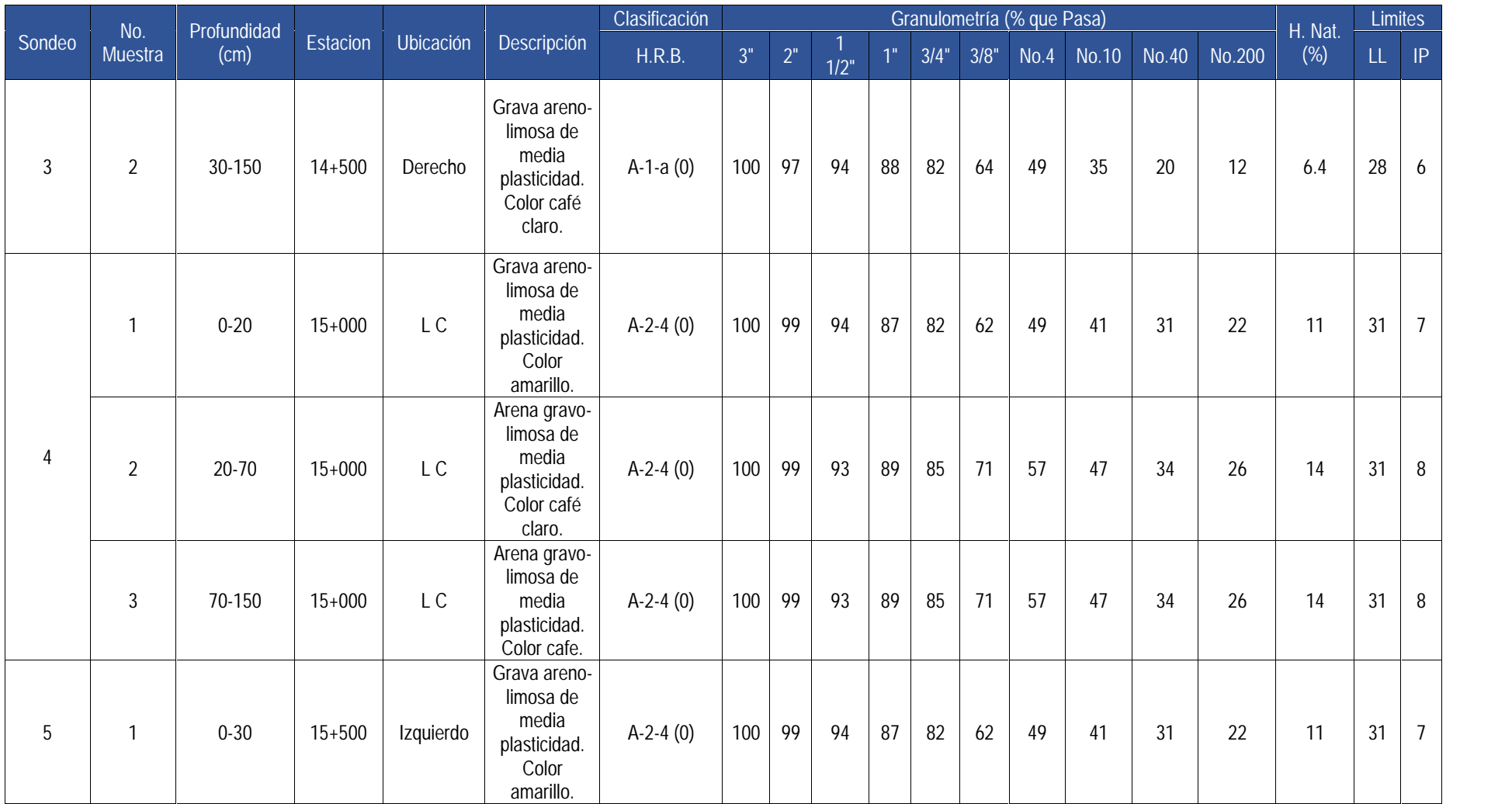

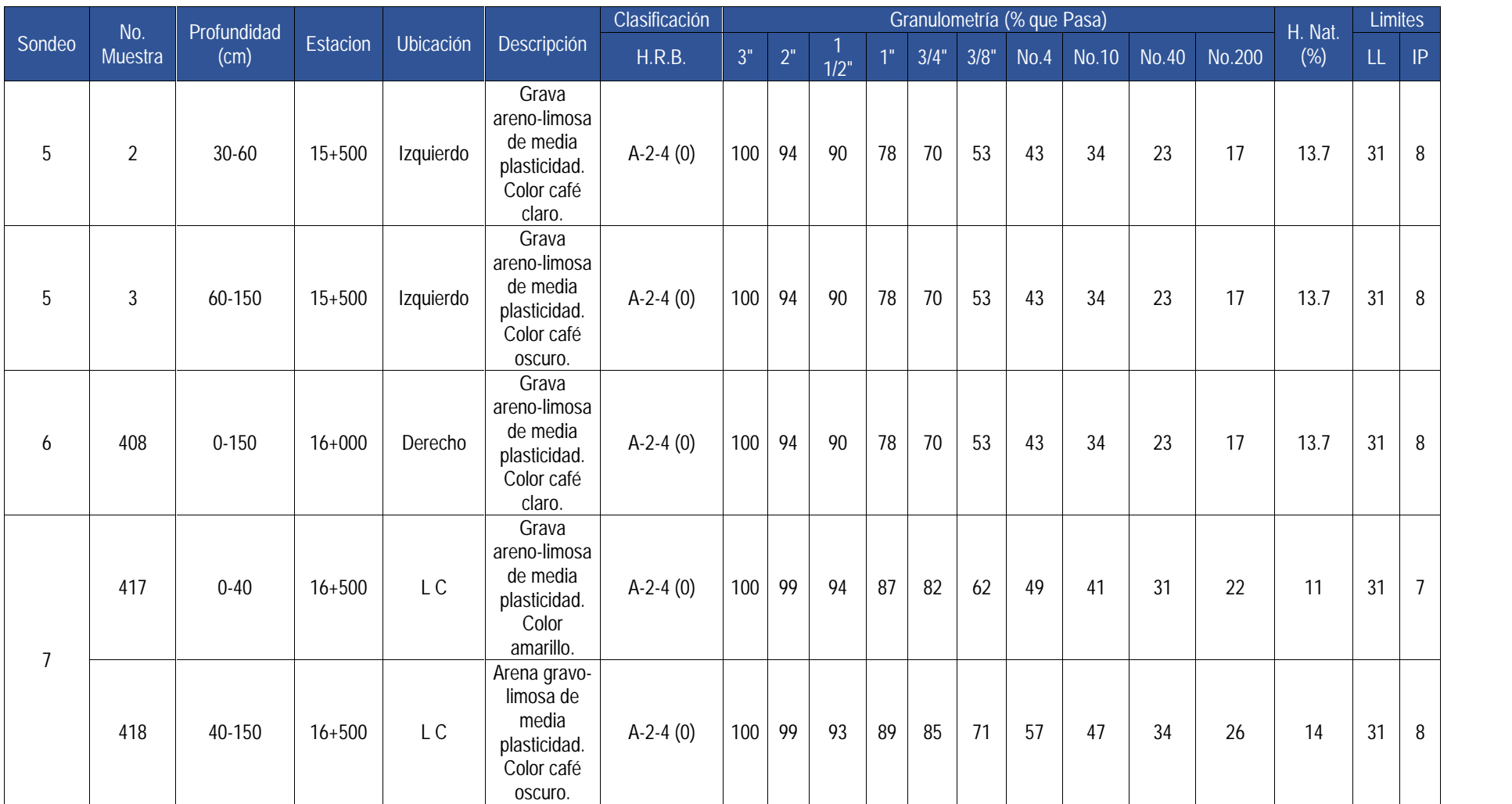

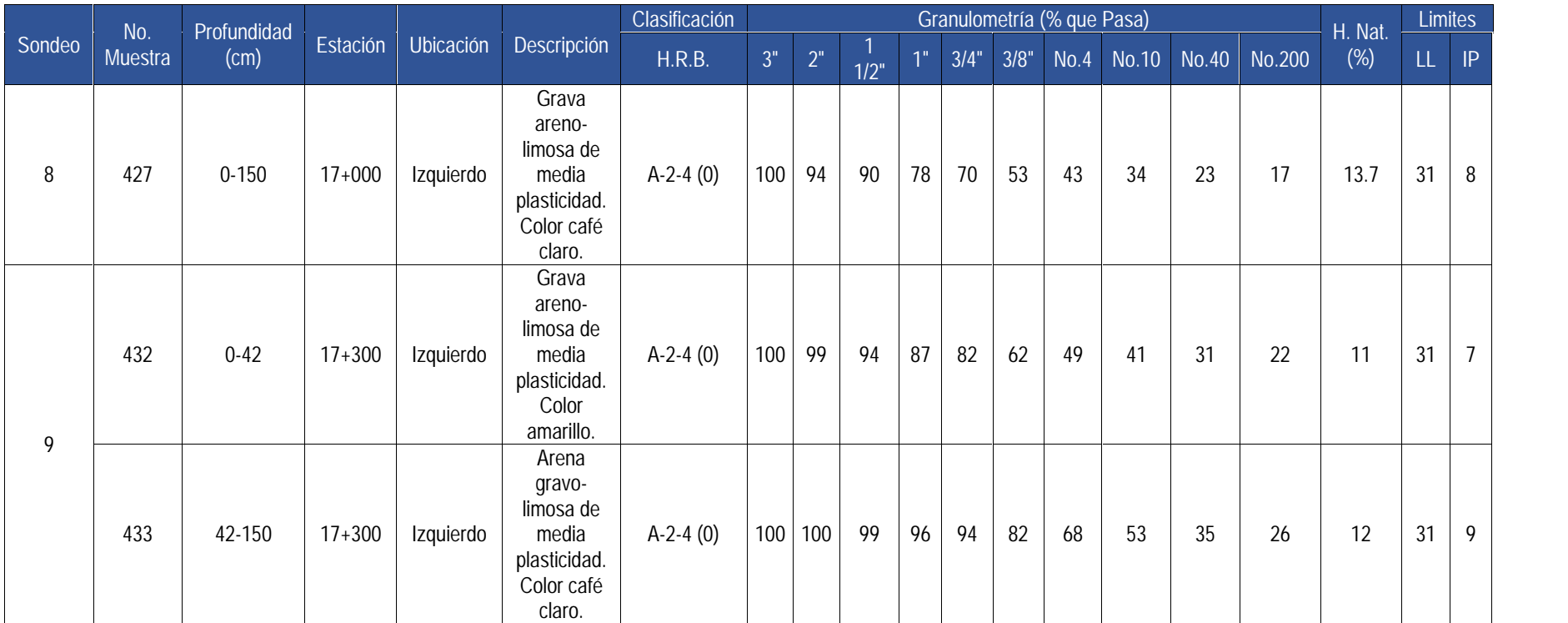

Fuente: Alcaldía Municipal de Murra Departamento de Nueva Segovia.

| No.                          |            | No.<br>Profundidad |           |                                                                | Clasificación | VALOR DE CBR % |    |      |
|------------------------------|------------|--------------------|-----------|----------------------------------------------------------------|---------------|----------------|----|------|
| Sondeo                       | Estación   | Muestra            | (cm)      | Descripción                                                    | H.R.B.        | 90             | 95 | 100  |
| $\mathbf{1}$                 | $13 + 500$ | 1                  | $0 - 50$  | Arena gravo-limosa de media<br>plasticidad. Color amarillo.    | $A-2-4(0)$    | 2.5            | 5  | 8.5  |
|                              | $13 + 500$ | $\overline{2}$     | 50-150    | Grava areno-limosa de media<br>plasticidad. Color gris.        | $A-1-a(0)$    | 7.0            | 14 | 19.0 |
| $\overline{2}$               | $14 + 000$ | 3                  | $0 - 40$  | Grava areno-limosa de media<br>plasticidad. Color amarillo.    | $A-2-4(0)$    | 2.5            | 5  | 8.5  |
|                              | $14 + 000$ | 4                  | 40-150    | Arena gravo-limosa de media<br>plasticidad. Color rojizo.      | $A-2-4(0)$    | 2.5            | 5  | 8.5  |
| $14 + 500$<br>$\mathfrak{Z}$ |            | 5                  | $0 - 30$  | Grava areno-limosa de media<br>plasticidad. Color amarillo.    | $A-2-4(0)$    | 2.5            | 5  | 8.5  |
|                              | $14 + 500$ | 6                  | 30-150    | Grava areno-limosa de media<br>plasticidad. Color café claro.  | $A-1-a(0)$    | 7.0            | 14 | 19.0 |
| $\overline{4}$               | $15+000$   | $\overline{7}$     | $0 - 20$  | Grava areno-limosa de media<br>plasticidad. Color amarillo.    | $A-2-4(0)$    | 2.5            | 5  | 8.5  |
|                              | $15+000$   | 8                  | $20 - 70$ | Arena gravo-limosa de media<br>plasticidad. Color café claro.  | $A-2-4(0)$    | 2.5            | 5  | 8.5  |
|                              | $15 + 000$ | 9                  | 70-150    | Arena gravo-limosa de media<br>plasticidad. Color café.        | $A-2-4(0)$    | 2.5            | 5  | 8.5  |
|                              | $15 + 500$ | 10                 | $0 - 30$  | Grava areno-limosa de media<br>plasticidad. Color amarillo.    | $A-2-4(0)$    | 2.5            | 5  | 8.5  |
| 5                            | $15 + 500$ | 11                 | $30 - 60$ | Grava areno-limosa de media<br>plasticidad. Color café claro.  | $A-2-4(0)$    | 2.5            | 5  | 8.5  |
|                              | $15 + 500$ | 12                 | 60-150    | Grava areno-limosa de media<br>plasticidad. Color café oscuro. | $A-2-4(0)$    | 2.5            | 5  | 8.5  |
| 6                            | $16 + 000$ | 13                 | $0 - 150$ | Grava areno-limosa de media<br>plasticidad. Color café claro.  | $A-2-4(0)$    | 2.5            | 5  | 8.5  |
| $\overline{7}$               | $16 + 500$ | 14                 | $0 - 40$  | Grava areno-limosa de media<br>plasticidad. Color amarillo.    | $A-2-4(0)$    | 2.5            | 5  | 8.5  |
|                              | $16 + 500$ | 15                 | 40-150    | Arena gravo-limosa de media<br>plasticidad. Color café oscuro. | $A-2-4(0)$    | 2.5            | 5  | 8.5  |
| 8                            | $17 + 000$ | 16                 | $0 - 150$ | Grava areno-limosa de media<br>plasticidad. Color café claro.  | $A-2-4(0)$    | 2.5            | 5  | 8.5  |
| 9                            | $17 + 500$ | 17                 | $0 - 65$  | Grava areno-limosa de media<br>plasticidad. Color amarillo.    | $A-2-4(0)$    | 2.5            | 5  | 8.5  |

Tabla: Resultados de los CBR de los sondeos en línea

Fuente: Alcaldía Municipal de Murra Departamento de Nueva Segovia.

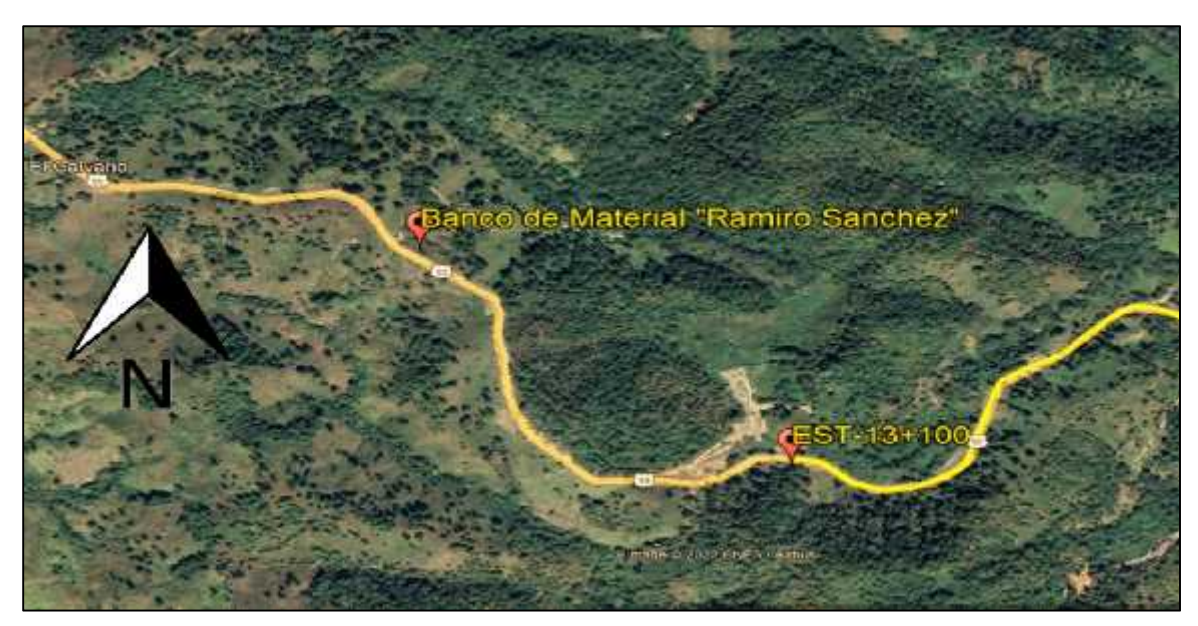

Ilustración 17: Ubicación del Banco de Material "Ramiro Sánchez".

Fuente: Fuente: Google Erth, Imagen Satelital Año 2022.

Ilustración 18: Agregados para Sub base o Base.

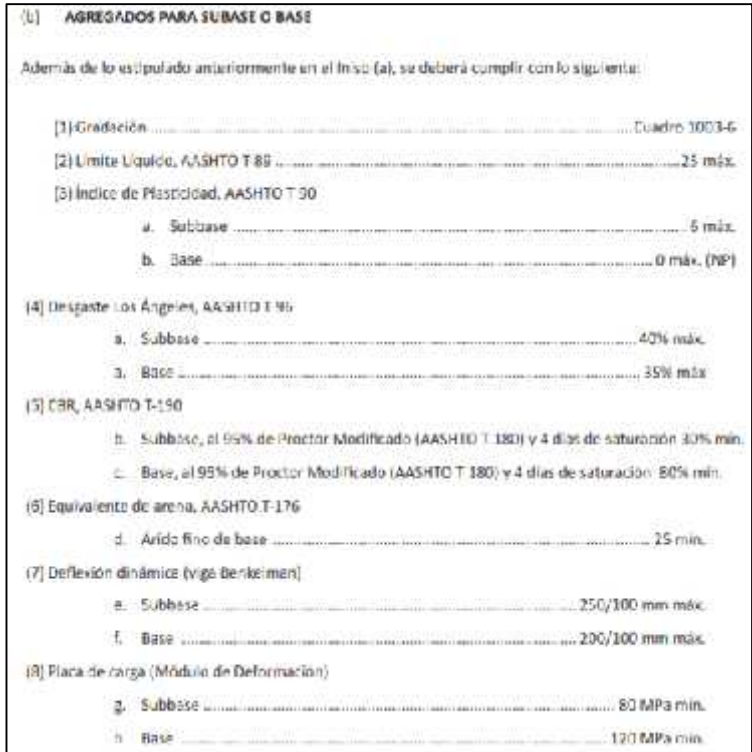

Fuente: Especificaciones Generales para la Construcción de Caminos, Calles y Puentes, NIC 2019, Tomo II, Pág. 809.

Ilustración 19: Material para capa superior de Terraplén – Sub Rasante.

| (9) Ausencia de suelos compresibles o colapsables                                                                                                    |
|----------------------------------------------------------------------------------------------------|
| Las características anteriores serán de aplicación tanto para materiales procedentes de la propia obra, como para<br>materiales procedentes de préstamos. |

Fuente: Especificaciones Generales para la Construcción de Caminos, Calles y Puentes, NIC 2019, Tomo II, Pág. 831.

Ilustración 20: Materiales para Base estabilizada con cemento.

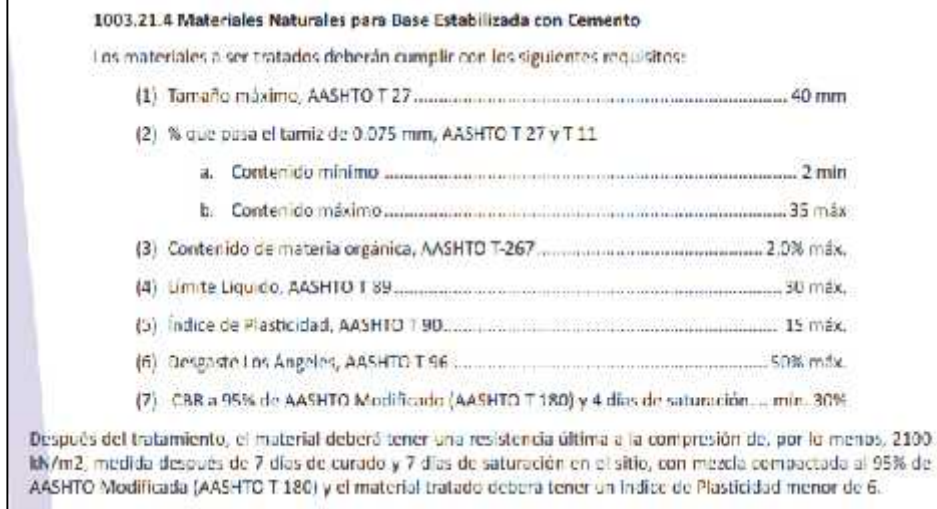

Fuente: Especificaciones Generales para la Construcción de Caminos, Calles y Puentes, NIC 2019, Tomo II, Pág. 828.

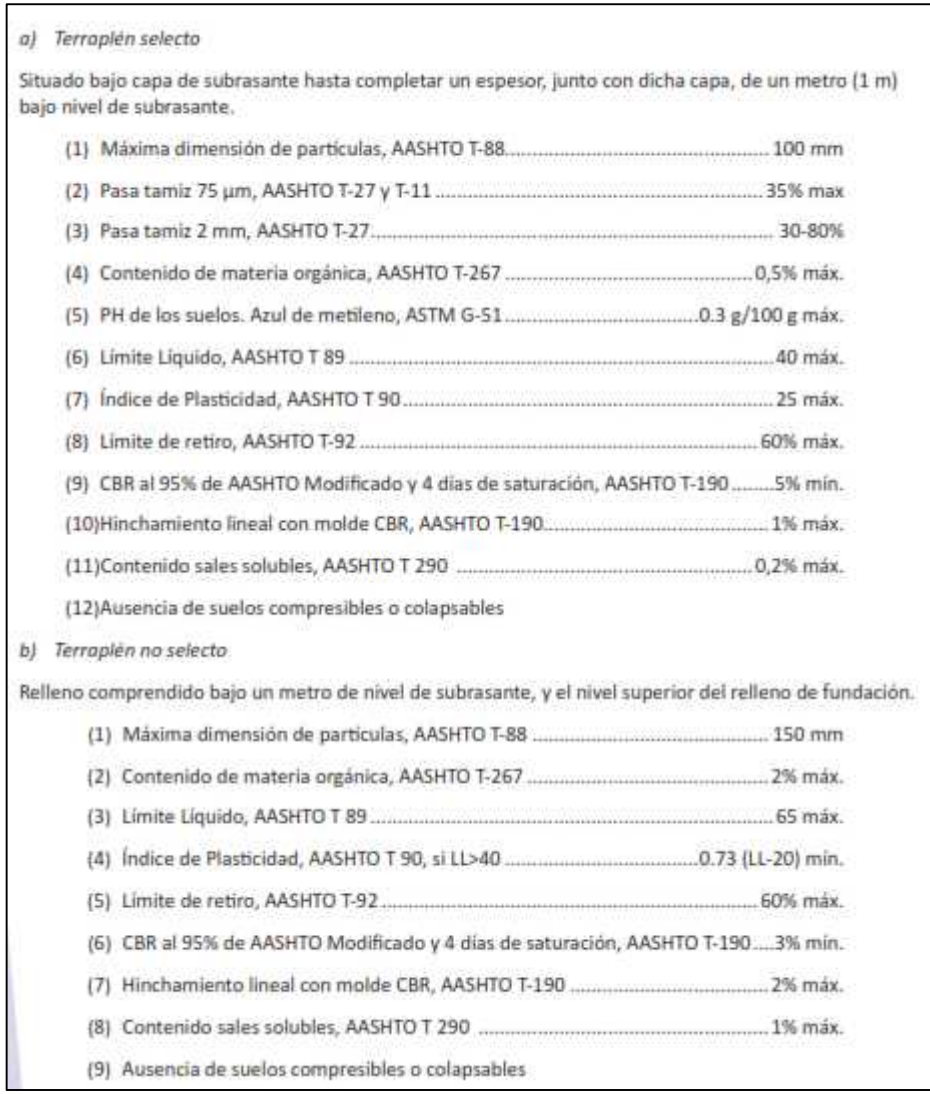

## Ilustración 21: Requerimientos de materiales para Terraplén

Fuente: Especificaciones Generales para la Construcción de Caminos, Calles y Puentes, NIC 2019, Tomo II, Pág. 830.

# **ANEXO C. DISEÑO DE LA ESTRUCTURA DE PAVIMENTO**

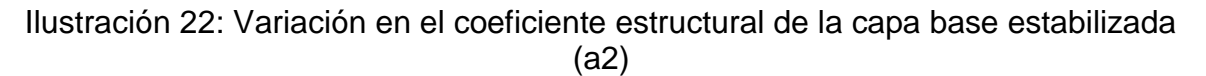

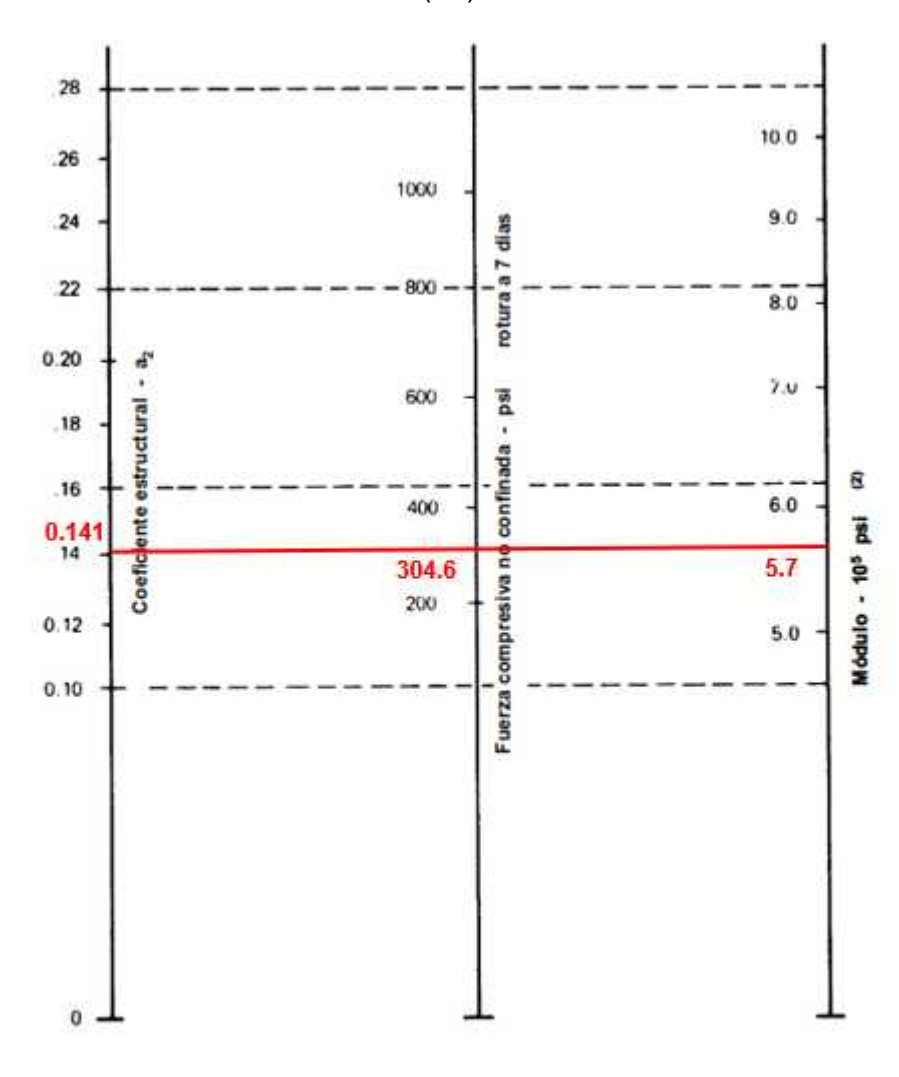

(1) Escala derivada de los porcentajes obtenidos de las correlaciones de Illinois, Louisiana y Texas (2) Escala derivada del proyecto NCHRP (3)

Fuente: Manual Centroamericano para Diseño de Pavimentos, (SIECA 2002), Capitulo 7, Pág.16.

Ilustración 23: Variación en el coeficiente estructural de la capa sub base (a3)

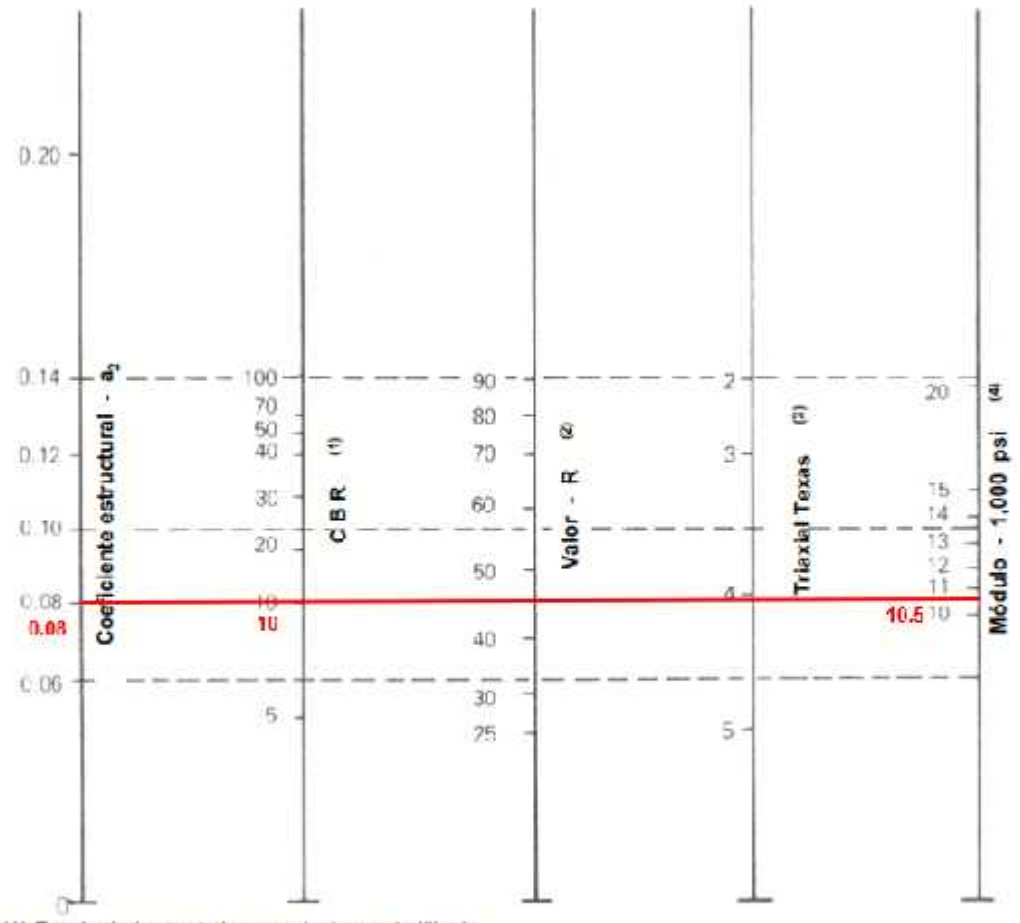

(1) Escala derivada de las correlaciones de Illinois

(2) Escala derivada de las correlaciones obtanidas del Instituto del Asfalto, California, New Máxico y Wyoming

(3) Escala derivada de las correlaciones de Texas

(4) Escala derivada del proyecto NCHRP (3)

Fuente: Manual Centroamericano para Diseño de Pavimentos, (SIECA 2002), Capitulo 7, Pág.17.

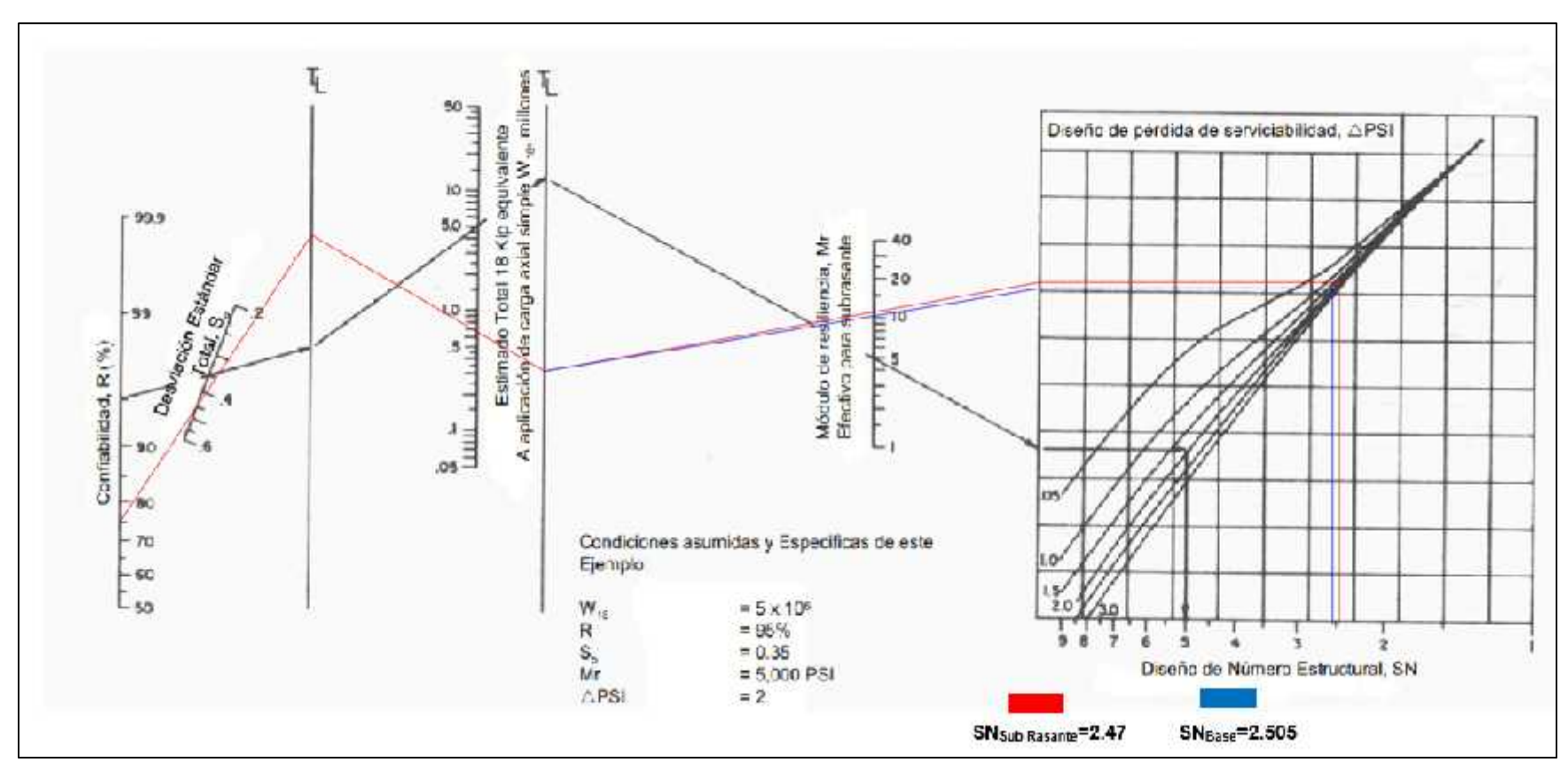

Ilustración 24: Diseño del Numero Estructural.

Fuente: Manual Centroamericano para Diseño de Pavimentos, (SIECA 2002), Capitulo 7, Pág.6.

# **ANEXO D. DISEÑO GEOMETRICO DE VIAS**

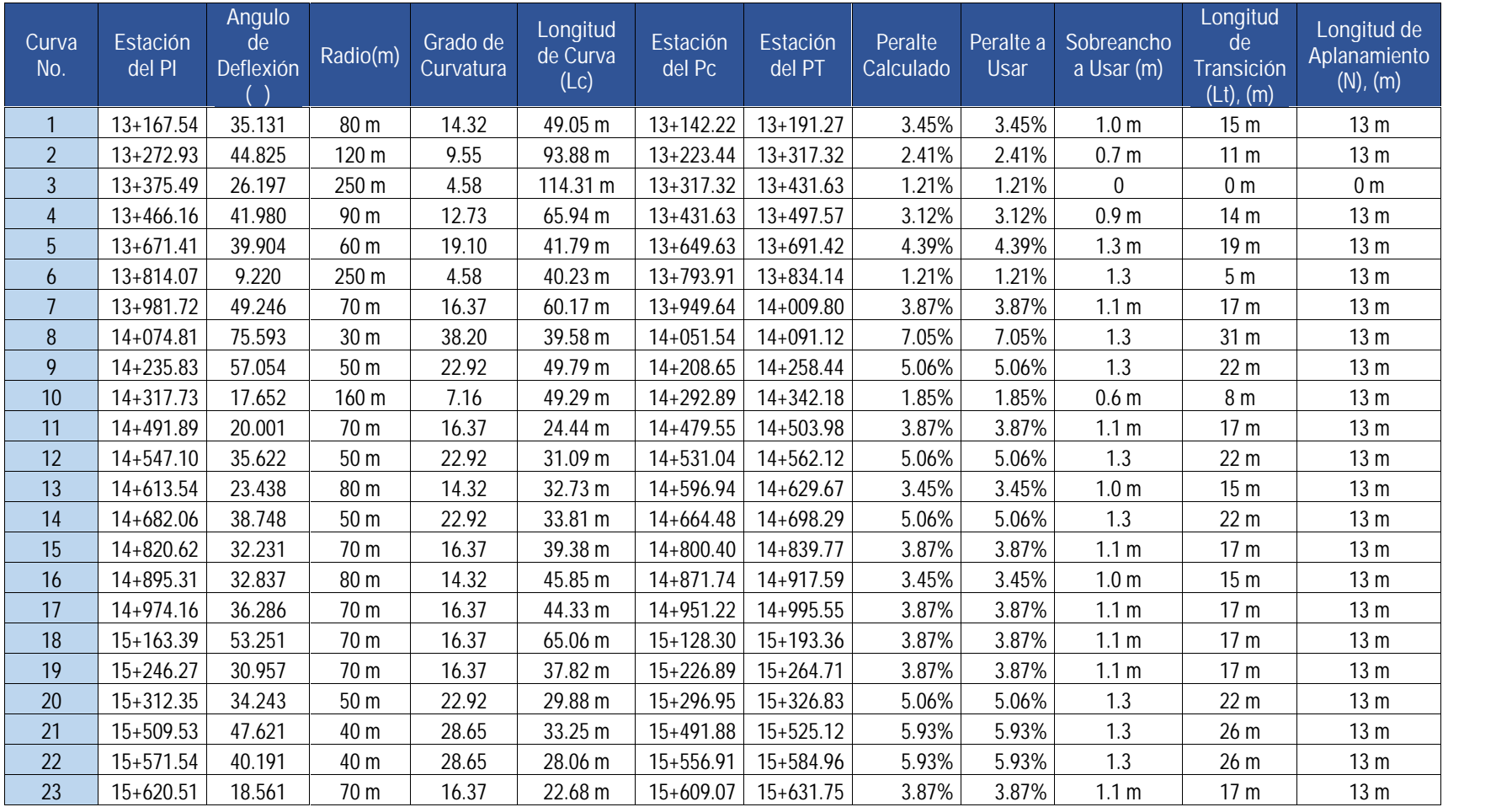

#### Tabla 72: Resultados de curvas horizontales.

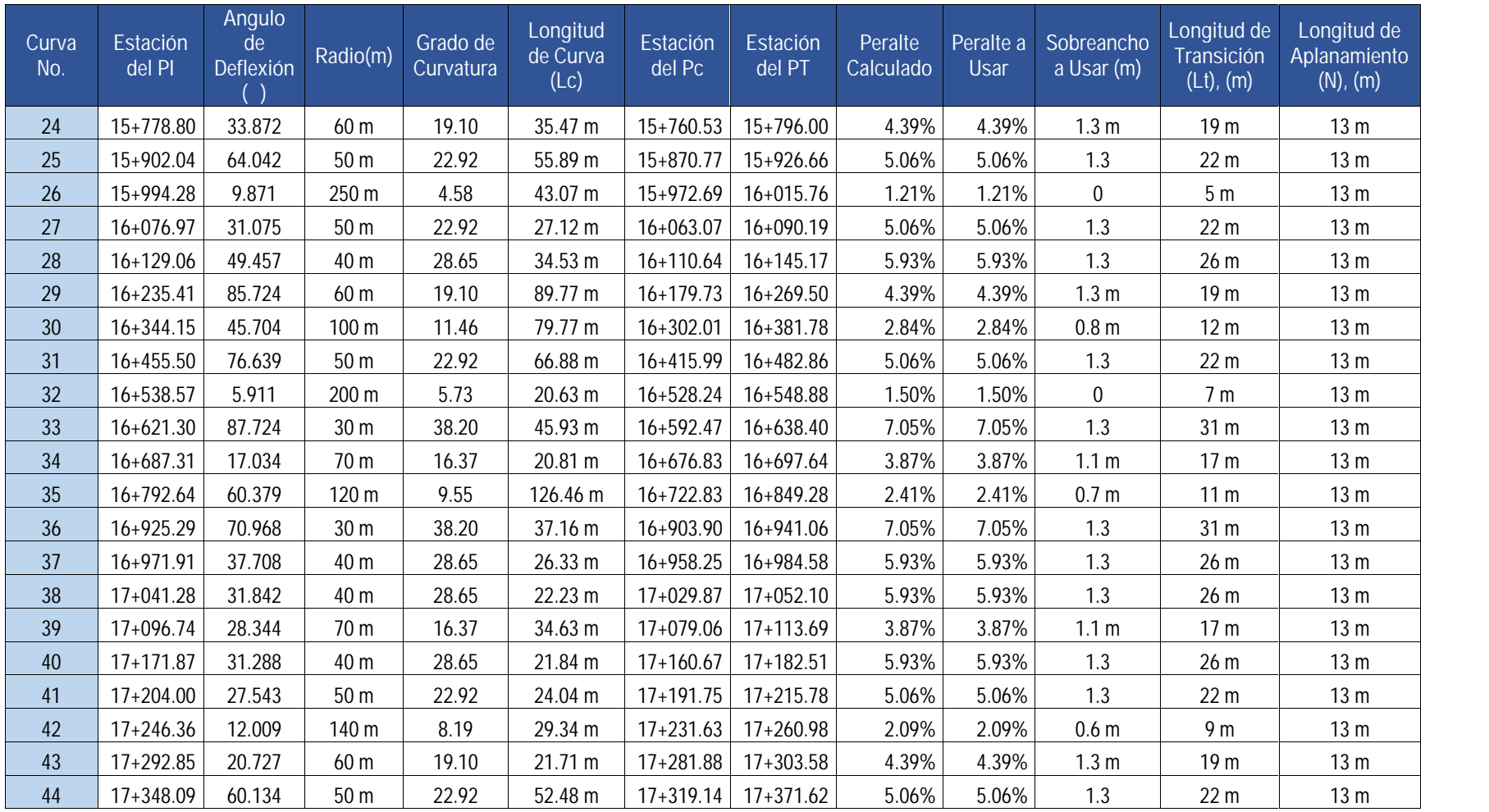

| <b>CURVA</b><br>No. | Tipo de<br>Curva | EST. PIV      | ELEV.<br><b>PIV</b> | Pendiente<br>de<br>Entrada | Pendiente<br>de Salida | G      | K              | EST.PCV       | EST. PTV            | Longitud<br>de Curva |
|---------------------|------------------|---------------|---------------------|----------------------------|------------------------|--------|----------------|---------------|---------------------|----------------------|
| 1                   | Columpio         | $13+227.33$   | 905.70 m            | $-3.80%$                   | 3.30%                  | 7.10%  | 6              | $13+202.33$   | 13+252.33           | 50 m                 |
| $\overline{2}$      | Columpio         | $13 + 374.36$ | 910.55 m            | 3.30%                      | 6.45%                  | 3.15%  | 6              | $13 + 354.36$ | 13+394.36           | 40 m                 |
| $\overline{3}$      | Cresta           | 13+509.54     | 919.27 m            | 6.45%                      | $-3.20%$               | 9.65%  | $\overline{2}$ | $13+479.54$   | 13+539.54           | 60 m                 |
| $\overline{4}$      | Cresta           | $13 + 761.27$ | 911.22 m            | $-3.20%$                   | $-6.60%$               | 3.40%  | $\overline{2}$ | $13 + 741.27$ | 13+781.27           | 40 m                 |
| 5                   | Columpio         | 13+999.38     | 895.51 m            | $-6.60%$                   | 0.60%                  | 7.20%  | 6              | $13 + 954.38$ | 14+044.38           | 90 m                 |
| 6                   | Columpio         | $14 + 203.45$ | 896.73 m            | 0.60%                      | 9.40%                  | 8.80%  | 6              | $14 + 173.45$ | 14+233.45           | 60 m                 |
| $\overline{1}$      | Cresta           | 14+314.05     | 907.13 m            | 9.40%                      | $-9.70%$               | 19.10% | $\overline{2}$ | $14 + 264.05$ | 14+364.05           | 100 m                |
| 8                   | Columpio         | $14 + 460.00$ | 892.97 m            | $-9.70%$                   | 0.40%                  | 10.10% | 6              | $14 + 420.00$ | $14 + 500.00$       | 80 m                 |
| 9                   | Cresta           | 14+609.60     | 893.57 m            | 0.40%                      | $-2.00%$               | 2.40%  | $\overline{2}$ | 14+579.60     | 14+639.60           | 60 m                 |
| 10                  | Columpio         | 14+751.29     | 890.74 m            | $-2.00%$                   | 3.60%                  | 5.60%  | 6              | 14+731.29     | 14+771.29           | 40 m                 |
| 11                  | Cresta           | 14+822.03     | 893.28 m            | 3.60%                      | $-4.00%$               | 7.60%  | $\overline{2}$ | $14 + 802.03$ | 14+842.03           | 40 m                 |
| 12                  | Cresta           | 14+966.13     | 887.52 m            | $-4.00%$                   | $-9.50%$               | 5.50%  | $\overline{2}$ | 14+946.13     | 14+986.13           | 40 m                 |
| 13                  | Columpio         | $15+065.17$   | 878.11 m            | $-9.50%$                   | $-2.50%$               | 7.00%  | 6              | 15+040.17     | 15+090.17           | 50 <sub>m</sub>      |
| 14                  | Cresta           | 15+162.37     | 875.68 m            | $-2.50%$                   | $-6.80%$               | 4.30%  | $\overline{2}$ | 15+142.37     | $15+182.37$         | 40 m                 |
| 15                  | Columpio         | $15+257.45$   | 869.21 m            | $-6.80%$                   | 5.00%                  | 11.80% | 6              | $15+217.45$   | 15+297.45           | 80 m                 |
| 16                  | Cresta           | $15+360.18$   | 874.35 m            | 5.00%                      | 0.40%                  | 4.60%  | $\overline{2}$ | $15 + 340.18$ | 15+380.18           | 40 m                 |
| 17                  | Cresta           | 15+519.56     | 874.96 m            | 0.40%                      | $-4.60%$               | 5.00%  | $\overline{2}$ | 15+499.56     | 15+539.56           | 40 m                 |
| 18                  | Columpio         | 15+676.25     | 867.75 m            | $-4.60%$                   | 0.80%                  | 5.40%  | 6              | $15+646.25$   | 15+706.25           | 60 m                 |
| 19                  | Cresta           | 15+784.33     | 868.62 m            | 0.80%                      | $-3.90%$               | 4.70%  | $\overline{2}$ | $15+764.33$   | 15+804.33           | 40 m                 |
| 20                  | Columpio         | 15+872.10     | 865.19 m            | $-3.90%$                   | $-2.60%$               | 1.30%  | 6              | 15+852.10     | 15+892.10           | 40 m                 |
| 21                  | Columpio         | 15+960.74     | 862.98 m            | $-2.60%$                   | 4.90%                  | 7.50%  | 6              | 15+935.74     | 15+985.74           | 50 <sub>m</sub>      |
| 22                  | Cresta           | 16+053.07     | 867.41 m            | 4.90%                      | 3.35%                  | 1.55%  | $\overline{2}$ | 16+033.07     | 16+073.07           | 40 m                 |
| 23                  | Cresta           | 16+120.09     | 869.69 m            | 3.35%                      | $-5.20%$               | 8.55%  | $\overline{2}$ | $16+100.09$   | 16+140.09           | 40 m                 |
| 24                  | Columpio         | $16+200.00$   | 865.53 m            | $-5.20%$                   | $-1.00%$               | 4.20%  | 6              | $16 + 180.00$ | $16 + 220.00$       | 40 m                 |
| 25                  | Cresta           | 16+335.72     | 864.17 m            | $-1.00%$                   | $-3.50%$               | 2.50%  | $\overline{2}$ | 16+315.72     | $16 + 355.72$       | 40 m                 |
| 26                  | Columpio         | 16+398.68     | 861.97 m            | $-3.50%$                   | $-0.90%$               | 2.60%  | 6              | 16+388.68     | 16+408.68           | 20 m                 |
| 27                  | Cresta           | 16+440.86     | 861.59 m            | $-0.90%$                   | $-8.20%$               | 7.30%  | 2              | 16+420.86     | 16+460.86           | 40 m                 |
| 28                  | Columpio         | 16+660.00     | 843.62 m            | $-8.20%$                   | 0.60%                  | 8.80%  | 6              | $16 + 630.00$ | 16+690.00           | 60 m                 |
| 29                  | Cresta           | 16+800.63     | 844.47 m            | 0.60%                      | $-0.60%$               | 1.20%  | $\overline{2}$ | $16 + 785.63$ | 16+815.63           | 30 m                 |
| 30                  | Cresta           | 16+918.47     | 843.76 m            | $-0.60%$                   | $-11.50%$              | 10.90% | $\overline{2}$ | 16+898.47     | 16+938.47           | 40 m                 |
| 31                  | Columpio         | 16+990.09     | 835.52 m            | $-11.50%$                  | $-7.50%$               | 4.00%  | 6              | 16+975.09     | 17+005.09           | 30 m                 |
| 32                  | Cresta           | 17+060.89     | 830.21 m            | $-7.50%$                   | $-9.80%$               | 2.30%  | $\overline{2}$ | 17+040.89     | 17+080.89           | 40 m                 |
| 33                  | Cresta           | 17+160.00     | 820.50 m            | $-9.80%$                   | $-10.00%$              | 0.20%  | $\overline{2}$ |               | 17+145.00 17+175.00 | 30 m                 |

Tabla 73: Resultados de curvas verticales.

# **ANEXO E. PLANOS**